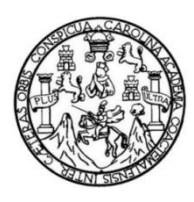

Universidad de San Carlos de Guatemala Facultad de Ingeniería Escuela de Ingeniería Civil

## **DISEÑO DEL SISTEMA DE ABASTECIMIENTO DE AGUA POTABLE POR IMPULSIÓN Y GRAVEDAD PARA LA ALDEA PRADOS DE SANTA ROSA Y DEL ALCANTARILLADO SANITARIO PARA LA ALDEA SAN SEBASTIÁN LEMOA, SANTA CRUZ DEL QUICHÉ, QUICHÉ**

#### **Luis Guillermo Cuellar Urrea**

Asesorado por el Ing. Juan Merck Cos

Guatemala, octubre de 2023

#### UNIVERSIDAD DE SAN CARLOS DE GUATEMALA

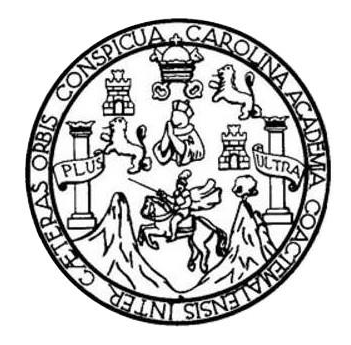

FACULTAD DE INGENIERÍA

## **DISEÑO DEL SISTEMA DE ABASTECIMIENTO DE AGUA POTABLE POR IMPULSIÓN Y GRAVEDAD PARA LA ALDEA PRADOS DE SANTA ROSA Y DEL ALCANTARILLADO SANITARIO PARA LA ALDEA SAN SEBASTIÁN LEMOA, SANTA CRUZ DEL QUICHÉ, QUICHÉ**

TRABAJO DE GRADUACIÓN

## PRESENTADO A LA JUNTA DIRECTIVA DE LA FACULTAD DE INGENIERÍA POR

**LUIS GUILLERMO CUELLAR URREA** ASESORADO POR EL ING. JUAN MERCK COS

AL CONFERÍRSELE EL TÍTULO DE

**INGENIERO CIVIL**

GUATEMALA, OCTUBRE DE 2023

# UNIVERSIDAD DE SAN CARLOS DE GUATEMALA FACULTAD DE INGENIERÍA

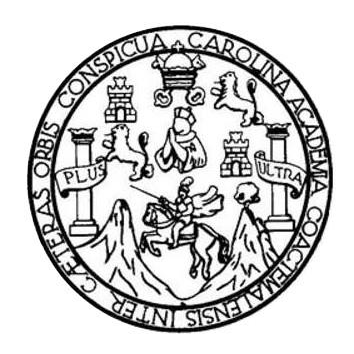

### **NÓMINA DE JUNTA DIRECTIVA**

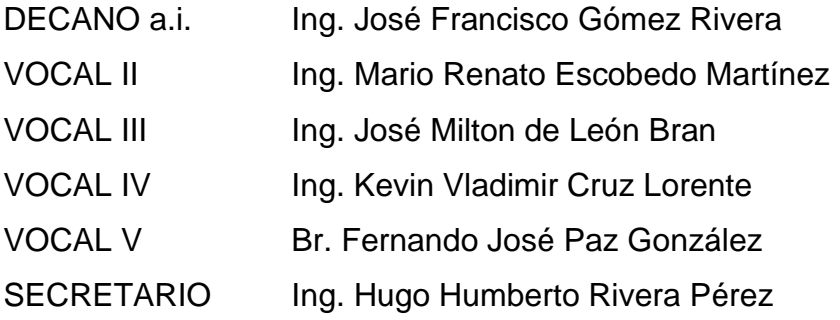

## **TRIBUNAL QUE PRACTICÓ EL EXAMEN GENERAL PRIVADO**

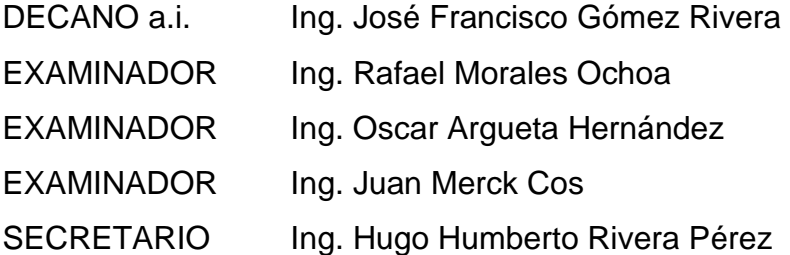

## **HONORABLE TRIBUNAL EXAMINADOR**

En cumplimiento con los preceptos que establece la ley de la Universidad de San Carlos de Guatemala, presento a su consideración mi trabajo de graduación titulado:

## **DISEÑO DEL SISTEMA DE ABASTECIMIENTO DE AGUA POTABLE POR IMPULSIÓN Y GRAVEDAD PARA LA ALDEA PRADOS DE SANTA ROSA Y DEL ALCANTARILLADO SANITARIO PARA LA ALDEA SAN SEBASTIÁN LEMOA, SANTA CRUZ DEL QUICHÉ, QUICHÉ**

Tema que me fuera asignado por la Dirección de la Escuela de Ingeniería Civil, con fecha 16 de febrero de 2022.

**Luis Guillermo Cuellar Urrea**

Universidad de San Carlos de Guatemala

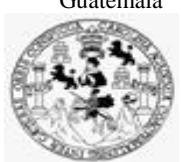

Facultad de Ingeniería Unidad de EPS

> Guatemala, 21 de septiembre de 2023 REF.EPS.DOC.385.09.2023

Ing. Oscar Argueta Hernández Director Unidad de EPS Facultad de Ingeniería Presente

Estimado Ingeniero Argueta Hernández:

Por este medio atentamente le informo que como Asesor–Supervisor de la Práctica del Ejercicio Profesional Supervisado (E.P.S.), del estudiante universitario **Luis Guillermo Cuellar Urrea, CUI 3001 13951 0101** y **Registro Académico 201520506** de la Carrera de Ingeniería Civil, procedí a revisar el informe final, cuyo título es: **DISEÑO DEL SISTEMA DE ABASTECIMIENTO DE AGUA POTABLE POR IMPULSIÓN Y GRAVEDAD PARA LA ALDEA PRADOS DE SANTA ROSA Y DEL ALCANTARILLADO SANITARIO PARA LA ALDEA SAN SEBASTIÁN LEMOA, SANTA CRUZ DEL QUICHÉ, QUICHÉ.**

En tal virtud, **LO DOY POR APROBADO**, solicitándole darle el trámite respectivo.

Sin otro particular, me es grato suscribirme.

Atentamente,

"Id y Enseñad a Todos"

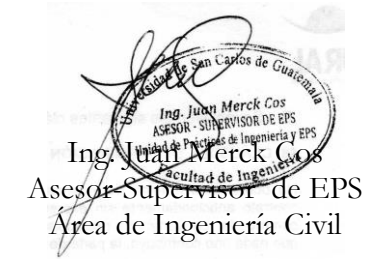

c.c. Archivo JMC/ra

> Edificio de EPS, Facultad de Ingeniería, Ciudad Universitaria, zona 12. Teléfono directo: 2442-3509

Universidad de San Carlos de Guatemala

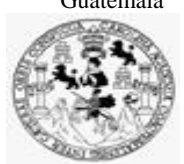

Facultad de Ingeniería Unidad de EPS

Guatemala, 11 de octubre de 2023 REF.EPS.D.330.10.2023

Ing. Armando Fuentes Roca Director Escuela de Ingeniería Civil Facultad de Ingeniería Presente

Estimado Ingeniero Fuentes Roca:

Por este medio atentamente le envío el informe final correspondiente a la práctica del Ejercicio Profesional Supervisado, (E.P.S) titulado **DISEÑO DEL SISTEMA DE ABASTECIMIENTO DE AGUA POTABLE POR IMPULSIÓN Y GRAVEDAD PARA LA ALDEA PRADOS DE SANTA ROSA Y DEL ALCANTARILLADO SANITARIO PARA LA ALDEA SAN SEBASTIÁN LEMOA, SANTA CRUZ DEL QUICHÉ, QUICHÉ.,** que fue desarrollado por el estudiante universitario **Luis Guillermo Cuellar Urrea, CUI 3001 13951 0101 y Registro Académico 201520506,** quien fue debidamente asesorado y supervisado por el Ing. Juan Merck Cos.

Por lo que habiendo cumplido con los objetivos y requisitos de ley del referido trabajo y existiendo la aprobación por parte del Asesor-Supervisor, como Director apruebo su contenido solicitándole darle el trámite respectivo.

Sin otro particular, me es grato suscribirme.

Atentamente,

"Id y Enseñad a Todos" dad de San Carlos de Gu DIRECCIÓN ria y EPS Ing. Oscar Argueta Hernández

Director Unidad de EPS

OAH/ra

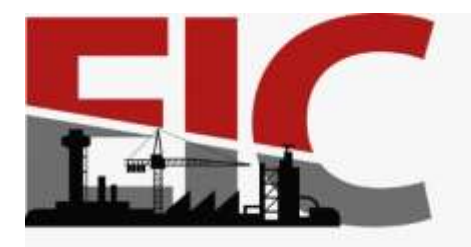

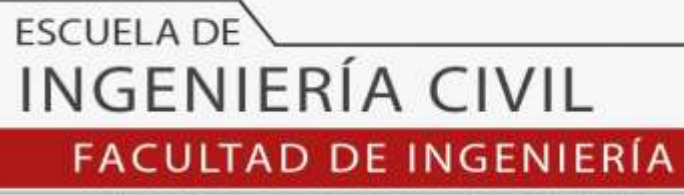

UNIVERSIDAD DE SAN CARLOS DE GUATEMALA

Guatemala, 05 de octubre 2023

Ingeniero Armando Fuentes Roca Director de la Escuela de Ingeniería Civil Facultad de Ingeniería

Ingeniero Fuentes:

Por medio de la presente comunico a usted, que a través del Departamento de Hidráulica de la Escuela de Ingeniería Civil se ha revisado el Trabajo Final de EPS, **"DISEÑO DEL SISTEMA DE ABASTECIMIENTO DE AGUA POTABLE POR IMPULSIÓN Y GRAVEDAD PARA LA ALDEA PRADOS DE SANTA ROSA Y DEL ALCANTARILLADO SANITARIO PARA LA ALDEA SAN SEBASTIÁN LEMOA, SANTA CRUZ DEL QUICHÉ, QUICHÉ",** desarrollado por el estudiante de Ingeniería Civil**, LUIS GUILLERMO CUELLAR, Registro Académico: 201520506,** quien contó con la asesoría del **ING. JUAN MERCK COS**.

Considero este trabajo bien desarrollado y representa un aporte académico para la comunidad del área y habiendo cumplido con los objetivos del referido trabajo doy mi aprobación al mismo solicitando darle el trámite respectivo.

Sin otro particular, le saludo muy atentamente.

ID Y ENSEÑAD A TODOS .<br>Civil Pedró Aritania Aguis<br>Ne Del Departamento da F

**Ing. Pedro Antonio Aguilar Polanco Coordinador del Departamento de Hidráulica**

Asesor Interesado

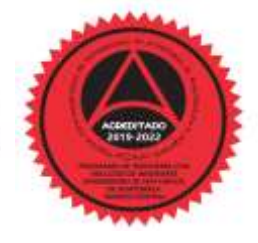

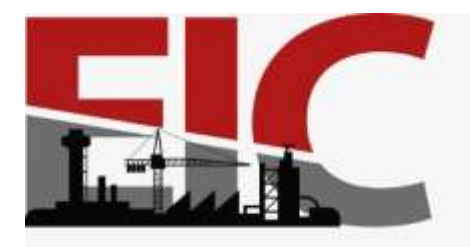

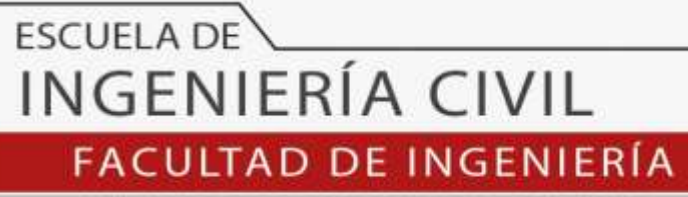

UNIVERSIDAD DE SAN CARLOS DE GUATEMALA

Guatemala, 05 de octubre 2023

Ingeniero Pedro Antonio Aguilar Polanco Coordinador del Departamento de Hidráulica Escuela de Ingeniería Civil

Ingeniero Aguilar:

Por medio de la presente comunico a usted, que a través del Departamento de Hidráulica de la Escuela de Ingeniería Civil se ha revisado el Trabajo Final de EPS, **"DISEÑO DEL SISTEMA DE ABASTECIMIENTO DE AGUA POTABLE POR IMPULSIÓN Y GRAVEDAD PARA LA ALDEA PRADOS DE SANTA ROSA Y DEL ALCANTARILLADO SANITARIO PARA LA ALDEA SAN SEBASTIÁN LEMOA, SANTA CRUZ DEL QUICHÉ, QUICHÉ",** desarrollado por el estudiante de Ingeniería Civil**, LUIS GUILLERMO CUELLAR, Registro Académico: 201520506,** quien contó con la asesoría del **ING. JUAN MERCK COS**.

Considero este trabajo bien desarrollado y representa un aporte académico para la comunidad del área y habiendo cumplido con los objetivos del referido trabajo doy mi aprobación al mismo solicitando darle el trámite respectivo.

Sin otro particular, le saludo muy atentamente.

ID Y ENSEÑAD A TODOS

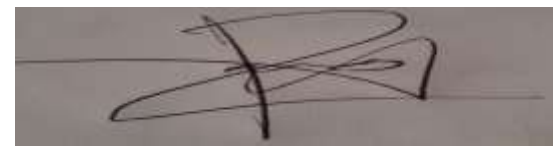

**Ing. Rafael Enrique Morales Ochoa Revisor del Departamento de Hidráulica**

Asesor Interesado

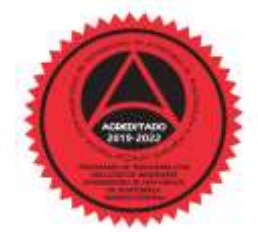

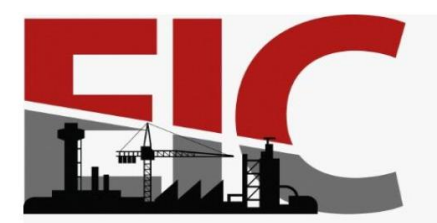

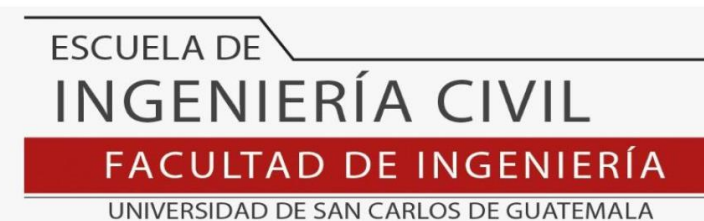

LNG.DIRECTOR.220.EIC.2023

El Director de la Escuela de Ingeniería Civil de la Facultad de Ingeniería de la Universidad de San Carlos de Guatemala, luego de conocer el dictamen del Asesor, el visto bueno del Coordinador de Área y la aprobación del área de lingüística del trabajo de graduación titulado: **DISEÑO DEL SISTEMA DE ABASTECIMIENTO DE AGUA POTABLE POR IMPULSIÓN Y GRAVEDAD PARA LA ALDEA PRADOS DE SANTA ROSA Y DEL ALCANTARILLADO SANITARIO PARA LA ALDEA SAN SEBASTIÁN LEMOA, SANTA CRUZ DEL QUICHÉ, QUICHÉ**, presentado por: **Luis Guillermo Cuellar Urrea** , procedo con el Aval del mismo, ya que cumple con los requisitos normados por la Facultad de Ingeniería.

"ID Y ENSEÑAD A TODOS" Ing. Armando Fuentes Roca **Director** Escuela de Ingeniería Civil DE SAN **PSCUELA DE INGENIERIA CIVI** DIRECTO

Guatemala, octubre de 2023

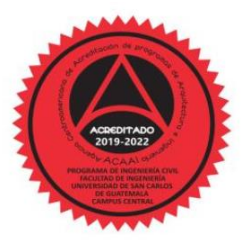

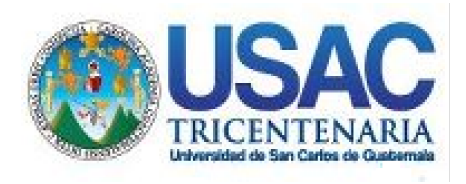

**Decanato** Facultad de Ingeniería 24189101- 24189102 secretariadecanato@ingenieria.usac.edu.gt

LNG.DECANATO.OI.724.2023

El Decano de la Facultad de Ingeniería de la Universidad de San Carlos de Guatemala, luego de conocer la aprobación por parte del Director de la Escuela de Ingeniería Civil, al Trabajo de Graduación titulado: **DISEÑO DEL SISTEMA DE ABASTECIMIENTO DE AGUA POTABLE POR IMPULSIÓN Y GRAVEDAD PARA LA ALDEA PRADOS DE SANTA ROSA Y DEL ALCANTARILLADO SANITARIO PARA LA ALDEA SAN SEBASTIÁN LEMOA, SANTA CRUZ DEL QUICHÉ, QUICHÉ,** presentado por: **Luis Guillermo Cuellar Urrea,** después de haber culminado las revisiones previas bajo la responsabilidad de las instancias correspondientes, autoriza la impresión del mismo.

IMPRÍMASE:

**DECANO a.i.** Ing. José Francisco Gómez Rivera Decano a.i.

Guatemala, octubre de 2023

JFGR/gaoc

Escuelas: Ingeniería Civil, Ingeniería Mecánica Industrial, Ingeniería Química, Ingeniería Mecánica Eléctrica, - Escuela de Ciencias, Regional de Ingeniería Sanitaria y Recursos Hidráulicos (ERIS). Post-Grado Maestría en Sistemas Mención Ingeniería Vial. Carreras: Ingeniería Mecánica, Ingeniería Electrónica, Ingeniería en Ciencias y Sistemas. Licenciatura en Matemática. Licenciatura en Física. Centro de Estudios Superiores de Energía y Minas (CESEM). Guatemala, Ciudad Universitaria, Zona 12. Guatemala, Centroamérica.

## **ACTO QUE DEDICO A:**

**Dios Mis padres** Por permitirme culminar mi carrera y darme salud, sabiduría y destreza para cumplir mis sueños. Guillermo Cuellar y Edna Urrea, por su amor incondicional, su apoyo en todas las etapas de mi vida y por darme la vida.

**Mi hermano** Juan Luis Cuellar por ser mi ejemplo a seguir, y más que mi hermano ha sido mi compañero de vida y la persona fundamental para toda mi carrera universitaria.

**Mi novia** Nataly Arévalo por estar conmigo en el proceso de mi carrera y demostrarme su amor incondicional por compartir mis enojos, mis alegrías, mis tristezas y nunca dejarme solo.

## **AGRADECIMIENTOS A:**

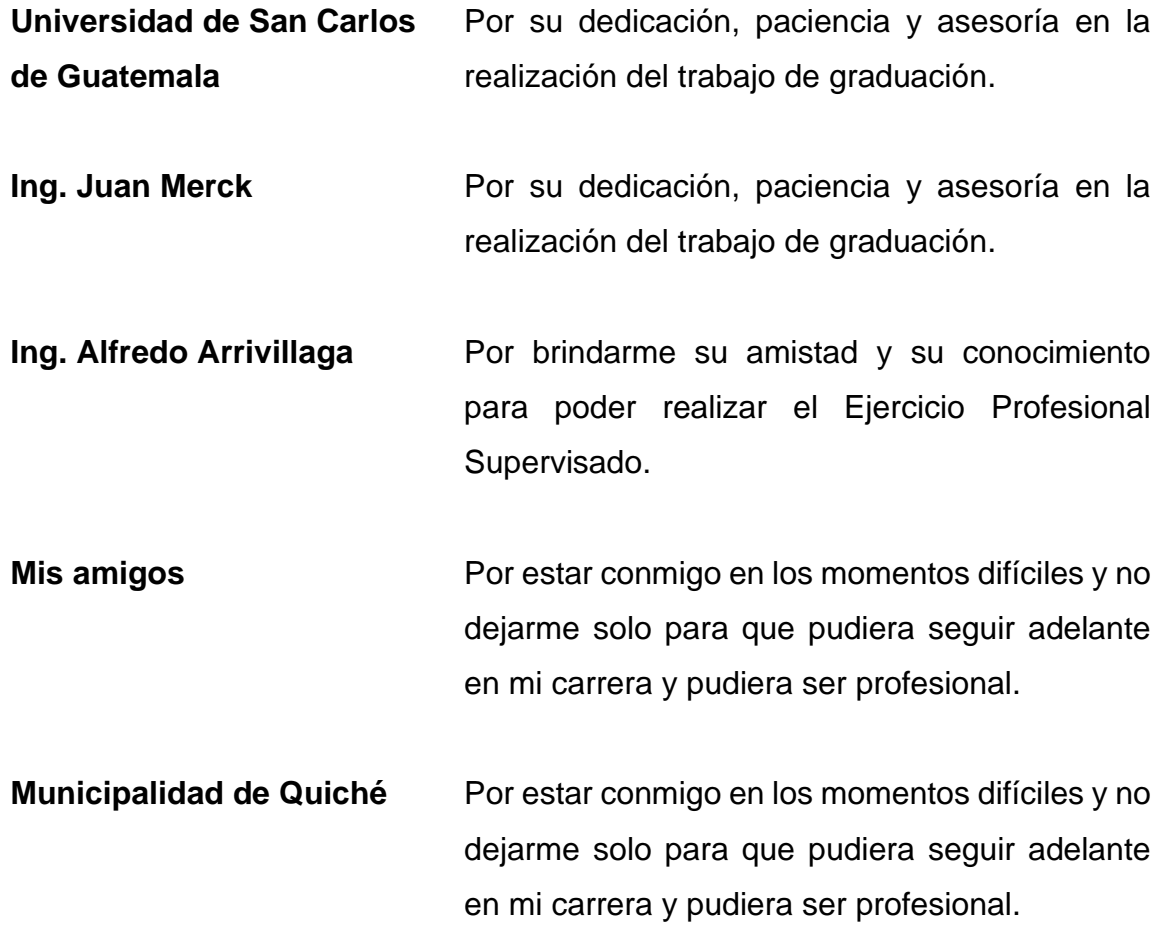

# ÍNDICE GENERAL

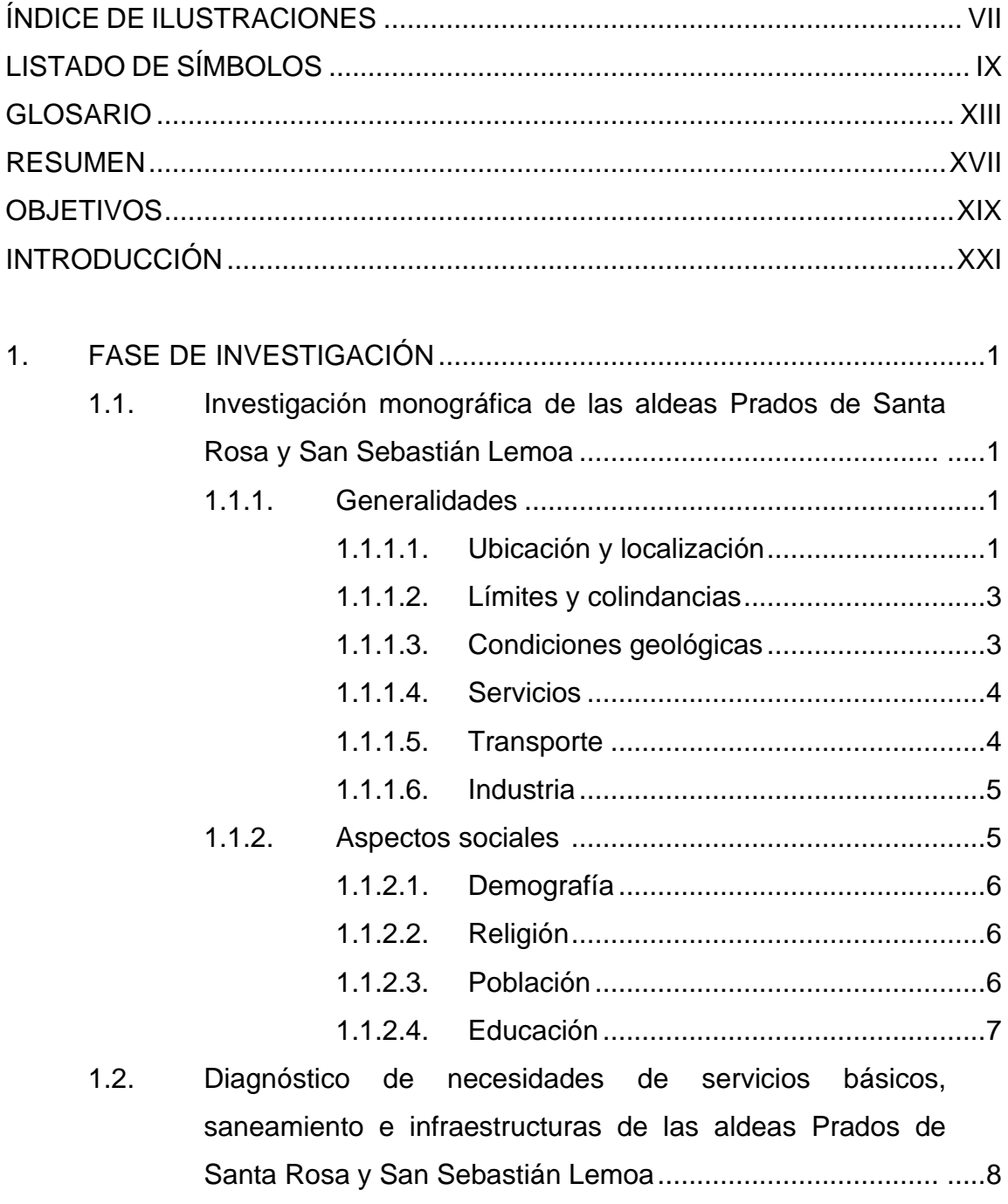

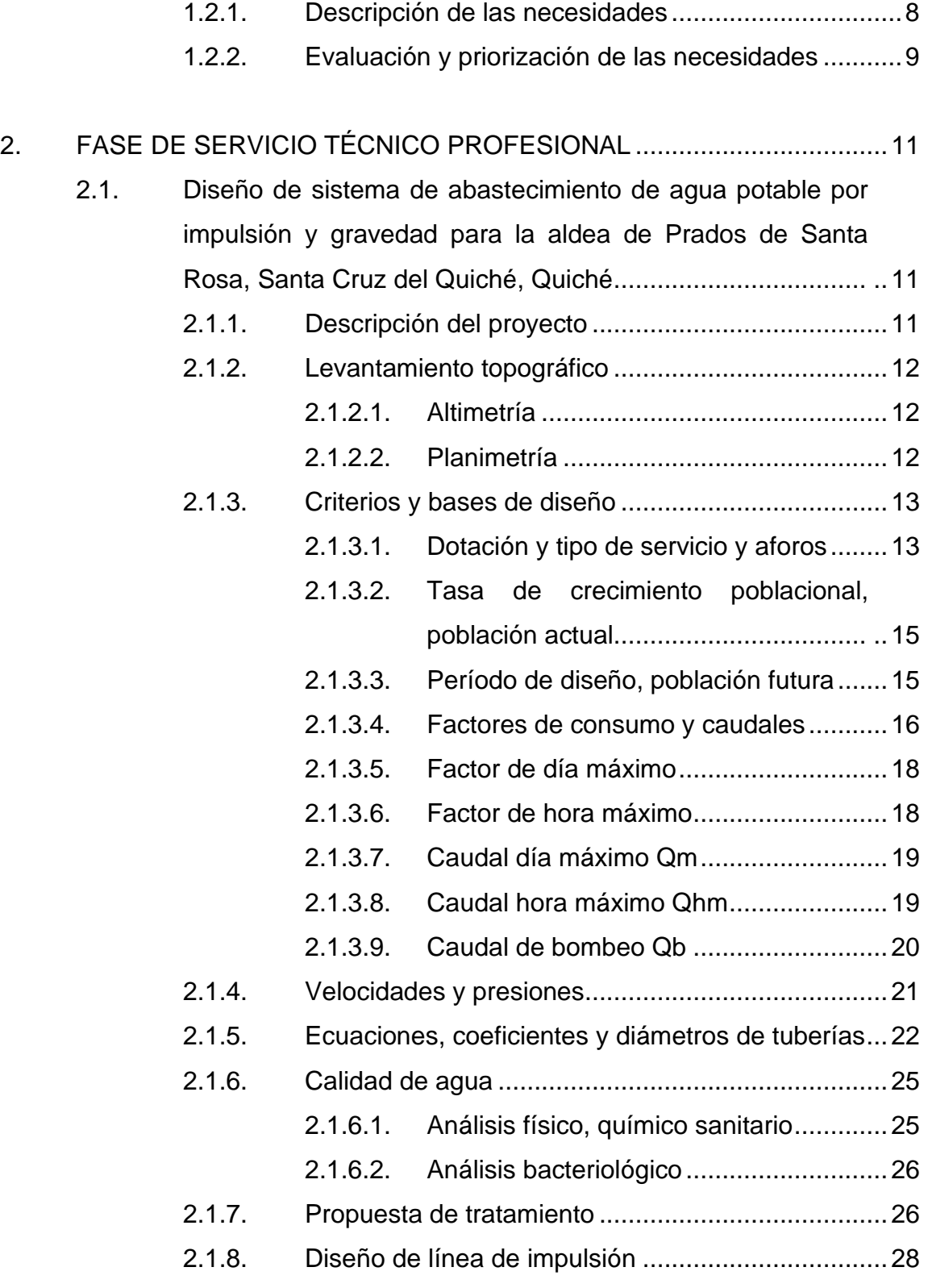

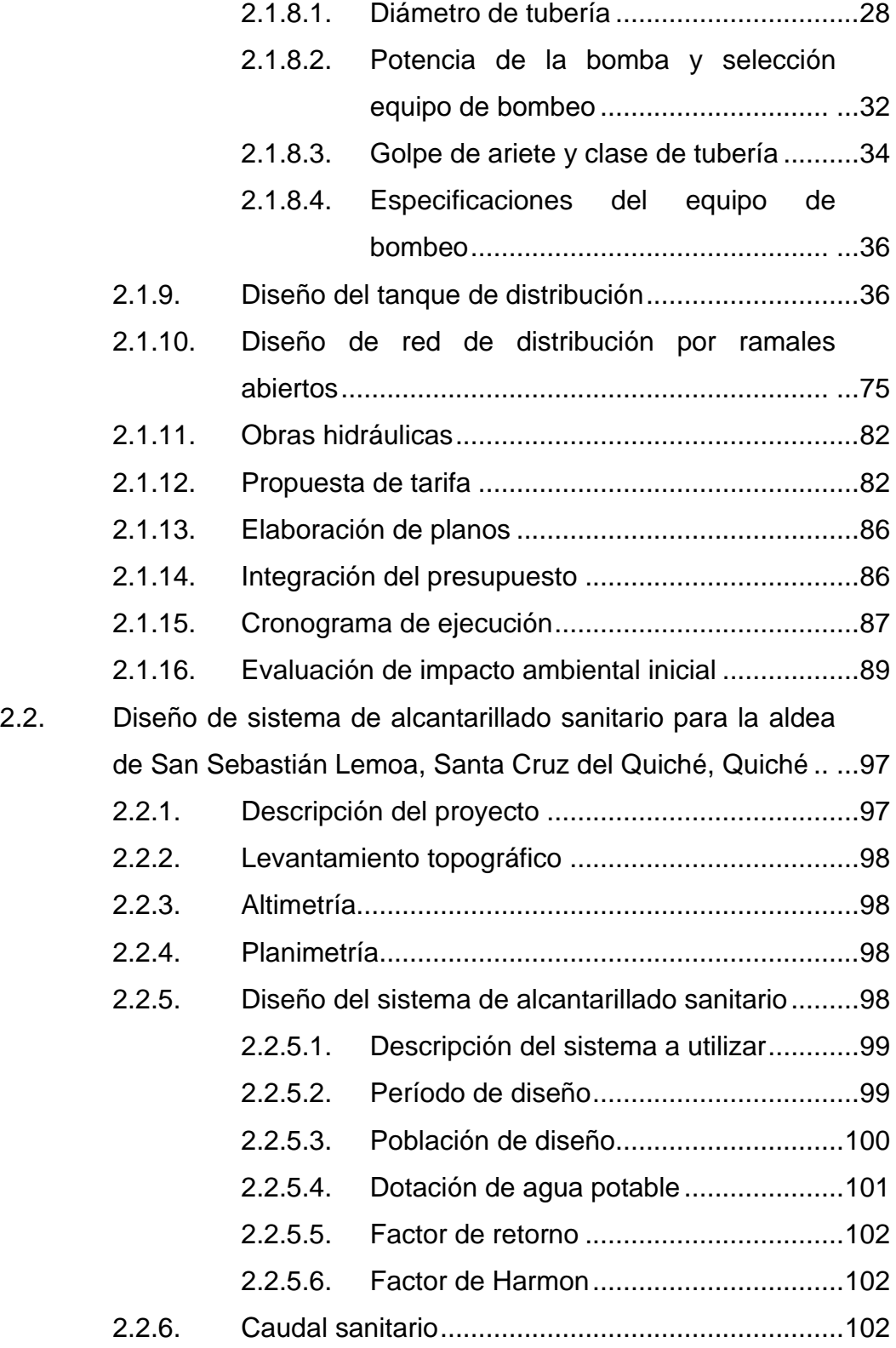

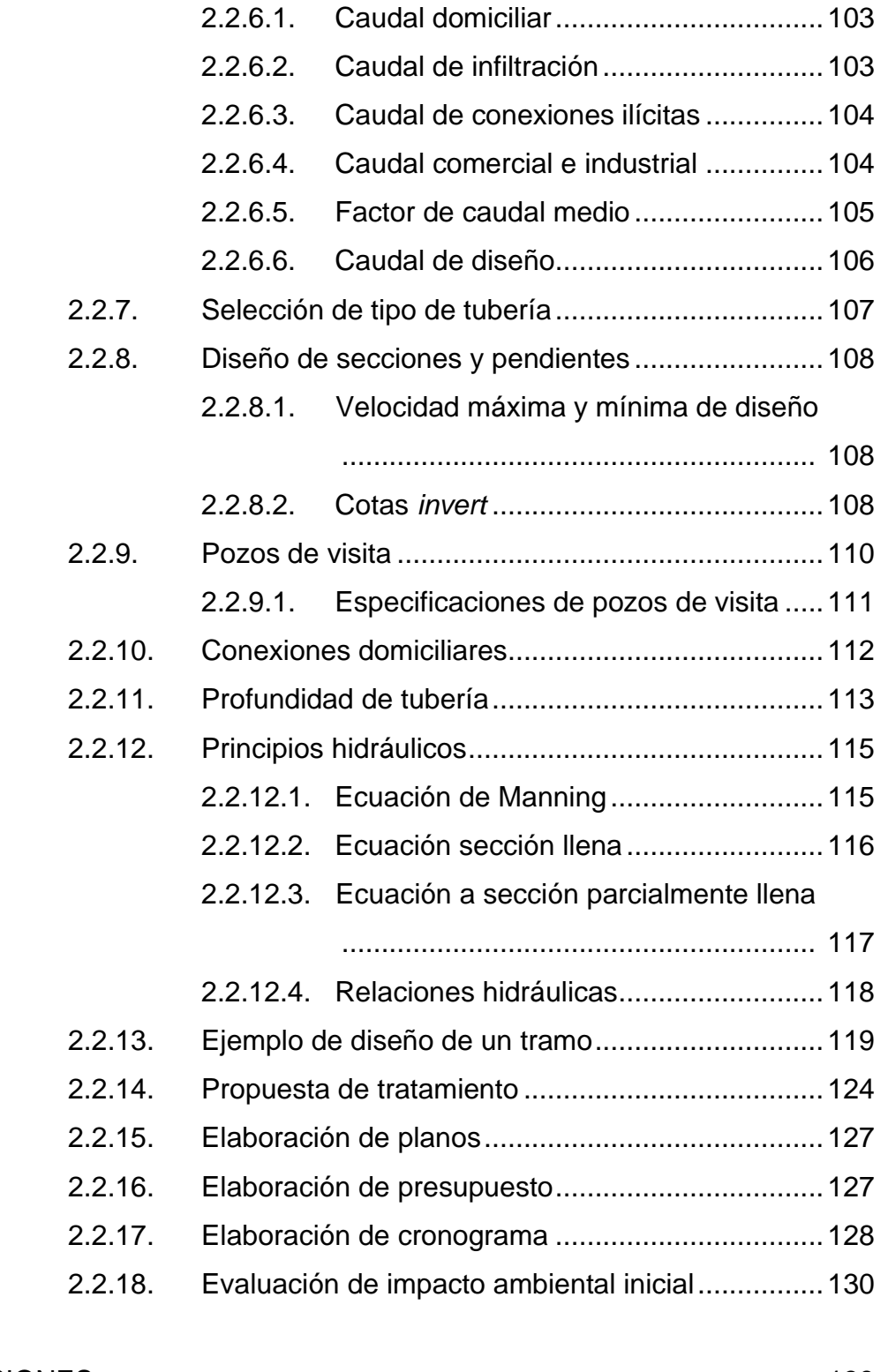

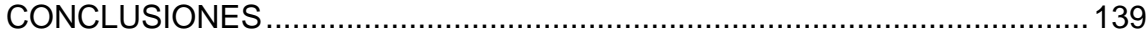

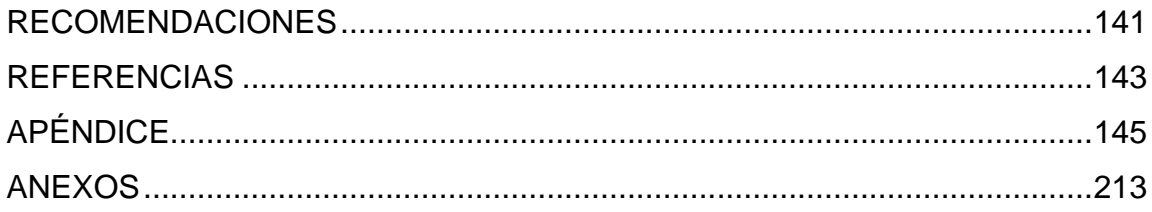

VI

# **ÍNDICE DE ILUSTRACIONES**

## **FIGURAS**

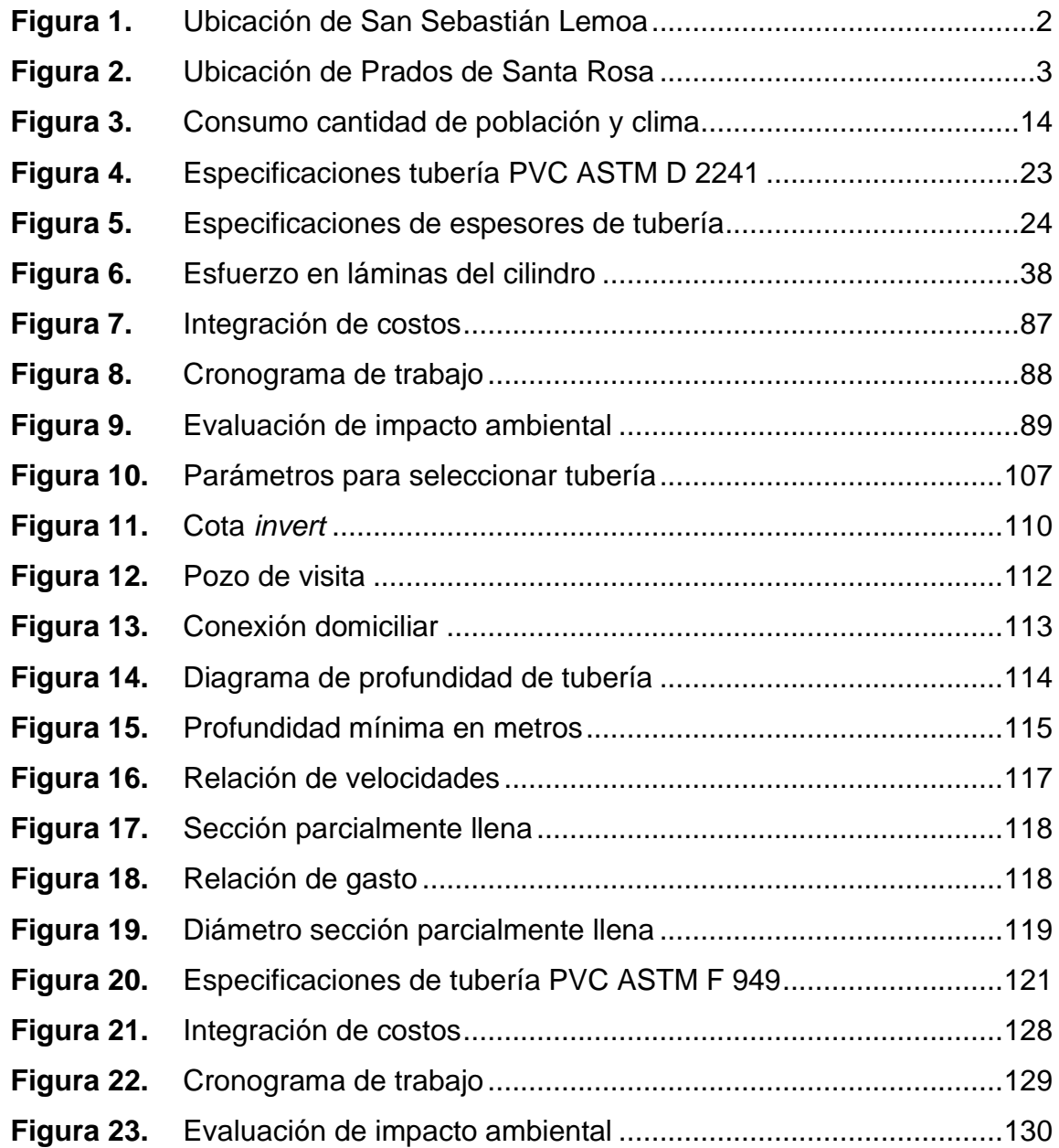

## **TABLAS**

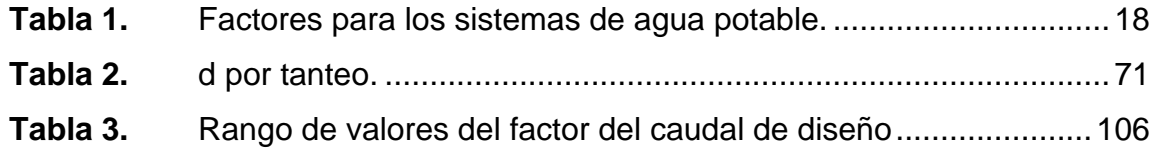

# **LISTADO DE SÍMBOLOS**

# **Símbolo Significado**

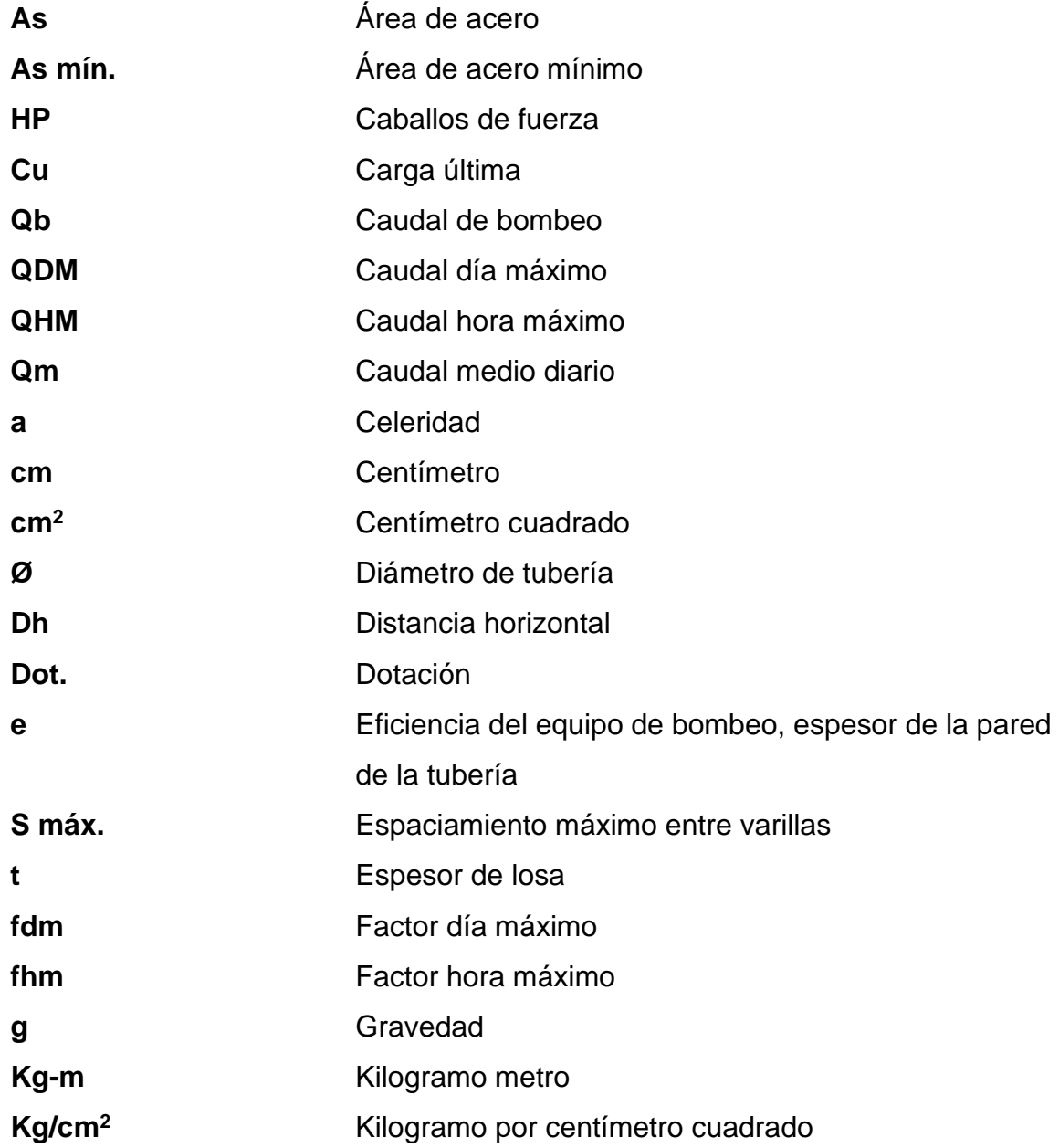

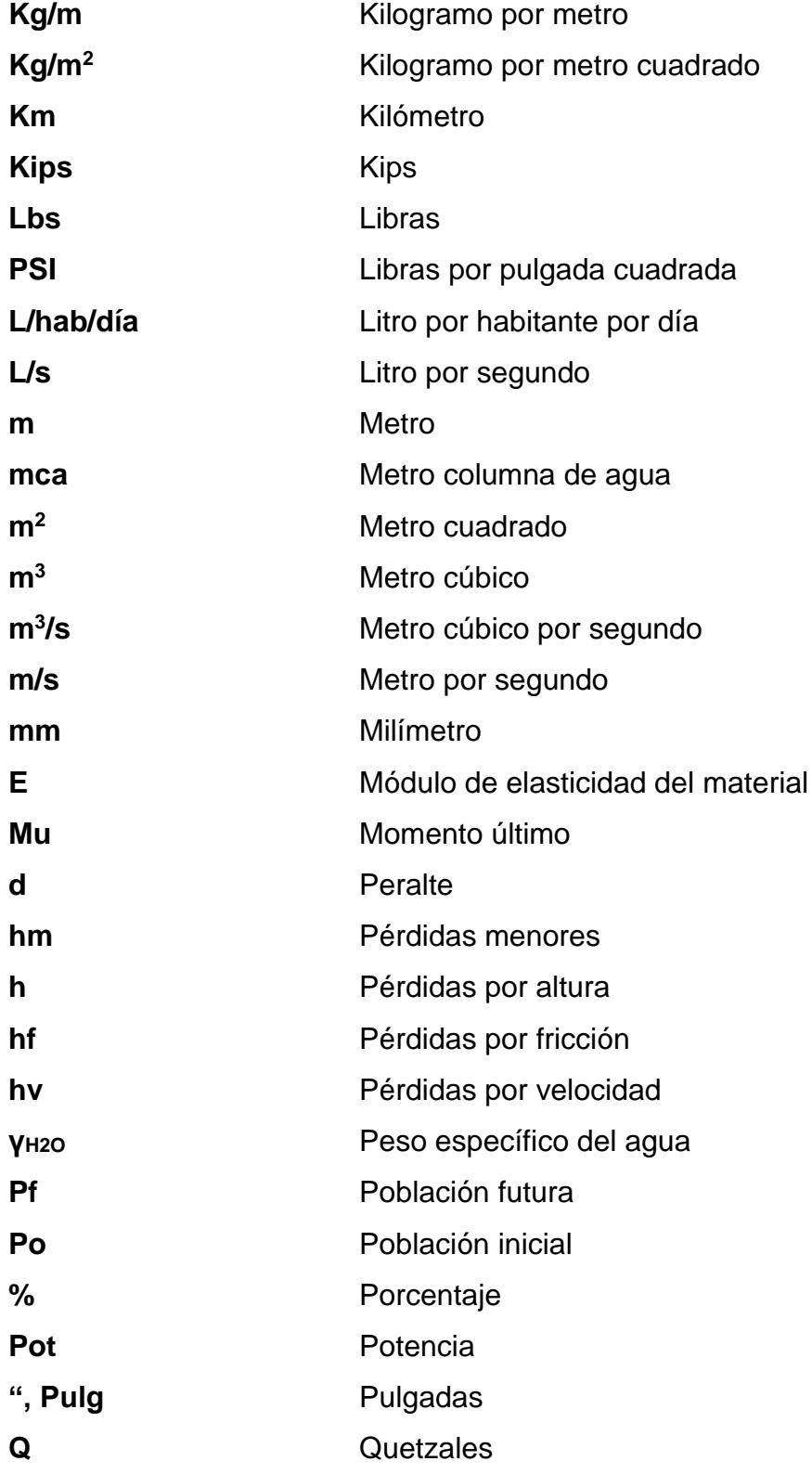

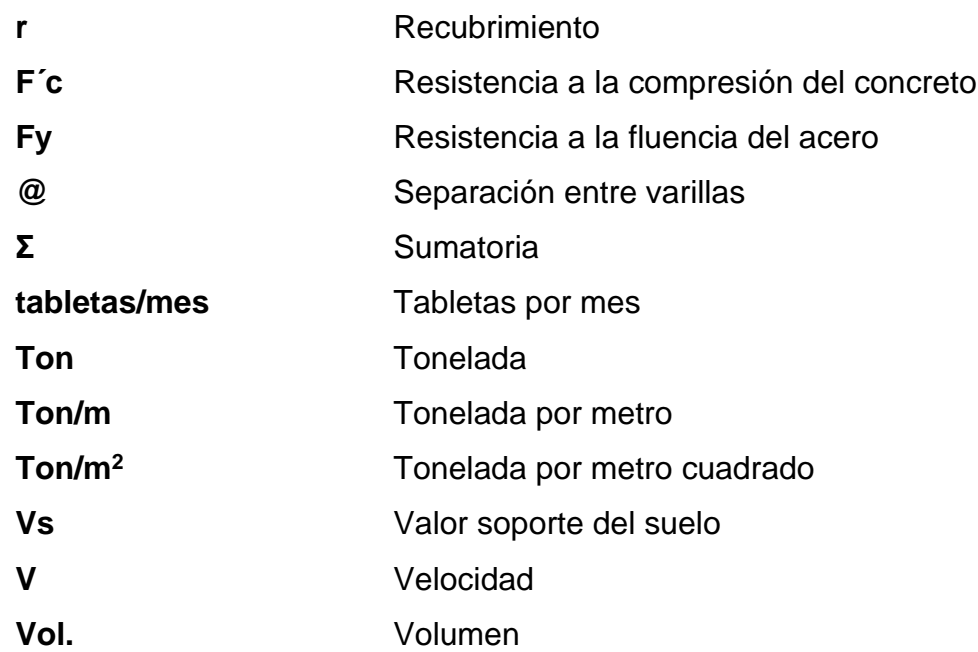

XII

# **GLOSARIO**

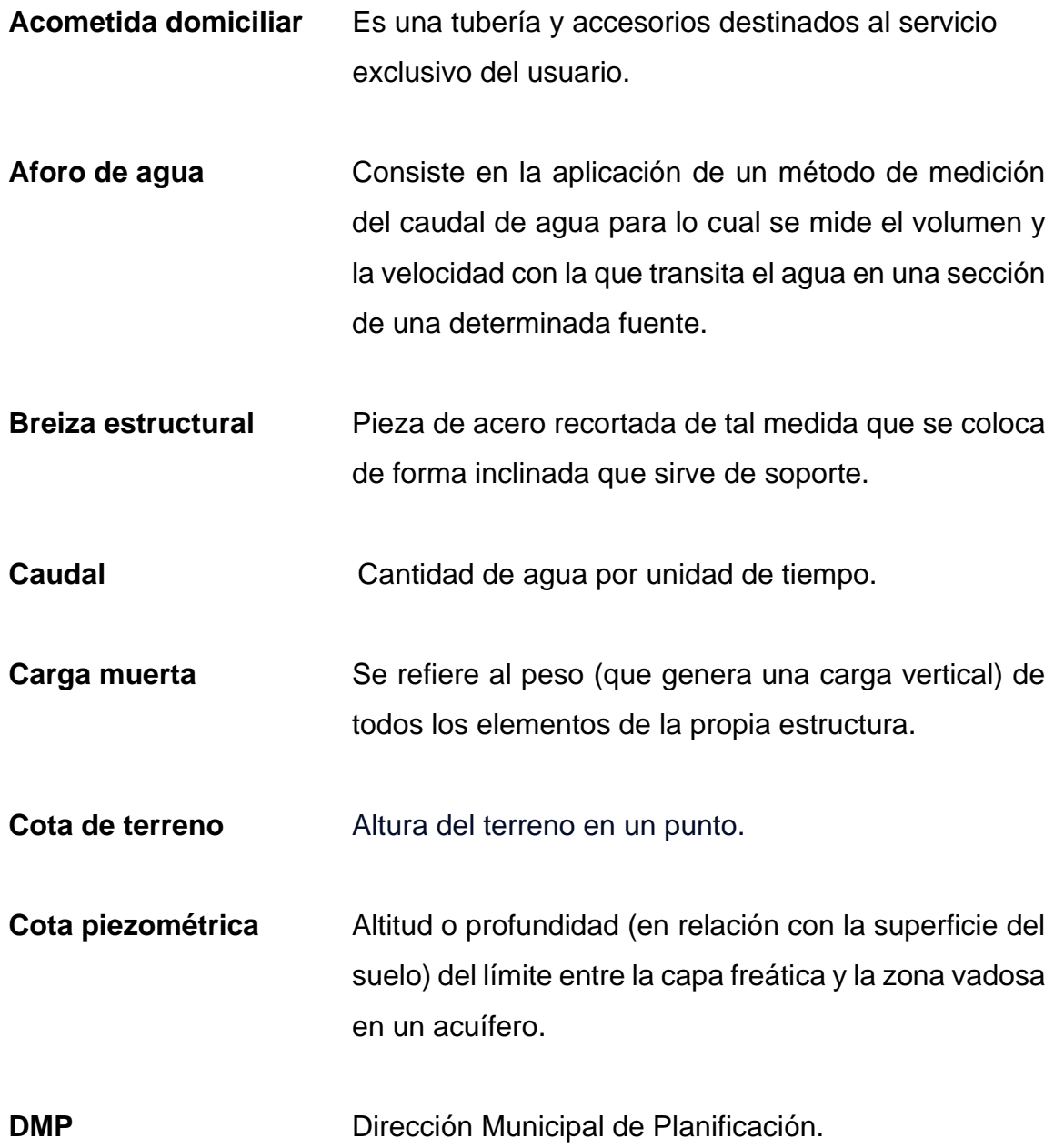

- **Dotación de agua** Cantidad de agua asignada a un habitante por día dentro de la comunidad.
- **Fosa séptica** Sistema seguro de almacenaje y posterior eliminación de residuos fecales.

**INE** Instituto Nacional de Estadística.

- Línea de conducción Es la parte del sistema que transporta el agua desde el sitio de la captación ya sea por medio de bombeo, rebombeo o a gravedad.
- **MARN** Ministerio de Ambiente y Recursos Naturales de Guatemala.
- **Parámetros de diseño** Consideraciones que se deben tomar para diseñar cada sistema de agua potable y la red de alcantarillado.
- Pendiente Es el ángulo que forma el plano horizontal con el plano tangente a la superficie del terreno en ese punto.
- **Pérdida de carga** Es la pérdida de presión que se produce en un fluido debido a la fricción de las partículas del fluido.
- **Periodo de diseño** Lapso durante el cual una obra o estructura puede funcionar sin ampliaciones o mejoramientos significativos en el sistema, y en el caso de sistemas de agua potable y alcantarillado, que estos sean capaces de suministrar un buen servicio a la comunidad durante un tiempo determinado.
- **Pozo de visita** Estructuras que se utilizan en sistemas de drenaje (sanitario y pluvial) para interconectar las líneas de tubería y permitir su inspección y mantenimiento.
- Pozo mecánico Es una perforación vertical que permite explotar el agua subterránea la cual se encuentra en los mantos freáticos geológicamente ubicados.
- **Presión dinámica** lndica la cantidad de la presión total que quarda relación con la velocidad del fluido en las tuberías.
- Presión estática Es un término utilizado en dinámica de fluidos para definir la cantidad de presión ejercida por un fluido que no se mueve.
- **PTAR Conjunto de obras, instalaciones y procesos para** tratar las aguas residuales usadas por una comunidad o industria.
- **Red de distribución** Es aquella en la que se transporta el agua desde el tanque de almacenamiento hasta la conexión del servicio.
- **Tanque de distribución** Es una estructura con dos funciones: almacenar la cantidad suficiente de agua para satisfacer la demanda de una población y regular la presión adecuada en el sistema de distribución dando así un servicio eficiente.
- **Tubería PVC** Es un material totalmente indispensable en la fontanería y plomería. Es usado comúnmente para las tuberías de grifería de baño debido a que es estéril y completamente higiénico, logrando que la potabilidad del agua sea la máxima posible al abrir la llave del grifo.
- **Valor soporte** Mide la resistencia al esfuerzo cortante de un suelo y para poder evaluar la calidad del terreno.

#### **RESUMEN**

Como parte del proceso de culminación de la carrera de Ingeniería Civil se tuvo como opción de graduación el Ejercicio Profesional Supervisado, EPS, el cual se realizó por un período de seis meses en la municipalidad de Santa Cruz del Quiché, Quiché. Durante este EPS se diseñó un sistema de abastecimiento de agua potable por impulsión y gravedad para la aldea Prados de Santa Rosa, así como un sistema de alcantarillado sanitario para la aldea San Sebastián Lemoa. Las cuales se localizan al nororiente y al sur-oriente de la cabecera municipal de Santa Cruz del Quiché respectivamente.

Se tomó en consideración las normas establecidas por el Instituto de Fomento Municipal (INFOM) para determinar las pendientes, diámetros y profundidades mínimas que se utilizarán en ambos proyectos.

El sistema de abastecimiento de agua potable para la aldea Prados de Santa Rosa consistió en línea de conducción por impulsión, red de distribución a base de ramales abiertos, sistema de tratamiento, tanque de distribución y domiciliares para 88 viviendas.

Y para el proyecto de alcantarillado sanitario para la aldea de San Sebastián Lemoa consistió en el sistema de colectores principales, secundarios y domiciliares, así como se desfogarán las aguas negras hacia una planta de tratamiento que tiene prevista la municipalidad de Santa Cruz del Quiché realizar en el lugar.

XVII

## **OBJETIVOS**

#### **General**

Diseñar el sistema de abastecimiento de agua potable por impulsión y gravedad para la aldea Prados de Santa Rosa y del sistema de alcantarillado sanitario para la aldea San Sebastián Lemoa, Santa Cruz del Quiché, Quiché.

#### **Específicos**

- 1. Realizar el diseño del sistema de abastecimiento de agua potable, con línea de conducción por impulsión y red de distribución por ramales abiertos.
- 2. Contribuir a mejorar la calidad de vida de los pobladores de las aldeas Prados de Santa Rosa y San Sebastián Lemoa, Santa Cruz Quiché, Quiché, con los proyectos de agua potable y alcantarillado sanitario.
- 3. Desarrollar los proyectos de agua potable y alcantarillado sanitario aplicando los principios hidráulicos y todo lo concerniente al reglamento del INFOM UNEPAR.
- 4. Realizar una investigación monográfica y un diagnóstico de necesidades de servicios básicos, saneamiento e infraestructura de las aldeas Prados de Santa Rosa y San Sebastián Lemoa, Santa Cruz Quiché, Quiché.
- 5. Proporcionar los documentos, planos y presupuestos, a los miembros de los COCODES de las aldeas Prados de Santa Rosa y San Sebastián Lemoa, Santa Cruz Quiché, Quiché, para que ellos impulsen la realización de estos.
- 6. Capacitar a los miembros del COCODE de las aldeas Prados de Santa Rosa y San Sebastián Lemoa, sobre aspectos de operación y mantenimiento de los sistemas.

# **INTRODUCCIÓN**

A través del Ejercicio Profesional Supervisado (EPS) de la Facultad de Ingeniería se pretende proveer de los elementos técnicos necesarios para atender la necesidad que las comunidades de la población de Guatemala requieran para un mejor estilo de vida, específicamente a la carencia de servicios básicos y saneamiento, es por ellos por lo que el siguiente Ejercicio Profesional Supervisado se enfoca principalmente en la falta de servicios de abastecimientos de agua potable y saneamiento, los cuales perjudican la salud de la población y les da un mal estilo de vida, el cual es la causa de los problemas en la falta de desarrollo de cualquier comunidad.

Se realizó el diseño de un sistema de abastecimiento de agua potable por impulsión y gravedad para la aldea Prados de Santa Rosa perteneciente al municipio de Santa Cruz del Quiché, este proyecto nace como consecuencia que la aldea carece de un sistema de abastecimiento de agua potable y además se cuenta con una fuente subterránea (pozo mecánico) para abastecer al sistema la cantidad de personas a beneficiar es de 88 familias con un total de 528 habitantes. Para el efecto de diseño se aplicaron todos los principios hidráulicos y lo que define el reglamento de proyectos de agua potable del Instituto de Fomento Municipal (INFOM).

También se atendió la necesidad de proveer un sistema de alcantarillado sanitario para la aldea San Sebastián Lemoa perteneciente al municipio de Santa Cruz del Quiché, la cual presenta problemas de contaminación al medio, por cuanto las aguas negras corren a flor de tierra, en este caso el sistema además contendrá un tratamiento primario a base de fosa séptica.

XXI

XXII

# **1. FASE DE INVESTIGACIÓN**

En esta fase del trabajo de graduación se dará una breve explicación de todos los parámetros que se tendrán que saber de las aldeas beneficiarias con los proyectos de saneamiento y agua potable, esto para conocer en las condiciones que se encuentra la población.

# **1.1. Investigación monográfica de las aldeas Prados de Santa Rosa y San Sebastián Lemoa**

La investigación monográfica es importante debido a que se tiene que tener toda la información necesaria para poder dar a conocer todo lo importante de ambas aldeas.

## **1.1.1. Generalidades**

En este caso se tienen las generalidades de ambas aldeas para conocer cada rincón y extensión territorial para comprender la magnitud de beneficio que tendrá cada proyecto.

## **1.1.1.1. Ubicación y localización**

La aldea San Sebastián Lemoa pertenece al municipio de Santa Cruz del Quiché situada a 7.9 km del mismo, esta aldea se encuentra situada cerca de la aldea Paxcalté y Pachó.

Sus coordenadas geográficas son:

- Latitud: 14°59'35" N.
- Longitud: 91°7'23" O.

La aldea Prados de Santa Rosa pertenece al municipio de Santa Cruz del Quiché, situados a 3.4 km del mismo, se encuentra cerca la Universidad Rafael Landívar.

Sus coordenadas geográficas son:

- Latitud: 15°2 '7.3 " N.
- Longitud: 91°7'45.1" O.

# **Figura 1.**

*Ubicación de San Sebastián Lemoa*

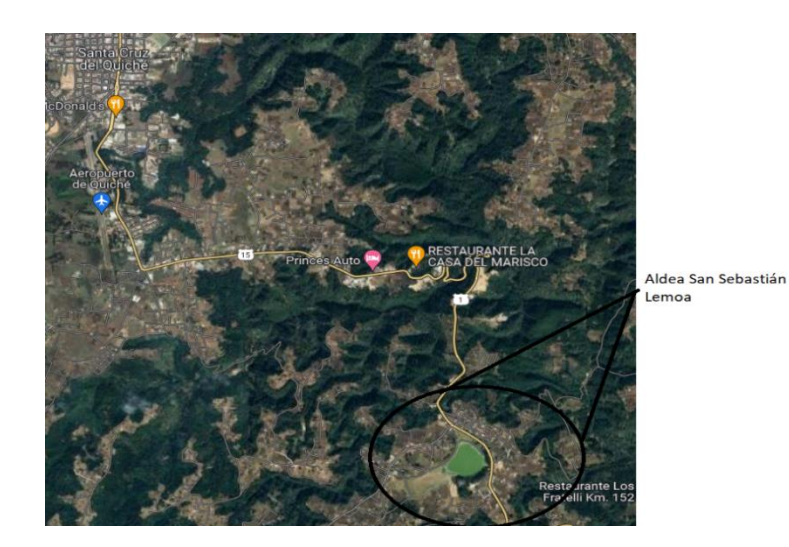

*Nota*. El gráfico muestra la ubicación de la aldea San Sebastián Lemoa. Obtenido de Google Maps (https://www.google.com/maps), consultado el 10 de julio del 2023. De dominio público.

#### **Figura 2.**

*Ubicación de Prados de Santa Rosa*

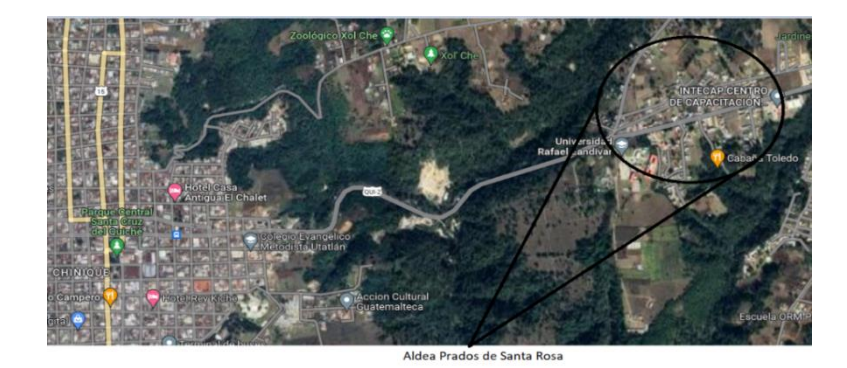

*Nota*. El gráfico muestra la ubicación de la aldea Prados de Santa Rosa. Obtenido de Google Maps (https://www.google.com/maps), consultado el 10 de julio del 2023. De dominio público.

## **1.1.1.2. Límites y colindancias**

El municipio de Santa Cruz del Quiché colinda al norte con el municipio de San Bartolomé Jocotenango; al sur con el municipio de Chichicastenango; al este con los municipios de Chinique y Chiché y al oeste con los municipios de San Pedro Jocopilas y San Antonio Ilotenango.

### **1.1.1.3. Condiciones geológicas**

De acuerdo a la clasificación de clases agrológicas de los suelos, la capacidad de uso de la tierra en este municipio corresponde a las clases III, IV, VI, VII y VIII. Por su extensión, las clases más representativas son la VII con 7,560 hectáreas (58 % del total del municipio), caracterizados por ser tierras no cultivables, aptas solamente para fines de producción forestal, de relieve quebrado con pendientes muy inclinadas; la III con 2,268 hectáreas (18 % del total del municipio), caracterizados por ser tierras cultivables, con medianas

limitaciones para producción agrícola, aptas para cultivos en riego y cultivos muy rentables, de relieve plano a ondulado o suavemente inclinado y la VI con 960 hectáreas (7.5 %), caracterizados por ser tierras no cultivables, salvo para algunos cultivos perennes, principalmente para producción forestal, con factores limitantes muy severos de relieve ondulado fuerte y quebrado fuerte, profundidad y rocosidad.

El uso que actualmente se les da a los suelos de Santa Cruz del Quiché es esencialmente para una agricultura limpia anual, ocupando para ello una extensión de 6,200 hectáreas, que representa el 48 por ciento del territorio, con cultivos de hortalizas, cereales, leguminosas y granos básicos como maíz y frijol.

## **1.1.1.4. Servicios**

Actualmente dentro del Municipio de Santa Cruz del Quiché tienen servicios como el alumbrado público, servicios de recolección de basura municipal y el respectivo botadero, servicios de educación en escuelas públicas, servicios de policía municipal y policía nacional civil, servicios de emergencias municipales pero en la aldea de San Sebastián Lemoa no se cuenta con el servicio de alcantarillado sanitario y aldea Prados de Santa Rosa no se cuenta con el servicio de abastecimiento de agua potable, por tal razón se hace el presente estudio para que puedan tener tan importante y vital servicio.

#### **1.1.1.5. Transporte**

Se cuenta con transporte público que pasa por las dos aldeas, así como servicios de taxi y mototaxis para el traslado de las personas hacia otras aldeas o municipios del departamento de Quiché, así como servicio de buses extraurbanos para poder dirigirse a otros departamentos del país.

#### **1.1.1.6. Industria**

El municipio posee una economía sectorialmente diversificada, con una predominante vocación comercial reflejada en un 25 % de la actividad económica, una presencia de pequeña y mediana industria significativa del 16 %, un sector de servicios correspondiente al 13 % con tendencia creciente (líneas telefónicas casi se han duplicado en 5 años y las conexiones de internet han crecido 15 veces en el mismo período). Además, el sector de los servicios vinculados a la construcción es fuerte y abastece a una serie de municipios más allá del departamento del Quiché. La agricultura es un sector importante para la economía familiar en escalas de subsistencia con un 23 %. Existen importantes empresas reconocidas a nivel nacional e internacional originarias de Santa Cruz del Quiché como la Embotelladora India Quiché, Corporación Batres: con alrededor de 126 sucursales en el país, y Resortes Quiché.

Ésta última tiene presencia a nivel nacional, pero sin un vínculo de producción directa en el municipio. Existe una participación importante de quichelenses en el sector de la venta de llantas a nivel nacional, que de manera indirecta contribuyen al estímulo económico en el municipio, situación similar en el caso de las remesas. Todo esto ayuda a que las personas que viven en las aldeas beneficiadas en este proyecto tengan un recurso económico para poder subsistir y mantener a sus familias con una alimentación y servicios básicos necesarios en cada uno de sus hogares.

# **1.1.2. Aspectos sociales**

Se refiere a las características de la población que está relacionado a la tasa de crecimiento y de esta manera mejorar las condiciones de vida en la aldea.

#### **1.1.2.1. Demografía**

El municipio se caracteriza por ser un municipio predominantemente rural, la población femenina supera a la masculina, destaca también la población joven, es un municipio multiétnico y plurilingüe siendo estas dos últimas características indicadores de la riqueza cultural del municipio. En la aldea San Sebastián Lemoa un 85 % de la población es indígena y 15 % ladina y en la aldea Prados de Santa Rosa predomina la población ladina con un 80 % y 20 % de población indígena, esto se debe a la ubicación de cada una dentro del municipio, en las dos aldeas podemos ver un 48 % son hombre y el 52 % mujeres.

## **1.1.2.2. Religión**

Católica que tiene su organización en el arzobispado con sede en Santa Cruz, una catedral, oratorios en las comunidades rurales. Quizás sea la que más se profesa todavía en el municipio. Evangélica es otra religión que se profesa en el municipio en menor cantidad que la católica; pero ambas muy importantes en las sociedades, actualmente tiene articuladas ramas o iglesias. Dentro de las aldeas beneficiadas con este proyecto se profesan ambas religiones.

#### **1.1.2.3. Población**

La población total del municipio de Santa Cruz del Quiché, según proyecciones del INE (Instituto Nacional de Estadística) para el 2022, es de 100,977 habitantes y la proyección para el 2030 es de 111,899 habitantes. De esta última proyección se determinó que el 49.25 % (55,115) eran hombres y el 50.75 % (56,784) eran mujeres.

La aldea San Sebastián Lemoa pertenece al municipio de Santa Cruz del Quiché la cual en el área beneficiada cuenta actualmente con una población de 320 habitantes (120 hombres y 200 mujeres), según censo realizado durante la ejecución del estudio.

Para el proyecto, la población total y de referencia en el área de influencia en la aldea de San Sebastián Lemoa es de 903 habitantes como población futura y esta será la población objetivo, la misma, se encuentra distribuida en 64 viviendas. Esta información fue determinada antes y durante el levantamiento topográfico para saber la cobertura física del proyecto.

La aldea Prados de Santa Rosa pertenece al municipio de Santa Cruz del Quiché la cual en el área beneficiada cuenta actualmente con una población de 320 habitantes (120 hombres y 200 mujeres), según censo realizado durante la ejecución del estudio.

Para el proyecto, la población total y de referencia en el área de influencia en la aldea Prados de Santa Rosa es de 903 habitantes como población futura y esta será la población objetivo, la misma, se encuentra distribuida en 64 viviendas. Esta información fue determinada antes y durante el levantamiento topográfico para saber la cobertura física del proyecto.

#### **1.1.2.4. Educación**

Actualmente en la aldea San Sebastián Lemoa se encuentra una escuela pública para los niveles de preprimaria y primaria, los estudiantes que cursan niveles básicos y diversificados si tienen que dirigirse al municipio de Chichicastenango para poder realizar sus estudios.

En la aldea Prados de Santa Rosa hay una escuela pública, un colegio privado y la universidad Rafael Landívar para que se puedan realizar los estudios en la juventud en todos sus niveles.

# **1.2. Diagnóstico de necesidades de servicios básicos, saneamiento e infraestructuras de las aldeas Prados de Santa Rosa y San Sebastián Lemoa**

Se realizará un diagnóstico de las necesidades básicas de las aldeas, para lo cual se enfocará en el saneamiento y servicio de agua potable según lo requiera cada lugar.

# **1.2.1. Descripción de las necesidades**

Las necesidades detectadas en la aldea Prados de Santa Rosa son las siguientes:

- Agua potable: toda el área a beneficiar no cuenta con un servicio de agua potable, la mayoría de la población debe caminar para buscar el vital líquido; es por eso que es una necesidad de vital importancia.
- Pavimentación: las calles son de terracería por lo que en invierno se anega el agua y se vuelve intransitable provocando problema de tránsito y movilidad para los pobladores.

Las necesidades detectadas en la aldea San Sebastián Lemoa son las siguientes:

● Alcantarillado sanitario: toda el área a beneficiar no cuenta con un servicio de alcantarillado sanitario, la mayoría de la población cuenta actualmente con letrinas de pozo ciego, para la evacuación de los desechos, por esto es una necesidad de vital importancia para los habitantes.

# **1.2.2. Evaluación y priorización de las necesidades**

De acuerdo a los criterios que externaron las autoridades municipales y COCODES, se priorizaron las necesidades a atender de la siguiente forma:

- Aldea Prados de Santa Rosa
	- o Primero: sistema de abastecimiento de agua potable.
	- o Segundo: pavimentación del área para evitar que el polvo pueda generar enfermedades en la población.
- Aldea San Sebastián Lemoa
	- o Primero: alcantarillado sanitario.

# **2. FASE DE SERVICIO TÉCNICO PROFESIONAL**

Para la fase dos del proyecto de graduación se podrá encontrar toda la información que se utilizó para el cálculo de las variables utilizadas con el fin de poder tener dos sistemas funcionales para la población.

# **2.1. Diseño de sistema de abastecimiento de agua potable por impulsión y gravedad para la aldea de Prados de Santa Rosa, Santa Cruz del Quiché, Quiché**

Se hará cualquier análisis necesario y estudio previo para poder tener el diseño ideal para cada uno de los proyectos que se realizará en cada aldea según las necesidades requeridas.

# **2.1.1. Descripción del proyecto**

El proyecto que se realizó para la aldea de Prados de Santa Rosa fue un sistema de abastecimiento de agua potable por impulsión y gravedad, el cual tiene una cantidad de 88 viviendas con una densidad de vivienda de 6 personas haciendo un total de 528 habitantes en la aldea. El proyecto cuenta con una fuente de abastecimiento de agua, pozo mecánico, el cual está ubicado en el punto más alto de la aldea.

El proyecto consta de:

- 1,603.3 m de red de distribución.
- $\bullet$  1 tanque elevado de 71 m<sup>3</sup>

Una línea de impulsión de 278 m.

#### **2.1.2. Levantamiento topográfico**

El levantamiento topográfico es un estudio técnico y descriptivo de un terreno, examinando la superficie terrestre en la cual se tienen en cuenta las características físicas, geográficas y geológicas del terreno, pero también sus variaciones y alteraciones, se denomina a este acopio de datos o plano que refleja al detalle y sirve como instrumento de planificación para este proyecto.

Se utilizó el siguiente equipo de medición:

- Estación total (Sokkia cx-150)
- Cinta métrica
- **Plomada**
- **Estadal**

## **2.1.2.1. Altimetría**

La altimetría se realizó utilizando la estación total, para el efecto se tomaron de referencia los puntos más importantes como calles y viviendas, obteniendo las diferentes alturas del terreno, para dibujar posteriormente los planos de perfiles tanto de la línea de impulsión como de la red de distribución.

# **2.1.2.2. Planimetría**

En el caso de la planimetría se proporcionó la libreta topográfica para tener las coordenadas en un plano cartesiano de las ubicaciones de las viviendas y de la red de distribución para saber las distancias entre cada vivienda por las cuales se iba a conducir el agua potable a través de tubos PVC, el resultado de los trabajos de topografía dará lugar a dibujar la planta topográfica de línea de impulsión y red de distribución (ver apéndice 7).

### **2.1.3. Criterios y bases de diseño**

Son las características que se utilizan para cada proyecto, teniendo en cuenta todas las especificaciones técnicas que se establecen dentro de las normas de diseño.

# **2.1.3.1. Dotación y tipo de servicio y aforos**

A la comunidad de la aldea de Prados de Santa Rosa se le asignó una dotación de 150 l/hab/día debido a las condiciones climáticas y por ser una aldea rural cercana a la cabecera municipal. De acuerdo a las normas de INFOM y UNEPAR.

# **Figura 3.**

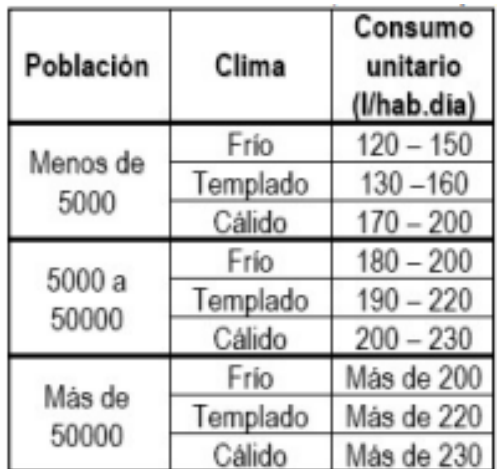

*Consumo cantidad de población y clima*

*Nota.* tabla para la determinación del consumo de cada habitante con respecto al clima y la población de cada aldea. Obtenido de J. Jiménez (2019). *Manual para el diseño de sistemas de agua potable y alcantarillado sanitario* (https://www.uv.mx/ingenieriacivil/files/2013/09/Manual-de-Diseno-para-Proyectos-de-Hidraulica.pdf), consultado el 12 de julio de 2023. De dominio público.

El tipo de servicio que ofrece el proyecto es intradomiciliar, ya que las viviendas cuentan con servicio sanitario, ducha, lavatrastos y pila.

El pozo tiene las siguientes características:

- Caudal de aforo  $(Q) = 5.1$  l/s
- Distancia del pozo al tanque de distribución= 18 m
- Profundidad total del pozo =  $950$  ft =  $289.56$  m
- Nivel estático = 703.61 ft = 214.46 m
- Nivel dinámico = 754.99 ft = 230.12 m
- Nivel recomendado de colocación de bomba = 235 m

# **2.1.3.2. Tasa de crecimiento poblacional, población actual**

La tasa de crecimiento es la tasa a la que está aumentando (o disminuyendo) una población durante un año determinado a causa de aumentos naturales y migración neta, que se expresa como un porcentaje de la población base.

Según el Instituto Nacional de Estadística -INE- que realizó el último censo en 2018 se tiene que el departamento de Quiché tiene una tasa de crecimiento intercensal del 3.7 %, el cual se utilizó para obtener la población futura que será la beneficiaria del proyecto. La población actual de la aldea Prados de Santa Rosa es de 528 habitantes.

#### **2.1.3.3. Período de diseño, población futura**

Se define como período de diseño al lapso durante el cual una obra o estructura puede funcionar sin ampliaciones o mejoramientos significativos en el sistema, y en el caso de sistemas de agua potable y alcantarillado, que estos sean capaces de suministrar un buen servicio a la comunidad durante un tiempo suficientemente largo en condiciones adecuadas en su diseño, así mismo que el sistema provea confiabilidad y economía.

El período de diseño que se estableció para este proyecto es de 22 años, comprendiéndose en 2 años de gestión administrativa, y 20 años a partir de su construcción que generalmente se le da a un sistema de abastecimiento de agua potable.

Para el diseño de un sistema de abastecimiento de agua potable se realiza una proyección de la población futura. Para encontrar la proyección de población futura existen 3 métodos diferentes: a) Método de incremento aritmético, b) Método de incremento gráfico, c) Método de incremento geométrico; siendo este último el más aplicado por ser práctico y eficaz, definiéndose por la siguiente ecuación:

$$
Pf = Po * (1+r)^n
$$
 (Ec.1)

Donde:

 $Pf =$  Población futura  $Po =$  Población actual (528 habitantes)  $r =$  Tasa de crecimiento (%) (3.7 %)

 $n =$  Período de diseño en años (22 años)

$$
Pf = 528 * (1 + \frac{3.7}{100})^{22}
$$

 $Pf = 1174$  habitantes

Con esta cantidad de habitantes a futuro en 22 años es que se diseña el abastecimiento de agua potable para que tenga un tiempo de vida adecuado y que cumpla con la demanda de los habitantes cuando se llegue a la cantidad máxima de ellos.

## **2.1.3.4. Factores de consumo y caudales**

Los caudales a calcular son los siguientes:

- Caudal medio diario
- Caudal de día máximo
- Caudal de hora máxima
- Caudal de bombeo

Y los factores que se aplican son:

- Factor de día máximo
- Factor de hora máxima
- Caudal medio diario

Promedio de los consumos diarios de caudal en un periodo de un día, multiplicando la dotación con el número de habitantes y divide dentro de los segundos que tiene un día y se calcula de la siguiente manera:

$$
Qmd (l/s) = \frac{dotacio(n(l/hab/d) * No.habitantes Futuro)}{86,400}
$$
 (Ec. 2)

Sustituyendo:

$$
Qmd (l/s) = \frac{150 * 1174}{86,400}
$$

$$
Qmd (l/s) = 2.04 l/s
$$

# **Tabla 1.**

*Factores para los sistemas de agua potable*

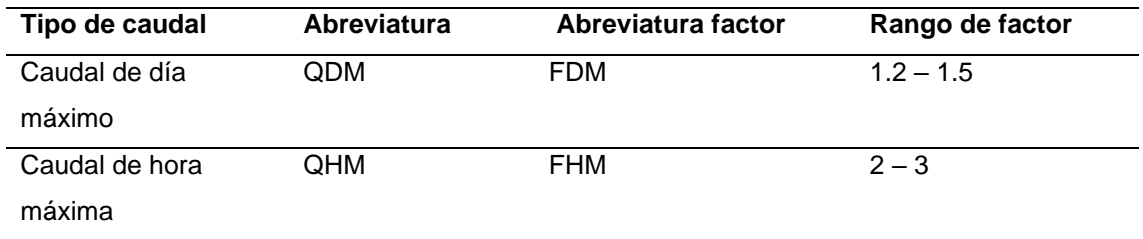

*Nota.* tabla para la determinación del factor de mayoración para los caudales. Elaboración propia, realizado con Word.

# **2.1.3.5. Factor de día máximo**

Este factor está en función a la población futura que tendrá el proyecto:

- Para una población menor de 1,000 habitantes el factor oscila entre 1.2 y 1.5.
- Para una población mayor de 1,000 habitantes el factor es de 1.2.

Debido a que en el proyecto se cuenta con una población mayor a 1,000 habitantes se tendrá un factor de 1.2.

## **2.1.3.6. Factor de hora máximo**

Este factor también está en función a la población futura que tendrá el proyecto:

- Para una población menor de 1,000 habitantes el factor oscila entre 2 y 3
- Para una población mayor de 1,000 habitantes el factor es de 2

Debido que en el proyecto se cuenta con una población mayor a 1,000 habitantes se tendrá un factor de 2

## **2.1.3.7. Caudal día máximo Qm**

Es el consumo durante un día (24 horas) observado en el periodo de un año, sin tener en cuenta gastos causados por incendio. Se determina multiplicando el consumo diario por el factor de día máximo. Se tiene la siguiente ecuación:

$$
Qm (l/s) = \text{Consumo Medio Diario}(l/s) * \text{Facto de Dia Maximo} \qquad \text{(Ec. 3)}
$$

Sustituyendo datos:

 $Qm(l/s) = 2.04 * 1.2$ 

$$
Qm\ (l/s)=2.45\ l/s
$$

#### **2.1.3.8. Caudal hora máximo Qhm**

Se define como la cantidad de agua que fluye por unidad de tiempo, generalmente en horas, en condiciones específicas utiliza el factor de hora máxima para el cálculo correspondiente se tiene la siguiente ecuación:

$$
Qhm (l/s) = \text{Consumo Medio Diario}(l/s) * \text{Factor de Hora Máximo (Ec. 4)}
$$

Sustituyendo datos:

$$
Qhm\ (l/s)=2.04*2
$$

 $Qhm (l/s) = 4.08 l/s$ 

#### **2.1.3.9. Caudal de bombeo Qb**

Es aquel caudal requerido para abastecer al reservorio y que es producido por el pozo con un cierto descenso en el nivel de agua respecto del nivel estático cuando se realiza la extracción del acuífero. A este nivel de descenso se le denomina nivel dinámico y se obtiene de las pruebas de bombeo que se realizan al pozo antes de la puesta en operación.

Se debe determinar si el aforo del pozo mecánico cumple con el caudal para tener la capacidad de soportar el caudal de bombeo que requiere el sistema.

Se tiene la siguiente ecuación:

$$
Qb = \frac{Qmd*24}{Periodo\ de\ Bombeo}
$$
 (Ec. 5)

Donde:

 $Qb =$  caudal de bombeo Qmd = caudal máximo a diario (2.45 l/s) Período de bombeo = horas de bombeo al día (12 horas)

Sustituyendo:

$$
Qb = \frac{2.45 * 24}{12}
$$

$$
Qb=4.9 l/s
$$

Teniendo en cuenta el caudal de bombeo, se debe verificar que el caudal disponible (caudal de la fuente) sea suficiente para satisfacer el diseño. Entonces se debe realizar el siguiente análisis:

Q aforo > Q bombeo

5.1  $\frac{\text{I}}{\text{S}} > 4.9 \frac{\text{I}}{\text{S}}$ 

Analizando los resultados anteriores, el caudal de bombeo requerido es menor que el caudal que proporciona la fuente de captación, por lo que es aceptable.

# **2.1.4. Velocidades y presiones**

Presión estática

La presión estática tiene una influencia significativa en las bombas y válvulas. Si la presión estática es demasiado baja, aumenta el riesgo de cavitación, especialmente a altas temperaturas. Esta presión no debe de ser mayor a 80 mca en la red de distribución debido a que se presenta cuando el agua se encuentra en reposo dentro de una tubería. Con ello se puede evitar fugas de agua en los accesorios que se utilicen en el sistema como por ejemplo en las válvulas.

# Presión dinámica

Es la diferencia entre la cota piezométrica y la cota del terreno. Esta presión tiene que estar entre el rango de 10 mca y 60 mca.

#### Velocidades

La velocidad mínima recomendable es de 0.60 m/s, se acepta valores menores hasta 0.30 m/s según el fabricante. La velocidad máxima será de 3 m/s, sin embargo, el fabricante de tubería de PVC recomienda valores de velocidad máxima hasta de 5 m/s.

### **2.1.5. Ecuaciones, coeficientes y diámetros de tuberías**

Para determinar la pérdida de presión a lo largo de las tuberías se utilizó la ecuación de Hazen-William, la cual es bastante práctica por ser una ecuación empírica, sencilla y su cálculo es simple, debido a que el coeficiente de rugosidad C no depende de la velocidad ni del diámetro de la tubería. La ecuación está dada por:

$$
Hf(m) = \frac{1743.811 * L * Q^{1.85}}{C^{1.85} * D^{4.87}}
$$
 (Ec. 6)

Donde:

 $Q =$  caudal ( $I/s$ ).  $L =$  longitud de la tubería (m) C = coeficiente de fricción de Hazen Williams, que depende de la rugosidad del material, para tubería PVC se adoptará un valor de 150 y para HG 100 (adimensional) D = diámetro de la tubería (Pulg.) Hf = pérdida de carga (m)

Esta ecuación sirve para calcular la pérdida de presión que se tiene en el tramo, por lo que previo se tiene que calcular la carga disponible en el mismo, con esta información se procede a calcular el diámetro teórico. Despejando la ecuación de Hazen-William se obtuvo la siguiente expresión:

$$
D = \left(\frac{1743.811 * L * Q^{1.85}}{C^{1.85} * Hf}\right)^{\frac{1}{4.87}}
$$
 (Ec.7)

Teniendo el diámetro teórico, se determina el diámetro comercial superior, ver (figura 4), y para calcular la pérdida real Hf (m) se utiliza el diámetro interno de la tubería.

## **Figura 4.**

*Especificaciones tubería PVC ASTM D 2241*

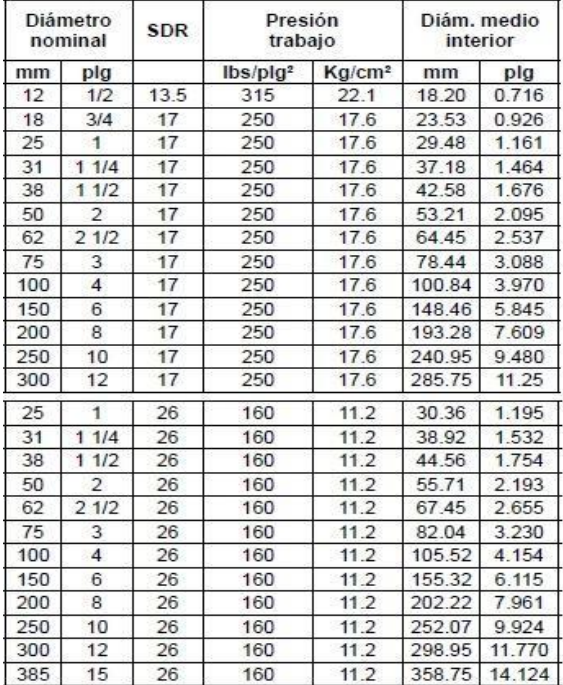

*Nota*. Tabla de tuberías PVC. Obtenido de DURMAN (2022). *Ficha técnica tubos SDR*  (https://durman.com/), consultado el 12 de julio de 2023. De dominio público.

# **Figura 5.**

# *Especificaciones de espesores de tubería*

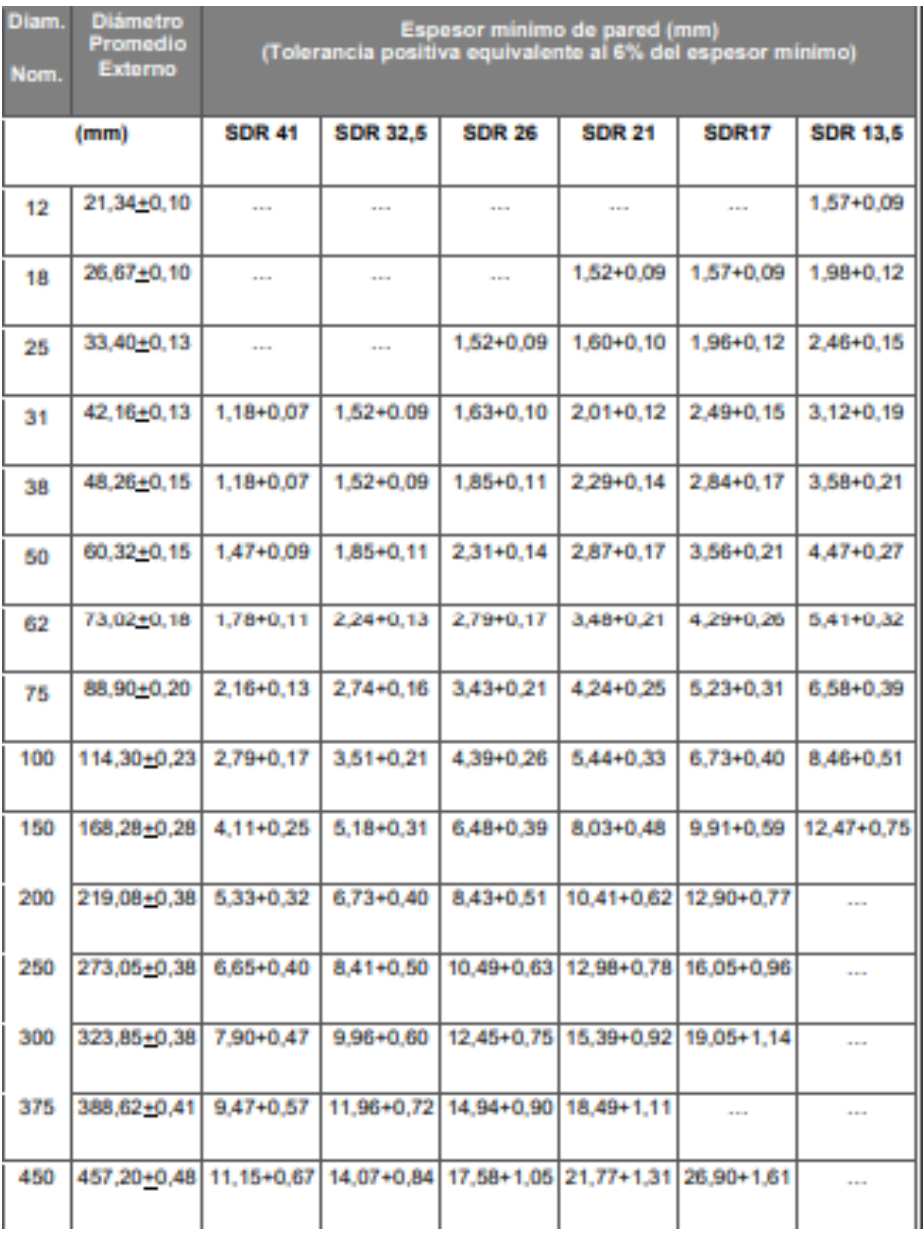

*Nota.* Tabla de tuberías PVC. Obtenido de DURMAN (2022). *Ficha técnica tubos SDR*  (https://durman.com/), consultado el 12 de julio de 2023. De dominio público.

#### **2.1.6. Calidad de agua**

La calidad del agua, de acuerdo a la OMS y otros organismos internacionales, se puede resumir como las condiciones en que se encuentra el agua respecto a características físicas, químicas y biológicas, en su estado natural o después de ser alteradas por el accionar humano.

#### **2.1.6.1. Análisis físico, químico sanitario**

Para establecer la potabilidad del agua se realizan ensayos en forma anual y de carácter obligatorio que determinan el color, olor, turbiedad, pH, residuo fijo, conductividad, dureza, calcio, magnesio, alcalinidad, sulfato, nitrato, nitrito, amonio, cloro residual y oxidabilidad.

Un interés particular reviste la determinación de nitratos, nitritos, amonio y cloro residual. Una excesiva exposición a nitratos y nitritos trae como consecuencia la formación de compuestos que impiden la liberación de oxígeno en los tejidos. Los nitratos agravan el problema por su acción vasodilatadora. En otro orden, la aparición de amonio es un indicador de probable materia orgánica en descomposición, o sea, presencia de microorganismos.

En cuanto al cloro activo, siendo un poderoso desinfectante, se requiere una cantidad mínima (y máxima) para asegurar la calidad. De acuerdo a los resultados que se obtuvieron al realizar el examen indica que el agua cumple con todos los parámetros metodológicos por lo que es apta para el consumo humano (ver anexo 1).

#### **2.1.6.2. Análisis bacteriológico**

El agua de consumo humano está relacionada con la salud de los usuarios, por lo que es obligatorio conocer su calidad. Ésta varía de un lugar a otro, dependiendo de las condiciones de las fuentes de agua y el tratamiento que la misma recibe. En las grandes ciudades, el agua proviene de fuentes superficiales tales como lagos, ríos, embalses y son tratadas antes de enviarlas a la red. La contaminación suele darse por acumulación dentro de los tanques de almacenamiento; mientras que en las áreas suburbanas generalmente las personas toman agua de fuentes subterráneas que se bombea a través de un pozo y no tienen un tratamiento previo al consumo. De acuerdo a los resultados obtenidos en el examen que se realizó se puede determinar que el agua es potable y para tener garantías de la potabilidad se incorpora un tratamiento a base de cloración (ver anexo 2).

## **2.1.7. Propuesta de tratamiento**

El proceso de desinfección será realizado mediante un hipoclorador. Es una unidad automática de tratamiento para la cloración y desinfección del agua para consumo humano; facilita la aplicación de cloro para obtener una concentración óptima entre 0,2 a 1 mg/l de cloro activo por litro de agua.

De acuerdo con la norma COGUANOR 29001, indica cual es la cantidad de solución que se le debe suministrar al agua como tratamiento preventivo bacteriológico, el cual es de 2 partes por millón, o bien, 2mg/litro.

Las tabletas que utilizará el sistema son de hipoclorito de calcio con una solución de 65 % de cloro y un 35 % de estabilizador; su peso es de 300 gramos y la velocidad a la que se disuelve en el agua es de 15 gramos en 24 horas.

El cálculo de flujo de cloro se realiza con la siguiente ecuación:

 $FC = \text{Caudal de bombeo}(l/min) * \text{cantidad de cloro requerido} (mg/l) *$  $0.06$ (*factor de conversión*) (Ec. 8)

Donde:

FC: flujo de cloro (g/h) CR: cloro requerido (2mg/l) Q: caudal conducido o de bombeo  $(1/s) = 4.9$   $1/s * (60s) = 294$   $1/m$ in

Sustituyendo datos:

$$
FC = 294 \; l/min * 2mg/l * 0.06
$$

$$
FC = 35.28 \, g/h
$$

Conociendo el flujo del cloro, se procede a determinar el número de tabletas necesarias por utilizar en un mes las cuales se requieren que se tenga en stock para no interrumpir el tratamiento del agua:

$$
\# \frac{\text{tabletas}}{\text{mes}} = FC * \frac{\text{HORAS}}{\text{MES}} * \frac{\text{TABLETAS}}{\text{GRAMOS}} \tag{Ec. 9}
$$

$$
\# \frac{tabletas}{mes} = 35.28 g/h * \frac{720 \text{ horas}}{1 \text{ mes}} * \frac{1 \text{ tableta}}{600 \text{ grams}}
$$

$$
\frac{tabletas}{mes} = 42.34 \cong 43 \text{ tablets/mes}
$$

### **2.1.8. Diseño de línea de impulsión**

Es el diseño que se utilizará entre la ubicación de la bomba que impulsará el agua potable hasta el tanque de almacenamiento que realizará la distribución hacia la aldea.

# **2.1.8.1. Diámetro de tubería**

Para el cálculo del diámetro que se utilizará en la línea de impulsión desde la bomba hasta el tanque elevado se debe de tomar en cuenta que los diámetros de la tubería tienen que cumplir el intervalo de las velocidades que está entre 0.6 a 2 m/s los cuales son los límites para un sistema de bombeo. Por lo cual, se utiliza la siguiente ecuación:

$$
\emptyset = \sqrt{\frac{1.974 \times Q_b}{v}} \tag{Ec. 10}
$$

Donde:

∅ = diámetro óptimo de la tubería (plg)

 $Qb =$  caudal de bombeo  $(I/s)$ 

 $V =$  velocidad del fluido en m/s

1.974 = factor de conversión de metros a pulgadas, que contempla, además, una velocidad mínima y máxima de flujo en la tubería de descarga.

Sustituyendo:

$$
\phi \text{ (max)} = \sqrt{\frac{1.974 \times 4.9}{0.6}} = 4.0^{\circ}
$$
\n
$$
\phi \text{ (min)} = \sqrt{\frac{1.974 \times 4.9}{2}} = 2.20^{\circ}
$$

Con los diámetros máximos y mínimos, se tomarán diámetros comerciales que estén en el intervalo de los mismos, por lo cual se elige entre 2 ½", 3", 4".

Cálculo de pérdidas por fricción A (boca del pozo a la entrada del tanque)

Cuando se obtienen los diámetros comerciales que se utiliza para determinar las pérdidas de la tubería en este caso por fricción se tendrá que utilizar la ecuación de Hazen & Williams:

> $hf_{2\,1/2}$ " =  $1743.811 * (1.05 * 43) * 4.9^{1.85}$  $\frac{150^{1.85} \times 2.537^{4.87}}{150^{1.85} \times 2.537^{4.87}} = 1.5 m$

$$
hf_{3''} = \frac{1743.811 * (1.05 * 43) * 4.9^{1.85}}{150^{1.85} * 3.088^{4.87}} = 0.58 m
$$

$$
hf_{4"} = \frac{1743.811 * (1.05 * 43) * 4.9^{1.85}}{150^{1.85} * 3.97^{4.87}} = 0.17 m
$$

Cálculo de pérdidas por fricción B (de la bomba a la boca del pozo)

$$
hf1_{2\ 1/2^{\prime\prime}} = \frac{1743.811 * (1.05 * 235) * 4.9^{1.85}}{100^{1.85} * 2.537^{4.87}} = 17.44 m
$$

$$
hf2_{3"} = \frac{1743.811 * (1.05 * 235) * 4.9^{1.85}}{100^{1.85} * 3.088^{4.87}} = 6.70 m
$$

$$
hf3_{4"} = \frac{1743.811 * (1.05 * 235) * 4.9^{1.85}}{100^{1.85} * 3.97^{4.87}} = 1.97 m
$$

o Cálculo de pérdidas por altura

Esta pérdida de energía es la que toda la tubería de la línea de impulsión tendrá que vencer al momento de conducir el agua desde la bomba hasta el tanque elevado, siendo esta la diferencia entre la cota de colocación de la bomba y la cota de la altura del tanque de distribución:

$$
h = 2078 - 1825 = 253 m
$$

# o Cálculo de pérdidas por velocidad

Esta pérdida se obtiene mediante la velocidad por la que el agua se conduce dentro de la tubería, teniendo en cuenta el diámetro y la gravedad. Para obtener esta pérdida, se utiliza la siguiente ecuación:

$$
hv = \frac{v^3}{2g} = \frac{\left(\frac{1.974 \times Q_b}{D^2}\right)^2}{2g}
$$
 (Ec.11)

Donde:

Hv = altura de carga por velocidad (m) V = velocidad (m/s) G = gravedad (m/s<sup>2</sup> ) (9.81 m/s<sup>2</sup> ) Qb = caudal de bombeo (l/s) (4.9 l/s)

D = diámetro interno (pulgadas)

Sustituyendo:

$$
hv_{2\ 1/2"} = \frac{\left(\frac{1.974 \times 4.9}{2.537^2}\right)^2}{2 \times 9.81} = 0.12 \ m
$$

$$
hv_{3"} = \frac{\left(\frac{1.974 \times 4.9}{3.088^2}\right)^2}{2 \times 9.81} = 0.052 m
$$

$$
hv_{4"} = \frac{\left(\frac{1.974 \times 4.9}{3.97^2}\right)^2}{2 \times 9.81} = 0.019 \, m
$$

## o Cálculo de pérdidas menores

Para el cálculo de las pérdidas menores se asume un 10 % de la sumatoria de todas las pérdidas causadas por los accesorios a través de la tubería de impulsión:

$$
hm = 10\% (h + hf + hf1 + hv) \tag{Ec.11}
$$

Sustituyendo:

$$
hm_{2\ 1/2''}=10\ \%(253+1.5+17.44+0.12)=27.21\ m
$$

 $hm_{3''} = 10\% (253 + 0.58 + 6.70 + 0.052) = 26.03 m$ 

$$
hm_{4''}=10\% (253+0.17+1.97+0.019)=25.52\ m
$$

#### Carga dinámica total

Para la carga dinámica total, realizamos la sumatoria de todas las pérdidas que se pueden obtener a través de lo largo de la tubería entre la bomba sumergible y el tanque elevado. La ecuación es la siguiente:

$$
CDT = h + hf + hf1 + hv + hm
$$
 (Ec. 12)

Sustituyendo:

$$
CDT_{2.1/2} = 253 + 1.5 + 17.44 + 0.12 + 27.21 = 299.27 m
$$

$$
CDT_{3''} = 253 + 0.58 + 6.70 + 0.052 + 26.03 = 286.36 m
$$

$$
CDT_{4} = 253 + 0.17 + 1.97 + 0.019 + 25.52 = 280.68 \, m
$$

Se seleccionará la tubería de 3" debido a que es la tubería más económica y es una tubería que cumple con los parámetros de diseño.

# **2.1.8.2. Potencia de la bomba y selección equipo de bombeo**

La potencia de la bomba debe de garantizar el buen funcionamiento del sistema. Para poder determinar la potencia de la bomba que será utilizado en el sistema de impulsión se utilizará la siguiente ecuación:

$$
Pot = \frac{CDT * qb}{76 * e} \tag{Ec. 13}
$$

Donde:

POT = potencia requerida por la bomba en HP  $Qb =$  caudal de bombeo (I/s) (4.9 I/s) CDT = carga dinámica total (mca) e = eficiencia de la bomba (60 % - 70 %)

Sustituyendo:

$$
POT_{2\ 1/2"} = \frac{299.27 * 4.9}{76 * 0.65} = 29.68 HP
$$

$$
POT_{3"} = \frac{286.36 * 4.9}{76 * 0.65} = 28.40 \text{ HP}
$$

$$
POT_{4^{"}} = \frac{280.68 * 4.9}{76 * 0.65} = 27.84 HP
$$

Selección de equipo de bombeo

Debido a los resultados anteriores los resultados oscilan entre 27 y 30 HP, sin embargo, en el mercado las potencias de la bomba son de 25 y 30 HP, por lo que se recomienda colocar una bomba sumergible de 30 HP, para que se cumpla con la demanda de potencia que requiere el sistema, con lo cual se garantizando un funcionamiento amplio para un máximo de 12 horas y tendrá una eficiencia no menor a 65 %. De las cuales son comerciales en Guatemala. También, con base a la potencia seleccionada, es recomendable que el diámetro de la tubería de impulsión sea de 3".
## **2.1.8.3. Golpe de ariete y clase de tubería**

Se denomina golpe de ariete al fenómeno hidráulico transitorio producido por variaciones de velocidad en el fluido transportado. Este fenómeno consiste en la propagación de ondas de presión y depresión a lo largo de las conducciones.

Si el golpe de ariete no es efectivamente controlado puede producir la rotura de la tubería por sobrepresión o por depresión, así como generar serios problemas de operación. Por lo que se tiene que seleccionar una tubería adecuada que soporte dicho cambio de velocidad dentro del sistema debido a ello se utiliza la siguiente ecuación:

$$
h_{golpe} = \frac{a*v}{g} \tag{Ec. 14}
$$

Donde:

 $a =$  celeridad  $v =$  velocidad (m/s)  $g =$  gravedad (m/s<sup>2</sup>)

La celeridad es el coeficiente entre el espacio recorrido y el intervalo de tiempo en recorrer dicho espacio o bien, la velocidad a la cual se propaga una onda de presión, para determinarla se utiliza la ecuación:

$$
a = \frac{1420}{\sqrt{1 + \frac{K}{E} \frac{D_i}{e}}}
$$
 (Ec. 15)

 $a =$  celeridad

- $K = m$ ódulo de elasticidad volumétrica del agua (20,700 kg/cm<sup>2</sup>)
- $E =$  módulo de elasticidad del material (PVC=30,000 kg/cm<sup>2</sup>)

Di = diámetro interno de la tubería (mm)

e = espesor de pared de la tubería (mm)

Sustituyendo:

$$
a_{2\ 1/2"} = \frac{1420}{\sqrt{1 + \frac{20700}{30000} * \frac{64.45}{4.29}}} = 421.19 m
$$

$$
a_{3''} = \frac{1420}{\sqrt{1 + \frac{20700}{30000} \times \frac{78.44}{5.23}}} = 421.52 \ m
$$

$$
a_{4"} = \frac{1420}{\sqrt{1 + \frac{20700}{30000} * \frac{100.84}{6.73}}} = 421.70 \ m
$$

Teniendo los resultados de la celeridad se procede a calcular la sobrepresión o el golpe de ariete en la ecuación ya definida, por lo que se obtiene:

$$
h_{golve(2\ 1/2")} = \frac{409.98 * 1.5}{9.81} = 62.69 m
$$

$$
h_{golpe(3")} = \frac{409.05 * 1.01}{9.81} = 42.21 m
$$

$$
h_{golpe(4")} = \frac{409.34 * 0.61}{9.81} = 25.49 m
$$

Para determinar los puntos críticos donde se va a producir el golpe de ariete mayor dentro de la tubería, se suma la carga dinámica total y el golpe de ariete, esto con el propósito de seleccionar la resistencia de la tubería recomendar los puntos en los que habrá que colocar válvulas de alivio de presión (válvula de cheque horizontal o vertical). Para la resistencia que tiene que soportar la tubería que conducirá el agua desde la bomba hasta el tanque elevado se recomienda colocar una tubería Hg de 6" dentro del pozo y una de 3" de la boca del pozo al tanque elevado, así también colocar una válvula de alivio en la boca del pozo y una llave de paso en la salida del tanque elevado.

### **2.1.8.4. Especificaciones del equipo de bombeo**

Bomba sumergible marca APEC de 6", modelo SP-30 de 24 etapas rendimiento 80 GPM con 990 pies de carga dinámica total, Etapas e impulsores laminados de acero inoxidable sería un Motor Marca Franklin de 30 HP, 6" nominal, puede ser 220/240 voltios o 460 / 480 voltios (depende de la energía del lugar. Trifásico, 60 Hz, 3450 Rpm). Comercialmente en Guatemala.

#### **2.1.9. Diseño del tanque de distribución**

El tanque de distribución es una estructura de almacenamiento de agua para satisfacer las necesidades que requiere la población. Su diseño y capacidad depende del diseño y de la cantidad de agua que tendrá que almacenar durante un periodo de consumo de los habitantes. Por lo que se tiene la siguiente ecuación para calcular su volumen:

$$
V_{alm} = Q_{md} * F_{alm} * 86,400
$$
 (Ec. 16)

En donde:

 $V_{\text{alm}}$  = volumen de almacenamiento m<sup>3</sup>

 $F_{alm}$  = factor de almacenamiento (25 a 40 % de caudal de día máximo en sistemas por gravedad y 40 a 65 % de caudal de día máximo entre tanque de succión y distribución para sistema por bombeo).

 $Q_{md}$  = caudal medio diario (I/s).

Sustituyendo:

 $V_{\text{alm}} = 2.04 \frac{l}{s} * 0.40 * 86,400$  $V_{\text{alm}} = 70502.4 \frac{l}{da}$  $V_{\text{alm}} = 71000$  lts = 71 m<sup>3</sup>

 $V_{\text{alm}} = 18756.2 \text{ galones}$ 

Partes de un tanque elevado

Los tanques elevados son una estructura que almacena un volumen determinado de agua. En general estos son ubicados en regiones con topografía plana que consiste en una torre para mantener elevado el tanque. El tanque y tuberías que conllevan para llenar el tanque y la salida que lleve a la red de distribución para el consumo también soportado por la torre, estos varían entre 10, 15 y 20 metros de elevación para su mejor uso.

Los tanques están conformados por el tanque, la torre y los cimientos. Los materiales más utilizados para este tipo de estructuras son de acero.

Cubierta

Puede diseñarse de forma cónica o forma plana, su única función es cubrir el tanque de la intemperie, además tiene un área de ventilación; en esta se encontrará el ingreso hacia el interior del tanque.

Para este proyecto se diseñará una cubierta cónica la cual tendrá una altura de 1/5 del diámetro del depósito.

Cuerpo del tanque

El cuerpo del cilindro del tanque está conformado por láminas negras Norma A-36 las cuales van a soportar una presión hidráulica del agua que se almacene, fuerzas de viento, sismo y del peso propio.

# **Figura 6.**

*Esfuerzo en láminas del cilindro*

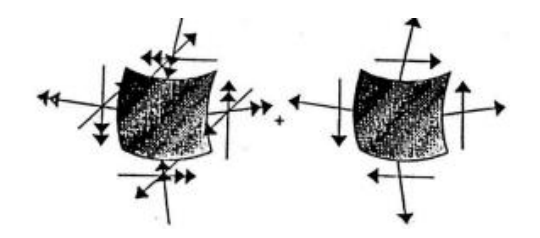

*Nota*. Ilustración de las fuerzas que se ejercen en las láminas del cilindro del tanque elevado. Obtenido de F. Nolan. (2019). *Diseño de tanque elevado para abastecimiento de agua potable para viviendas de Villa Nueva*. (https://repositorio.uvg.edu.gt/handle/123456789/3557), consultado el 15 de julio de 2023. De dominio público.

Para este proyecto se tomará como base, un diámetro de 4 metros, determinando la altura del cilindro con la siguiente ecuación:

$$
V_{cil} = \pi * r^2 * h \tag{Ec. 17}
$$

Si despejamos h tendremos:

$$
h = \frac{V_{cil}}{\pi * r^2} \tag{Ec. 18}
$$

En donde:

 $V_{cil}$  = volumen del cilindro (m<sup>3</sup>): 71 metros<sup>3</sup>.  $r =$  radio del cuerpo cilíndrico (m): 2 metros.  $h =$  altura del cuerpo cilíndrico (m).

Sustituyendo:

$$
h = \frac{71}{\pi \cdot 2^2} = 5.66m
$$

Para mayor facilidad de fabricación de la lámina tomaremos h = 5.7 m. Así obtendremos un nuevo valor de volumen del cilindro que está dado por:

$$
V_{cil} = \pi * 2^2 * 5.7 = 71.62 m^3
$$

# ● Fondo del tanque

El fondo del tanque tiene un diámetro de 4 metros, por lo que tendrá que soportar presiones mayores, la forma es cónica inversa para obtener dicha altura se utiliza la siguiente ecuación:

$$
h_{cono} = \frac{D}{2} \tag{Ec. 19}
$$

Donde:

 $h_{cono}$  = altura del cono invertido (m)  $D =$  diámetro del cilindro (m): 4 metros

Sustituyendo:

$$
h_{cono} = \frac{4}{2} = 2 m
$$

Teniendo la altura definida del cono invertido del fondo procedemos a calcular el volumen del mismo con la siguiente ecuación:

$$
V_{cono} = \pi * r^2 * \frac{h}{3}
$$
 (Ec. 20)

Sustituyendo:

$$
V_{cono} = \pi * 2^2 * \frac{2}{3}
$$

 $V_{cono=}$  8.38  $m^3$ 

Teniendo los valores de los volúmenes que componen la estructura del tanque elevado se procede a sumarlos para obtener la capacidad real del tanque con la siguiente ecuación:

$$
V_{total} = V_{cil} + V_{cono}
$$
 (Ec. 21)

$$
V_{total} = 71.62 m^3 + 8.38 m^3
$$

$$
V_{total} = 80 \; m^3
$$

Torre de soporte

Los tanques elevados para almacenar líquidos están formados por el contenedor, que se ubica en su parte superior, y la plataforma estructural que funciona de apoyo, la cual está constituida por 4 columnas con una pequeña inclinación y con una estructura la cual está diseñado para soportar las cargas horizontales y verticales, así como a tensión y comprensión a ese conjunto de la estructura lo complementan las breizas. Las columnas tendrán una inclinación sobre el eje vertical del 25 % de la altura del tanque.

Teniendo la siguiente ecuación:

$$
L = H * \% \tag{Ec. 22}
$$

Donde:

L = distancia de inclinación con respecto al eje horizontal  $H =$  altura del tanque (m): 18 metros. % = porcentaje de inclinación

Sustituyendo:

 $L = 18 * 25 \% = 4.5 m$ 

Para la separación entre arriostres debe considerarse que el primero debe estar a una altura sobre el nivel del suelo de 0.5 a 1 m, dividiendo posteriormente el resto de la altura para obtener la distancia entre arriostres. Para un tanque elevado entre 14 a 18 m de altura, se determina una distancia de 3.25 a 4.5 m entre ellos.

Cimentación del tanque

El cimiento del tanque elevado estará construido por el elemento de zapatas aisladas cuadradas son comúnmente utilizados para cimientos poco profundos con el fin de transportar y extender cargas concentradas, causadas por ejemplo por las 4 columnas que está conformado el tanque elevado por lo que tienen que tener un amarre en ambos sentidos por vigas.

Para determinar las dimensiones y el valor que tendrán los cimientos, esta debe de soportar los siguientes elementos:

- o Peso del agua
- o Peso propio de la estructura
- o Fuerza de sismo y viento
- Diseño de las paredes del tanque

Se debe determinar el peso de la estructura de las paredes del tanque con la siguiente ecuación:

$$
T = \frac{\gamma \cdot h \cdot D}{2} \tag{Ec. 23}
$$

 $T =$  peso de las paredes de la estructura (kg/m<sup>2</sup>)  $D =$  diámetro del tanque (m): 4 metros  $h =$  altura del cuerpo del cilindro (m): 5.7 metros  $\gamma$  = peso específico del agua (kg/m<sup>3</sup>): 1000 kg/m<sup>3</sup>

Sustituyendo:

$$
T = \frac{1000 * 5.7 * 4}{2} = 11,400 \text{ kg/m}
$$

● Esfuerzo de trabajo

Para determinar el esfuerzo del trabajo efectuado por la estructura es el 45 % del esfuerzo último hasta el fallo. Teniendo la siguiente ecuación:

$$
Fs = 0.45 * fy \tag{Ec. 24}
$$

Donde:

 $Fs =$  esfuerzo de trabajo (lb/plg<sup>2</sup>)  $fy =$  esfuerzo último (lb/plg<sup>2</sup>): 36000 lb/plg<sup>2</sup>

Sustituyendo:

$$
Fs = 0.45 * 36000 = 16000 lb/plg2
$$

● Área de acero

Para el cálculo del área de acero se tiene la siguiente ecuación:

$$
As = \frac{r}{1.141 kg/cm^2}
$$
 (Ec. 25)

Sustituyendo:

$$
As = \frac{11400}{1.141} = 9.99 \, \text{cm}^2
$$

Para ejemplificar el espesor de la lámina a utilizar se tomará un fragmento de 1 metro de altura, teniendo el área de acero como el área de la lámina. Para obtener el espesor se utilizará la siguiente ecuación:

Tomando una franja de 1m de altura se tiene:

$$
As = 1m * t
$$
 (Ec. 26)

Despejando t se obtiene:

$$
t = \frac{As}{100 \, cm} \tag{Ec. 27}
$$

Donde:

$$
t = E
$$
spesor de la lámina (cm)  
 $As =$ área de acero (cm<sup>2</sup>)

Sustituyendo:

$$
t = \frac{9.99cm^2}{10000cm^2} = 0.00099 cm
$$

Sabiendo el espesor que se propone para la lámina negra A-36 el tanque como mínimo debe de ser de ¼ "de pulgada.

- Diseño de la torre de soporte
	- o Peso del agua del cilindro

$$
P_{cil} = \gamma_{H2O} * V_{cil} \tag{Ec. 28}
$$

Donde:

 $P_{cil}$  = peso del agua del cilindro (kg)  ${\gamma}_{H2O}$  = densidad del agua (kg/m $^3)$  $V_{cil}$  = volumen del cilindro (m $3)$ 

Sustituyendo:

$$
P_{cil} = 1000 * 71.62 = 71,620 kg
$$

o Peso del agua del cono invertido

$$
P_{cono} = \gamma_{H2O} * V_{cono}
$$
 (Ec. 29)

 $P_{cono}$  = peso del agua del cono (kg)  ${\gamma}_{H2O}$  = densidad del agua (kg/m $^3)$  $V_{cono}$  = volumen del cono (m<sup>3</sup>)

Sustituyendo:

$$
P_{cono} = 1000 * 8.38 = 8,380 kg
$$

o Carga para soldadura

$$
f = \frac{P_{\text{cil}} + P_{\text{cono}}}{T_r}
$$
 (Ec. 30)

Donde:

 $P_{\text{cono}}$  = peso del agua del cono (kg)  $P_{cil}$  = peso del agua del cilindro (kg)  $T_r$  $=$  perímetro de reservorio (cm<sup>2</sup>)  $f =$  cantidad de soldadura (kg/ml)

Sustituyendo:

$$
f = \frac{71.62 + 8.38}{2 \times 2 \times \pi} = 6,366.20 \text{ kg/ml}
$$

o Peso del acero de la estructura

$$
P_{ele} = A_{ele} * t * P.E_{acero}
$$
 (Ec.31)

$$
P_{ele} = \text{peso del acero del elemento (kg)}
$$
  
\n
$$
A_{ele} = \text{área del elemento (m}^2)
$$
  
\n
$$
t = \text{espesor de la lámina (m)}
$$
  
\n
$$
P.E_{acero} = \text{peso específico del acero (7860 kg/m}^3)
$$

Esta fórmula se tendrá que sustituir los valores de cada elemento a calcular, en este caso sería para el cilindro, cono invertido inferior y en la tapadera cono de tapadera, teniendo los siguientes pesos:

$$
P_{cil} = A_{cil} * t * P.E_{acero}
$$
 (Ec. 32)

 $P_{cil} = \pi * 4 * 5.7 * (0.00635) * 7860 = 3575.04 kg$ 

 $P_{\text{cono inf}} = A_{\text{cono}} * t * P.E_{\text{accepto}}$ 

 $P_{\text{cono inf}} = 17.77 * (0.00635) * 7860 = 886.92 kg$ 

 $P_{\text{cono sup}} = A_{\text{cono}} * t * P.E_{\text{accept}}$ 

 $P_{\text{cono sup}} = 13.53 * (0.00635) * 7860 = 675.30 kg$ 

o Peso total

Para determinar el peso total de la estructura se hace una sumatoria del peso del agua más el peso del acero:

$$
Pt = P_{H2o} + P_{As}
$$
 (Ec. 33)

 $Pt =$  peso total (kg)  $P_{H2o}$  = peso del agua (kg)  $P_{As}$  = peso del acero (kg)

Sustituyendo:

$$
Pt = 80000\ kg + 5137\ kg = 85137\ kg
$$

Para facilidad de cálculos se tomará como peso total 85,000 kg

o Carga total para cada columna

Peso en Cada Columna =  $\frac{Peso\hspace{.5mm}Total}{4}$ 4 (Ec. 34) Cada Columna = 85 4  $= 21.25$  Ton

o Fuerza de sismo

Para el cálculo de las fuerzas sísmicas se tomará un valor del 20 % del total del peso de la estructura antes calculado teniendo un factor de seguridad.

$$
Fuerza Sísmica = 20 % * Peso Total
$$
 (Ec. 34)

 $Fuerza Sismica = 17$  Ton

Para determinar el peso que ejercerá en cada sentido se utiliza la siguiente ecuación:

$$
Peso = \frac{Fuerza Sísmica}{2}
$$
 (Ec. 35)

$$
Peso = \frac{17}{2} = 8.5 \text{ Ton}
$$

o Momento de sismo

í = ∗ (Ec. 36)

Momento Sismico = 18  $m * 8.5$  kg

Momento Sismico = 153  $kg - m$ 

 $\sum$  momentos en  $C = 0$ 

 $8.5$  Ton (18 mts) –  $T(13.5) = 0$ 

 $T = 11.33$  Ton

o Sumatoria de fuerzas

Suma Fy C↑=0+

 $17.6$  Ton + 11.33 Ton = 28.93 Ton

Suma  $FyT = 0+$ 

### $17.6$  Ton - 11.33 Ton = 6.27 Ton

### o Diseño de columnas

Para el tanque elevado se utilizarán columnas redondas de tubo de 8 pulgadas, esto debido a su excelente resistencia a la torsión, y que tiene la misma rigidez en todas las direcciones. Se clasifican de menor a mayor calidad por lo que se tiene estándar, extrafuerte y doble extrafuerte según el manual de AISC. Se tienen los siguientes datos de los tubos para las columnas:

- Tubo redondo de 8"
- $\cdot$  Carga de diseño = 21.25 Ton = 46.75 Kips
- $\cdot$  **Area** = 8.4 plg<sup>2</sup>
- Radio de giro = 2.94"
- **•** Longitud =  $4.30 \text{ m} = 170$ "
- o Calcular la relación de esbeltez
	- Κl r (Ec. 37)

Donde:

 $K = 1$  $l =$  longitud del tubo (plg)  $r =$  radio de giro (plg)

$$
\frac{Kl}{r} = \frac{1*170}{2.94} = 57.8
$$

Es una columna corta por su esbeltez.

o Calcular la carga permisible

$$
P = Fa * A \tag{Ec. 38}
$$

Donde:

$$
P
$$
 = carga permisible (Kips)  
 $Fa$  = esfuerzo unitario (Kips/pulg<sup>2</sup>)  
 $A$  = área (pulg<sup>2</sup>)

Sustituyendo:

$$
P = 17.62 \, Kips/plg^2 * 8.4 \, plg^2
$$

$$
P = 148 \, Kips
$$

La carga resistente de un tubo de 8" es mayor a la carga actuante por lo que el tubo seleccionado es el adecuado.

● Diseño de tensores

Para seleccionar las piezas que se utilizarán como sujetadores de tensión es algo irrelevante, debido a que no existen problemas de pandeo en la estructura por lo que solo se debe de aplicar la siguiente ecuación, esto nos dará el área neta que necesitamos para la aplicación de los tensores necesarios.

La ecuación es la siguiente:

$$
A_R = \frac{r}{Fs} \tag{Ec. 39}
$$

El tipo de pieza a usar dependerá del tipo de conexión con el extremo, pudiéndose utilizar cualquier tipo de perfil. Para el diseño de los tensores utilizaremos un perfil L, el cual posee las siguientes propiedades según el manual AISC. Teniendo los siguientes datos:

- $\circ$  Espesor=  $\frac{1}{2}$  pulg
- $\circ$  Dimensiones = 4  $*$  4 pulg
- $\circ$  **Área= 3.75 plg<sup>2</sup> = 24.19 cm<sup>2</sup>**
- $\circ$  Peso por pie lineal = 12.80 lb
- $\circ$  Radio de giro en X y en Y = 1.22 pulg

Sustituyendo:

$$
T = \frac{P}{\cos \cos 70.33}
$$
 (Ec. 40)  
\n
$$
T \frac{7 \text{ Ton}}{\cos \cos 70.33} = 20.8 \text{ Ton}
$$
  
\n
$$
A_{req} = \frac{T}{FS}
$$
 (Ec. 41)  
\n
$$
A_{req} = \frac{20.80 \text{ Ton}}{1.141 \text{ Ton/cm}^2} = 18.2 \text{ cm}^2
$$

Se utilizarán los tensores de perfil L de 4x4 de ½.

● Diseño de la pieza horizontal

Las piezas horizontales se diseñan para que cumplan la función como los tensores antes diseñados debido a que estos contrarrestan las fuerzas que puedan provocar un sismo.

● Ecuación de esfuerzos combinados

$$
\frac{P/A}{Fa} \pm \frac{MC/I}{Fb} \le 1
$$
 (Ec. 42)

Donde:

 $P = \text{carga}$  de diseño o de sismo  $A = \hat{a}$ rea de la sección  $Fa =$  esfuerzo unitario permisible  $M =$  momento actuante  $C =$  distancia del centroide a la fibra más extrema o radio externo

 $I =$  momento de inercia

 $Fb =$  esfuerzo de trabajo en flexión

Datos:

- o Tubo redondo de 6 plg
- o Carga de diseño= 7 Ton= 15.40 Kips
- $\circ$  **Área = 5.581 pulg<sup>2</sup>**
- $\circ$  Carga puntual = 200 lb
- o Peso distribuido= 20 lbs/pie
- $\circ$  Radio de giro = 2.25 pulg
- o Diámetro externo = 3.3125 pulg
- $\circ$  Longitud = 8.8 m = 347 pulg
- $\circ$  Momento de inercia = 28.14 plg<sup>4</sup>
- Calcular la relación de esbeltez
	- Kl r (Ec. 43)

 $K = 1$  $l =$  longitud del tubo (pulg)  $r =$  radio de giro (pulg)

Sustituyendo:

Kl r = 1 ∗ 347  $\frac{12.25}{2.25}$  = 154.2

Según el manual de ACI es columna corta.

● Calcular la carga permisible

$$
P = Fa * A \tag{Ec. 44}
$$

Donde:

$$
P
$$
 = carga permisible (Kips)  
 $Fa$  = esfuerzo unitario (Kips/pulg<sup>2</sup>)  
 $A$  = área (pulg<sup>2</sup>)

Sustituyendo:

$$
P = 6.22 \text{ Kips}/plg^2 * 5.58 \text{ pulg}^2
$$

$$
P = 34.7 \, Kips
$$

La carga permisible es menor a la actuante por lo que cumple.

- Combinación de esfuerzos
	- o Carga puntual

$$
M_{cp} = \frac{PL}{4} \tag{Ec. 45}
$$

Donde:

 $M_{cp}$  = momento de carga puntual (lbs-pies)  $P = \text{carga puntual (lbs)}$  $L =$  longitud arriostre (pies)

Sustituyendo:

$$
M_{cp} = \frac{200 \, lb * 28.86 \, pies}{4} = 1443 \, lbs - pie
$$

o Carga distribuida

$$
M_{cd} = \frac{WL^2}{8} \tag{Ec. 46}
$$

 $M_{cd}$  = momento de carga distribuida (lbs-pies)  $P = \text{carga distribution}$  (lbs)  $L =$ longitud arriostre (pies<sup>2</sup>)

Sustituyendo:

$$
M_{cd} = \frac{20 \, \text{lbs/pie} \, * \, 28.86 \, \text{pies}^2}{8} = 2082.3 \, \text{lbs} - \text{pies}
$$

o Sumatoria de momentos

Momento  $ac = M$  carga puntual + M carga distribuida

Sustituyendo:

*Momento ac* = 
$$
1443
$$
 *lbs* – *pies* +  $2082.3$  *lbs* – *pies*

*Momento ac* = 
$$
3525.3
$$
 *lbs* – *pies* =  $42.4$  *Kips* – *plg*

Sustituyendo en la ecuación de esfuerzos combinados:

$$
\frac{P/A}{Fa} \pm \frac{MC/I}{Fb} \le 1
$$
\n(Ec. 47)\n
$$
\frac{15.40}{5.6} \pm \frac{42.3 * 3.31}{28.14} \le 1
$$
\n
$$
0.71 0.17 \quad \text{S} \le 1
$$

Debido a que cumple por flexión se tomará el tubo de 6 pulgadas de diámetro para las piezas horizontales.

Cálculo para soldadura y cantidad de pernos a utilizar

Datos:

- o Resistencia de soldadura = 2000 lbs/ pulg
- $\circ$  Resistencia del acero en corte = 10000 lbs /pulg
- $\circ$  Carga actuante T= 20.80 Ton = 45.76 Kips
- $\circ$  L= longitud total de la soldadura = 22.88 pulg

Ecuación del área de un perno:

$$
A_{req} = \frac{T}{Fc}
$$
 (Ec. 48)

Donde:

 $A_{req}$  = área neta (pulg<sup>2</sup>)  $Fc =$  esfuerzo permisible de corte (Kips/pulg<sup>2)</sup>  $T = \text{carga actuante (Kips)}$ 

Sustituyendo:

$$
A_{req} = \frac{45.76 \text{ Kips}}{10 \text{ Kips}/pulg^2} = 4.6 \text{ pulg}^2
$$

Para los pernos de 3/8 de pulgada se tiene un área de 1.48 pulgadas cuadradas por lo tanto para cubrir el área requerida se tienen que utilizar 4 para dar un área total de 5.92 pulgadas cuadradas según el manual del AISC en cada unión.

● Diseño de la placa de base para las columnas

Determinar el área requerida de la placa:

$$
A_{req} = \frac{Pt}{Fp} \tag{Ec. 49}
$$

Donde:

$$
A_{req}
$$
 = área requería de la placa (pulg<sup>2</sup>)  
\n $Pt$  = carga total (lbs)  
\n $Fp$  = esfuerzo permisible de compresión en el pedestal (lbs/pulg<sup>2</sup>)

o Peso de la torre de soporte

$$
P_c = LT \ast P_{pl}
$$

Donde:

 $P_c$  = peso de columnas (lbs)  $LT =$  longitud total de columnas (pies)  $P_{pl}$  = peso por pie lineal (lbs/pies)

Sustituyendo:

$$
P_c = 237 \,\text{pies} * 28.55 \,\text{lbs/pie}
$$

$$
P_c = 6766 \, lbs
$$

o Peso piezas horizontales

$$
P_{ph} = LT \ast P_{pl} \tag{Ec. 50}
$$

Donde:

$$
P_{ph}
$$
 = peso de piezas horizontales (lbs)  
LT = longitud total de piezas horizontales (pies)  
 $P_{pl}$  = peso por pie lineal (lbs/pies)

Sustituyendo:

$$
P_{ph} = 378 \,\text{pies} * 20 \,\text{lbs/pie}
$$

$$
P_{ph} = 7560 \, lbs
$$

o Peso tensores

$$
P_t = LT * P_{pl} \tag{Ec. 51}
$$

Donde:

 $P_t$  = peso tensores (lbs)  $LT =$  longitud total de tensores (pies)  $P_{pl}$  = peso por pie lineal (lbs/pies)

Sustituyendo:

$$
P_t = 845 \,\text{pies} * 12.8 \,\text{lbs/pie}
$$

$$
P_t = 10816 \, lbs
$$

o Peso total

$$
P_{total} = P_c + P_{ph} + P_t
$$
 (Ec. 52)

Sustituyendo:

$$
P_{total} = 6766 + 7560 + 10816
$$

$$
P_{total} = 25142 \, lbs = 25.14 \, kips
$$

o Carga de la columna

$$
C_{tc} = C.R + C_{ts} \tag{Ec. 53}
$$

Donde:

 $C_{tc}$  = peso tensores (lbs)  $C.R = \text{carga resistance}$  (kips)  $C_{ts}$  = carga de torre de soporte (kips)

Sustituyendo:

$$
C_{tc} = 37.85 \, kips + 25.14 \, kips
$$

$$
C_{tc} = 62.99 \, kips = 62990 \, lbs
$$

o Esfuerzo permisible del concreto

$$
f_p = 0.25 * f'c
$$
 (Ec. 54)

$$
f_p
$$
 = estuerzo permisible (lbs/pulg<sup>2</sup>)  
 $f'c$  = fuerza a la compresión (lbs/pulg<sup>2</sup>)

Sustituyendo:

$$
f_p = 0.25 * 3000 \, \text{lbs/pulg}^2
$$

$$
f_p = 3000 \, lbs/pulg^2
$$

o Área de la placa

$$
A_p = \frac{P_{total}}{fp} \tag{Ec. 55}
$$

Donde:

$$
A_p
$$
 = área de la placa (pulg<sup>2</sup>)  
 $F_p$  = peso total (lbs)  
 $fp$  = esfuerzo permisible (lbs/pulg<sup>2</sup>)

Sustituyendo:

$$
A_p = \frac{62990 \, lbs}{750 \, lbs/pulg^2}
$$
\n
$$
A_p = 83.99 \, pulg^2
$$
\n
$$
L = \sqrt{83.99} = 9.16 \, plg
$$

Como el tubo es de 8 pulgadas, se utilizará una placa de 12 pulgadas para colocar los tornillos de anclaje.

o Espesor de la placa

$$
t = \frac{3pm^2}{fb} \tag{Ec. 56}
$$

Donde:

 $t =$  espesor de la placa (pulg)  $p =$  presión real sobre el pedestal de concreto  $m =$  proyección de la placa por fuera de la columna (pulg)  $fb =$  esfuerzo permisible en la fibra extrema de la placa de apoyo. (Lbs/pulg2)

o Presión real

$$
P = \frac{Pt}{B*H}
$$
 (Ec.57)

 $P =$  presión real (pulg)  $Pt = \text{carga total (lb)}$  $B =$  base de la placa (pulg)  $H =$  altura de la placa (pulg)

Sustituyendo:

$$
P = \frac{62990 \, lbs}{12 \, plg * 12 \, plg} = 437.4 \, lbs/pulg^2
$$

o Espesor

Sustituyendo:

$$
t = \sqrt{\frac{3(437.4)(2)^2}{27000}}
$$
 (Ec.58)

$$
t=0.31\,plg
$$

Se utilizará un espesor de ½"

- Diseño de la cimentación
	- o Diseño del pedestal

Se denomina pedestal al soporte prismático destinado a sostener otro soporte mayor, conformando por la parte inferior de una columna. Teniendo las siguientes dimensiones:

$$
a = 0.4 m
$$
  

$$
h = 3 * a
$$
  

$$
h = 3 * 0.4 m = 1.20 m
$$

$$
a
$$
 = ancho del pedestal (m)  
 $h$  = altura del pedestal (m)

Relación de esbeltez

$$
E = \frac{K * Lu}{r}
$$
 (Ec. 59)

Donde:

 $E = e$ sbeltez  $K =$  factor de pandeo  $Lu =$  longitud entre cada apoyo

 $r =$  radio de giro (0.3b o 0.25d manual ACI)

Sustituyendo:

$$
E = \frac{1 * 1.20}{0.3 * 0.4} = 10
$$

Según el manual de ACI es columna corta.

Carga axial resistente

Para una columna corta el manual del ACI propone la siguiente ecuación:

$$
Pu = \phi[0.85f'c(Ag - As) + (Fy * As)]
$$
 (Ec. 60)

Donde:

 $Pu =$  resistencia última de la columna  $\emptyset$  = factor compresión  $f'c$  = resistencia del concreto (Kg/cm<sup>2</sup>)  $Ag = \acute{\rm a}$ rea de la sección de la columna de (cm $^2)$  $As = \acute{a}$ rea de acero (cm<sup>2</sup>) 1 % a 6 %  $Fy =$  fluencia del acero

Sustituyendo:

$$
Pu = 0.70[0.85 * 210(1,600 - 16) + (2,800 * 16)]
$$

$$
Pu = 229,280 kg
$$

Debido a que la resistencia última es mayor a la carga de las columnas se recomiendo usar el área de acero mínimo.

Para el refuerzo por corte, el manual ACI recomienda un espaciamiento mínimo igual o menor que la mitad del diámetro efectivo y un recubrimiento mínimo de 5 cm.

Espaciamiento por corte

 $S < \frac{d}{a}$ 2 (Ec. 61)  $S<$ 35 2  $= 17.5 cm$ 

El armado será de la siguiente manera:

- o 4 varillas número 6 + 4 varillas número 4
- o Estribo número 3 @ 0.15m.
- Diseño de zapata
	- o Determinar el peso del pedestal

$$
P_p = V * P_c \tag{Ec.62}
$$

Donde:

 $P_p$  = peso del pedestal (Ton)  $V =$  volumen (m<sup>3</sup>)  $P_c$  = peso del concreto (kg/m<sup>3</sup>)

Calculamos el volumen:

$$
V = a^2 * h \tag{Ec. 63}
$$

 $a =$  ancho del pedestal (m)

 $h =$  altura del pedestal (m)

Sustituyendo:

$$
V = 0.42 * 1.8
$$

$$
V = 0.29 m3
$$

Determinamos el peso del pedestal sustituyendo:

$$
P_p = 0.29 * 2400
$$

$$
P_p = 696 \, kg = 0.696 \, Ton
$$

o Peso total de la estructura

$$
P_{te} = P_d + P_t + P_p \tag{Ec. 64}
$$

Donde:

$$
P_{te} = \text{peso total (Ton)}
$$
\n
$$
P_d = \text{peso del depósito (Ton)}
$$
\n
$$
P_t = \text{peso de la torre (Ton)}
$$
\n
$$
P_p = \text{peso del pedestal (Ton)}
$$

Sustituyendo:

$$
P_{te} = 71\,Ton + 11.4\,Ton + (4 * 0.696)Ton
$$

$$
P_{te} = 85.18 \text{ Ton}
$$

La carga viva CV será el peso del tanque lleno, el cual es de 20 Toneladas, la carga muerta CM la constituye el del acero del depósito, el peso de las columnas, el peso de los tensores, el peso de los elementos horizontales y el peso de los pedestales, como se muestra a continuación:

- Peso del acero del depósito = 4.41 Ton
- Peso de las columnas  $= 3.06$  Ton
- Peso de los elementos horizontales =  $3.43$  Ton
- Peso de los tensores  $= 4.04$  Ton
- Peso de los pedestales =  $1.56$  Ton
- Sumatoria =  $16.50$  Ton

Carga muerta:

$$
CM = \frac{16.50}{4} = 4.13 \text{ Ton}
$$

Diseño de zapata

$$
A_{zap} = \frac{CM + CV}{vs} \tag{Ec. 65}
$$

 $A_{zap}$  = área de zapata (m²)  $CM = \text{carga muerta (Ton)}$  $CV = \text{carga}$  viva (Ton)  $CV = \text{carga}$  viva (Ton)  $Vs = valor$  soporte del suelo (Ton/m<sup>2</sup>)

$$
A_{zap} = \frac{4.13 \text{ Ton} + 20 \text{ Ton}}{18 \text{ ton}/m^2} = 1.35 \text{ m}^2
$$

Se calcula el área de la zapata a dimensionar con la ecuación:

$$
A_{zapd} = Ff * A_{zap} \tag{Ec. 66}
$$

Donde:

$$
A_{zapd}
$$
 = área de la zapata a dimensionar (m<sup>2</sup>)  
\n $Ff$  = factor por flexión  
\n $A_{zap}$  = área de zapata predominosionada (m<sup>2</sup>)

Sustituyendo:

$$
A_{zapd} = 1.2 * 1.35 = 1.63 m^2
$$

Sabiendo que el área de la zapata es el lado al cuadrado, tenemos que despejar el lado para saber las dimensiones de la zapata, sustituyendo:

$$
L = \sqrt{1.63m^2} = 1.28 m
$$
Se toma una longitud de 1.3 metros de cada lado de la zapata.

o Chequeo del corte simple

$$
Vc = 0.85 * 0.53 * \sqrt{f'c} * b * d
$$
 (Ec. 67)

$$
Vu = Pb * \text{Área}
$$

Donde:

 $Vc$  = resistencia última del concreto  $f'c$  = resistencia del concreto (kg/cm<sup>2</sup>)  $b = \text{área de zapata (cm}^2)$  $d =$  altura efectiva (cm)  $Vu =$  esfuerzo de corte actuante  $Pb = \text{carga}$  de diseño (Ton/m<sup>2</sup>)

 $Vc > Vu$ 

Sustituyendo:

$$
Vc = 0.85 * 0.53 * \sqrt{210} * 163 * d/1000
$$

$$
Vu = 24.62 * \left[1.63 * \left(\frac{1.63 - 0.60}{2}\right) + d/1000\right]
$$

#### **Tabla 2.**

*d por tanteo*

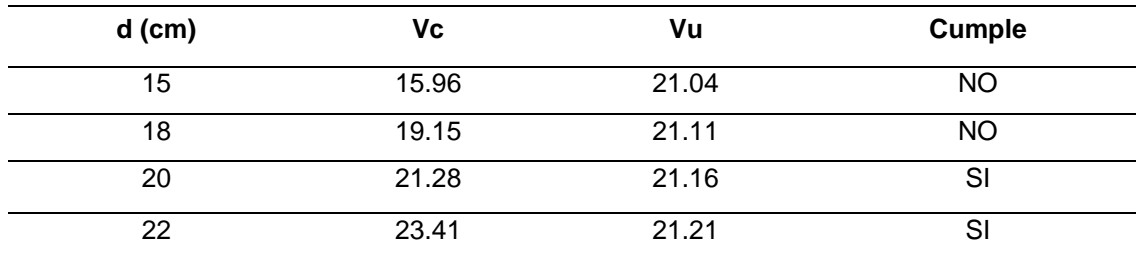

*Nota*. Tabla para determinar el espesor que cumpla con los momentos. Elaboración propia, realizado con Word.

De acuerdo a la tabla anterior se determinó que el valor de *d* será igual a 20 cm, más recubrimiento de 7.5 cm, espesor = 28 cm.

o Chequeo de corte por punzonamiento

$$
Vc = 0.85 * 1.06 * \sqrt{f'c} * bo * d
$$
 (Ec. 68)

$$
Vu = Pb(A_{\text{zap}} - A_{\text{pz}}) \tag{Ec. 69}
$$

Donde:

 $bo =$  perímetro de punzonamiento (cm)  $A_{zap}$  = área de zapata (cm $^2$ )  $A_{pz}$  = área de punzonamiento (cm $^2$ )

Sustituyendo y tomando el dato anterior de la altura efectiva se chequea con el mismo valor de d = 20 cm:

 $Vc = 0.85 * 1.06 * \sqrt{210} * 4 * (60 + 20) * 20/1000$ 

$$
Vc=83.56
$$

$$
Vu = 24.62 * (1.632 - (0.60 + 20/100)2)
$$

$$
Vu=49.66
$$

Cumple la condición de 
$$
Vc > Vu
$$

o Altura de zapata

$$
T = d + \frac{\phi}{2} + r \tag{Ec. 70}
$$

Donde:

$$
T = \text{altura de zapata (cm)}
$$
  

$$
d = \text{altura efectiva (cm)}
$$
  

$$
\emptyset = \text{diámetro de varilla No. 4 (cm)}
$$
  

$$
r = \text{recubrimiento (cm)}
$$

Sustituyendo:

$$
T = 20 + \frac{1.27}{2} + 7.5 = 28 \, \text{cm}
$$

o Corrección de d

$$
d = T - \frac{\emptyset}{2} - r \tag{Ec. 71}
$$

Sustituyendo:

$$
d = 28 - \frac{1.27}{2} - 7.5
$$

$$
d = 20 \, \text{cm}
$$

o Diseño de refuerzo

$$
M = Pb * \frac{L^2}{2} \tag{Ec. 72}
$$

Donde:

 $Pb = carga$  de diseño (Ton)  $L =$  longitud (m)  $M =$  momento (Ton.m)

Sustituyendo:

$$
M = 24.13 * \frac{0.5^2}{2} = 3.077 \text{ Ton. } m = 3077 \text{ kg. } m
$$

o Área requerida de acero As

$$
As = \left[ (b*d) - \sqrt{(b*d)^2 - \frac{M*b}{0.003825*f'c}} \right] * \left( 0.85 * \frac{f'c}{F_y} \right) \quad \text{(Ec. 73)}
$$

Donde:

$$
As = \text{área de acero (cm}^2)
$$

 $b = \text{area}$  de zapata (cm<sup>2</sup>)  $d =$  altura efectiva (cm)  $M =$  momento (kg.m)  $f'c$  = resistencia del concreto (kg/cm<sup>2</sup>)  $fy =$  resistencia a la fluencia del acero (kg/cm<sup>2</sup>)

Sustituyendo:

$$
As = \left[ (163 * 20) - \sqrt{(163 * 20)^2 - \frac{3077 * 163}{0.003825 * 210}} \right] * \left( 0.85 * \frac{210}{2820} \right)
$$

$$
As=6.01\ cm^2
$$

o Acero mínimo

$$
As_{min} = 14.01 * b * \frac{d}{F_y}
$$
 (Ec. 75)

Sustituyendo:

$$
As_{min} = 14.01 * 163 * \frac{20.27}{2820}
$$

$$
As_{min}=16.42\ cm^2
$$

El área de acero a utilizar sería el acero mínimo debido a que es mayor al que se requiere en la zapata por lo que el armado sería de la siguiente manera para cumplir con lo requerido:

6 varillas # 6 ambos sentidos

$$
AS = 6 * 2.84 = 17.04
$$
 cm<sup>2</sup> >  $Asmin = 16.42$  cm<sup>2</sup>

Adicional a eso se contarán con vigas conectoras en las zapatas opuestas para que no haya un corrimiento de las mismas y exista un amarre entre ellas utilizando vigas conectoras. 25 x 25 4 varillas No. 4 y estribos No.3 @15

## **2.1.10. Diseño de red de distribución por ramales abiertos**

Es una red por ramales abiertos, la cual tiene un proceso de diseño de nodo a nodo, calculando primero el día teórico, con el diámetro comercial se verificó la pérdida de carga y de esta manera compararla con la carga disponible, y a la vez calcular la cota piezométrica, el cuadro resumen del diseño hidráulico de la red se puede ver el apéndice 1.

Ejemplo de diseño de la Est 2 a la Est 3

Población de diseño (método geométrico)

Es la determinación del número de habitantes para los cuales ha de diseñarse.

$$
Pf = Po * (1+r)^n
$$
 (Ec. 73)

Donde:

 $Pf =$  población futura  $Po =$  población actual: 528 habitantes

- $r =$  tasa de crecimiento: 3.7 %
- $n =$  período de diseño en años: 22 años

$$
Pf = 528 * (1 + \frac{3.7}{100})^{22}
$$

 $Pf = 1174$  Habitantes

Dotación

Es la cantidad de agua que se dotará a la población.

$$
Dot = 150 I/hab/dia
$$

Consumo medio diario

Cantidad total de un líquido que llega a un punto, dividido por el número de días en que se han efectuado mediciones de caudal.

$$
Qmd (l/s) = \frac{dotacio(n(l/hab/d) * No.habitantes Future}{86,400} \text{ (EC. 74)}
$$

$$
Qmd (l/s) = \frac{150 * 1174}{86,400}
$$

$$
Qmd (l/s) = 2.04 l/s
$$

Caudal de hora máxima

Se define como la cantidad de agua que fluye por unidad de tiempo.

 $FHM = 2$ 

QHM  $(l/s)$  = Consumo Medio Diario( $l/s$ ) \* Factor de Hora Máximo (Ec. 75)

$$
QHM (l/s) = 2.04 * 2
$$

$$
QHM (l/s) = 4.08 l/s
$$

Longitud del tramo

$$
L = 64.24
$$
 metres

● Carga disponible

Es la diferencia de niveles entre las superficies del agua en la obra y el tanque.

$$
Hf(m) = CP1 - CT2
$$
 (Ec. 76)

Donde:

 $Hf(m) =$  pérdida disponible (m)  $\mathit{CP2} = \text{cot}a$  piezométrica (m) 2046.4 m  $CT3 = \cot \theta$  de terreno (m) 2022.25 m

Sustituyendo:

$$
Hf(m) = 2046.4 - 2022.25
$$

$$
Hf(m) = 24.18 m
$$

### ● Diámetro teórico

Es el diámetro que se utiliza para realizar cálculos y luego al comprar se utiliza el diámetro comercial.

$$
D = \left(\frac{1743.811 \times L \times Q^{1.85}}{C^{1.85} \times Hf}\right)^{\frac{1}{4.87}}
$$
 (Ec. 77)

Donde:

 $Q =$  caudal  $(I/s)$ L = longitud de la tubería (m) 67.45 m C = coeficiente de fricción de Hazen Williams para tubería PVC 150 D = diámetro de la tubería (pulg)

Hf = carga disponible (m)  $24.18$  m

Sustituyendo:

$$
D = \left(\frac{1743.811 * 64.24 * 1.53^{1.85}}{150^{1.85} * 24.18}\right)^{\frac{1}{4.87}}
$$

$$
D=0.99"
$$

Se utiliza un diámetro comercial superior que cumpla con las presiones requeridas, en este caso se usará una tubería de 1 ¼ "con un diámetro interno de 1.532".

● Pérdida de presión real

Es el resultado de las fuerzas de fricción ejercidas sobre un fluido dentro de un sistema de tuberías, resistiendo su flujo.

$$
Hf(m) = \frac{1743.811 * L * Q^{1.85}}{C^{1.85} * D^{4.87}}
$$
 (Ec. 78)

Donde:

 $Q =$  caudal (I/s): 1.53 I/s  $L =$  longitud de la tubería (m): 64.24 m C = coeficiente de fricción de Hazen Williams para tubería PVC: 150 D = diámetro de la tubería (pulg): 1.532 pulg Hf = pérdida de carga (m)

Sustituyendo:

$$
Hf(m) = \frac{1743.811 \times 64.24 \times 1.53^{1.85}}{150^{1.85} \times 1.532^{4.87}}
$$

$$
Hf(m) = 2.90 m
$$

Se compara la carga disponible contra la pérdida real, teniendo en cuenta los 2 resultados de las pérdidas, se puede determinar que sí cumple porque la pérdida real es menor a la disponible.

Cota piezométrica

Es la elevación de la línea de energía en determinado punto.

$$
Cp = \text{Cota de Salida} - Hf(m) \tag{Ec.79}
$$

Donde:

Cp = Cota piezométrica (m)

Hf = Pérdida de presión (m): 2.90 m

Sustituyendo:

 $Cp = 2035.82 - 2.90$  $Cp = 2032.92 m$ 

● Velocidad

Es una magnitud física que expresa la relación entre el espacio recorrido por el agua y el tiempo empleado para ello.

$$
V(m/s) = 1.974 * \frac{Q}{D^2}
$$
 (Ec.80)

Donde:

V = velocidad de diseño (m/s) Q = caudal de diseño (l/s): 1.53 l/s D = diámetro interno (plg): 1.532 plg

Sustituyendo:

$$
V(m/s) = 1.974 * \frac{1.53}{1.532^{2}}
$$

$$
V(m/s) = 1.29 m/s
$$

Comparando la velocidad del tramo con la velocidad mínima y velocidad máxima, se determina que se encuentra dentro del intervalo por lo que el cálculo es correcto.

Cantidad de tubos

*No. de tubos* = 
$$
\frac{Distancias}{6}
$$
 (Ec. 81)

$$
No. de tubos = \frac{64.24}{6}
$$

$$
No. de tubos = 10.70 tubos \approx 11 tubos
$$

## ● **Presión estática**

$$
Ps(m) = Cota de Salida - Cota de llegada \t(Ec.82)
$$

$$
Ps(m) = 2060 - 2022.25
$$

$$
Ps(m) = 37.75 m
$$

Comparando la presión estática del tramo con la presión estática mínima y presión estática máxima, se determina que se encuentra dentro del intervalo por lo que el cálculo es correcto.

Presión dinámica

 $Pd(mca) = Cota de Piezometrica 3 - Cota de terreno 3$  (Ec. 83)

 $Pd$  (mca) = 2032.92 – 2022.25

 $Pd \ (mca) = 10.67 \ mca$ 

Comparando la presión dinámica del tramo con la presión dinámica mínima y presión dinámica máxima, se determina que se encuentra dentro del intervalo por lo que el cálculo es correcto.

## **2.1.11. Obras hidráulicas**

Las obras hidráulicas que se encuentran dentro del proyecto son las llaves de control (válvula de compuerta y válvula de cheque), las cuales, como su nombre lo indica, ayuda a controlar el servicio en cada tramo que llegue a necesitarlo.

#### **2.1.12. Propuesta de tarifa**

Esta propuesta de cobro de tarifa está basada en mantenimiento de la red, en el gasto que genera la bomba, operaciones, el pago que se le hará al fontanero cuando tenga que intervenir el servicio de agua y el gasto para el tratamiento de purificación que se le tiene que proveer al agua.

● Costo de operación (O): representa el pago mensual al fontanero por revisión de la tubería de impulsión, distribución, conexiones domiciliares, equipo de bombeo y los sistemas de desinfección.

$$
0 = Q.3166.38 / m\acute{e}s
$$

Costo de mantenimiento (M): es el costo que se prevé para la reparación o sustitución de tuberías o accesorios que se hayan dañado. Se estima como el 4 por millar del costo total del proyecto presupuestado para el período de diseño.

$$
M = \frac{0.004 * Cproyecto}{n}
$$
 (Ec. 84)

Donde:

 $M = \text{costo de mantenimiento del sistema (Q/mes)}$  $Cproyecto = costo$  total del proyecto (Q.) Q.1,484,675.50 n = período de diseño del proyecto (años) 22

$$
Sustituyendo: M = \frac{0.004 * 1484657.50}{22}
$$

$$
M = Q 22.49 / mes
$$

Costo de tratamiento (T): se trata del costo que se pagará mensualmente por el pago de las pastillas de hipoclorador.

$$
T = Cp * N \tag{Ec. 85}
$$

Donde:

 $T = \text{costo}$  de tratamiento ( $Q/mes$ ) Cp = costo de las pastillas de hipoclorito de calcio (Q.) Q 38.80 N = número de tabletas a utilizar por mes. 43 pastillas

Sustituyendo:  $T = Q$  38.80  $*$  43 pastillas/més

$$
T = Q \, 1668.4/m\acute{\text{s}}
$$

Costos de administración (A): representa el dinero que servirá para absorber los gastos de papelería, sellos, viáticos, entre otros. Para este caso se estimará en un 5 % de la suma de los costos:

$$
A = 0.5 * (0 + M + T) \quad (Ec. 86)
$$

Donde:

O = costo de operación Q. 3,166.38 M = costo de mantenimiento Q. 22.49  $T = \text{costo}$  de tratamiento Q. 1,668.40

Sustituyendo:

 $A = 0.05 * (3166.38 + 22.49 + 1668.40)$ 

$$
A = Q 217.86/m\acute{\text{s}}
$$

Costo de reserva (R): se trata del dinero que servirá para cubrir cualquier eventualidad que no se haya contemplado en los incisos anteriores, por ejemplo, desastres naturales que destruyan o alteren parte del sistema. Se calculará igual que los costos de administración, siendo un 10 % de la suma de los costos de operación:

$$
R = 0.10 * (0 + M + T) \tag{Ec. 87}
$$

Sustituyendo:

$$
R = 0.05 * (3166.38 + 22.49 + 1668.40)
$$

$$
R = Q.435.73/m\acute{\text{s}}
$$

Costo de electricidad (E): el costo de este se calculó a través de las características de la bomba. El motor a utilizar es sumergible de 30HP, lo que equivale a 20,879.60 watts

o Consumo diario de energía

 $Energya = 20879.6 Watts * (12 horas) = 250555.2 Watts$ 

o Costo del consumo diario

 $\text{Costo diario} = 250.56 \text{ KWatts} * (Q.0.88 \text{ KW}) = Q.220.49$ 

o Costo del consumo mensual

 $E = 30$  días \*  $(Q.220.49) = Q.6,614.78/m\text{eV}$ 

Cálculo de la tarifa propuesta (TAR)

$$
P = \frac{0 + M + T + A + R + E}{\text{\# }viviendas}
$$
 (Ec. 88)

Sustituyendo:

$$
P = \frac{3166.38 + 22.49 + 1668.40 + 217.86 + 435.73 + 6614.78}{196}
$$

$$
P = Q.61.87 / \text{mes}
$$

Tiene un costo total por mes de Q. 61.87 por viviendas a futuro.

## **2.1.13. Elaboración de planos**

Los planos que fueron realizados en el proyecto fueron planta general de red, planta perfil, tanque elevado y plano de detalles de obras hidráulicas ver apéndice 7.

#### **2.1.14. Integración del presupuesto**

El presupuesto se elaboró en base a las cantidades de materiales que se calcularon por cada renglón, los precios de estos se cotizaron en los distintos distribuidores del área de Santa Cruz del Quiché, la mano de obra se determinó con base al rendimiento y el tiempo del proyecto, y en los costos indirectos se aplicó el 20 % sobre los costos directos. A continuación, se puede ver el resumen del presupuesto ver apéndice 4.

# **Figura 7.**

*Integración de costos*

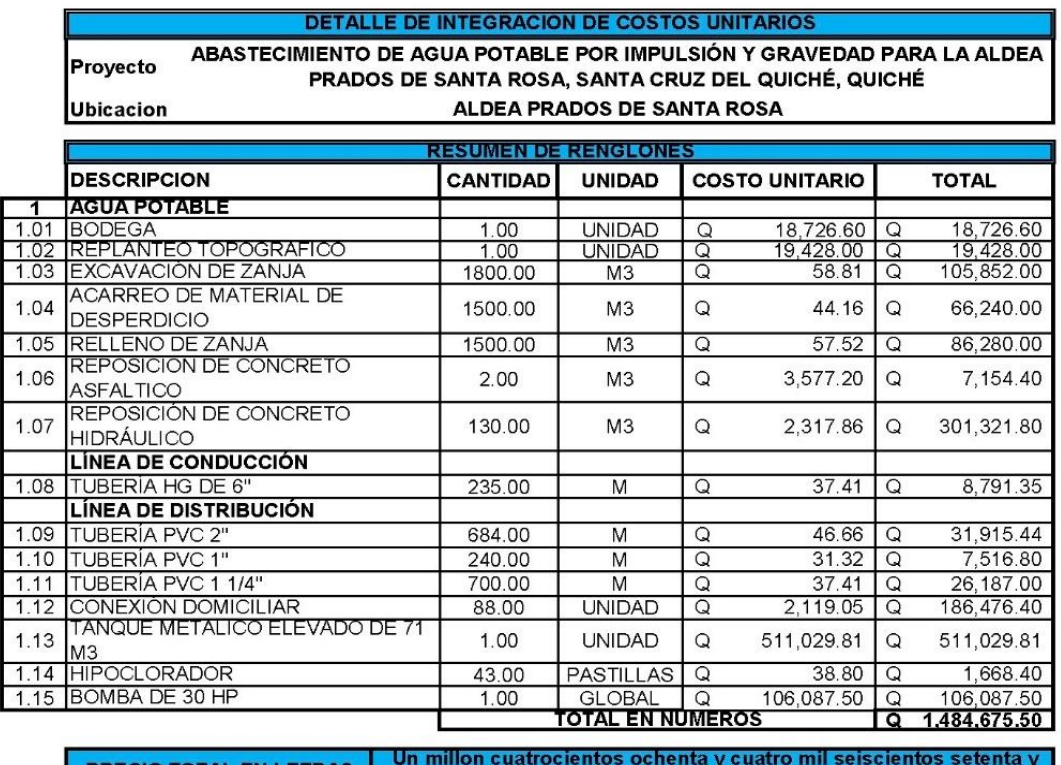

<u>PRECIO TOTAL EN LETRAS</u> cinco quetzales con cincuenta centavos.

*Nota.* Detalle del presupuesto para la realización del proyecto de investigación. Elaboración propia, realizado con Excel.

## **2.1.15. Cronograma de ejecución**

Para el cronograma de ejecución se cuenta con un diagrama de Gantt que representa en la forma que se trabaja cada renglón de trabajo a través del tiempo.

# **Figura 8.**

*Cronograma de trabajo* 

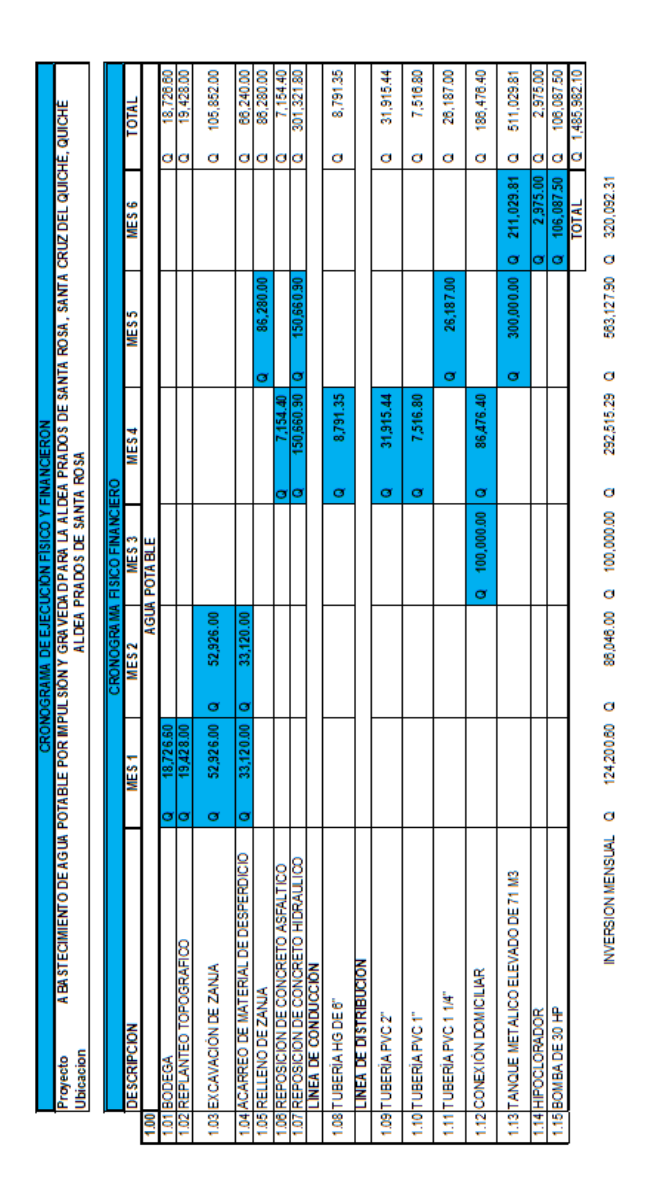

*Nota.* Detalle del cronograma de trabajo para la realización del proyecto de investigación. Elaboración propia, realizado con Excel.

# **2.1.16. Evaluación de impacto ambiental inicial**

En la evaluación del impacto ambiental se tiene el acuerdo gubernamental 137-2016 reglamento de evaluación, control y seguimiento ambiental y su reforma.

# **Figura 9.**

I

*Evaluación de impacto ambiental*

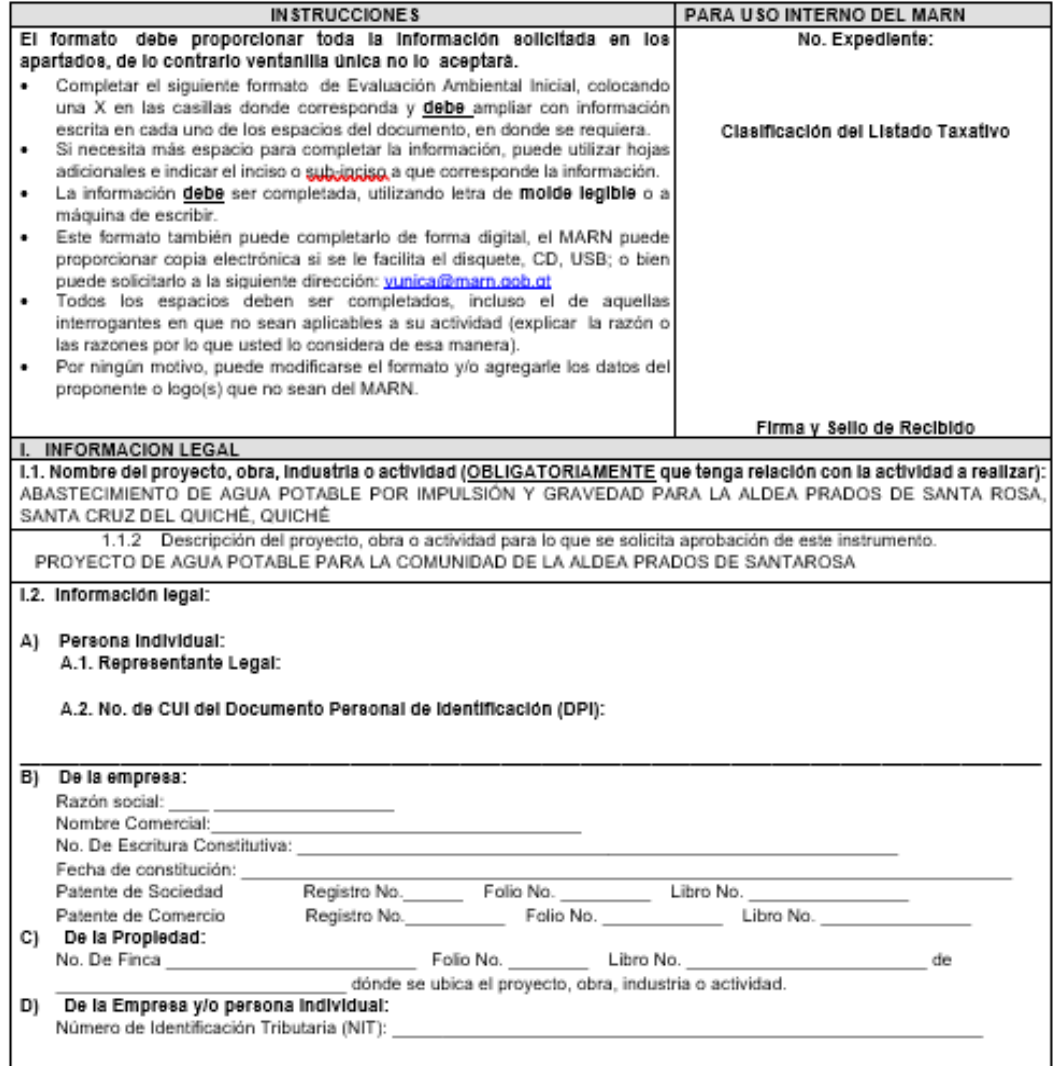

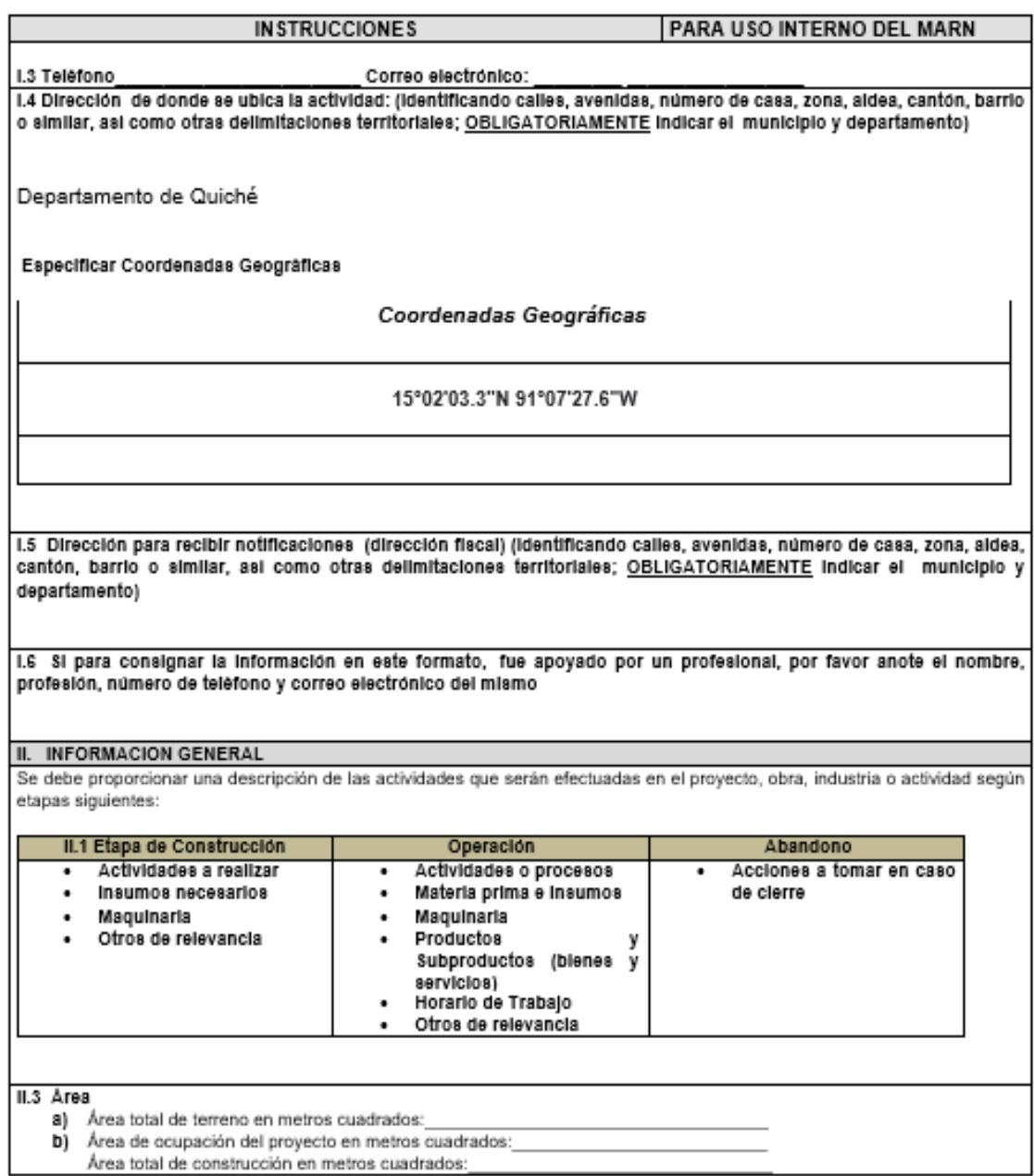

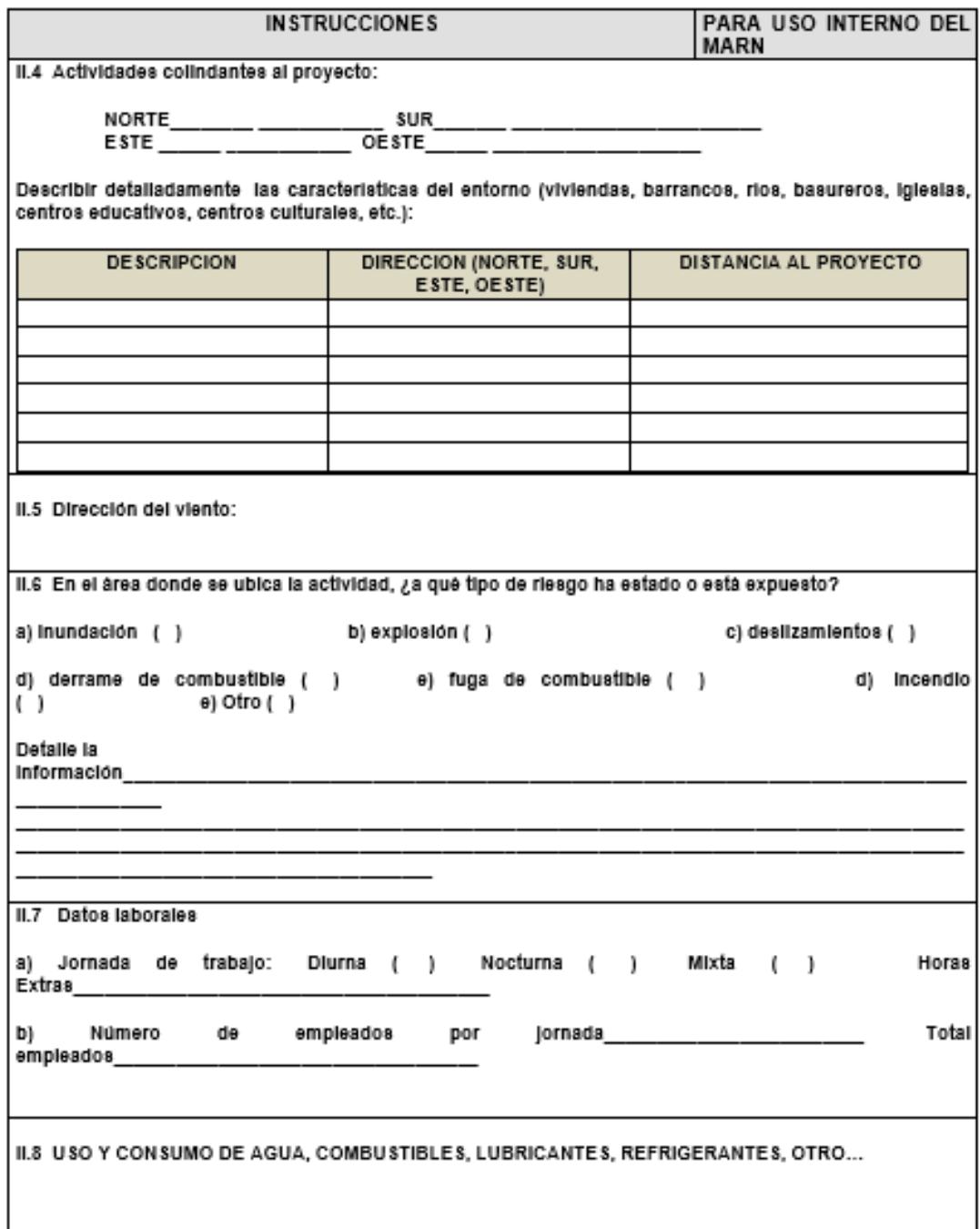

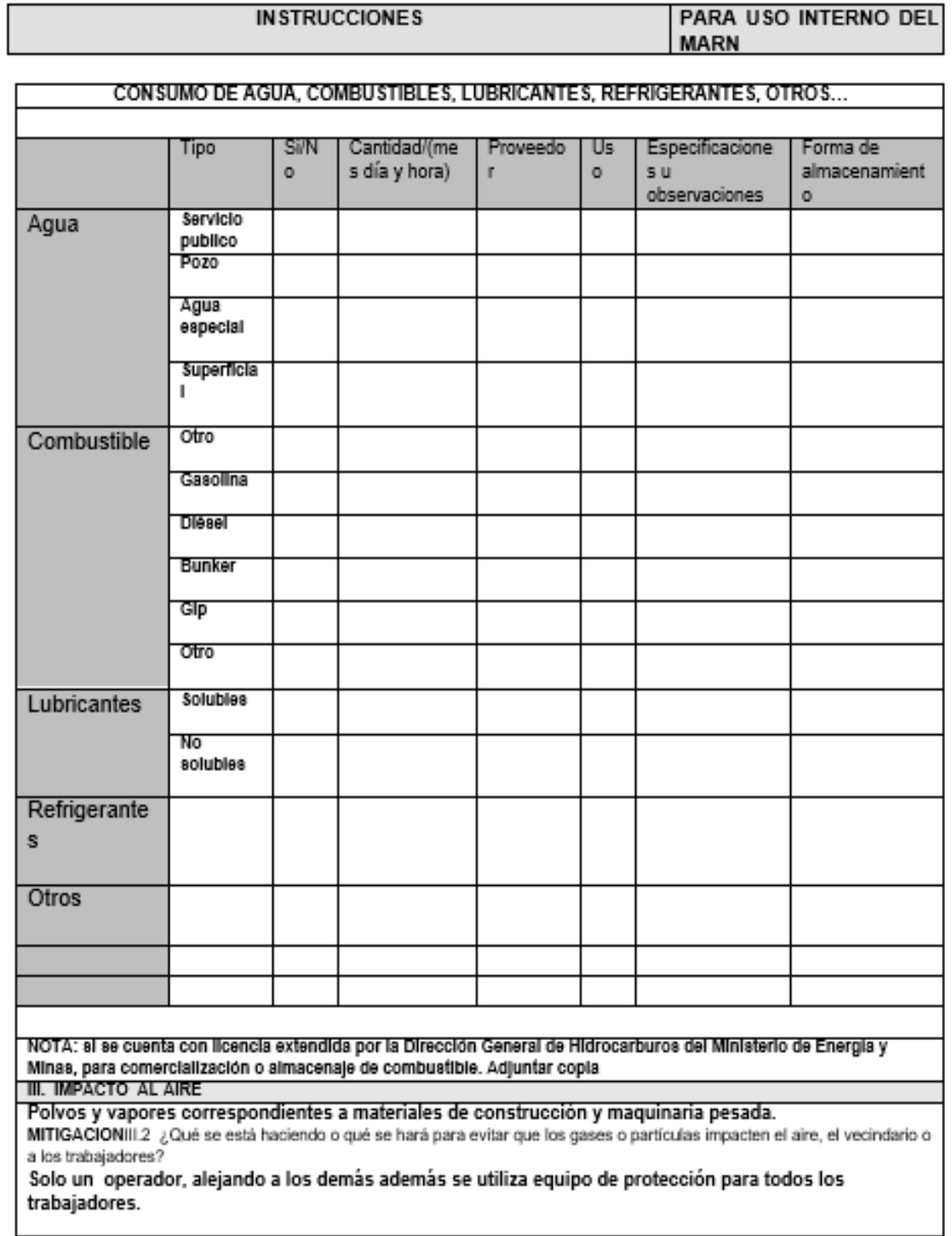

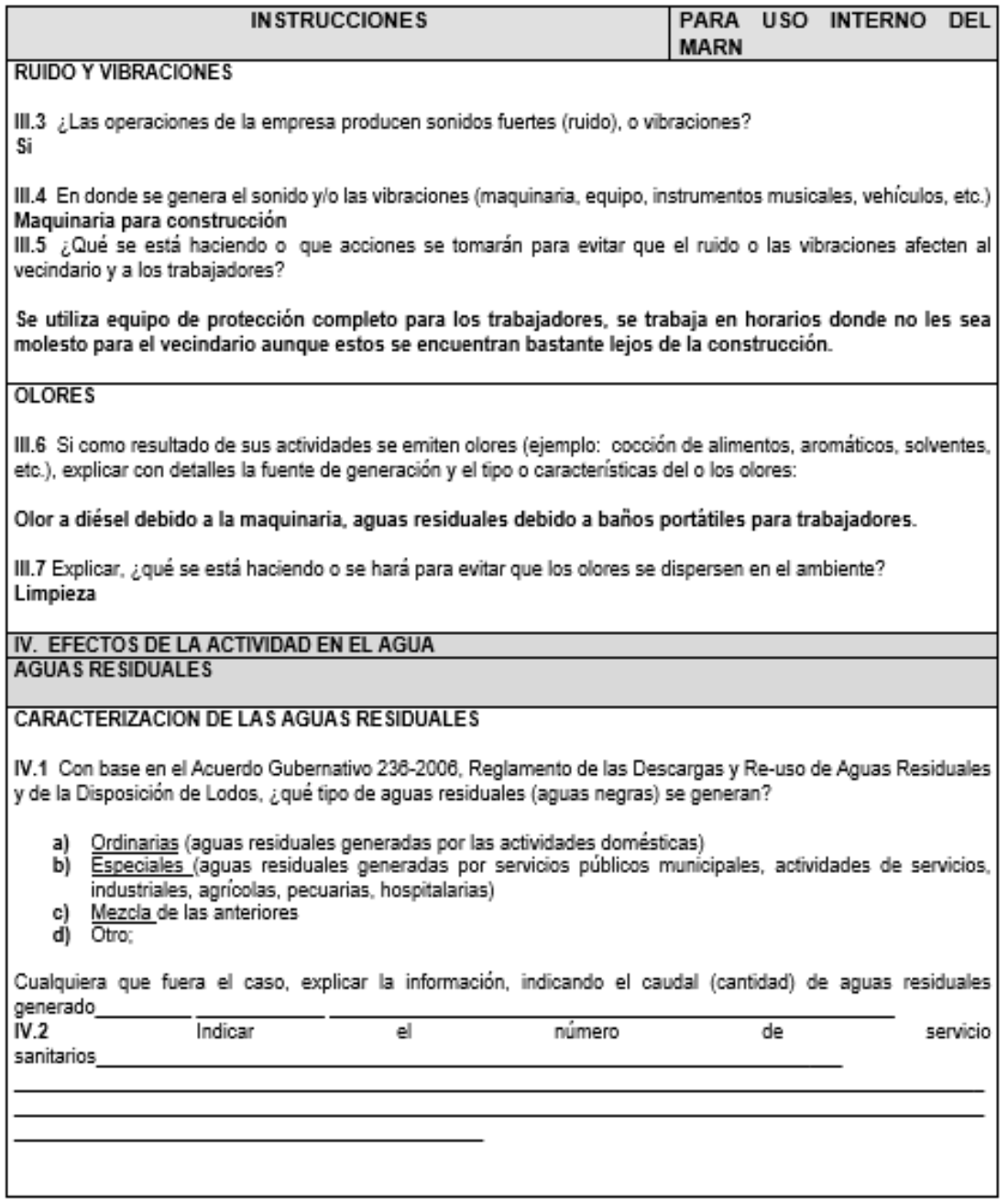

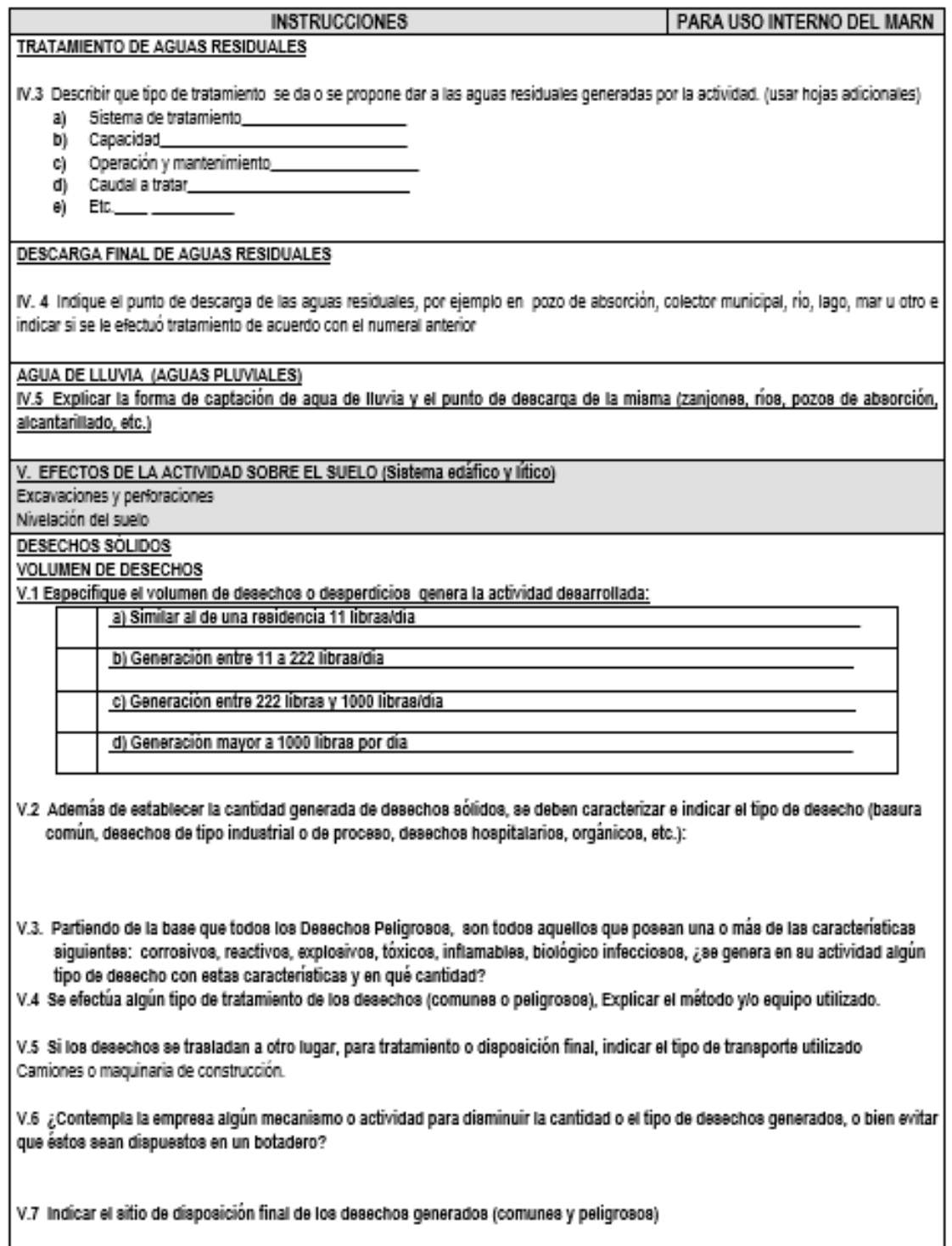

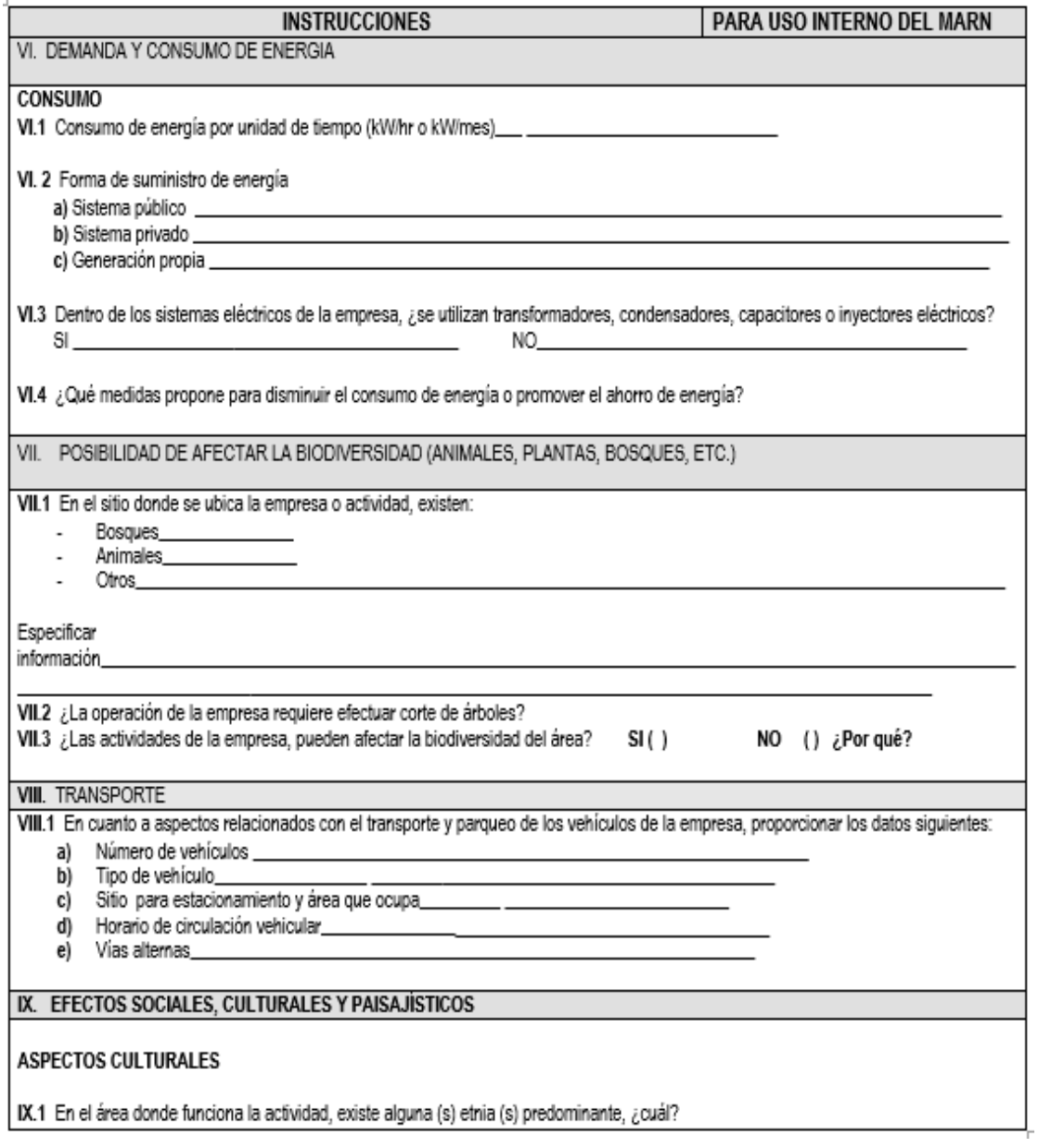

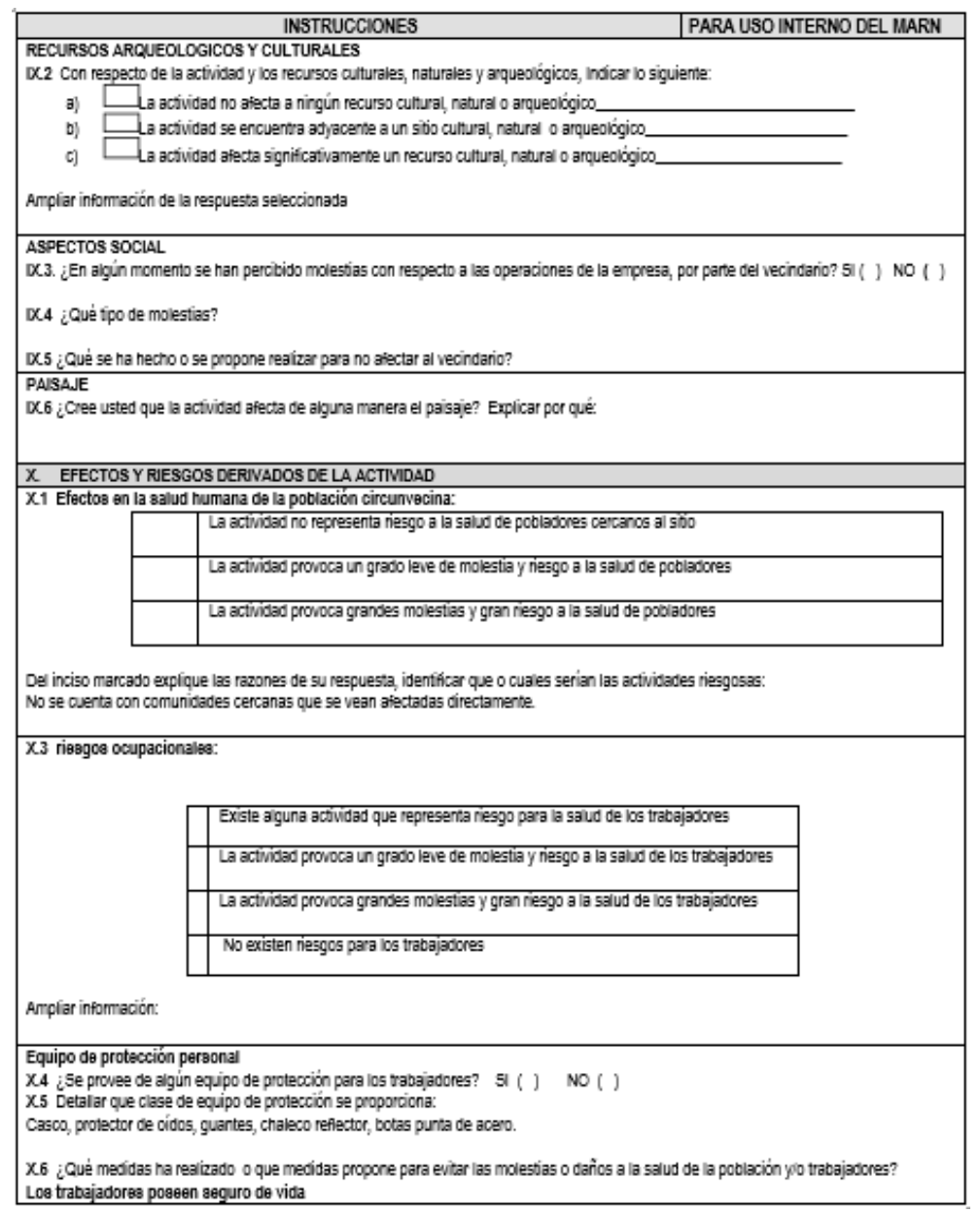

*Nota.* Formulario de impacto ambiental. Obtenido del Ministerio de Ambiente y Recursos Naturales (s.f.). *Evaluación ambiental* (https://asisehace.gt/media/evaluacion%20ambiental%20inicial.doc), consultado el 30 de julio del 2023. De dominio público.

# **2.2. Diseño de sistema de alcantarillado sanitario para la aldea de San Sebastián Lemoa, Santa Cruz del Quiché, Quiché**

Se realizará el diseño de este proyecto porque es la necesidad básica que se pudo detectar dentro de la aldea y porque es el requerimiento principal de la población.

## **2.2.1. Descripción del proyecto**

El proyecto de alcantarillado sanitario para la aldea de San Sebastián Lemoa, municipio de Santa Cruz del Quiché, tiene como finalidad dar solución a un problema que sufre la comunidad por el cual buscó apoyo por medio de la municipalidad para que le dieran seguimiento al problema y poder realizar el proyecto.

El proyecto consiste en hacer un diseño de alcantarillado sanitario de acuerdo a las normas de UNEPAR e INFOM para un período de diseño de 31 años los cuales están comprendidos entre gestiones y ejecución, este sistema contribuirá a mejorar la calidad de vida de 64 viviendas actuales con una densidad poblacional de 5 habitantes por vivienda y una tasa de crecimiento de 3.4 % proporcionado por el último censo realizado en la aldea.

El sistema de alcantarillado sanitario está conformado de la siguiente manera, cuenta con una longitud de diseño de 663.09 metros lineales, con una pendiente máxima de 6.36 %, con 13 pozos de visitas, una batería de fosas sépticas como tratamiento de las aguas residuales, 151 acometidas domiciliares y la tubería que se utilizara en el diseño serán de PVC bajo las especificaciones de la ASTM F 949 de diámetro comercial de 6".

97

## **2.2.2. Levantamiento topográfico**

Este levantamiento sirvió para definir la medidas y áreas donde se realizará el proyecto y de esta forma poder realizar un cálculo más acertado de las cantidades de trabajo a utilizar.

Se utilizó el siguiente equipo de medición:

- Estación total
- Cinta métrica
- Plomada

## **2.2.3. Altimetría**

Se tomó la información de las diferentes alturas del terreno, recabando la información de los lugares más representativos y que ayudarán a realizar los planos topográficos y planta perfil.

## **2.2.4. Planimetría**

El levantamiento topográfico se utilizó para recabar la información de campo y a través de esto poder realizar los dibujos concernientes de la planta de la red de alcantarillado.

## **2.2.5. Diseño del sistema de alcantarillado sanitario**

Para el diseño de alcantarillado sanitario necesitamos todos los componentes para realizarlo con ello tener un mejor resultado y satisfacción para la comunidad.

98

## **2.2.5.1. Descripción del sistema a utilizar**

Una red de alcantarillado sanitario es una manera de manipular, conducir y desechar toda clase de aguas servidas y transportarlas a una planta de tratamiento, donde serán depurados todos los sólidos que estas lleven, para no provocar un daño significativo al cuerpo receptor, teniendo como destino final un acuífero que permita conducir por tramos largos el caudal, el cual, en el trayecto, será regenerado.

Existen 3 tipos de sistema de alcantarillado, cuya elección dependerá de factores que limiten su realización, como económicos, físicos y funcionales, siendo estos:

- Alcantarillado sanitario
- Alcantarillado pluvial
- Alcantarillado combinado

Para la aldea San Sebastián Lemoa se priorizó la necesidad de realizar un alcantarillado sanitario.

## **2.2.5.2. Período de diseño**

Cuando se realiza un proyecto de alcantarillado sanitario se debe de tomar en cuenta el período de diseño del mismo, el cual es muy importante determinarlo para que el proyecto se pueda ejecutar de una manera efectiva y que tenga un tiempo de vida que le sirva a la población durante esos años, estos años pueden estar comprendidos entre 20 a 40 años, a partir de la fecha que se realice el diseño tomando en cuenta las limitantes económicas y vida útil de los materiales

que se utilizarán, los cuales los podemos determinar a través de las normas de UNEPAR e INFOM.

Para el período de diseño de este proyecto se toman en cuenta los trabajos de mantenimiento y de durabilidad de los componentes por los que está integrado el sistema alcantarillado sanitario se toma un período de diseño de 31 años, teniendo en cuenta que la gestión administrativa del proyecto puede tener una duración de un año.

### **2.2.5.3. Población de diseño**

La población actual se determinó a través de las 64 viviendas que se encuentran en el sector beneficiado del sistema, considerando una densidad poblacional de 5 habitantes/vivienda, teniendo un total de población actual de 320 habitantes.

El diseño de una red de alcantarillado sanitario se debe adecuar a un funcionamiento eficaz durante un período de diseño, realizando una proyección de la población futura que determina el aporte de caudales al sistema al final del período de diseño. Para encontrar la proyección de población futura existen 3 métodos diferentes: a) Método de incremento aritmético, b) Método de incremento gráfico, c) Método de incremento geométrico; siendo este último el más aplicado por ser práctico y eficaz, definiéndose por la siguiente ecuación:

$$
Pf = Po * (1+r)^n
$$
 (Ec. 89)

Donde:

$$
Pf = \text{población futura}
$$

 $Po =$  población actual: 320 habitantes

- $r =$  tasa de crecimiento (%): 100 %
- $n =$  período de diseño en años: 31 años

$$
Pf = 320 * (1 + \frac{3.4}{100})^{31}
$$

$$
Pf = 903
$$
 Habitantes

Con esta cantidad de habitantes a futuro en 31 años es que se diseña el sistema de alcantarillado sanitario para que tenga un tiempo de vida adecuado y que cumpla con la demanda de los habitantes cuando se llegue a la cantidad máxima de ellos.

#### **2.2.5.4. Dotación de agua potable**

La dotación es la cantidad de agua que se le asigna a cada habitante para que pueda usar en el día a día esto incluye el consumo de los servicios que pueda realizar un usuario o bien un habitante, para asignar un valor de dotación se debe de tomar en cuenta el clima, calidad de agua consumida, servicios domésticos y públicos. Este dato está expresado en litros de agua por habitante por día (l/hab/día). La Oficina de agua y saneamiento municipal de la municipalidad de Santa Cruz del Quiché tiene una dotación de 495 litros/vivienda/día.

De acuerdo a la información proporcionada por la municipalidad la dotación por habitante es de 99 l/hab/día.

#### **2.2.5.5. Factor de retorno**

El factor de retorno varía de 0.70 a 0.90 puede asumir un valor aproximado, tomando como referencia el tipo de clima, el tipo de comunidad, densidad de vivienda, nivel económico, entre otros.

Es el porcentaje de agua, que después de ser usada, vuelve al drenaje; en este caso se considera un 80 por ciento de factor de retorno.

### **2.2.5.6. Factor de Harmon**

Es un factor que está en función del número de habitantes, localizados en el área de influencia. Regula un valor máximo de las aportaciones por uso doméstico. Se calcula por medio de la fórmula de Harmon:

$$
Ff = 1 + \frac{14}{4 + \sqrt{\frac{Población}{1000}}}}
$$
(Ec. 90)  

$$
Ff = 1 + \frac{14}{4 + \sqrt{\frac{903}{1000}}}
$$
  

$$
Ff = 3.83
$$
  
2.2.6. Caudal sanitario

El caudal sanitario es igual a la suma del caudal domiciliar, el caudal de infiltración, el caudal de conexiones ilícitas, el caudal industrial y el caudal comercial.

## **2.2.6.1. Caudal domiciliar**

El caudal domiciliar es la cantidad de agua que demandaría el conjunto de artefactos en una vivienda que está relacionada con el suministro de agua potable y la cual es desechada y conducida a la red de alcantarillado.

El valor del caudal está afectado directamente por el factor de retorno, número de habitantes y la dotación que se tenga, por lo que se comprende de la siguiente manera:

$$
q \text{ dom } (l/s) = \frac{\text{datación}(l/hab/d) * No.habitantes *Factor de retorno (FR)}{86,400} \tag{Ec. 91}
$$

$$
q \text{ dom } (l/s) = \frac{99 * 903 * 0.80}{86,400}
$$

$$
q\text{ dom }(l/s) = 0.828\text{ l/s}
$$

## **2.2.6.2. Caudal de infiltración**

Es el caudal que depende del nivel freático que haya en el lugar, según INFOM se calcula de la siguiente manera:

qinf ( $l/s$ ) = 0.01 \* diámetro (") + longitud de la tubería (km) + domiciliares (km) (EC. 92)

$$
q \inf (l/s) = 0.01 * 6 + 0.699 + 0.384
$$

$$
q \inf (l/s) = 0.065 l/s
$$

## **2.2.6.3. Caudal de conexiones ilícitas**

Es producido por las viviendas que conectan las tuberías del sistema de agua pluvial al alcantarillado sanitario, según el Instituto de Fomento Municipal (INFOM), este valor se puede tomar como un 10 % del caudal domiciliar, sin embargo, en áreas en donde no hay alcantarillado pluvial, podrá usarse un valor más alto.

Como el cómputo de caudal de conexiones ilícitas va directamente relacionado con el caudal producido por las lluvias; y al no existir un sistema de alcantarillado pluvial en este proyecto se utilizará un 40 por ciento del caudal doméstico:

$$
q \, ili \, (l/s) = 40\% * q \, dom \, (l/s) \tag{Ec. 93}
$$

q ili  $(l/s) = 0.40 * 0.828$ 

$$
q
$$
 ili  $(l/s) = 0.331 l/s$ 

#### **2.2.6.4. Caudal comercial e industrial**

Es el agua que se desecha de los comercios, restaurantes, hoteles e industria.

En este caso en la aldea San Sebastián Lemoa no existe ningún tipo de comercio ni de industria que contribuya al caudal, por lo tanto, su valor es de 0.

#### **2.2.6.5. Factor de caudal medio**

El factor de caudal medio no es más que un factor unitario y sirve para abreviar el diseño de los sistemas de alcantarillado sanitario rurales y es igual a la suma de los caudales domésticos, ilícitos, de infiltración, comercial e industrial dividido por la cantidad de habitantes futuros.

$$
qm (l/s) = q \text{ dom } (l/s) + q \text{ com } (l/s) + q \text{ ind } (l/s) + q \text{ inf } (l/s) + q \text{ ili } (l/s)
$$
 (Ec. 94)

 $qm (l/s) = 0.828 (l/s) + 0 (l/s) + 0 (l/s) + 0.065 (l/s) + 0.331 (l/s)$ 

$$
qm (l/s) = 1.22 (l/s)
$$

Luego se obtiene de la división del caudal medio entre el número de habitantes futuros:

$$
Fq \; medio = \frac{qm(l/s)}{No.habitantes \; futuros} \tag{Ec. 95}
$$

$$
Fq\;medio=\frac{1.22}{903}
$$

$$
Fq\;medio=0.0014
$$
#### **Tabla 3.**

*Rango de valores del factor del caudal de diseño*

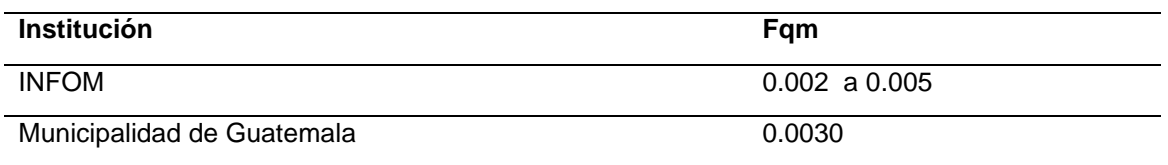

*Nota*. Tabla de factores de caudal medio, Elaboración propia, realizado con tablas de Word.

Si el cálculo del factor de caudal medio está entre los dos límites establecidos en el INFOM, se utiliza el valor calculado, de lo contrario, si el valor obtenido es inferior o sobrepasa el límite establecido, se tiene que utilizar el valor del rango según sea el caso.

Para este proyecto el cálculo da 0.0014 como es más pequeño del límite inferior, se utilizará el valor de 0.002.

#### **2.2.6.6. Caudal de diseño**

Para realizar el cálculo del caudal de diseño se deba a través de la estimación de la cantidad de agua residual que transportará el alcantarillado en los diferentes puntos donde ésta fluya, se tendrán que integrar los valores que se describen en la fórmula siguiente:

*Q*disenó 
$$
(l/s)
$$
 = No. habitantes \* Fqm \* Factor de flujo (Ec. 96)

 $Q$ diseño ( $l/s$ ) = 903 \* 0.002 \* 3.83

$$
Qdise\|o(l/s) = 6.92 (l/s)
$$

#### **2.2.7. Selección de tipo de tubería**

Para seleccionar las tuberías a utilizar en el sistema de tiene que considerar el material de la alcantarilla, el caudal de diseño, las variables hidráulicas como la velocidad mínima y máxima, pendiente y la profundidad de la zanja, por lo que ayudará a tener una mejor conducción de las aguas residuales dentro del sistema.

#### **Figura 10.**

*Parámetros para seleccionar tubería*

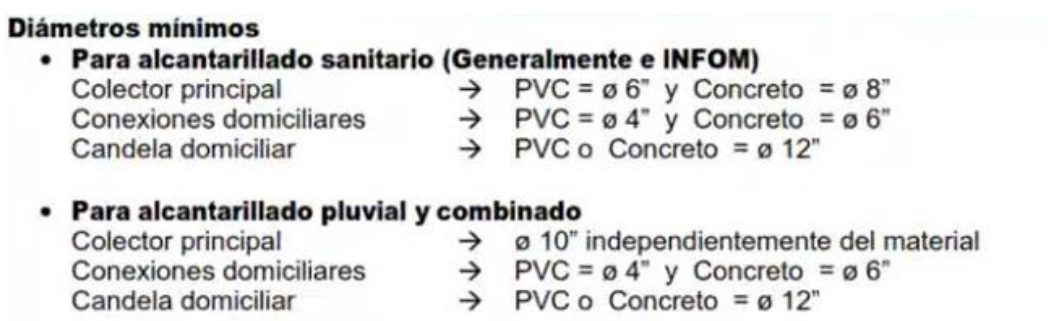

#### Diámetros máximos para alcantarillado sanitario, pluvial o combinado Va a depender de condiciones como disponibilidad de diámetros en el mercado, caudal, pendiente de tubería, resistencia, etc.

*Nota*. Tabla para la determinación de tuberías. Obtenido de Unidad Ejecutora del Programa de Acueductos Rural (2018). *Manual de Normas y Procedimientos* (https://www.infom.gob.gt/index.php/descargas-infom/1-ley-de-acceso-a-la-informacionpublica/7-6-manual-de-procedimientos-administrativos-y-operativos?download=1382:manualde-normas-y-procedimientos-de-la-unidad-ejecutora-de-acueductos-rurales-unepar-marzo-2021&start=20), consultado el 12 de julio de 2023. De dominio público.

Para el diseño se utilizarán tuberías de PVC bajo las especificaciones de la ASTM F 949 de diámetro comercial de 6".

#### **2.2.8. Diseño de secciones y pendientes**

Las pendientes de las tuberías deberán seguir hasta donde sea posible el perfil del terreno, con el objetivo de tener excavaciones mínimas, pero tomando en cuenta las restricciones de velocidad.

- Pendiente mínima: será aquella que garantice la velocidad mínima
- Pendiente máxima: será aquella que garantice la velocidad máxima

#### **2.2.8.1. Velocidad máxima y mínima de diseño**

El parámetro de velocidades permisibles se basó en el reglamento de diseño de alcantarillado de INFOM teniendo que cuando el sistema de alcantarillado la velocidad a sección llena no podrá ser menor de 0.60 m/s ni mayor de 3 m/s.

Los fabricantes de tubería recomiendan como mínimo 0.40 m/s y como máximo 5 m/s.

#### **2.2.8.2. Cotas** *invert*

Las cotas *invert* son los puntos de entrada y de salida de la tubería que ingresa a los pozos de vista, estas cuotas dependen de la pendiente que se le dé a la tubería de PVC que conducirá las aguas residuales, estas son importantes para la excavación de las zanjas donde se colocara la tubería.

Para el proyecto se tiene que el diámetro de entrada es igual al diámetro de salida en todos los pozos de visita por lo que la cota *invert* de salida debe estar por lo menos 3 centímetros, por debajo de la cota *invert* de entrada.

 $CI = CTi - (Hmin + Et + \emptyset tubo)$ 

$$
CTf = CTi - (DH * S %terreno)
$$

 $S$ % terreno =  $CTi - CTf$  DH  $*$  100

 $CIE2 = CI - (DH * S % {\text{tubo}})$ 

 $CIS2 = CIE1 - 0.03$ 

Donde:

CI = cota *invert* inicial (m) CTi = cota de terreno inicial (m)  $CTf = \cot a$  de terreno final  $(m)$ Hmin = altura mínima de pozo (m) Et = espesor de tubería (m) ∅Tubo = diámetro de tubería (plg) S %terreno = pendiente del terreno (%) CIE = cota *invert* de entrada (m) CIS = cota *invert* de salida (m) S %tubería = pendiente de la tubería (%) DH = distancia horizontal entre pozos (m)

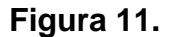

*Cota invert*

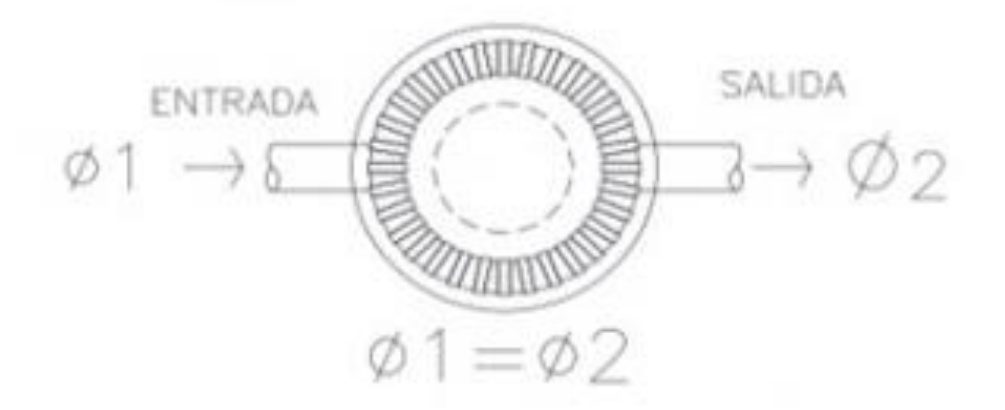

*Nota*. Diagrama de cotas *invert* cuando los diámetros son iguales. Adaptado de R. Cabrera (1989). *Apuntes de Ingeniería Sanitaria 2* (https://es.scribd.com/document/465253412/Tesis-Apuntes-de-Ingenieria-Sanitaria-2), consultado el 18 de julio de 2023. De dominio público.

#### **2.2.9. Pozos de visita**

Los pozos de visita son elementos del alcantarillado utilizados como medio de inspección y limpieza del sistema.

Se colocan cuando se tiene que desviar la tubería o unir distintos tramos de tubería. La distancia máxima recomendada para la ubicación de los pozos de visita es de 100 m entre pozos. Se consideraron pozos construidos de ladrillo, deben de tener un diámetro mínimo de 1.20 m se debe de identificar la tapadera y colocar una escalera en su interior.

Para los pozos de visita mayores a 6 m se recomienda usar pozos con disipadores de energía, debido a las distancias de caídas de agua pueden provocar daños dentro del pozo.

En este proyecto se diseñaron pozos de visita construidos con ladrillos tipo tayuyo, piso de concreto, brocal y tapadera de concreto y se tienen altura mínima de 1.22 m y la máxima de 4.18 m.

## **2.2.9.1. Especificaciones de pozos de visita**

Los pozos de visita son artefactos del alcantarillado utilizados como medio de inspección y limpieza del sistema.

- Localización
	- o En cambios de diámetro de tubería
	- o En cambios de pendiente de tubería
	- o En cambios de dirección de flujo
	- o En cambios de material de tubería
	- o En las intersecciones de tuberías
	- o En los extremos superiores de los ramales iniciales
- Separación
	- o A distancias no mayores de 100 m
	- o A distancias no mayores de 300 m de diámetros superiores a 24"
- **Diámetros** 
	- o ∅ 1.20 m con tubería hasta de ∅ 24"
	- o ∅ 1.50 m con tubería entre de ∅ 30" y ∅ 42"
	- $\circ$  Ø 2.00 m con tubería entre de Ø 48" y Ø 80"

Cuando la diferencia entre cota *invert* de entrada y la cota *invert* de salida sea mayor a 0.70 m, se coloca una bajante para disipar la energía y evitar daños en el pozo de visita.

#### **Figura 12.**

*Pozo de visita*

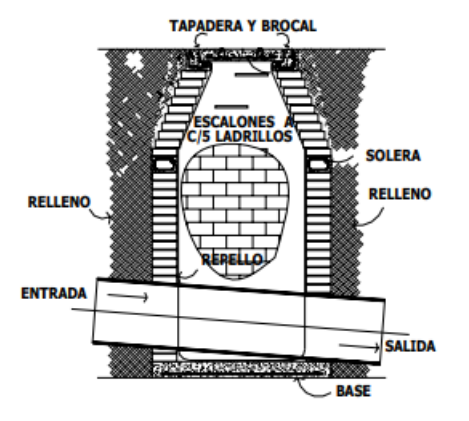

*Nota*. Diagrama de pozo de visita. Obtenido de R. Cabrera (1989). *Apuntes de Ingeniería Sanitaria 2* (https://es.scribd.com/document/465253412/Tesis-Apuntes-de-Ingenieria-Sanitaria-2), consultado el 18 de julio de 2023. De dominio público.

## **2.2.10. Conexiones domiciliares**

Las conexiones domiciliares están formadas por un tubo que lleva las aguas servidas, desde una vivienda o edificio a una alcantarilla común o a un punto de descarga.

Este elemento del sistema de alcantarillado sanitario consta con una caja o candela, la cual está conformada de una base de concreto, un tubo de concreto de 12" de diámetro y debe tener una tapadera, debe contar también con una tubería secundaria que conecta la caja al colector principal, generalmente es de tubería PVC de 4" de diámetro con una pendiente mínima de 2 % y una máxima de 6 %.

En este proyecto las conexiones domiciliares están compuestas por candela, tubo de concreto de 12", tubería de PVC de 4", silleta tipo Y de 6"x4".

## **Figura 13.** *Conexión domiciliar*

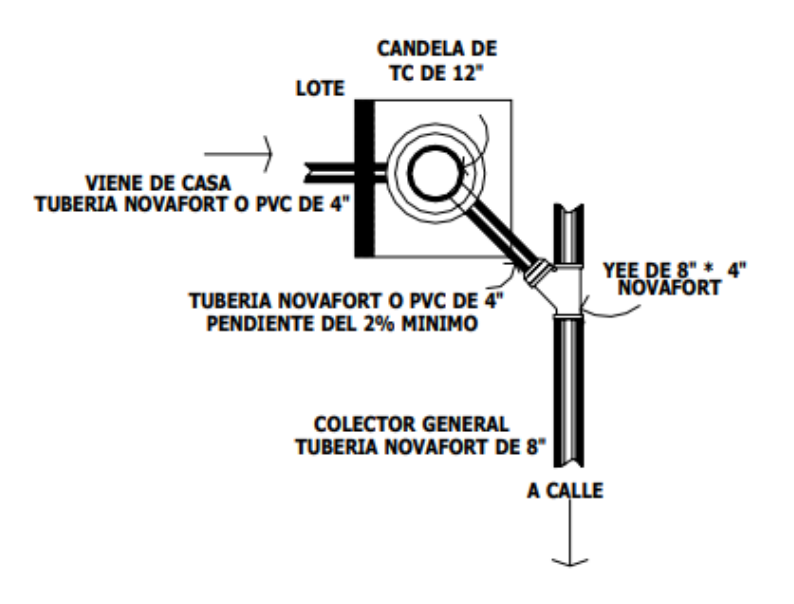

*Nota*. Diagrama de candela. Obtenido de R. Cabrera (1989). *Apuntes de Ingeniería Sanitaria 2*  (https://es.scribd.com/document/465253412/Tesis-Apuntes-de-Ingenieria-Sanitaria-2), consultado el 18 de julio de 2023. De dominio público.

#### **2.2.11. Profundidad de tubería**

La tubería debe colocarse a una profundidad adecuada, para no verse afectada por la escorrentía y principalmente por las cargas transmitida por el tráfico y así evitar rupturas en la tubería, está también depende del tipo de tráfico que transite en la aldea, la resistencia estructural de la tubería, la topografía, la selección de ruta, entre otros.

También se debe de tomar en cuenta que existen profundidades mínimas y máximas de las tuberías que se utilizara. Para la profundidad mínima la rigen los siguientes factores: Evitar rupturas por cargas vivas y permitir las conexiones 100 % de las viviendas y para la profundidad máxima básicamente depende del diseño hidráulico, topografía y resistencia estructural de la tubería.

#### **Figura 14.**

*Diagrama de profundidad de tubería*

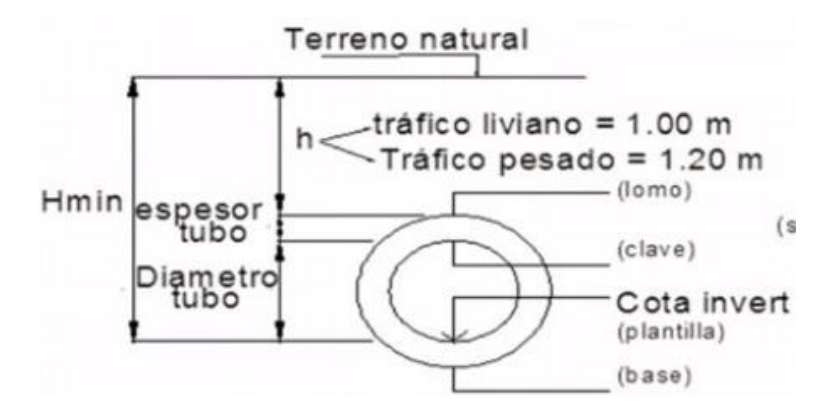

*Nota.* Diagrama de profundidad de la tubería. Obtenido de R. Cabrera (1989). *Apuntes de Ingeniería Sanitaria 2* (https://es.scribd.com/document/465253412/Tesis-Apuntes-de-Ingenieria-Sanitaria-2), consultado el 18 de julio de 2023. De dominio público.

#### **Figura 15.**

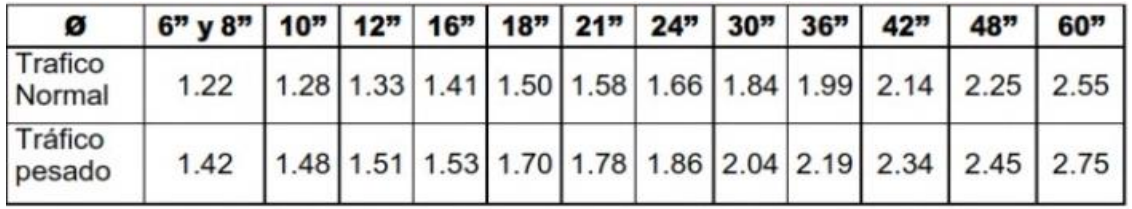

*Profundidad mínima en metros*

*Nota.* Tabla de profundidades de tubería según el tráfico. Obtenido de R. Cabrera (1989). *Apuntes de Ingeniería Sanitaria 2* (https://es.scribd.com/document/465253412/Tesis-Apuntes-de-Ingenieria-Sanitaria-2), consultado el 18 de julio de 2023. De dominio público.

## **2.2.12. Principios hidráulicos**

Los principios hidráulicos nos sirven para determinar los cálculos de velocidad, área y demás componentes de la tubería a sección llena y parcialmente llena para poder tener la relación de las mismas y calcular el caudal el cual va a fluir por las tuberías del diseño.

Estas relaciones hidráulicas las podemos encontrar mediante tabla y ecuaciones que nos permiten tener resultados que nos ayudan a comprender el funcionamiento de la hidráulica.

#### **2.2.12.1. Ecuación de Manning**

La ecuación de Manning permite determinar el caudal en ríos no aforados en base a los parámetros hidráulicos radio hidráulico, pendiente hidráulica y área hidráulica; siendo la dificultad la determinación del coeficiente de rugosidad n de Manning, el mismo que expresa la resistencia del cauce al escurrimiento del flujo.

Este coeficiente se determina por el material de la tubería por lo cual se describe la siguiente ecuación:

$$
v = \frac{R^{1/2} \sqrt{S}}{n}
$$
 (Ec. 97)

Donde:

 $V =$  velocidad (m/s) R = radio hidráulico (m)  $S =$  pendiente del canal  $(\%)$ n = coeficiente de rugosidad, propiedad del canal

#### **2.2.12.2. Ecuación sección llena**

Para el cálculo de la velocidad se emplea la fórmula de Manning. Pero haciendo algunos arreglos algebraicos y para minimizar trabajo, se creó la ecuación siguiente, la cual se aplica en este diseño:

$$
V = \frac{0.03429 \times D^{\frac{2}{3}} \times S^{\frac{1}{2}}}{n}
$$
 (E. 97)

Donde:

- $V =$  velocidad de flujo a sección llena (m/s)
- $D =$  diámetro interno de la sección circular (plg)
- $S =$  pendiente de la tubería (m/m)
- $n =$  coeficiente de rugosidad de Manning (0.010 para PVC)

#### **2.2.12.3. Ecuación a sección parcialmente llena**

En general, las alcantarillas se proyectan para funcionar a sección llena solamente en condiciones extremas. Por lo tanto, en la mayoría de los problemas que se presentan al proyectar las alcantarillas es necesario estimar la velocidad y el caudal cuando fluyen parcialmente llenas, esto incide directamente en la variación de la altura del flujo, que a su vez hace varias el área transversal del líquido y la velocidad de este.

En el proceso del diseño se determina a través de cálculo de velocidades, caudales, diámetros de tubería y pendientes para la simplificación de este método se emplean gráficas y monogramas que contienen las relaciones hidráulicas basado en la ecuación de Manning que muestra el comportamiento hidráulico de las tuberías sección parcialmente llena que son muy comunes en las alcantarillas al tener un gasto no constante.

#### **Figura 16.**

*Relación de velocidades*

v = (valor de v / V) \* (velocidad a sección llena)

*Nota*. Relación de velocidades para determinar la velocidad a sección parcialmente llena. Obtenido de R. Cabrera (1989). *Apuntes de Ingeniería Sanitaria 2*  (https://es.scribd.com/document/465253412/Tesis-Apuntes-de-Ingenieria-Sanitaria-2), consultado el 18 de julio de 2023. De dominio público.

**Figura 17.** *Sección parcialmente llena*

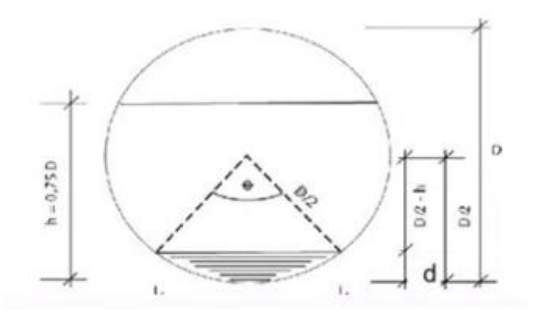

*Nota.* Diagrama de sección parcialmente llena. Obtenido de R. Cabrera (1989). *Apuntes de Ingeniería Sanitaria 2* (https://es.scribd.com/document/465253412/Tesis-Apuntes-de-Ingenieria-Sanitaria-2), consultado el 18 de julio de 2023. De dominio público.

## **2.2.12.4. Relaciones hidráulicas**

Para cualquier relación de gasto (q) a gasto total de la alcantarilla (Q), o sea q/Q las curvas de la gráfica dan la relación de velocidad, área y altura de lujo.

#### **Figura 18.**

*Relación de gasto*

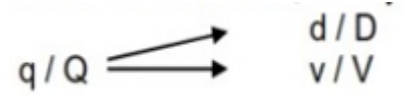

*Nota*. Relación de gasto para determinar si el caudal cumple con lo requerido. Obtenido de R. Cabrera (1989). *Apuntes de Ingeniería Sanitaria 2*  (https://es.scribd.com/document/465253412/Tesis-Apuntes-de-Ingenieria-Sanitaria-2), consultado el 18 de julio de 2023. De dominio público.

Primeramente, hay que determinar la velocidad y el gasto a sección llena, por medio de las fórmulas ya conocidas.

Luego se procede a calcular la relación q/Q esta se puede obtener a través de la gráfica o bien de las tablas, para luego con el factor que se obtenga aplicar la siguiente ecuación:

#### **Figura 19.**

*Diámetro sección parcialmente llena*

d = (valor de d / D) \* (diámetro del tubo)

*Nota*. Para determinar el valor del diámetro a sección parcialmente llena. Obtenido de R. Cabrera (1989). *Apuntes de Ingeniería Sanitaria 2* (https://es.scribd.com/document/465253412/Tesis-Apuntes-de-Ingenieria-Sanitaria-2), consultado el 18 de julio de 2023. De dominio público.

Para obtener la velocidad también se puede hacer a través de la gráfica o bien mediante la tabla.

#### **2.2.13. Ejemplo de diseño de un tramo**

A continuación, se tiene el diseño de un tramo final del proyecto de saneamiento para que se tenga la forma que se llegaron a obtener los datos necesarios para realizar dicho diseño.

Tramo de Est- 345 a la Est- 351

Población de Diseño (método geométrico)

$$
Pf = Po * (1+r)^n
$$
 (Ec. 98)

Donde:

 $Pf =$  población futura  $Po =$  población actual: 320 habitantes  $r =$  tasa de crecimiento (%): 0.034 %  $n =$  período de diseño en años: 31 años

Sustituyendo:

$$
Pf = 320 * (1 + \frac{3.4}{100})^{31}
$$

$$
Pf = 903
$$
 Habitantes

Dotación

Dotación = 99 l/hab/día

Factor de Caudal medio

Factor de caudal medio  $= 0.002$ 

Factor de flujo Harmon

 $Factor de flujo harmonic = 3.83$ 

● Caudal de diseño

*Qdiseño* 
$$
\left(\frac{l}{s}\right) = 7.61 \left(\frac{l}{s}\right)
$$

● Diámetro tubería PVC

## **Figura 20.**

*Especificaciones de tubería PVC ASTM F 949*

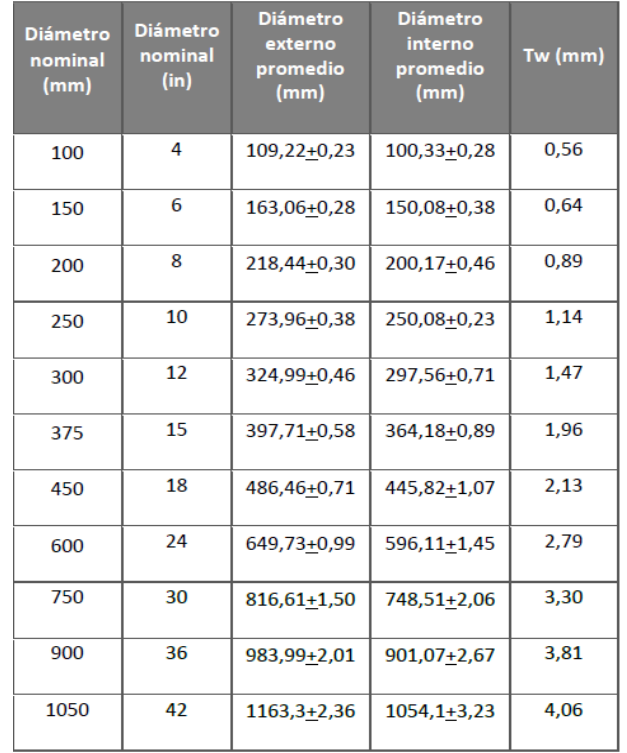

*Nota*. Tabla de tuberías PVC. Obtenido de DURMAN (2022). *Ficha técnica tubos SDR*  (https://durman.com/), consultado el 12 de julio de 2023. De dominio público.

● Ecuación de Manning

$$
V = \frac{0.03429 * D^{\frac{2}{3}} * S^{\frac{1}{2}}}{n}
$$
 (Ec. 99)

Donde:

 $V =$  velocidad de flujo a sección llena (m/s)

 $D =$  diámetro interno de la sección circular (pulg)

 $S =$  pendiente de la tubería (m/m)

 $n =$  coeficiente de rugosidad de Manning (0.010 para PVC)

$$
V = \frac{0.03429 * 5.915^{\frac{2}{3}} * (\frac{3}{100})^{\frac{1}{2}}}{0.010}
$$

$$
V = 1.94 \, m/s
$$

Caudal a sección llena

$$
Q = A * V \tag{Ec. 100}
$$

Donde:

 $Q =$  caudal a sección llena (l/s)  $A = \hat{\mathsf{area}}$  de la tubería (m<sup>2</sup>): 5.915 plg<sup>2</sup>  $V =$  velocidad a sección llena (m/s): 1000 m $3/$ s Sustituyendo:

$$
Q = ((5.067 * 10^{-4}) * (5.915^{2})) * 1.94
$$

$$
Q = 0.0344 m^{3} / s * 1000 m^{3} / s
$$

$$
Q=34.4\ l/s
$$

- Velocidad a sección parcialmente llena
	- o Relación de caudales

$$
\frac{q}{Q} = \frac{7.61 \, l/s}{34.4 \, l/s} = 0.201163
$$

o Tirante

$$
\frac{d}{D} = 0.32 (data\ de\ tabla)
$$

$$
0.1 < \frac{d}{D} < 0.75
$$

$$
0.1 < 0.32 < 0.75 \quad \text{OK}
$$

o Velocidad

$$
\frac{v}{V} = 0.804 (dato de tabla)
$$

$$
v=0.804*1.94
$$

$$
v = 1.56 \, m/s
$$
  
0.6 < v < 3  
0.6 < 1.56 < 3 OK

De acuerdo a los resultados obtenidos la tubería de 6" cumple con todos los parámetros de diseño.

#### **2.2.14. Propuesta de tratamiento**

La propuesta de tratamiento para el proyecto es una fosa séptica el cual es un sistema primario, la estructura es a base de muros por gravedad de concreto ciclópeo, con una cubierta de concreto reforzado, básicamente es para que las aguas permanezcan en ellas durante un tiempo determinado, que están en el rango de doce a veinticuatro horas.

● Diseño de fosa séptica

Vol. Fosa = Vol. Liq + Vol. Lodos (Ec. 101)

Se diseña para un máximo de 60 viviendas simultáneamente:

- $\circ$  No. Viviendas = 60
- $\circ$  No. Habitantes por vivienda = 5
- o Dotación por habitante = 99 l/Hab/día
- $\circ$  Factor de retorno = 0.8
- $\circ$  Caudal Hab/día = 99 l/Hab/día \* 0.8 = 79.2 l/Hab/día
- $\circ$  60 vivienda  $*$  5 = 300 habitantes

● Volumen de líquidos

Se calcula en un período de retención de 24 horas:

Vol. Liq. =  $((300 \text{ hab.} * 79.2 \text{l/hab/día} * 1 \text{ día})) / (1000 \text{ l/m}^3)$ 

Vol. Liq. = 23.76 m<sup>3</sup>

● Volumen de lodos

Cada fosa tendrá un periodo de limpieza cada 5 años

Volumen de lodos por persona será de 50 l/hab/año

Vol. Lodos =  $((50 \text{ I/hab}/\text{a} \text{ño}^*\text{60} \text{ vivi} \text{endas}^* 5 \text{ habitantes}^* 5 \text{ a} \text{ños})) / (1000 \text{ I/m}^3)$ 

Vol. Lodos = 
$$
75 \, \text{m}^3
$$

● Volumen total

$$
Vol. = Vol. \text{ } Lig + Vol. \text{ } Lodos
$$
 (Ec. 102)

Vol. =  $23.75$  m<sup>3</sup> +  $75$  m<sup>3</sup>

$$
\text{Vol.} \approx 100 \text{ m}^3
$$

Para determinar las dimensiones de la fosa, se tiene que respetar que la longitud es dos veces el ancho, el alto se propone que no sea ni muy profunda, que dificulte su construcción o muy pequeña que demande mucha área superficial. Para determinar las dimensiones de la fosa se propone una profundidad de 2.50 metros.

Cálculo de volumen

Volumen = Ancho \* Alto \* Largo (Ec. 103)

- $\circ$  Largo = 2 ancho
- $\circ$  Volumen = ancho  $*$  alto  $*$  2 ancho
- $\circ$  Alto = 2.5 metros
- $\circ$  Volumen = 100 metros cúbicos
- $\circ$  100 = 2 ancho<sup>2</sup>  $*$  2.5
- $\circ$  100/2.5 = 2 ancho<sup>2</sup>
- $\circ$  40/2 = ancho<sup>2</sup>
- o √ (40/2) = ancho
- o Ancho ≈ 4.5 metros
- o Largo ≈ 9 metros
- Espesor de la losa de la fosa

t=perímetro/180 (Ec. 104)

 $t = (4.5^*2+9^*2)/180$ 

#### $t = 27/180=15$  cm

El espesor de la losa no cumple con el rango establecido en el ACI 318- 14 por lo que se propone poner 2 vigas para reducir el espesor y sea más adecuado y un recubrimiento de 5 cm.

 $t = (3*2+4.5*2)/180$ 

 $t= 14.6/180 = 8.33$  cm; usar 9 cm

El diseño se adjunta en apéndice 7.

#### **2.2.15. Elaboración de planos**

Los planos que fueron realizados en el proyecto fueron planta topográfica, densidad de vivienda, planta general de red, planta perfil, plano de detalles, ver apéndice 8.

#### **2.2.16. Elaboración de presupuesto**

El presupuesto se elaboró en base a las cantidades de materiales que se calcularon por cada renglón, los precios de estos se cotizaron en los distintos distribuidores del área de Santa Cruz del Quiché, la mano de obra se determinó con base al rendimiento y el tiempo del proyecto, y en los costos indirectos se aplicó el 20 % sobre los costos directos. A continuación, se puede ver el resumen del presupuesto ver apéndice 5.

## **Figura 21.**

*Integración de costos*

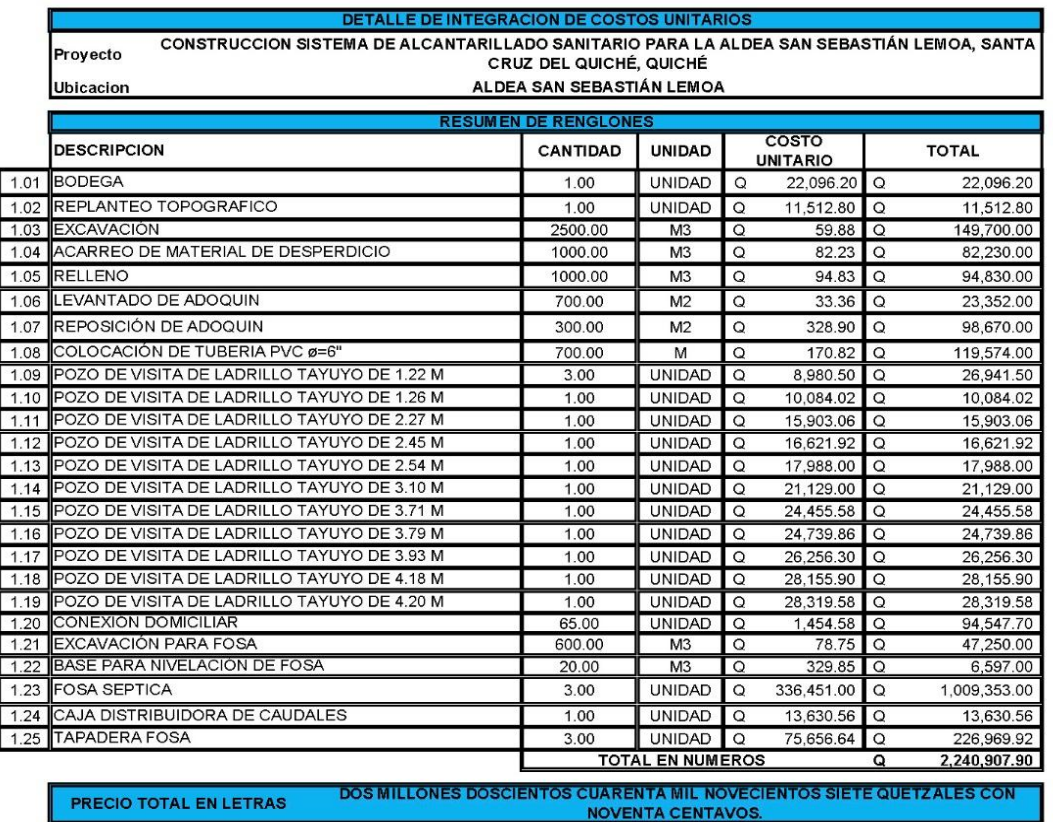

*Nota.* Detalle del presupuesto para la realización del proyecto de investigación. Elaboración propia, realizado con Excel.

## **2.2.17. Elaboración de cronograma**

Para el cronograma de ejecución se cuenta con un diagrama de Gantt que representa en la forma que se trabaja cada renglón de trabajo a través del tiempo.

## **Figura 22.**

*Cronograma de trabajo*

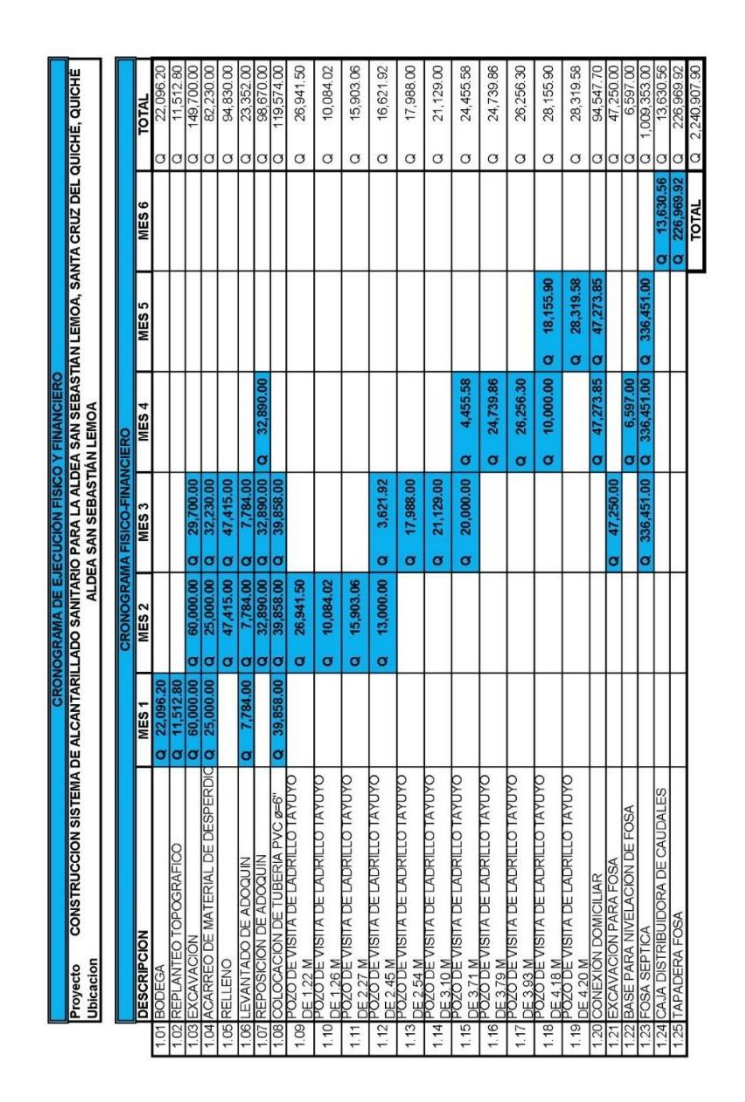

*Nota.* Detalle del cronograma de trabajo para la realización del proyecto de investigación. Elaboración propia, realizado con Excel.

## **2.2.18. Evaluación de impacto ambiental inicial**

En la evaluación del impacto ambiental se tiene el acuerdo gubernamental 137-2016 reglamento de evaluación, control y seguimiento ambiental y su reforma.

# **Figura 23.**

*Evaluación de impacto ambiental*

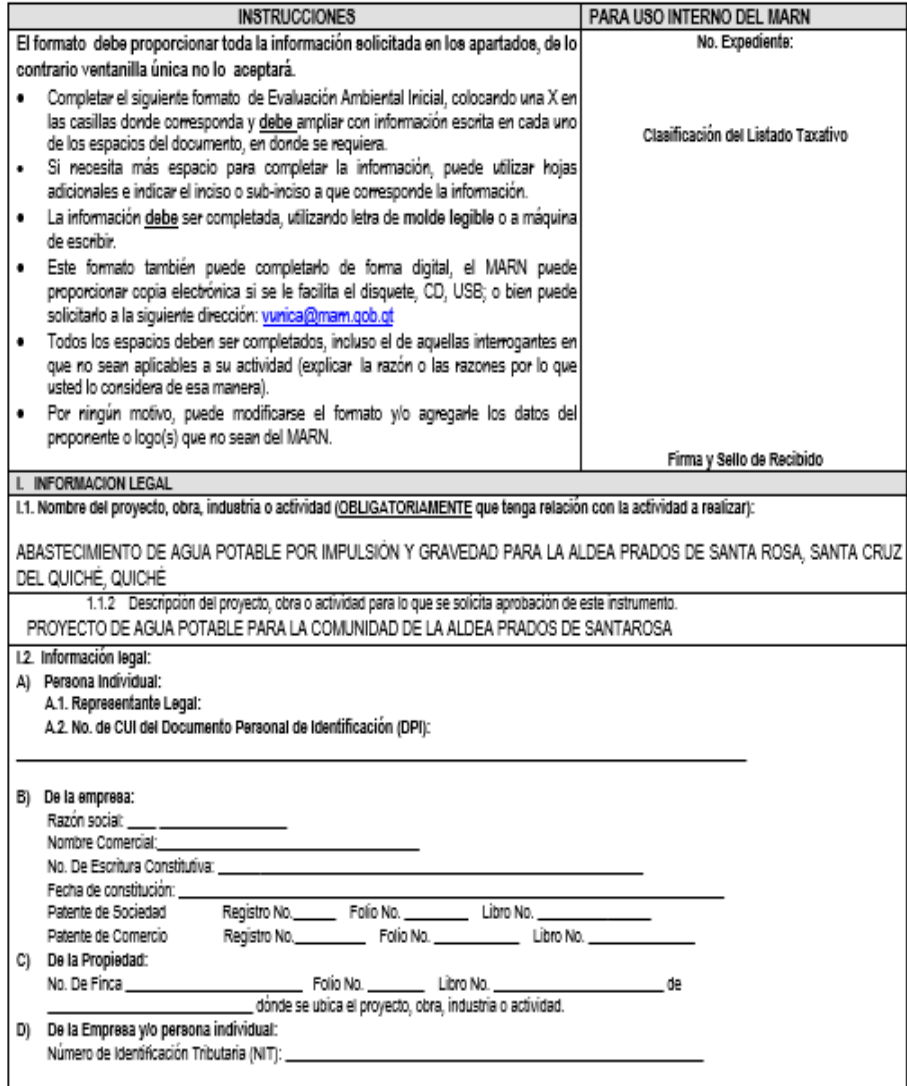

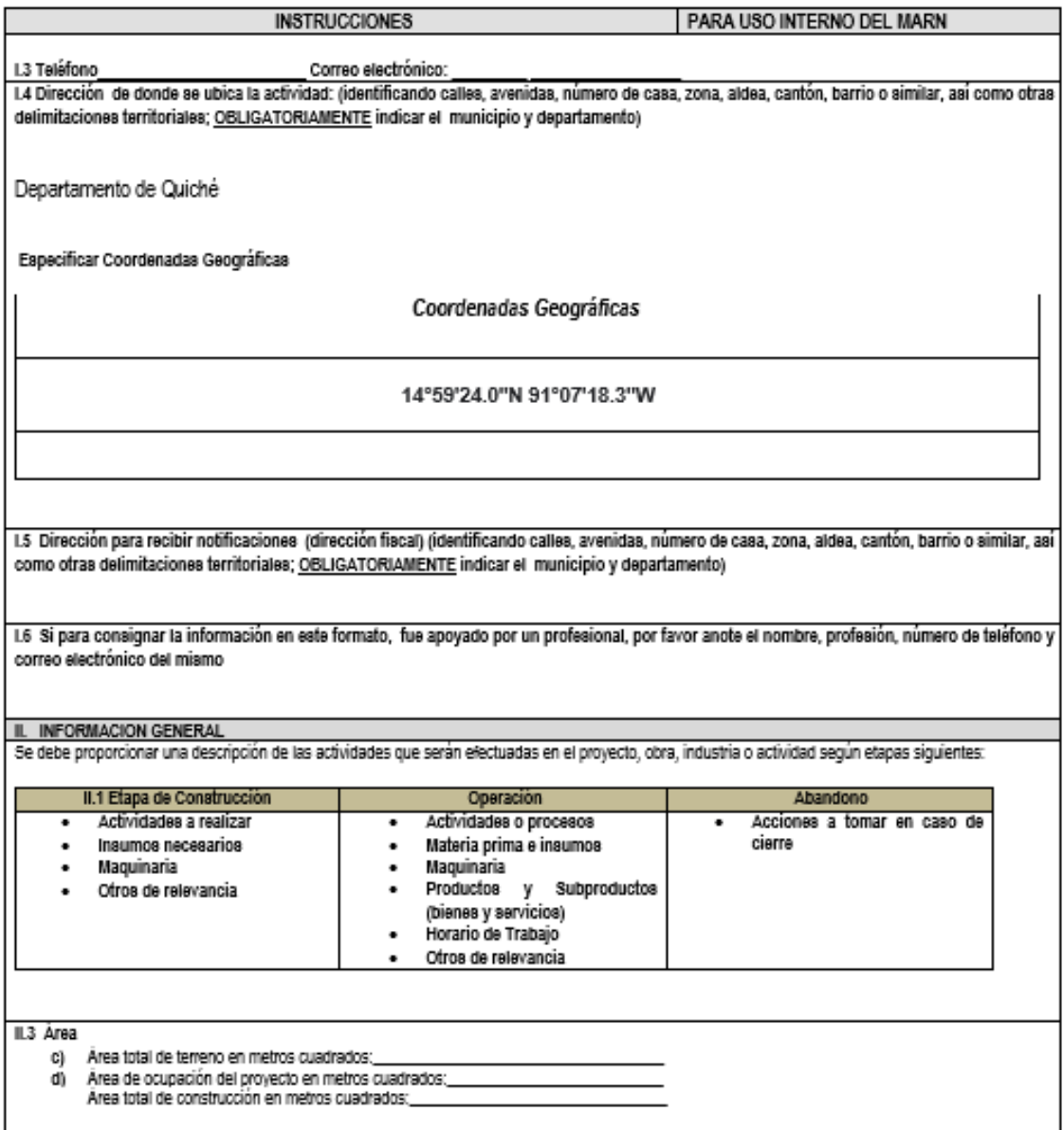

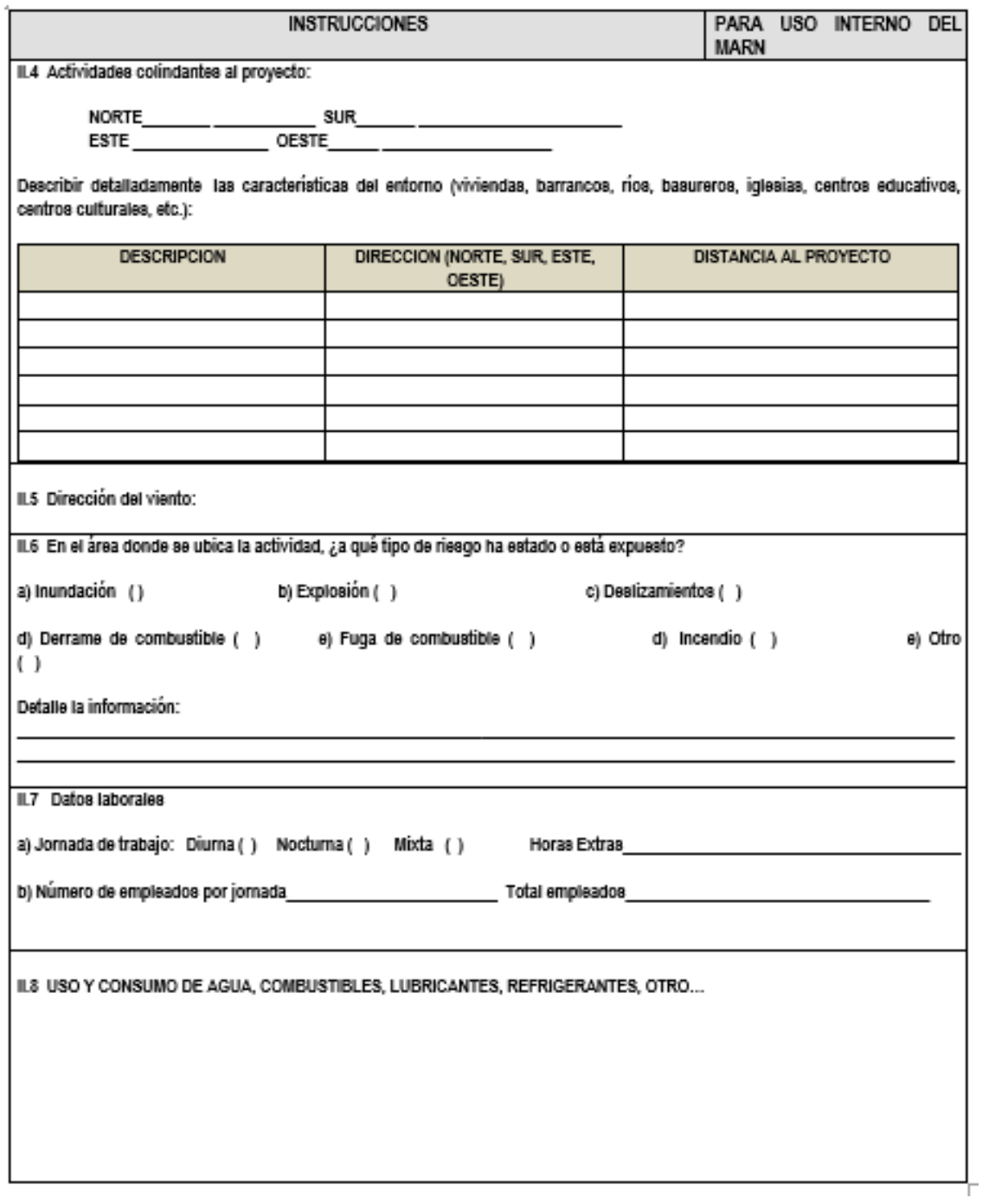

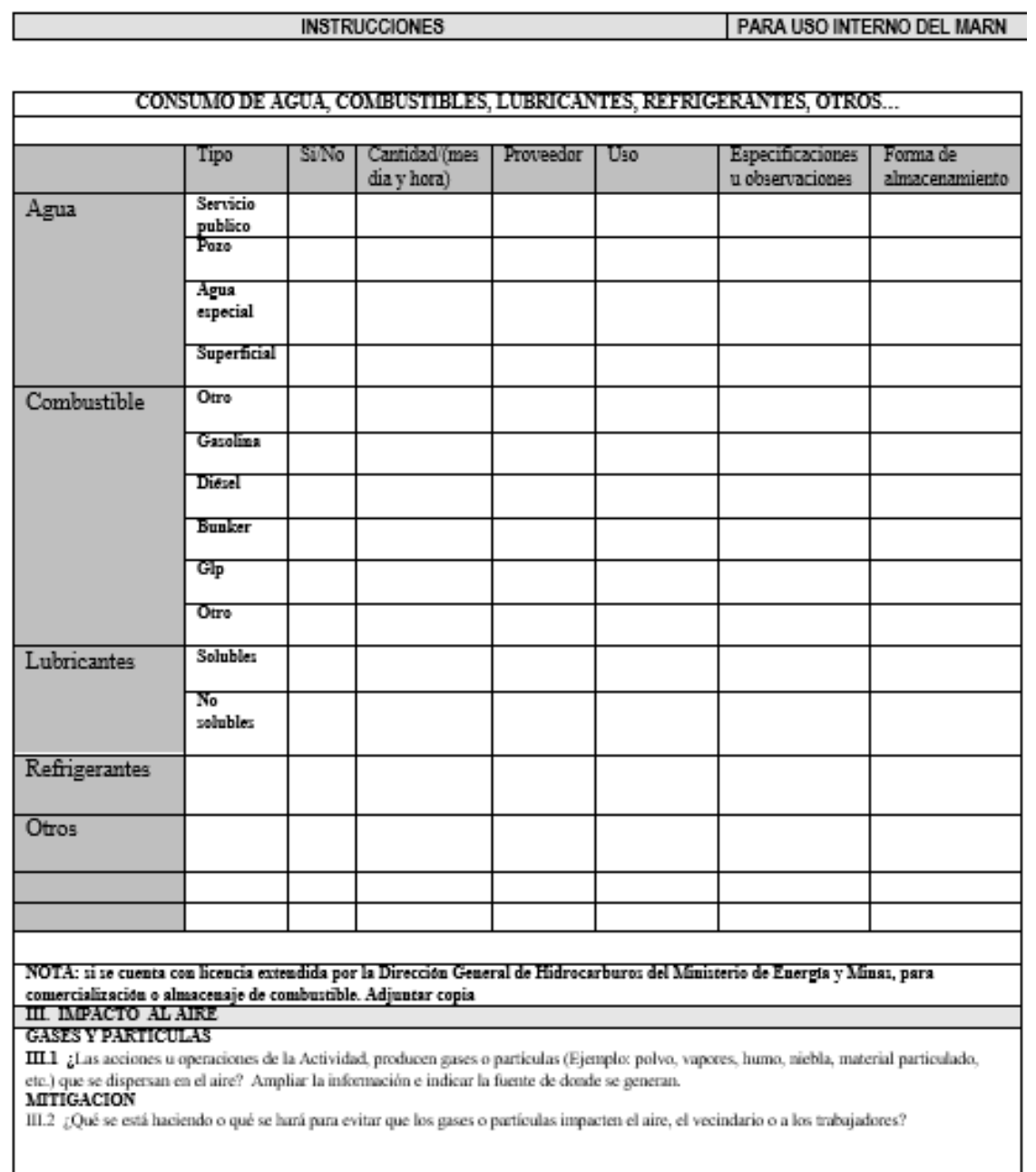

<u> 1989 - Johann Barn, mars ann an t-Amhain Aonaich an t-Aonaich an t-Aonaich ann an t-Aonaich ann an t-Aonaich</u>

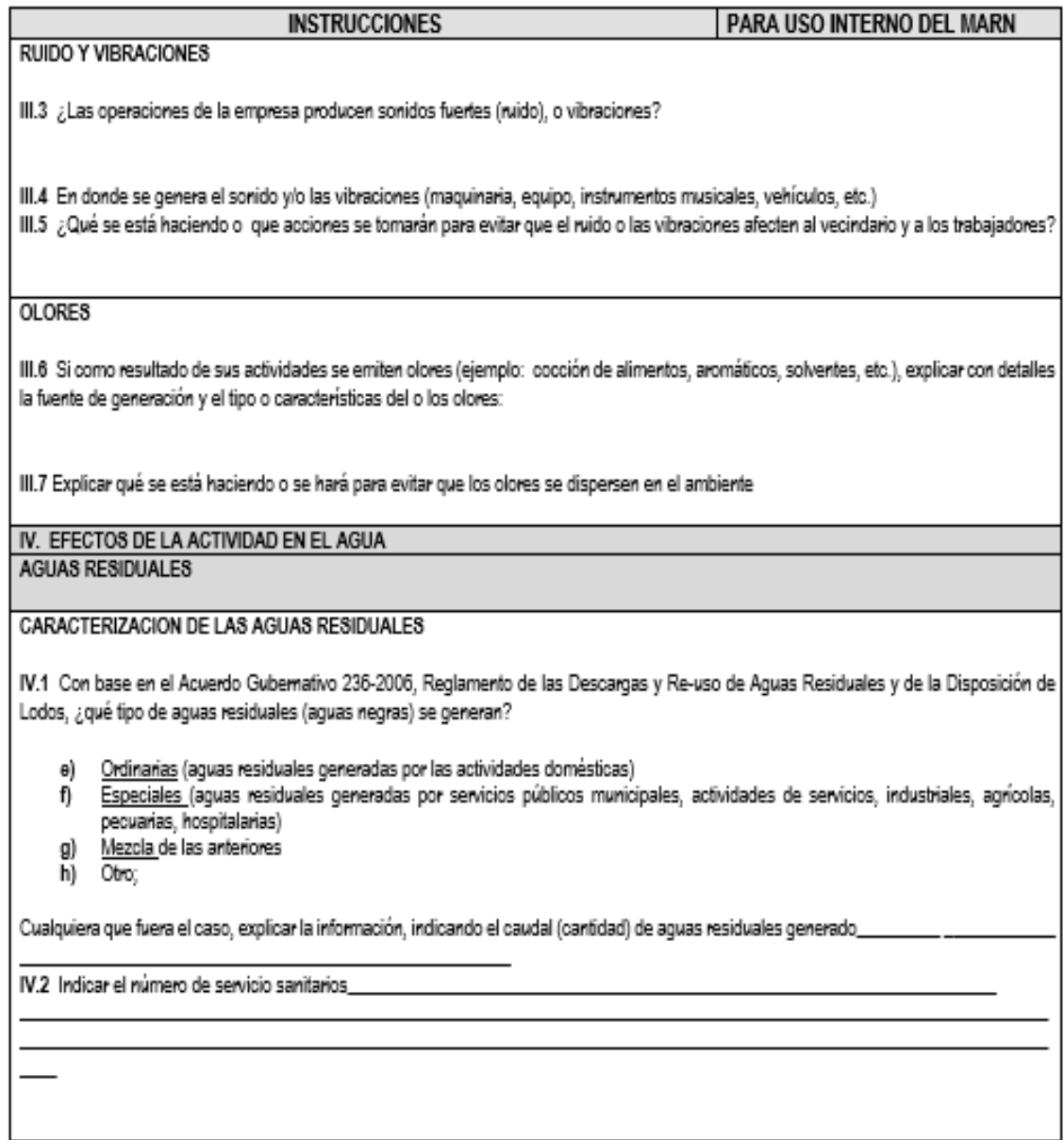

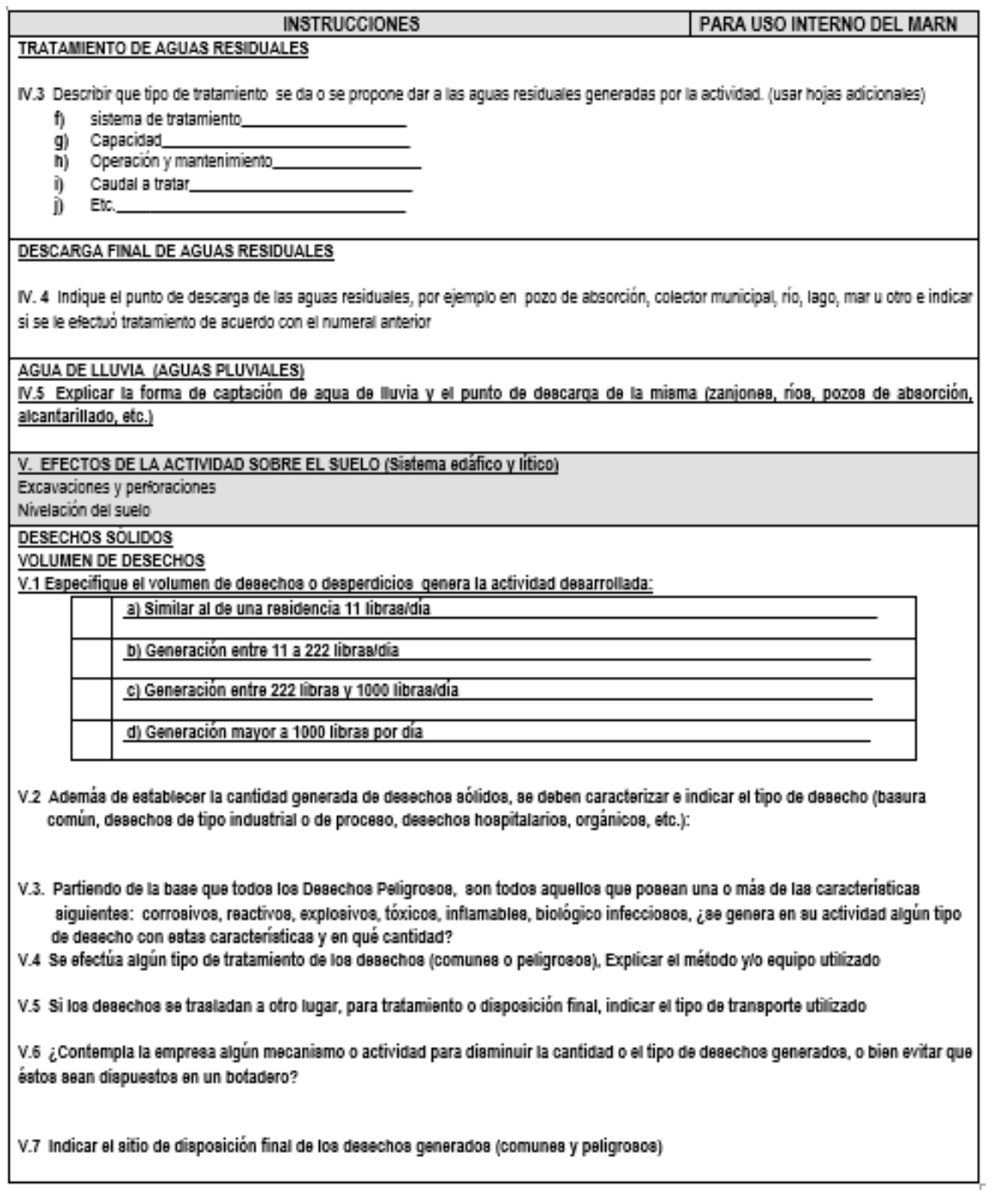

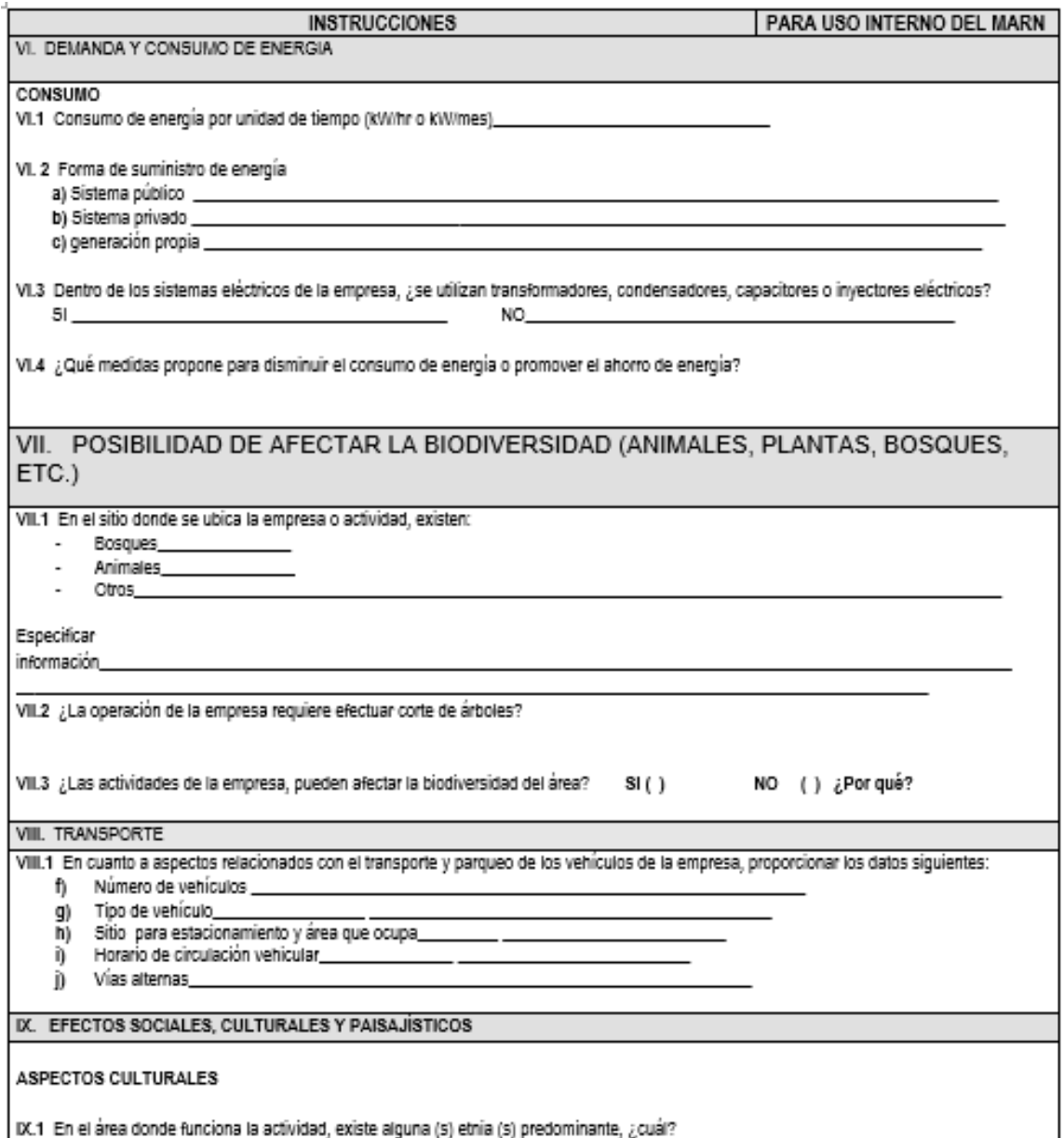

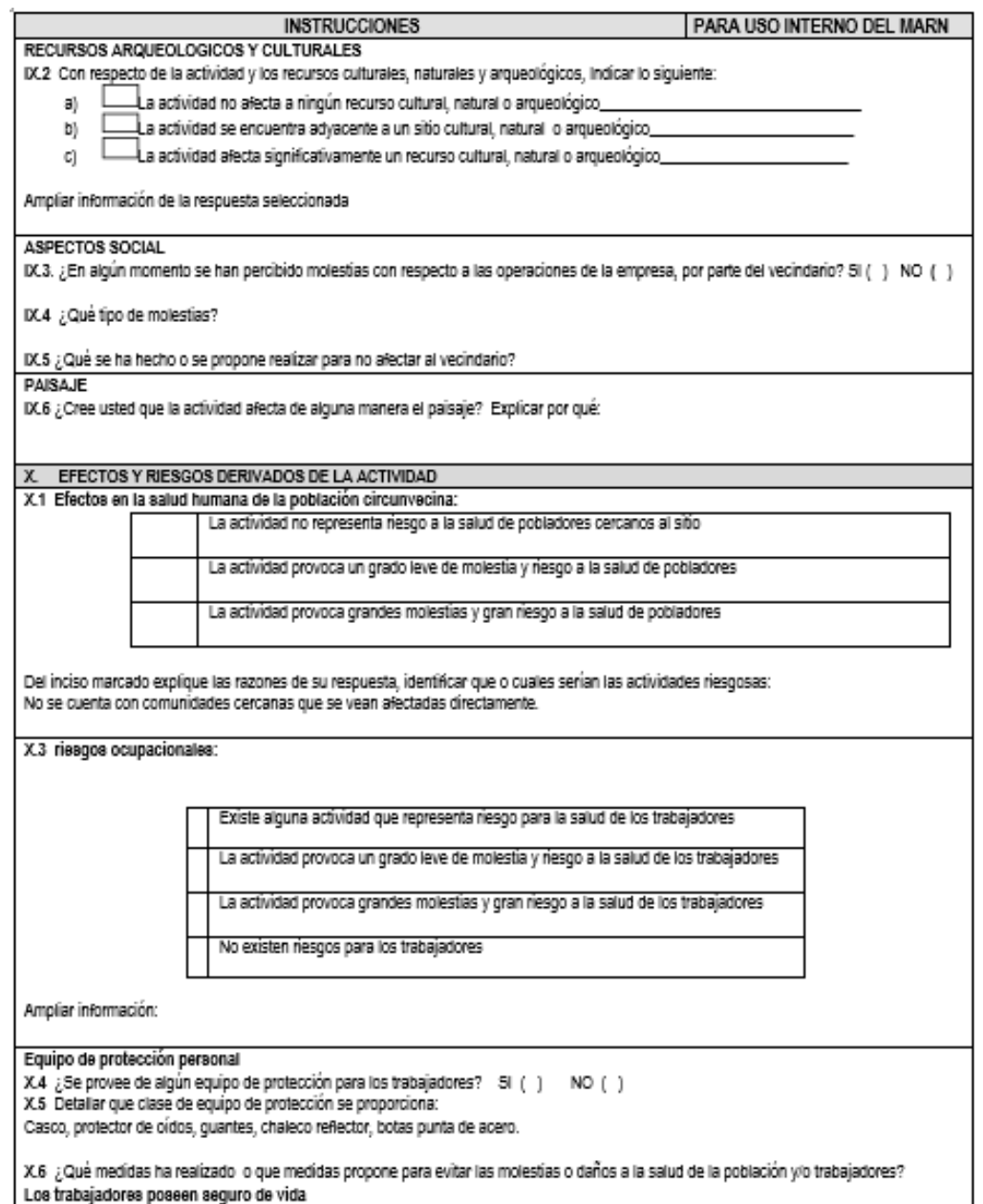

*Nota.* Formulario de impacto ambiental. Obtenido del Ministerio de Ambiente y Recursos Naturales (s.f.). *Evaluación ambiental* (https://asisehace.gt/media/evaluacion%20ambiental%20inicial.doc), consultado el 30 de julio del 2023. De dominio público.

# **CONCLUSIONES**

- 1. Como consecuencia a la investigación de campo realizada se determinó que las necesidades prioritarias están en el área de servicios básicos (agua potable) y saneamiento (alcantarillado) para las comunidades de Aldea Prados de Santa Rosa y Aldea San Sebastián Lemoa.
- 2. Se realizó el diseño de los proyectos de alcantarillado sanitario y abastecimiento de agua potable aplicando las normas de INFOM-UNEPAR; por lo que cuando estos se lleven a la realidad, deberán aplicarse todas las especificaciones y lineamientos que están plasmados en los planos de estos proyectos.
- 3. La integración de los presupuestos se hizo con base a la cotización de materiales que se hizo en Santa Cruz del Quiché y la mano de obra que se hizo con respecto al rendimiento que se tienen en trabajos similares, por lo que cuando estos proyectos se lleguen a licitar, previo deberán actualizarse los costos de materiales y mano de obra porque los mismos están sujetos a cambios en el tiempo.

# **RECOMENDACIONES**

- 1. Garantizar la supervisión técnica de los proyectos a través de un profesional de la ingeniería para que se aplique todo lo especificado en planos y todo lo concerniente al reglamento INFOM-UNEPAR
- 2. Verificar si los costos se mantienen tanto en materiales como en mano de obra, porque estos sufren modificaciones al pasar el tiempo por lo tanto el costo puede tener una variación e impedir que los proyectos no se realicen con la calidad requerida.
- 3. Capacitar a los miembros del COCODES de cada una de las aldeas beneficiadas en aspectos de operación y mantenimiento de los sistemas de agua potable y alcantarillado sanitario, para que se realicen los trabajos de operación y mantenimiento adecuadamente.
#### **REFERENCIAS**

Cabrera, R. (1989). *Apuntes de Ingeniería Sanitaria 2*  (https://es.scribd.com/document/465253412/Tesis-Apuntes-de-Ingenieria-Sanitaria-2

Contreras, R. (2016). *Diseño de sistemas de abastecimiento de agua potable y alcantarillado sanitario para la aldea Trancas 1, Jutiapa, Jutiapa* [Tesis de pregrado, Universidad San Carlos de Guatemala]. Archivo Digital. http://www.repositorio.usac.edu.gt/3753/

Ecosistemas (2023). *Resultado de análisis.*

Unidad Ejecutora del Programa de Acueductos Rurales (2018). *Manual de Normas y Procedimientos.* https://www.infom.gob.gt/index.php/descargas-infom/1-ley-de-acceso-ala-informacion-publica/7-6-manual-de-procedimientos-administrativos-yoperativos?download=1382:manual-de-normas-y-procedimientos-de-launidad-ejecutora-de-acueductos-rurales-unepar-marzo-2021&start=20

# **APÉNDICES**

# **Apéndice 1.**

*Diseño de agua potable* 

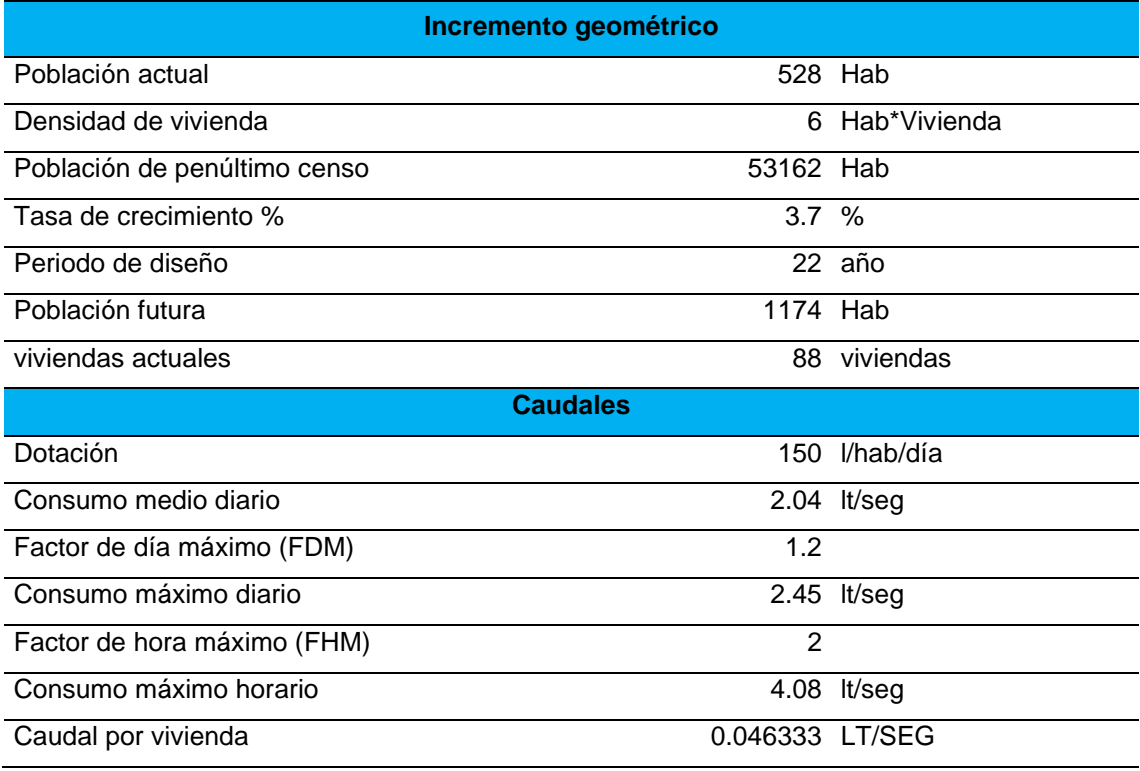

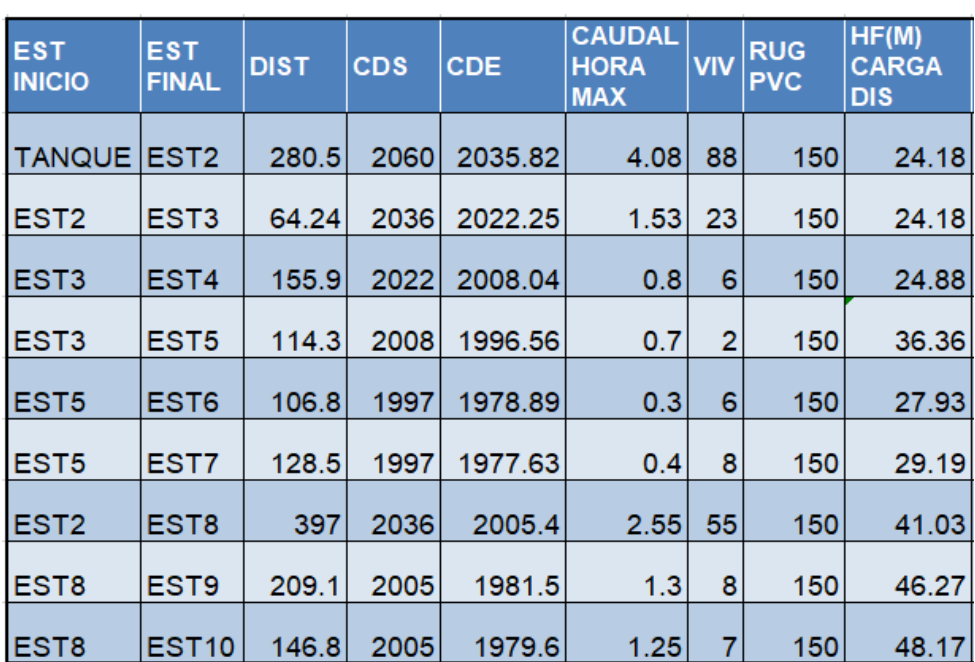

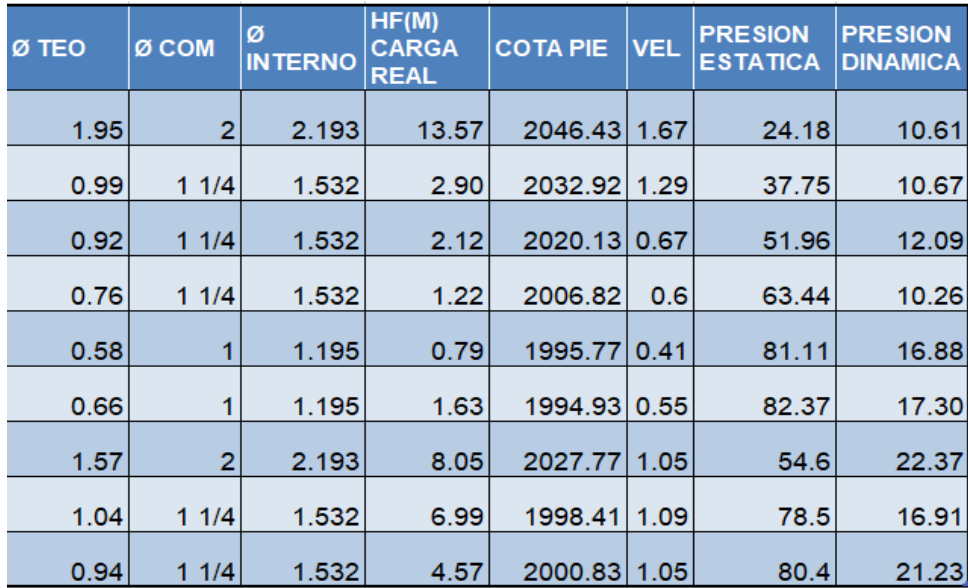

*Nota.* Diseño del sistema de agua potable. Elaboración propia.

#### **Apéndice 2.**

#### *Diseño de línea de impulsión y caudal del bombeo*

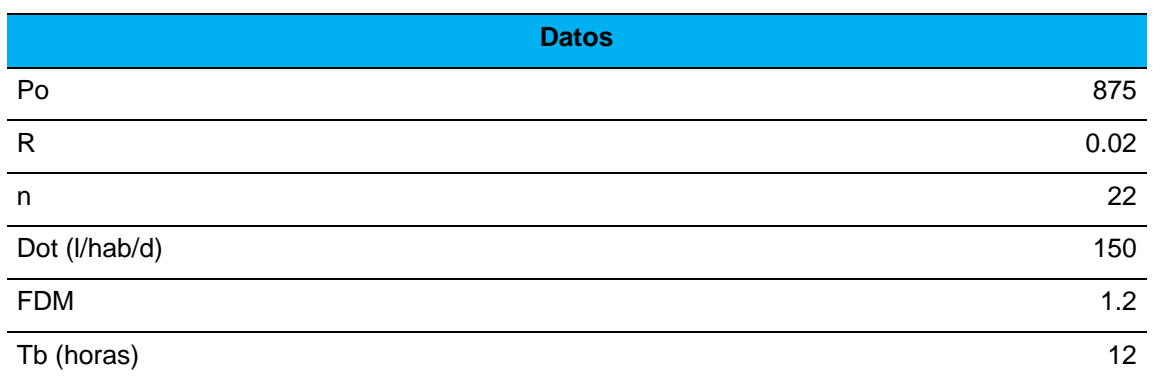

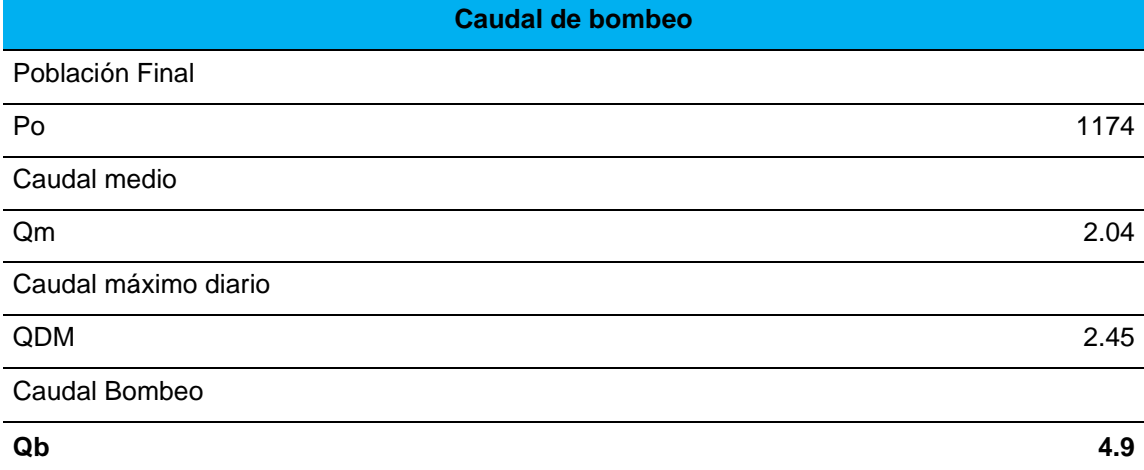

*Nota.* Datos para la línea de impulsión y del caudal del bombeo. Elaboración propia.

## **Apéndice 3.**

*Diseño del alcantarillado sanitario*

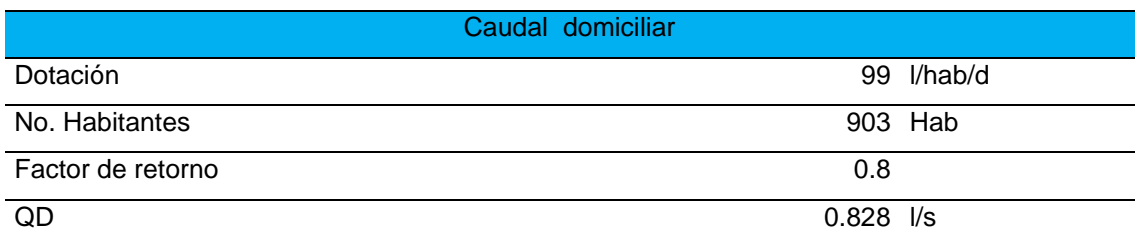

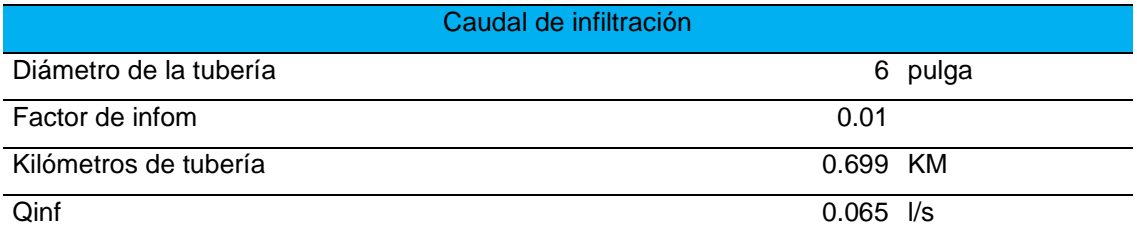

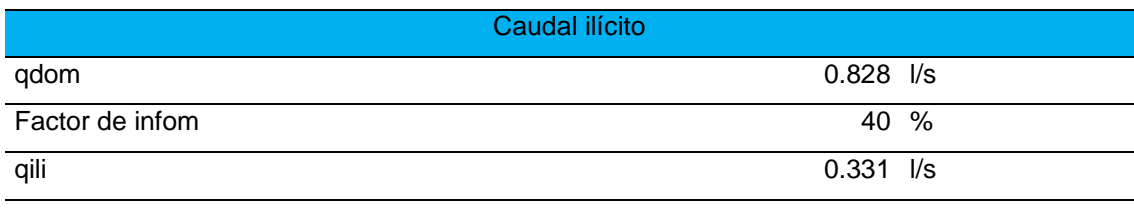

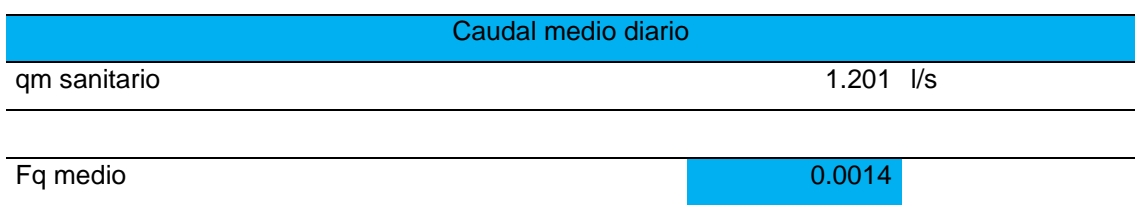

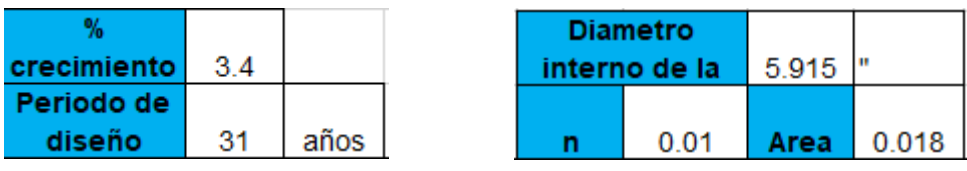

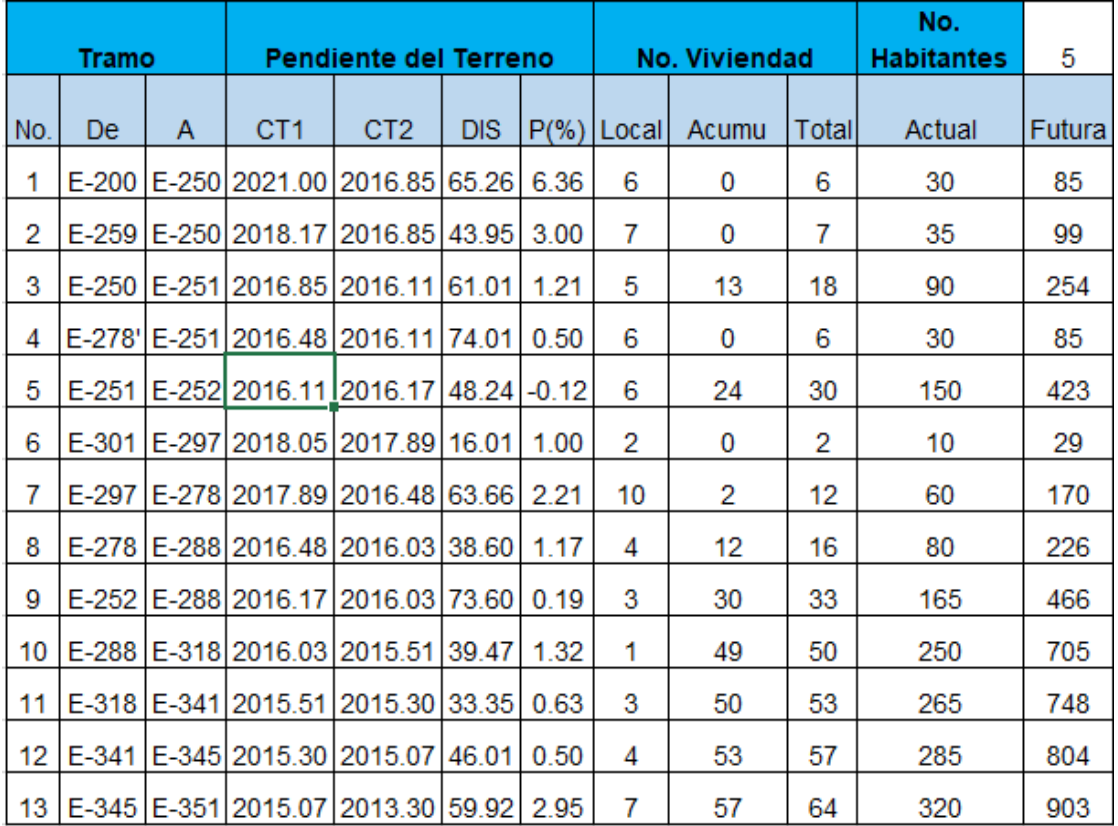

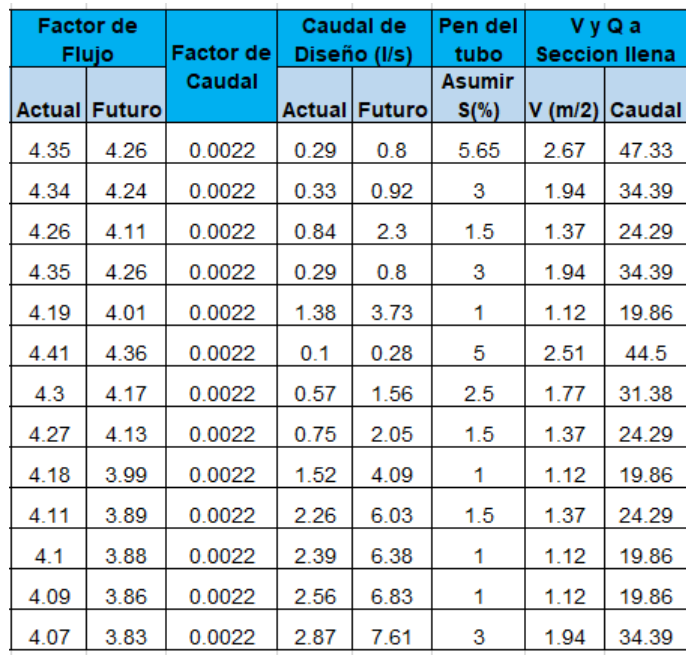

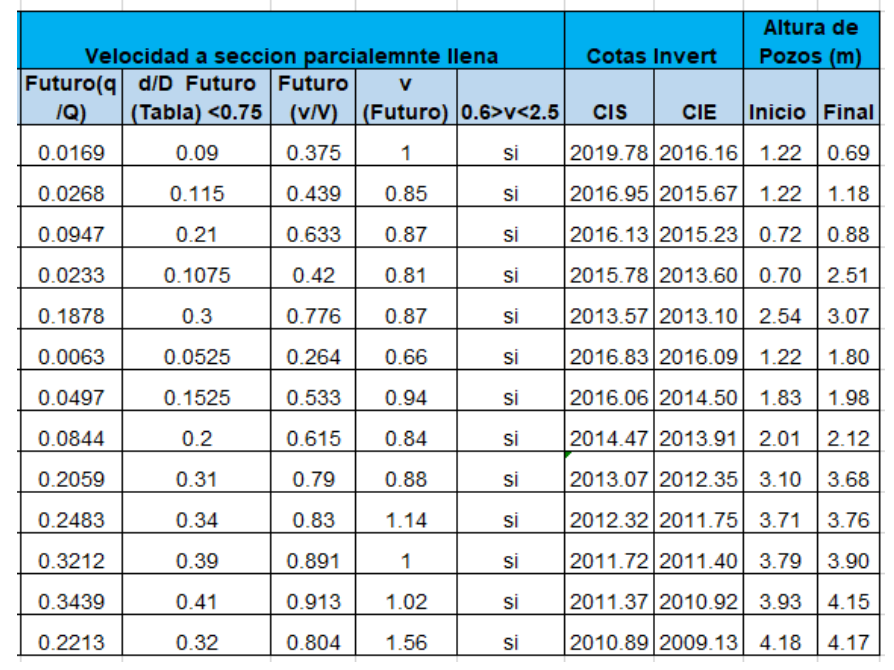

*Nota.* Datos de los caudales para el diseño del sistema de alcantarillado sanitario. Elaboración propia.

## **Apéndice 4.**

*Integración de costos agua potable*

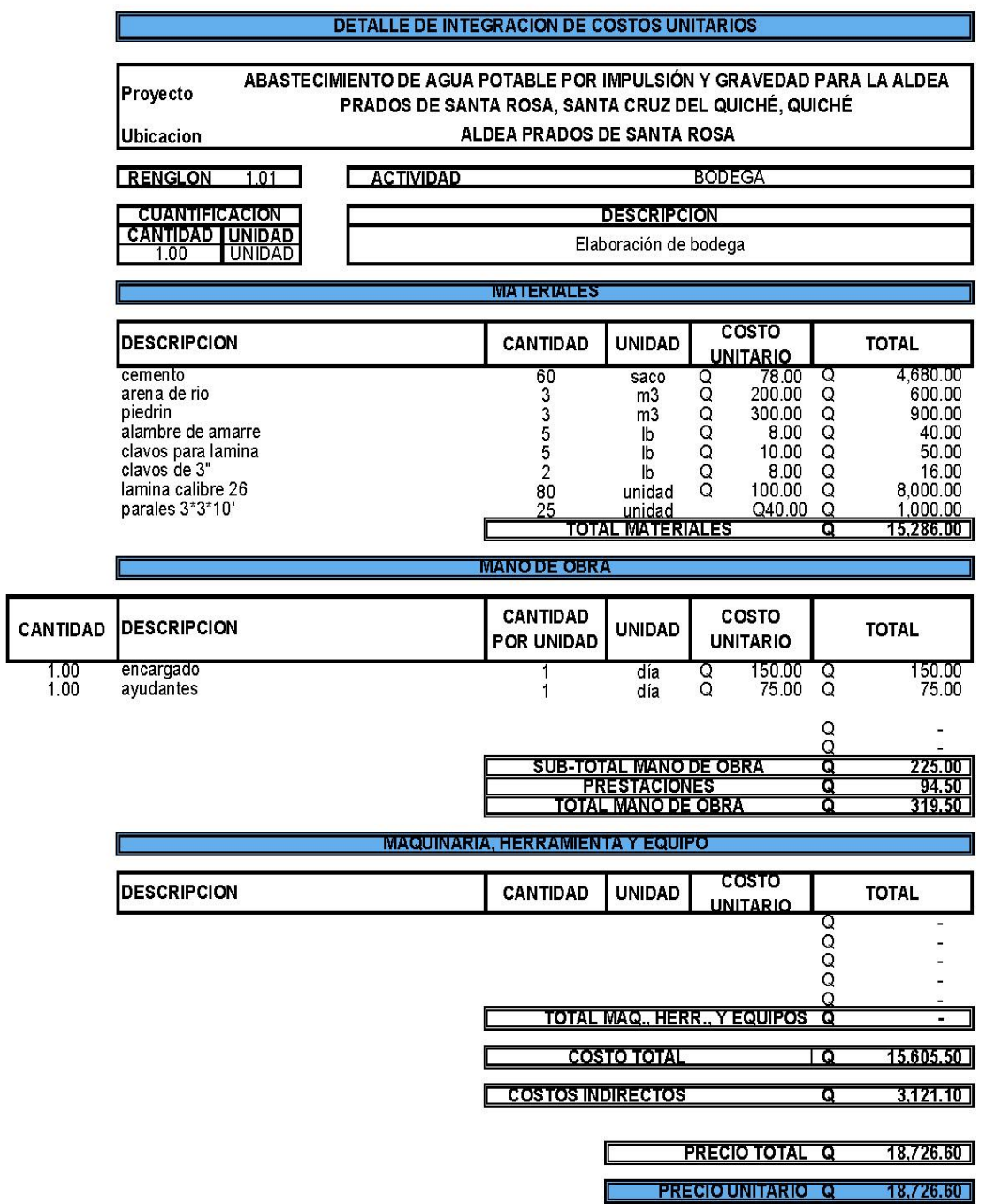

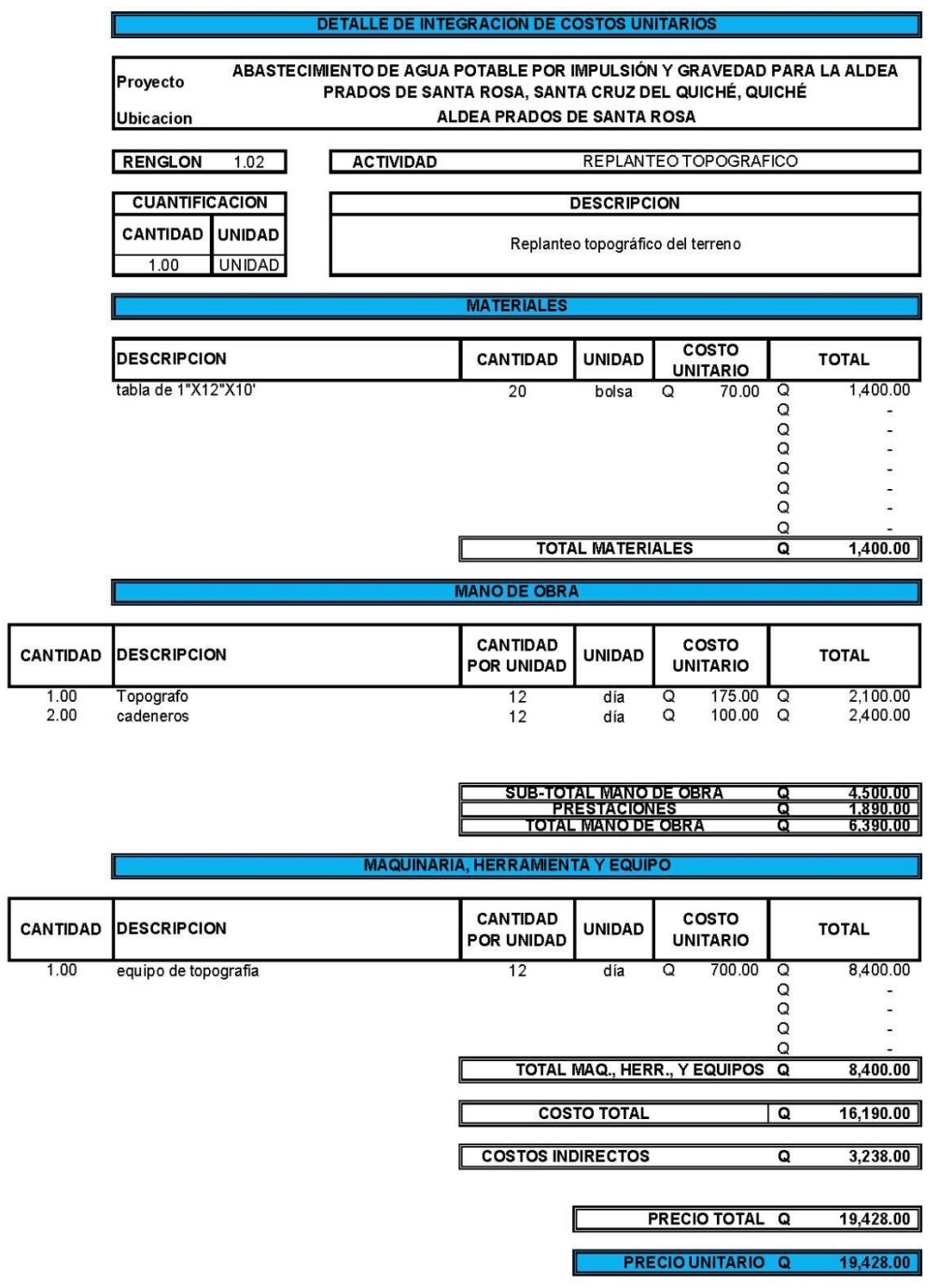

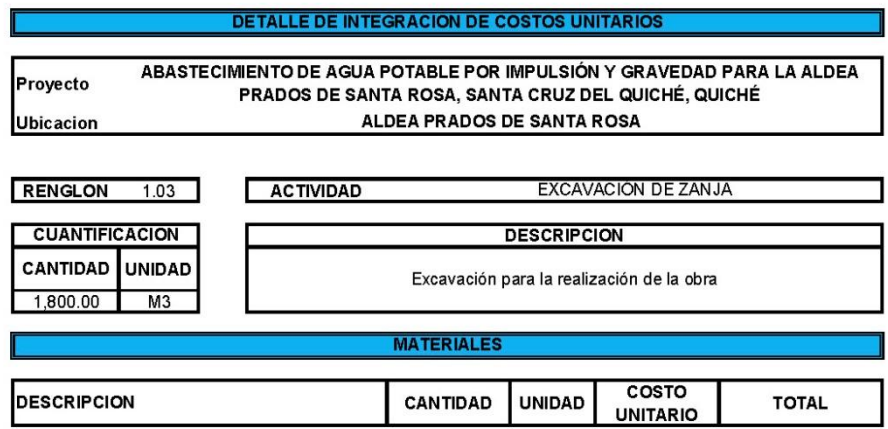

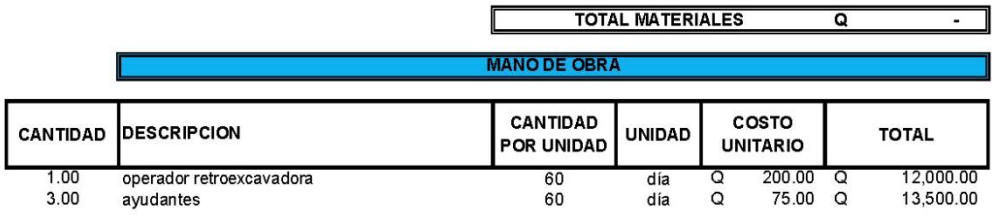

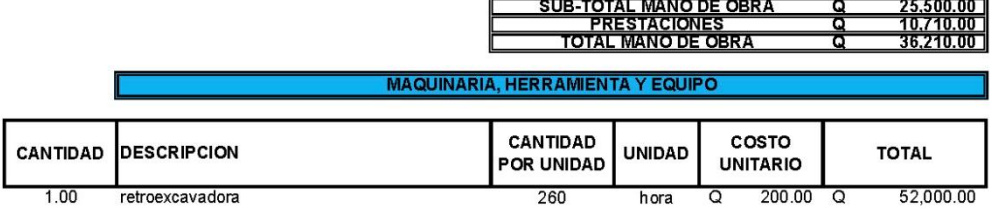

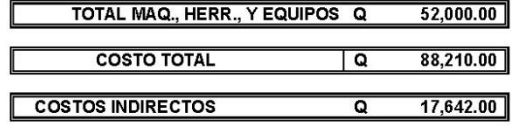

**PRECIO TOTAL Q**  $105,852.00$ **PRECIO UNITARIO Q**  $58.81$ 

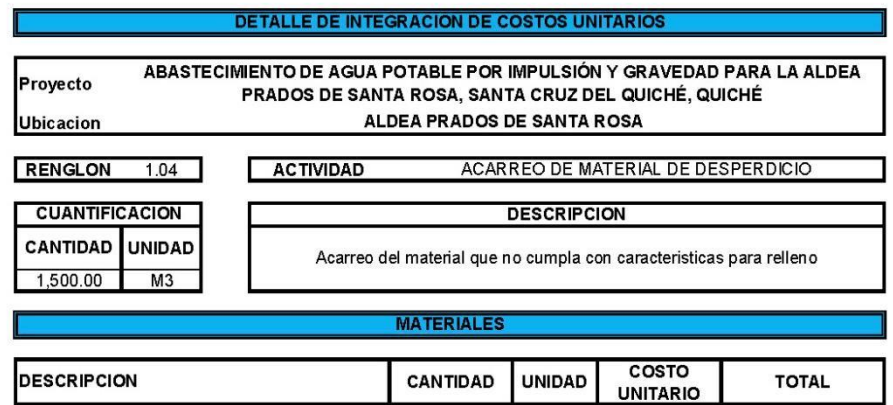

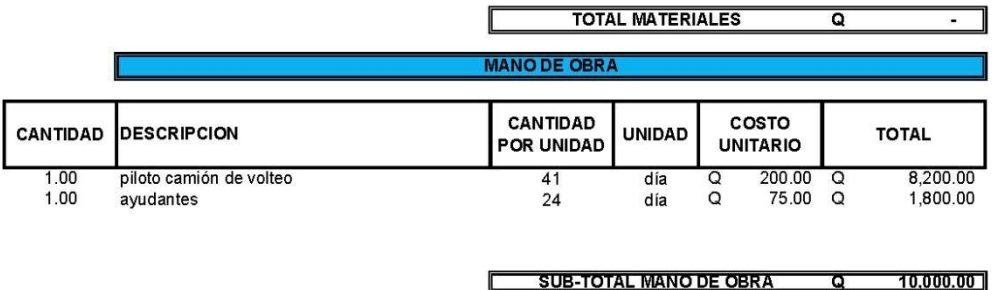

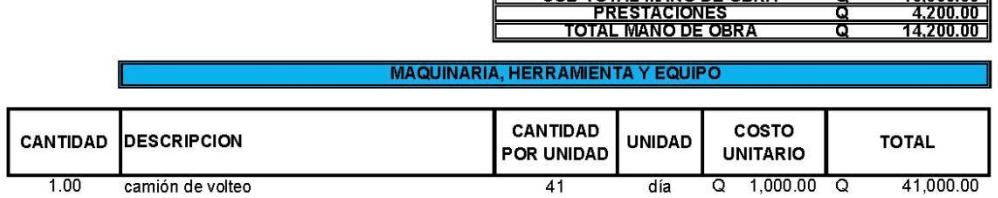

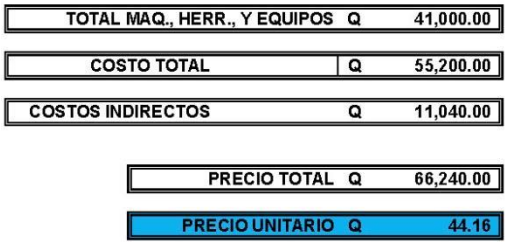

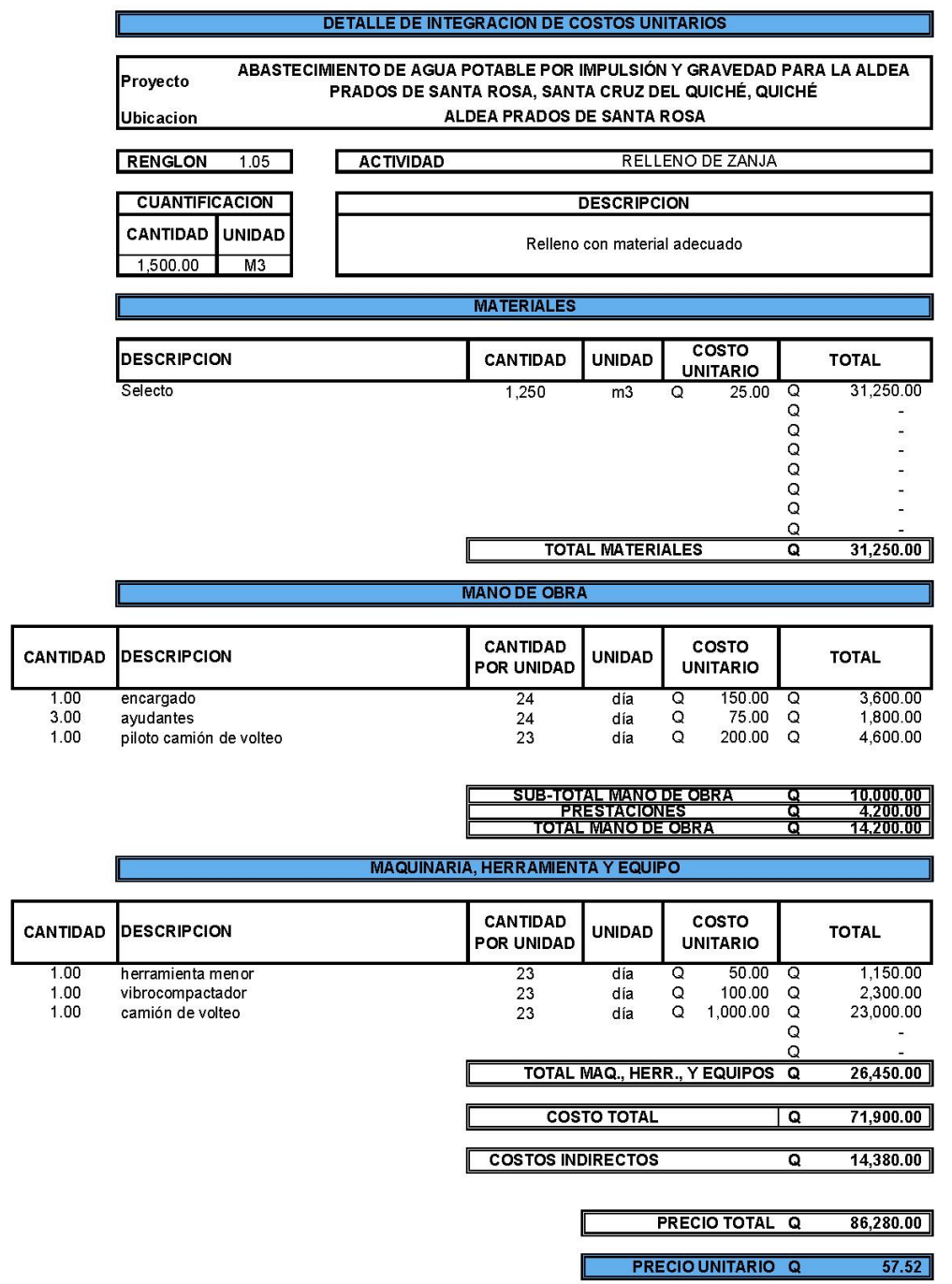

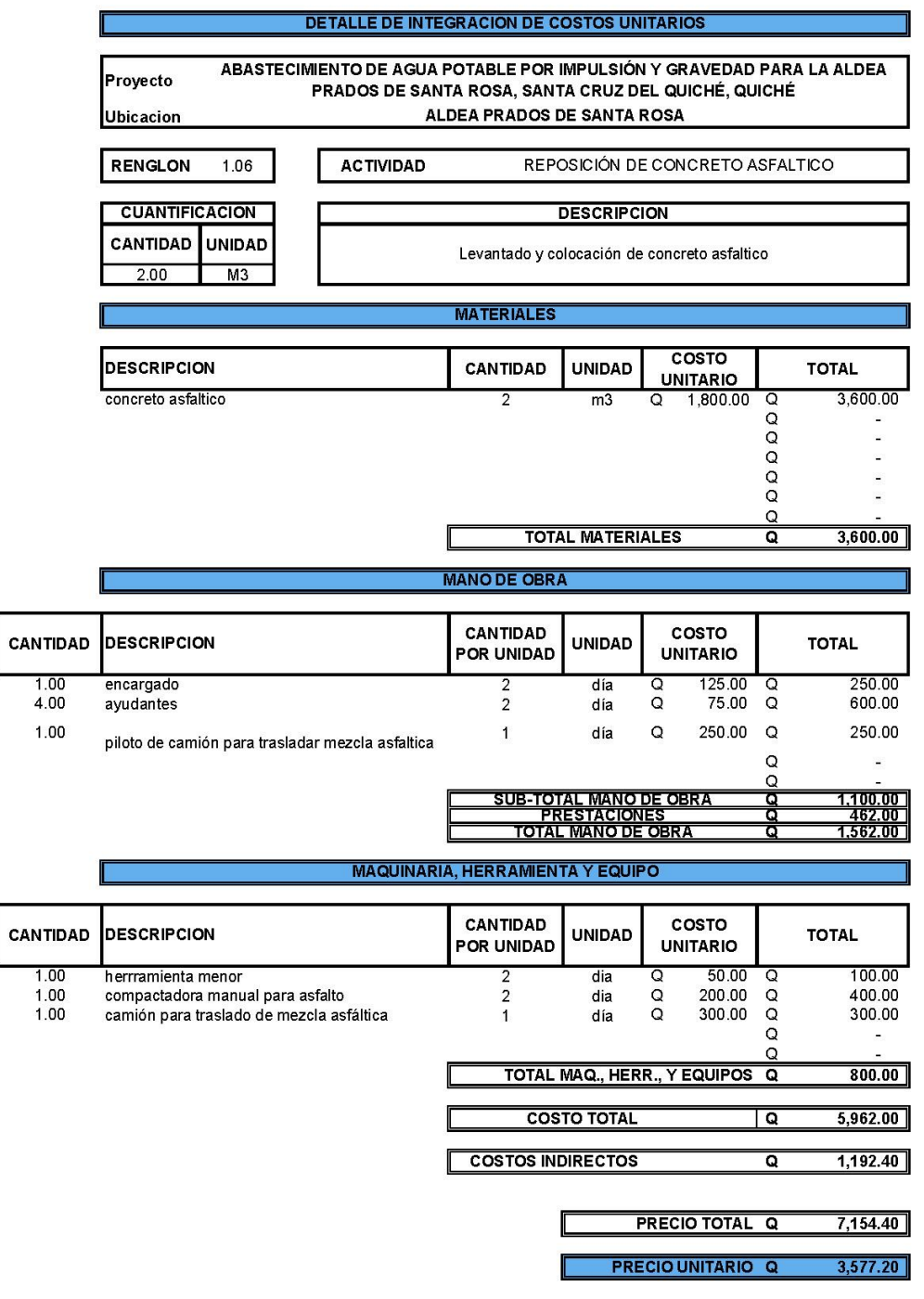

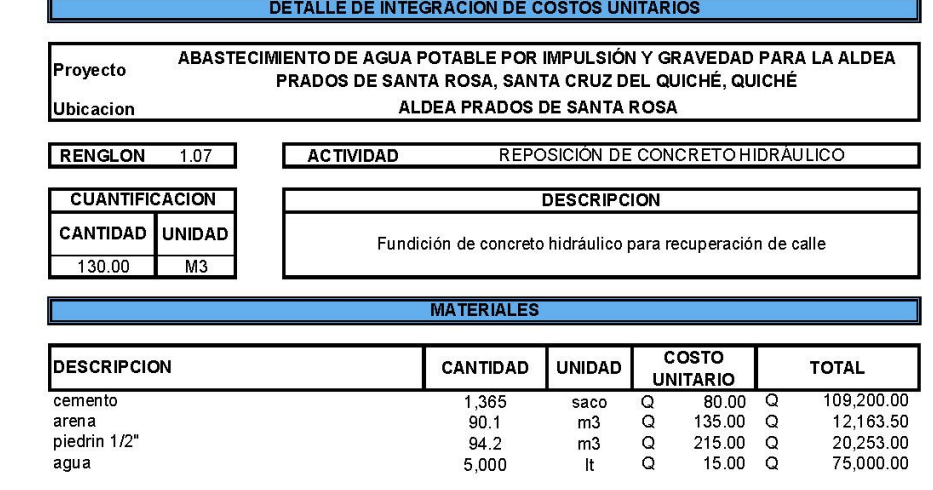

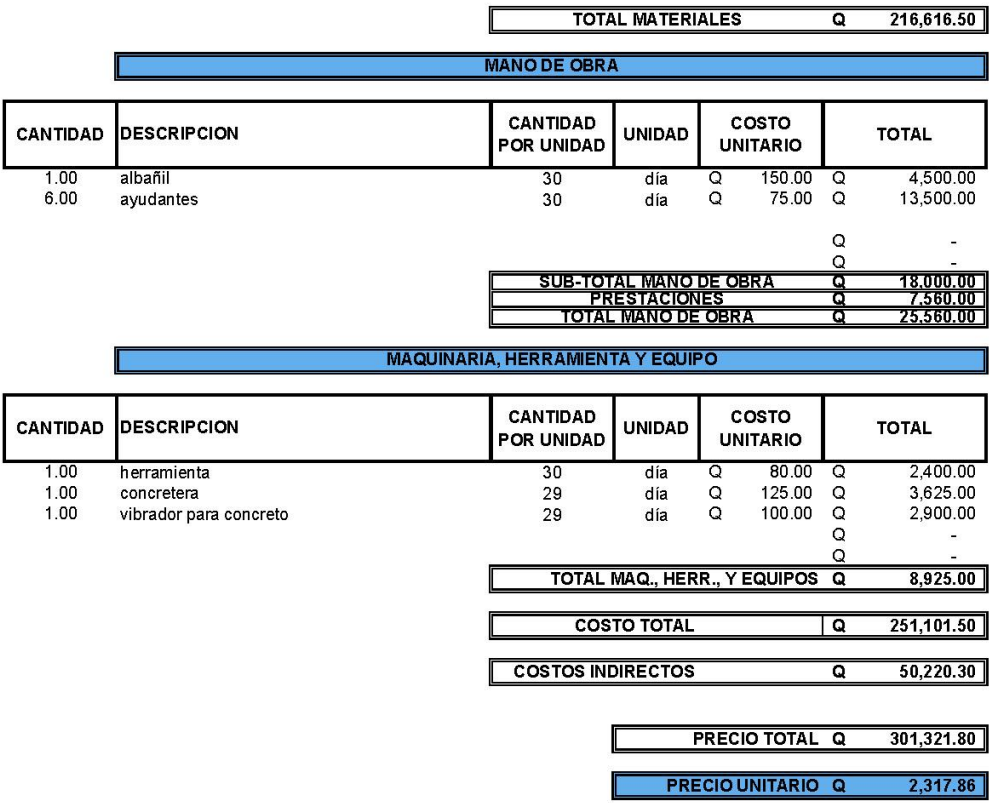

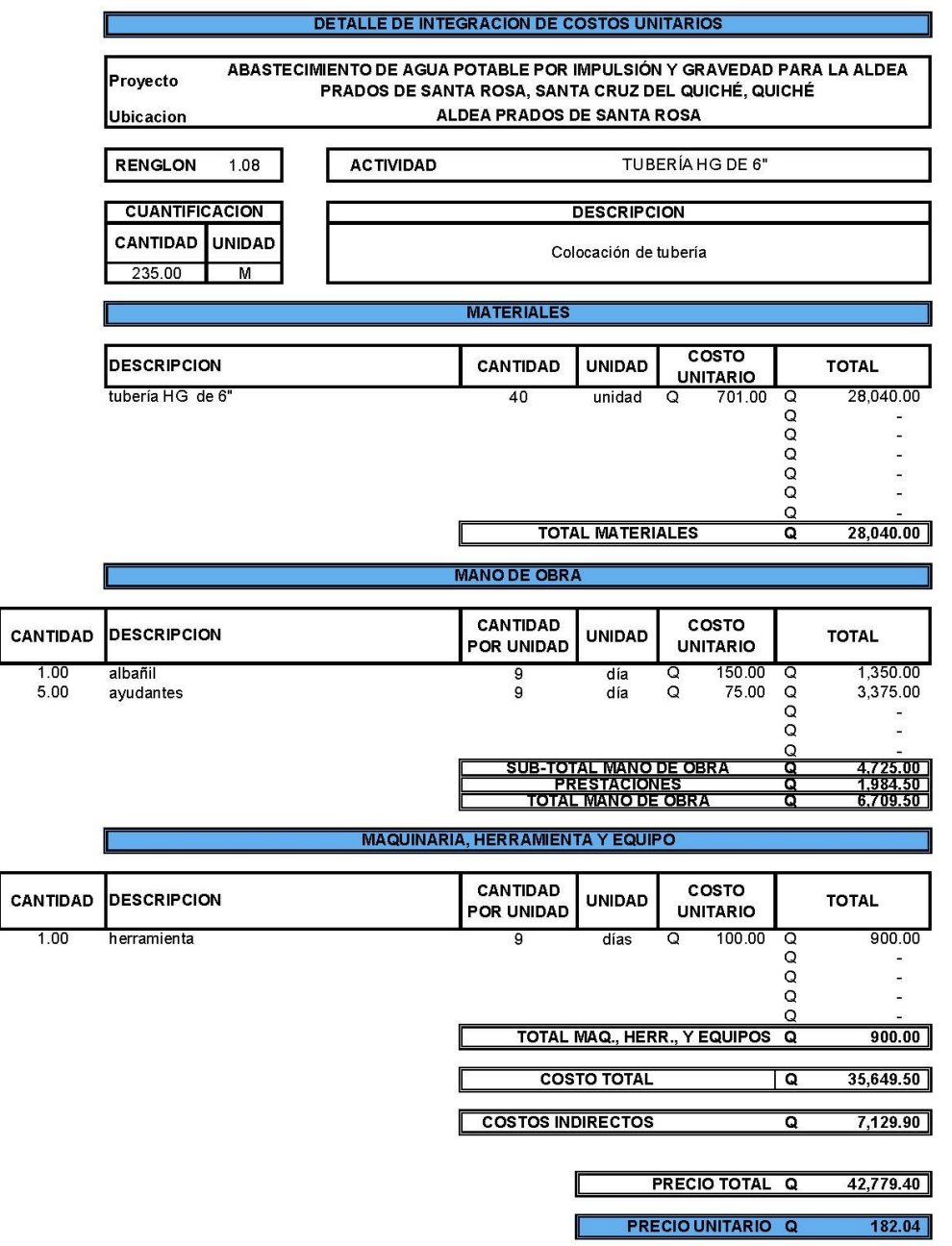

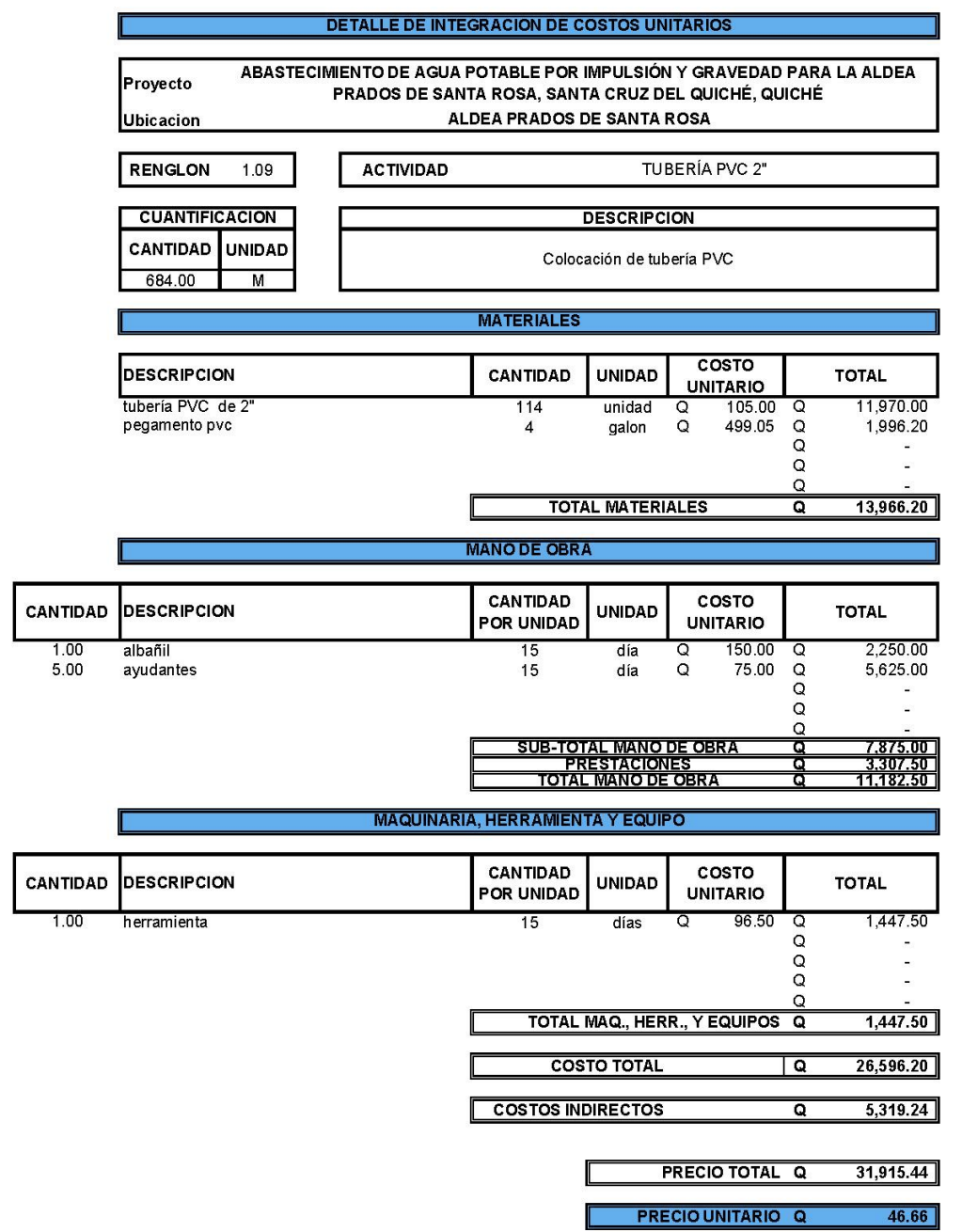

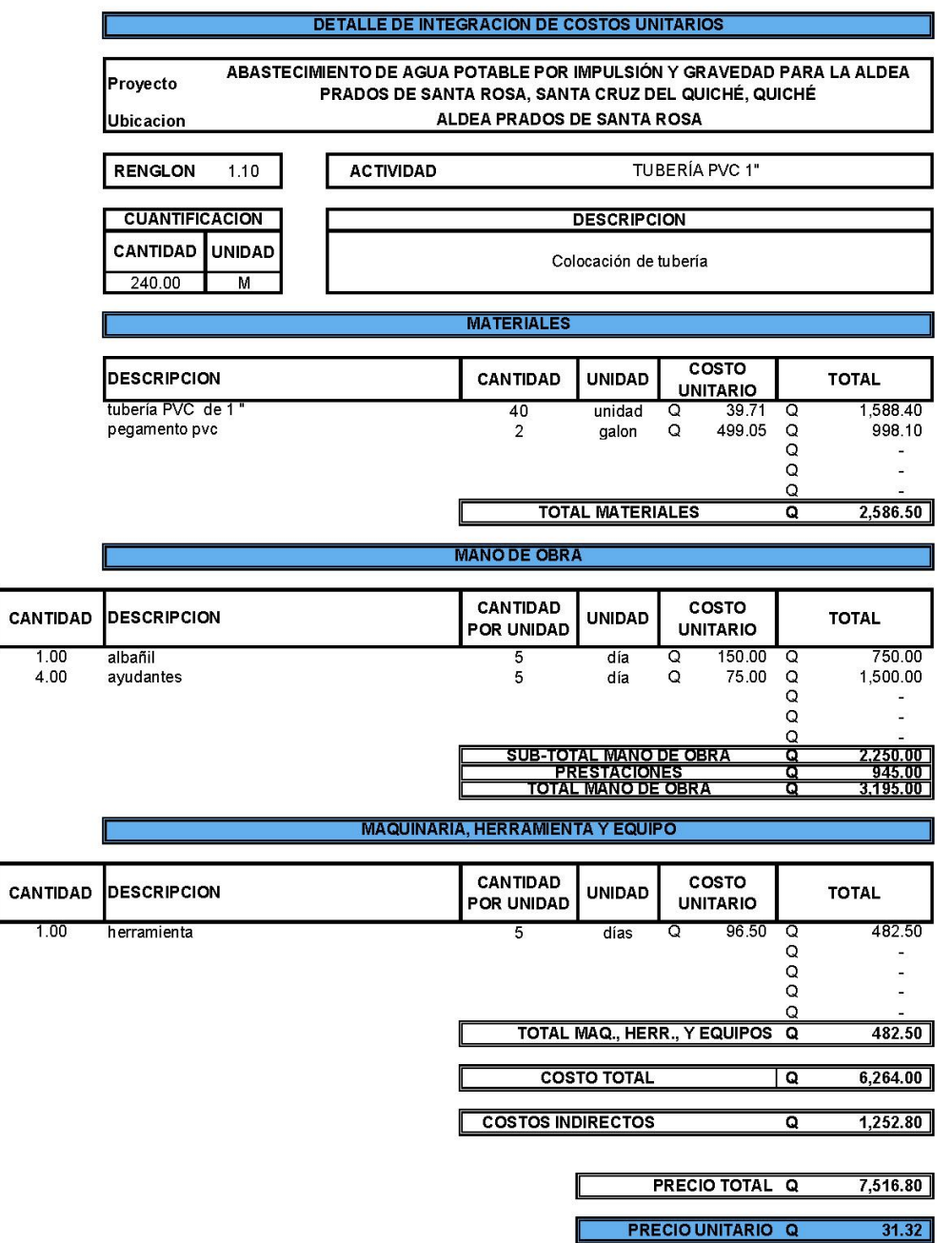

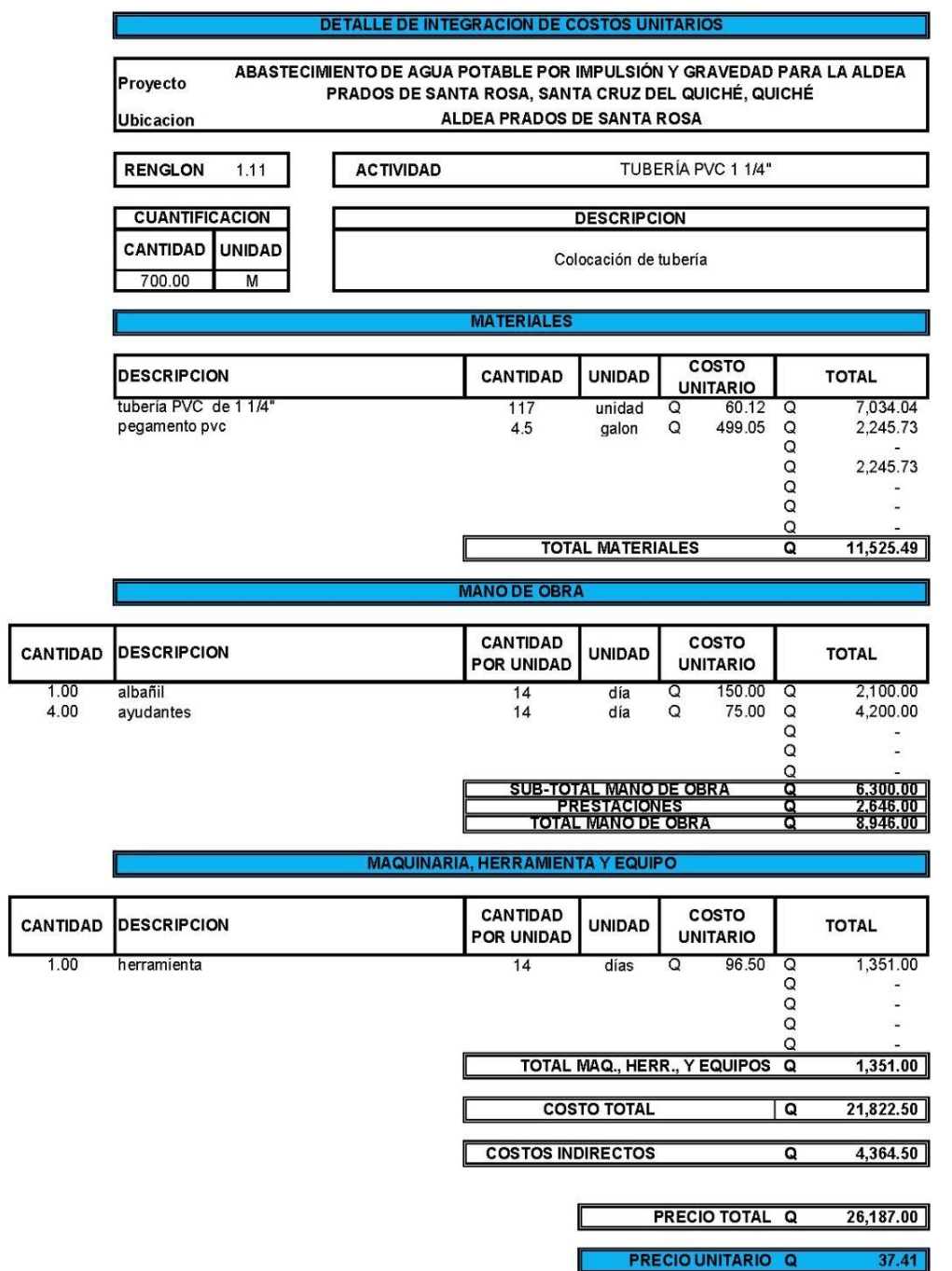

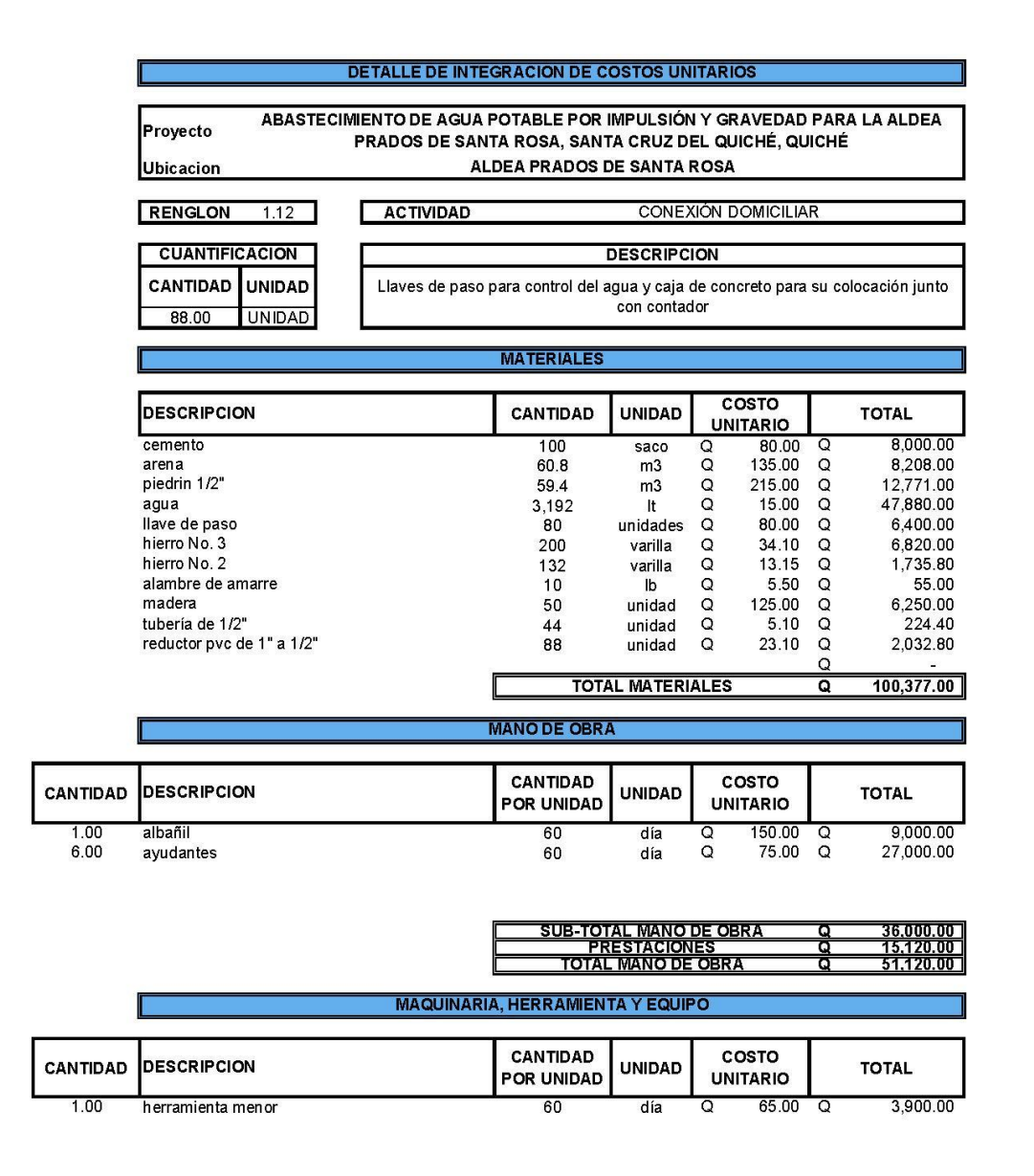

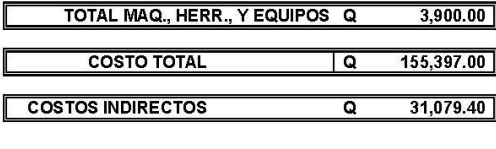

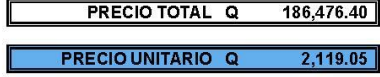

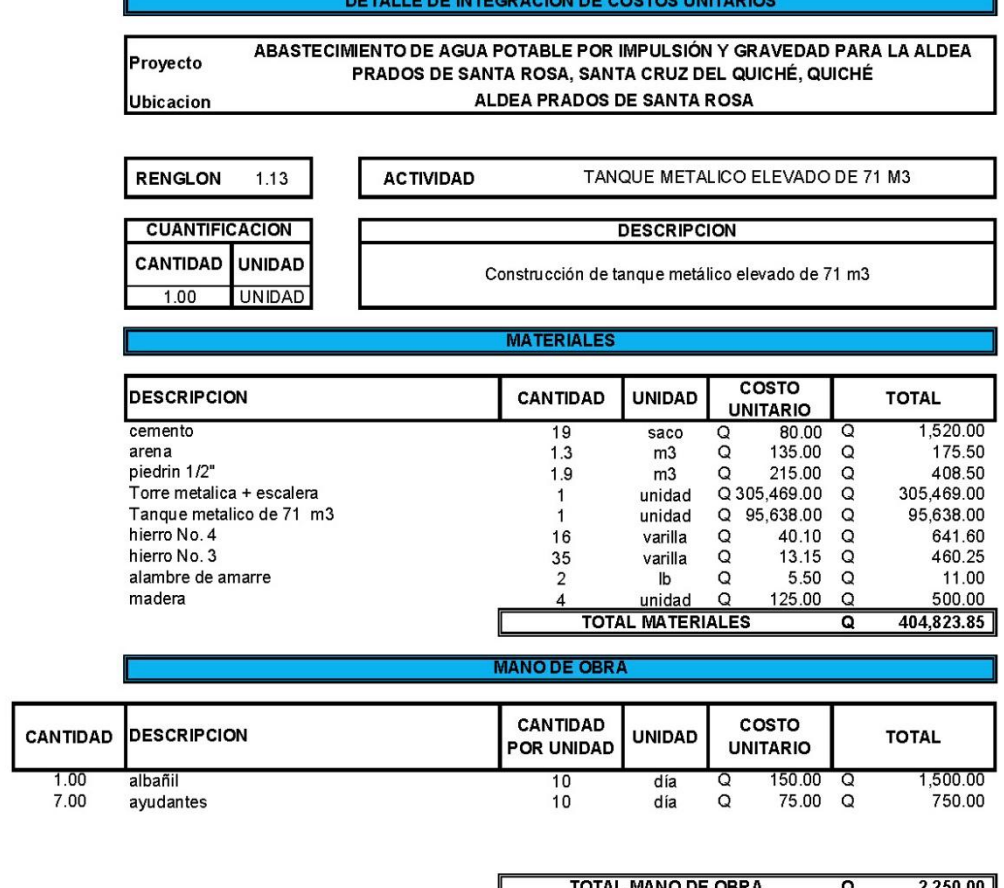

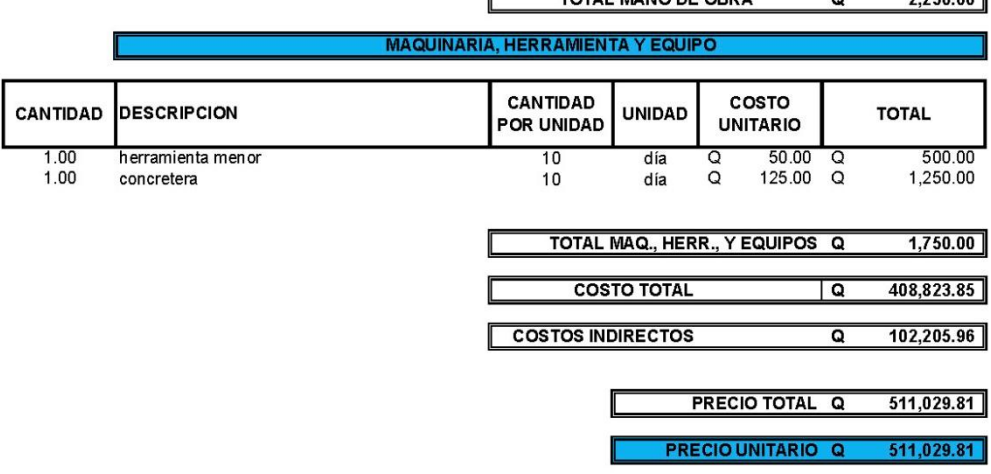

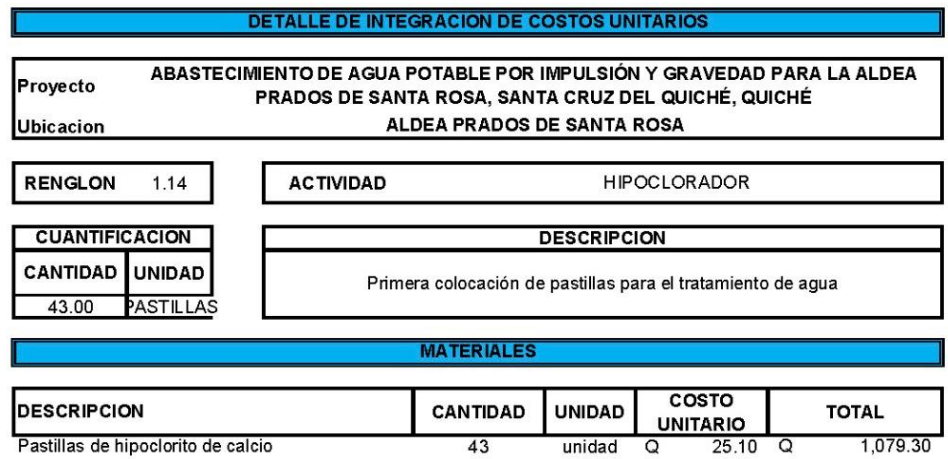

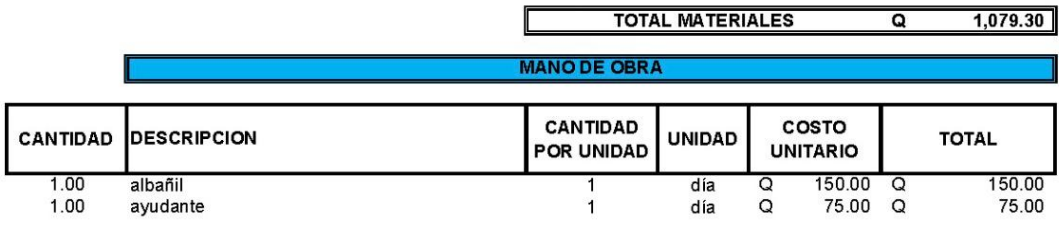

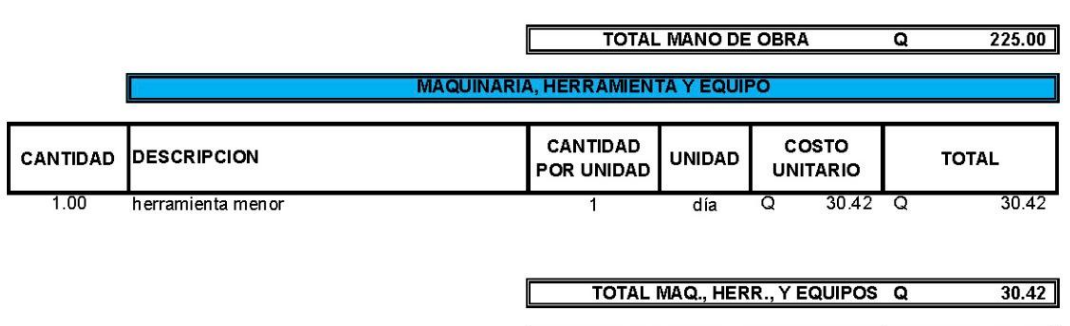

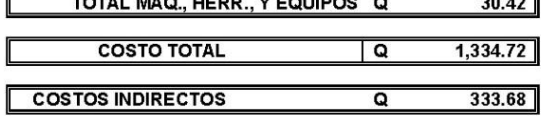

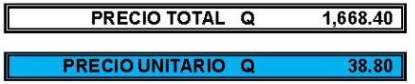

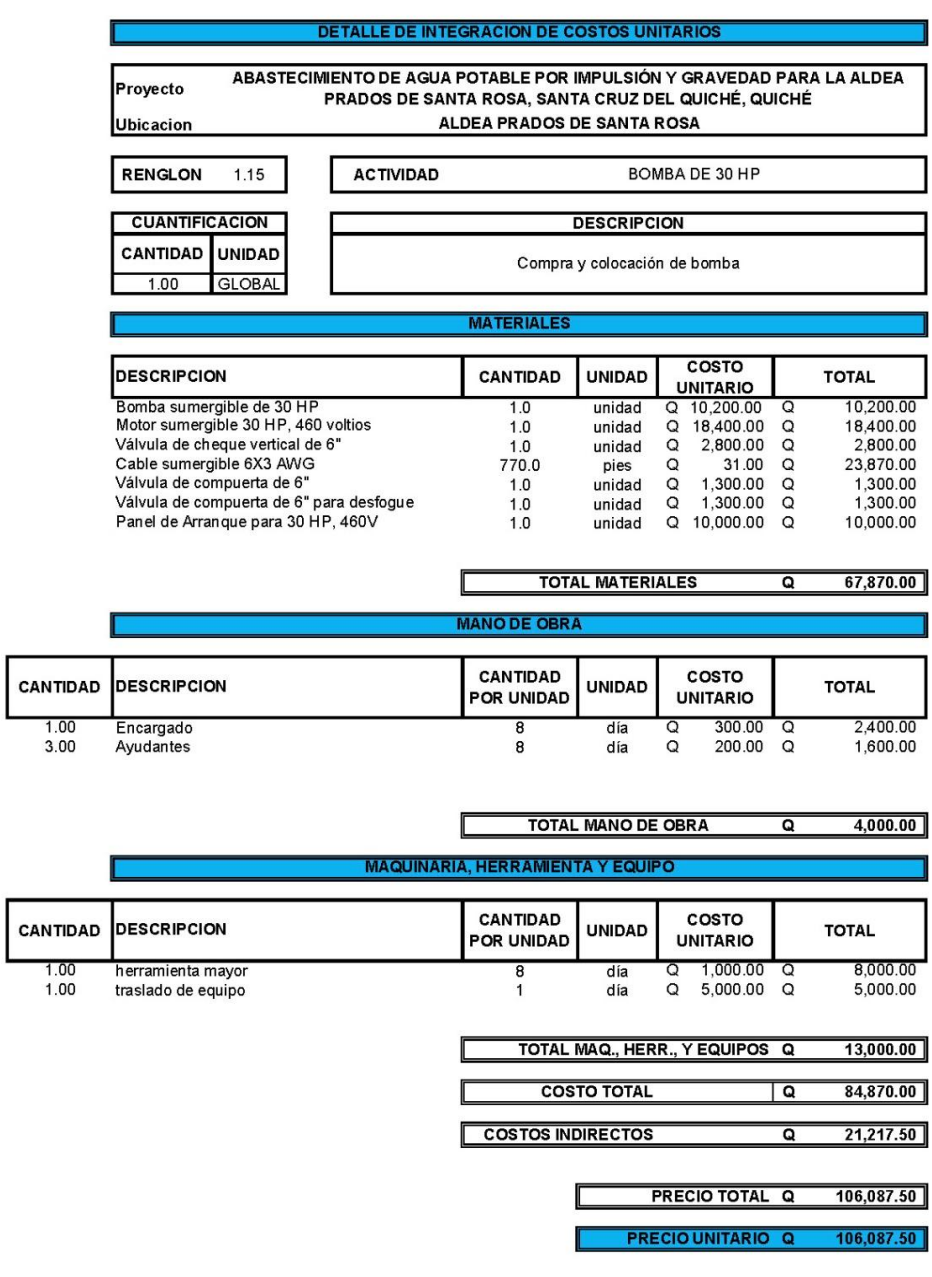

*Nota.* Integraciones de Costos del proyecto de agua potable para la aldea Prados de Santa Rosa, Santa Cruz del Quiché, Quiché. Elaboración propia.

## **Apéndice 5.**

*Integración de costos alcantarillado sanitario*

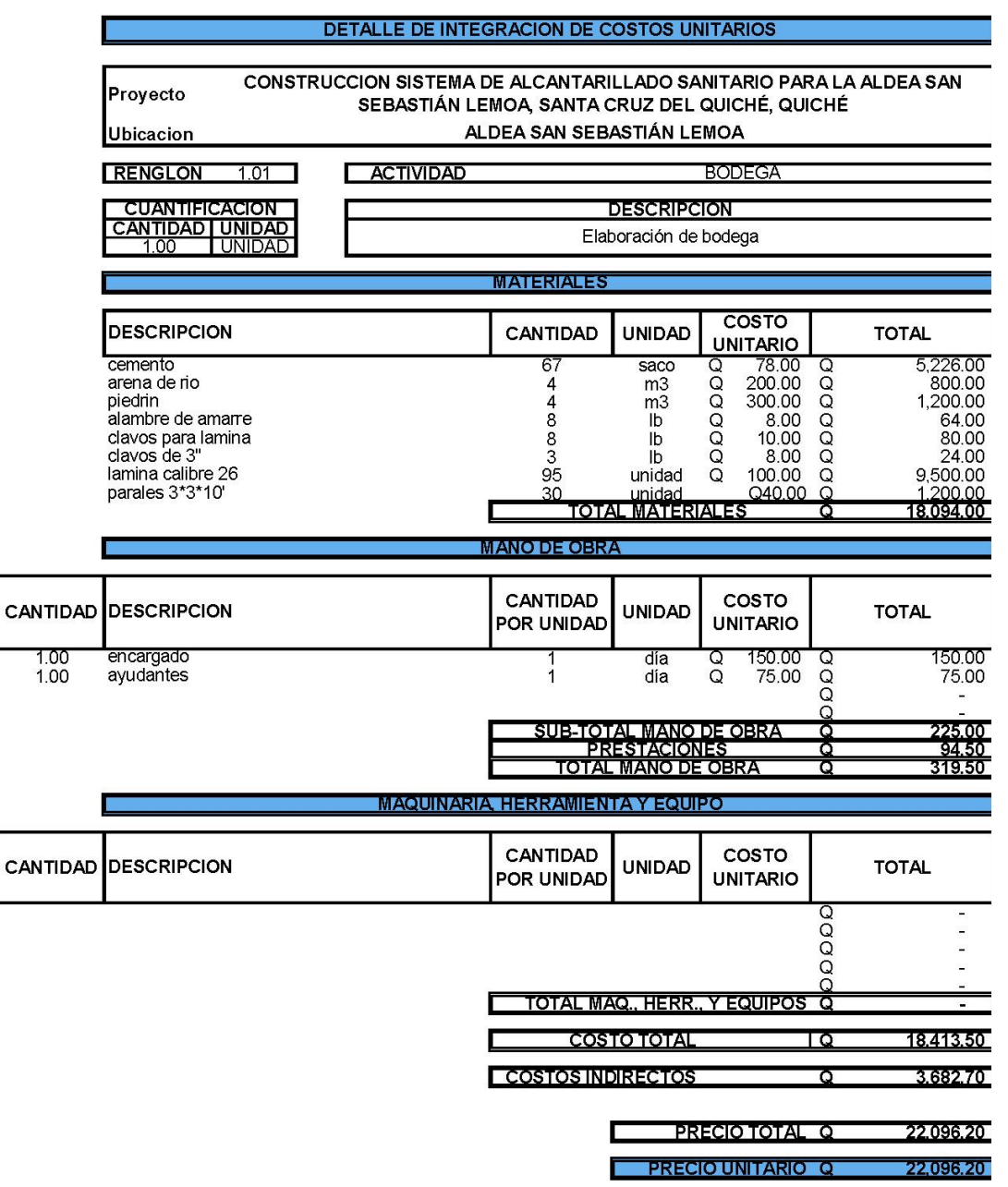

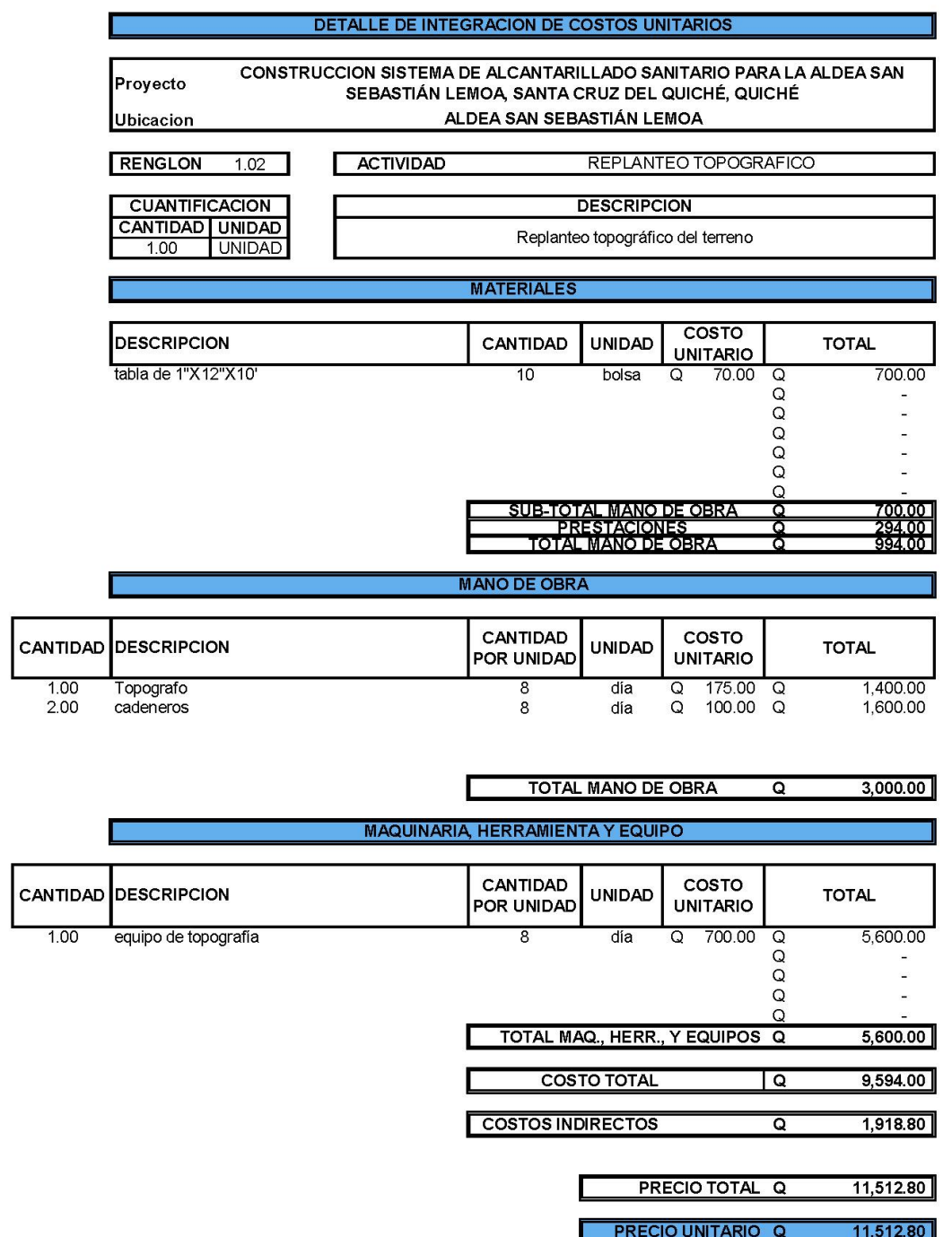

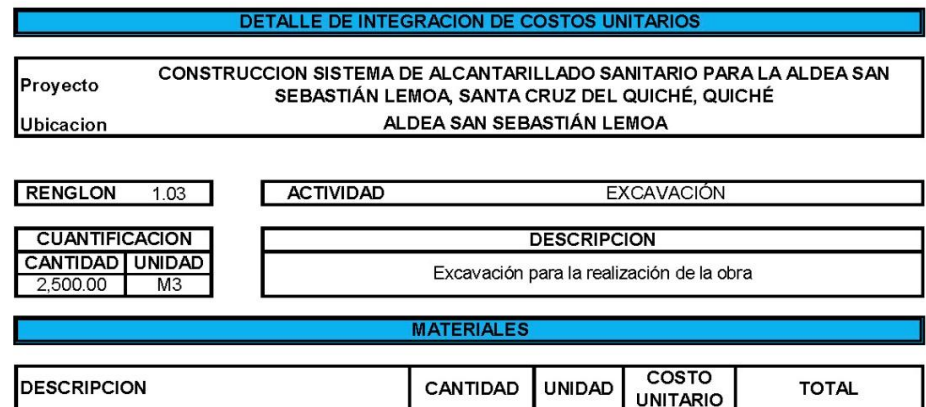

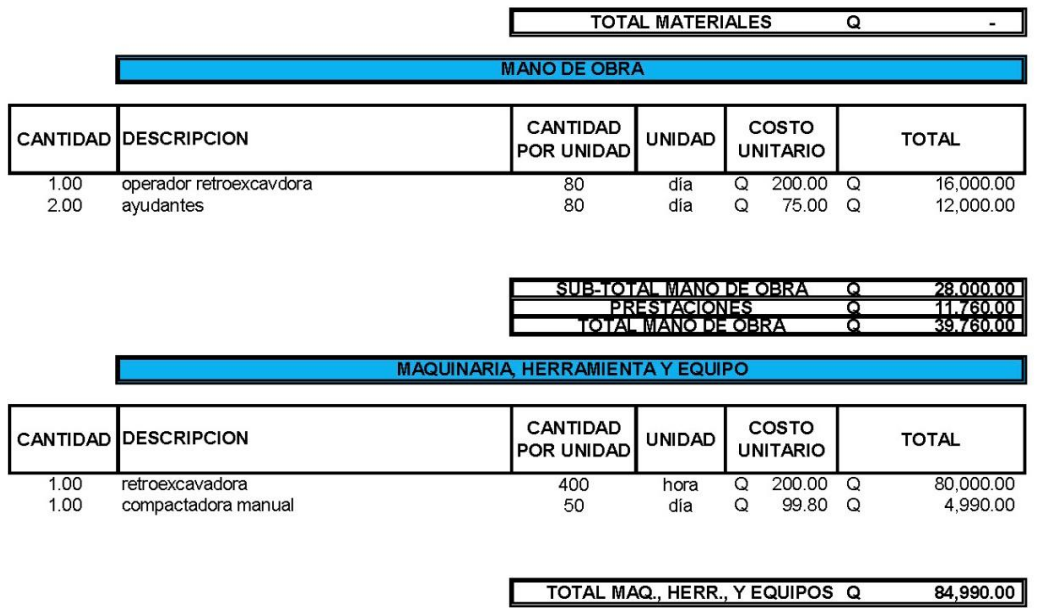

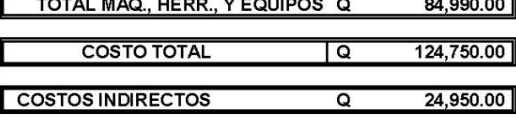

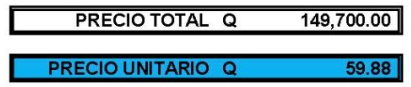

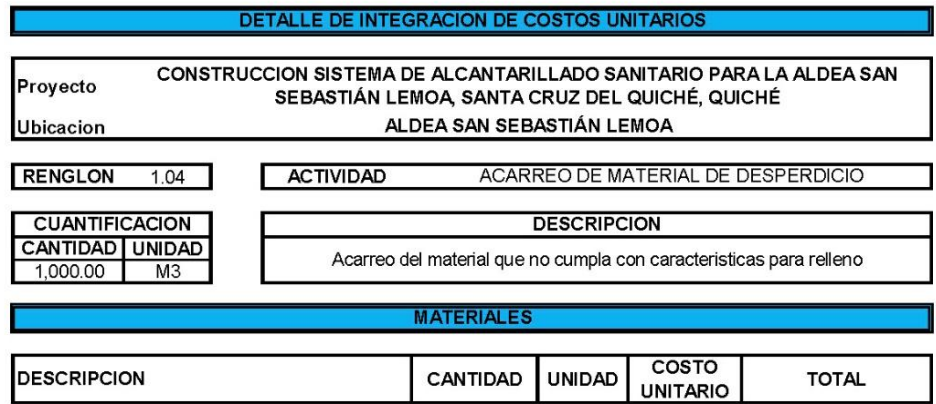

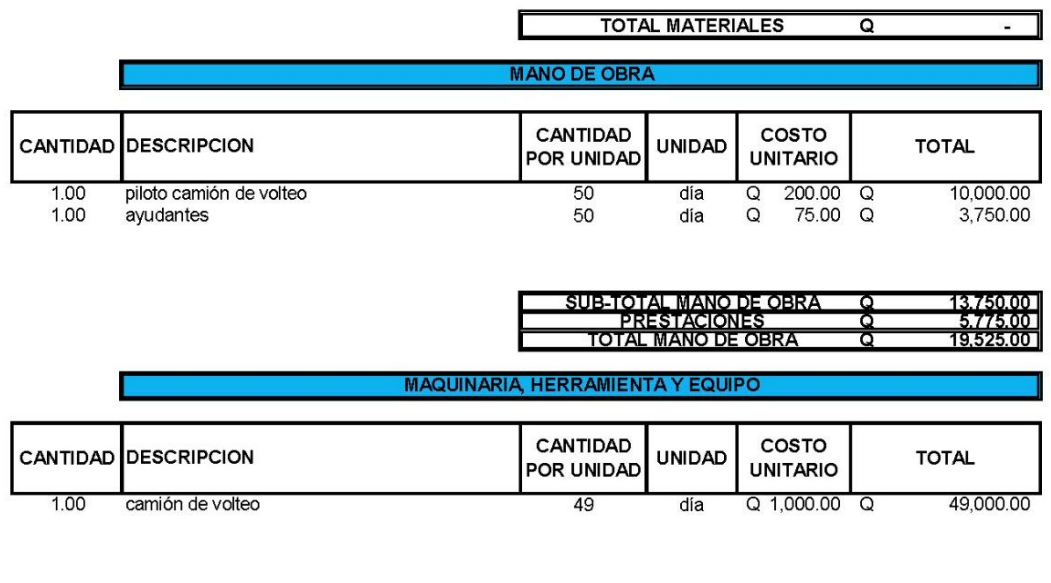

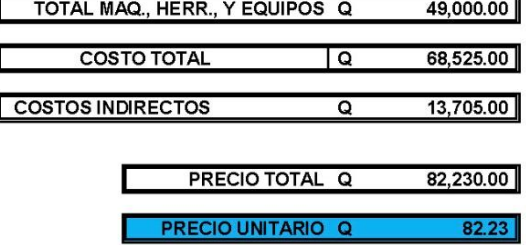

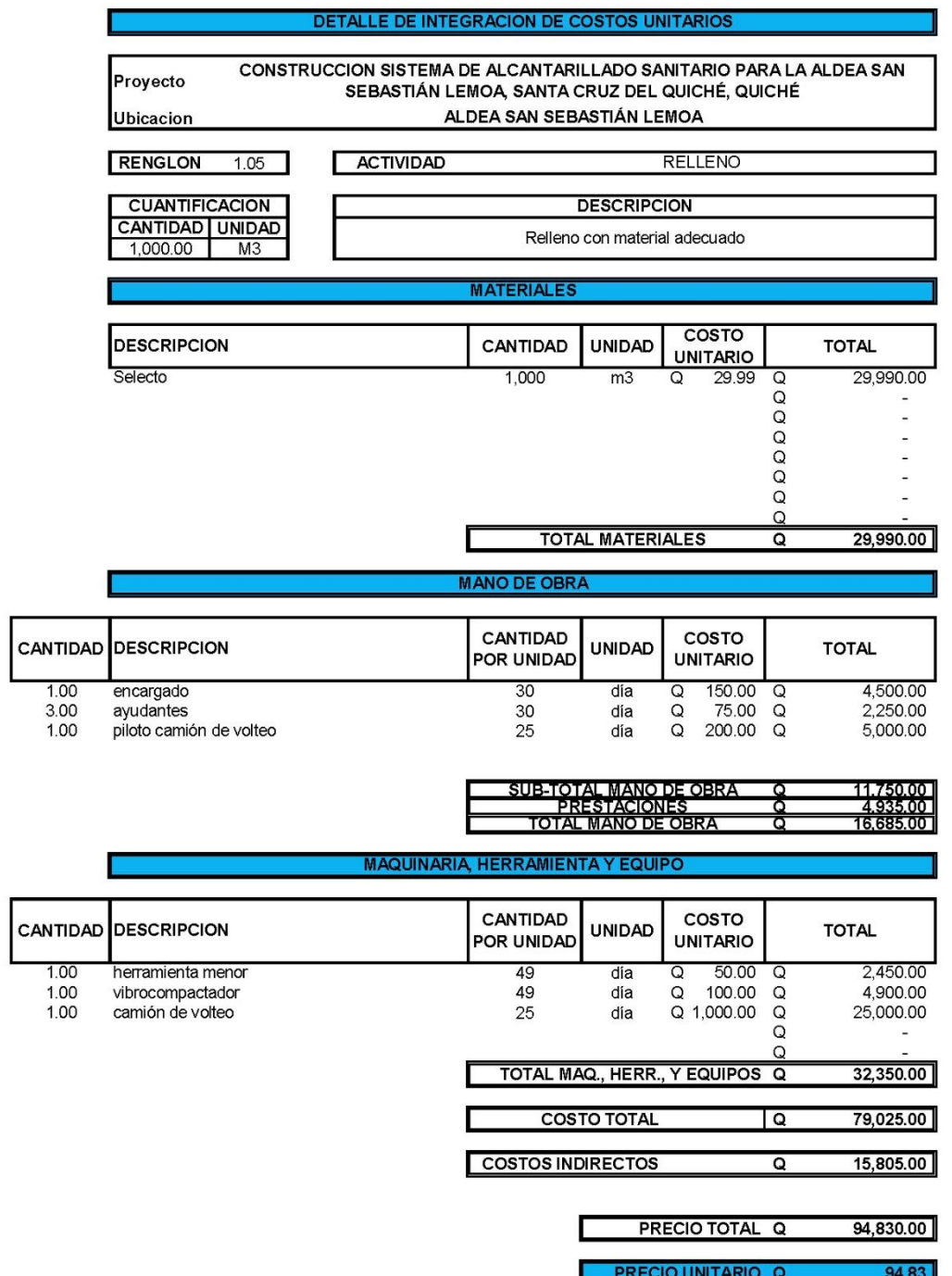

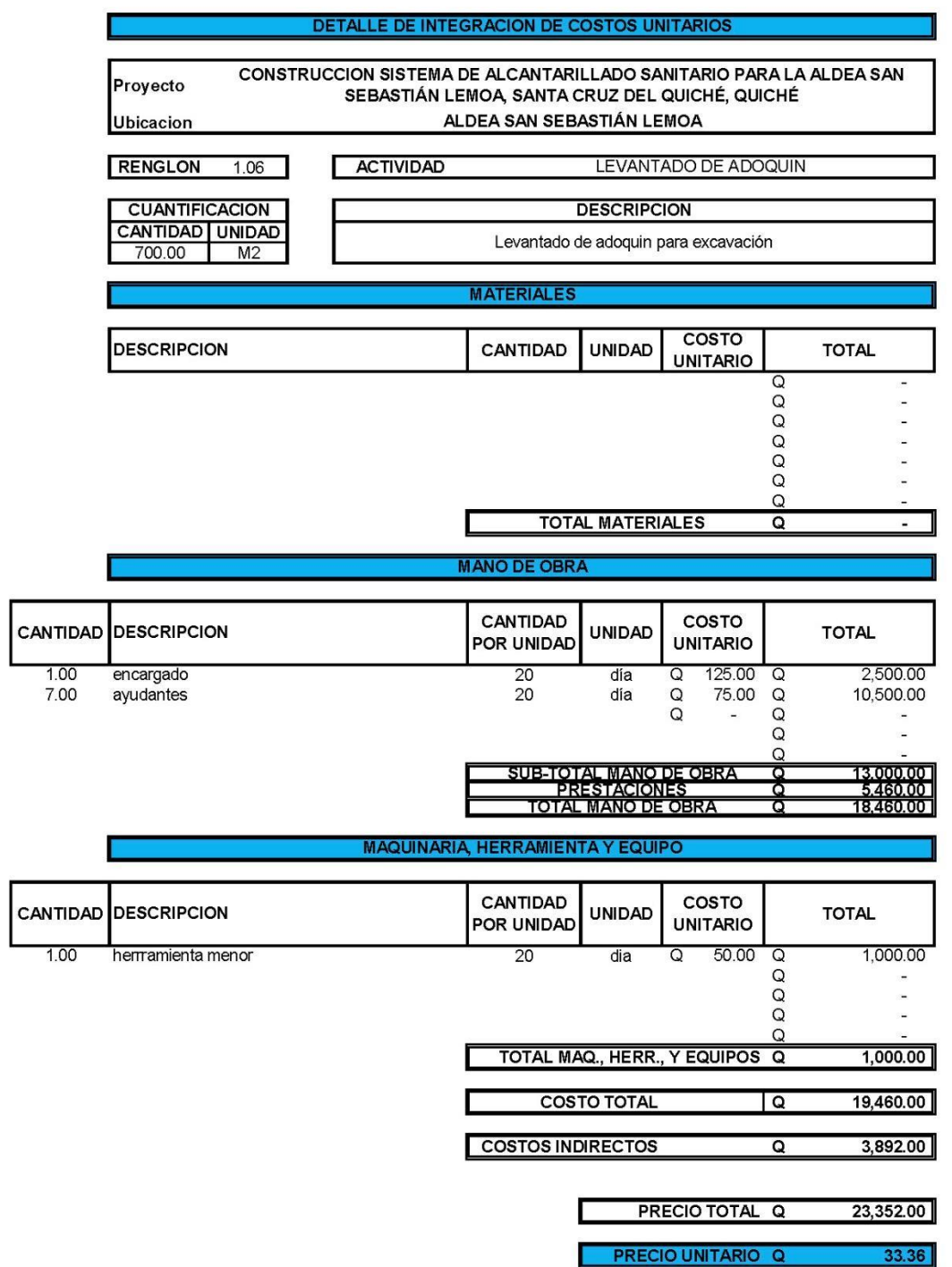

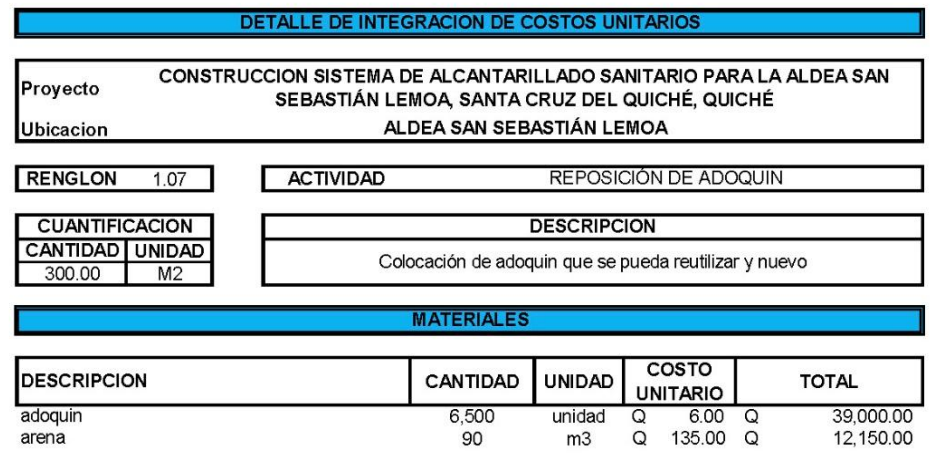

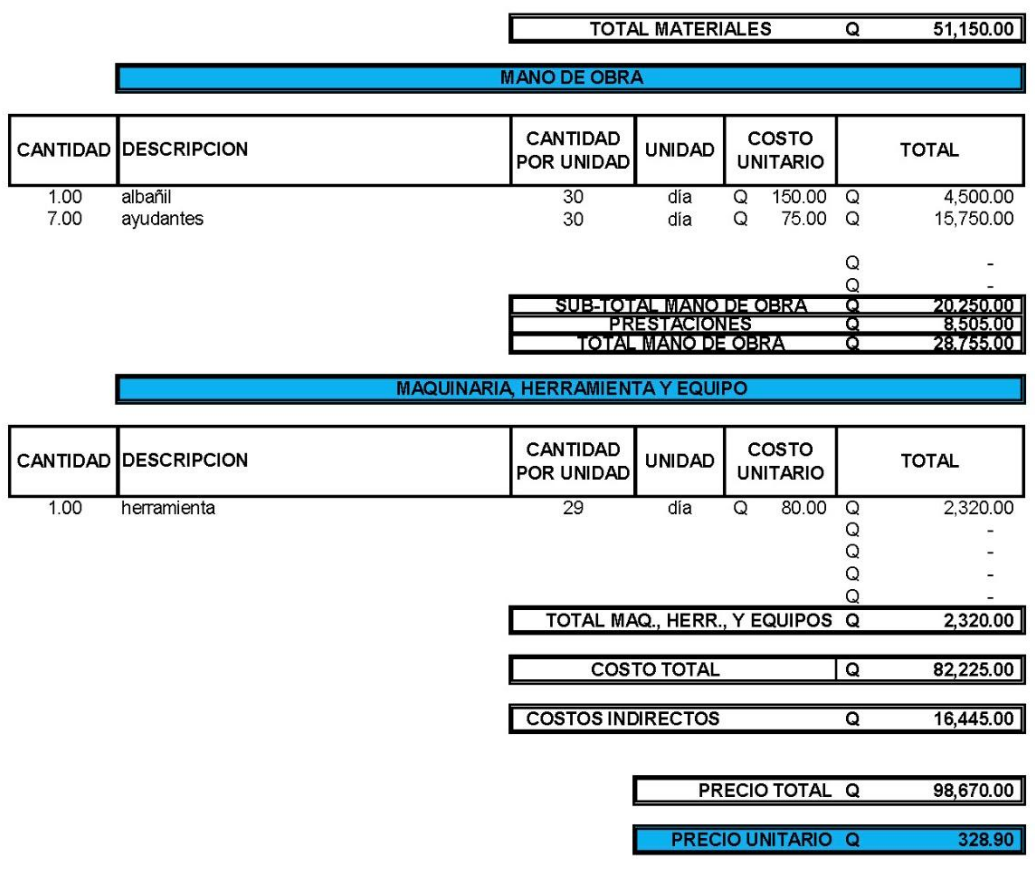

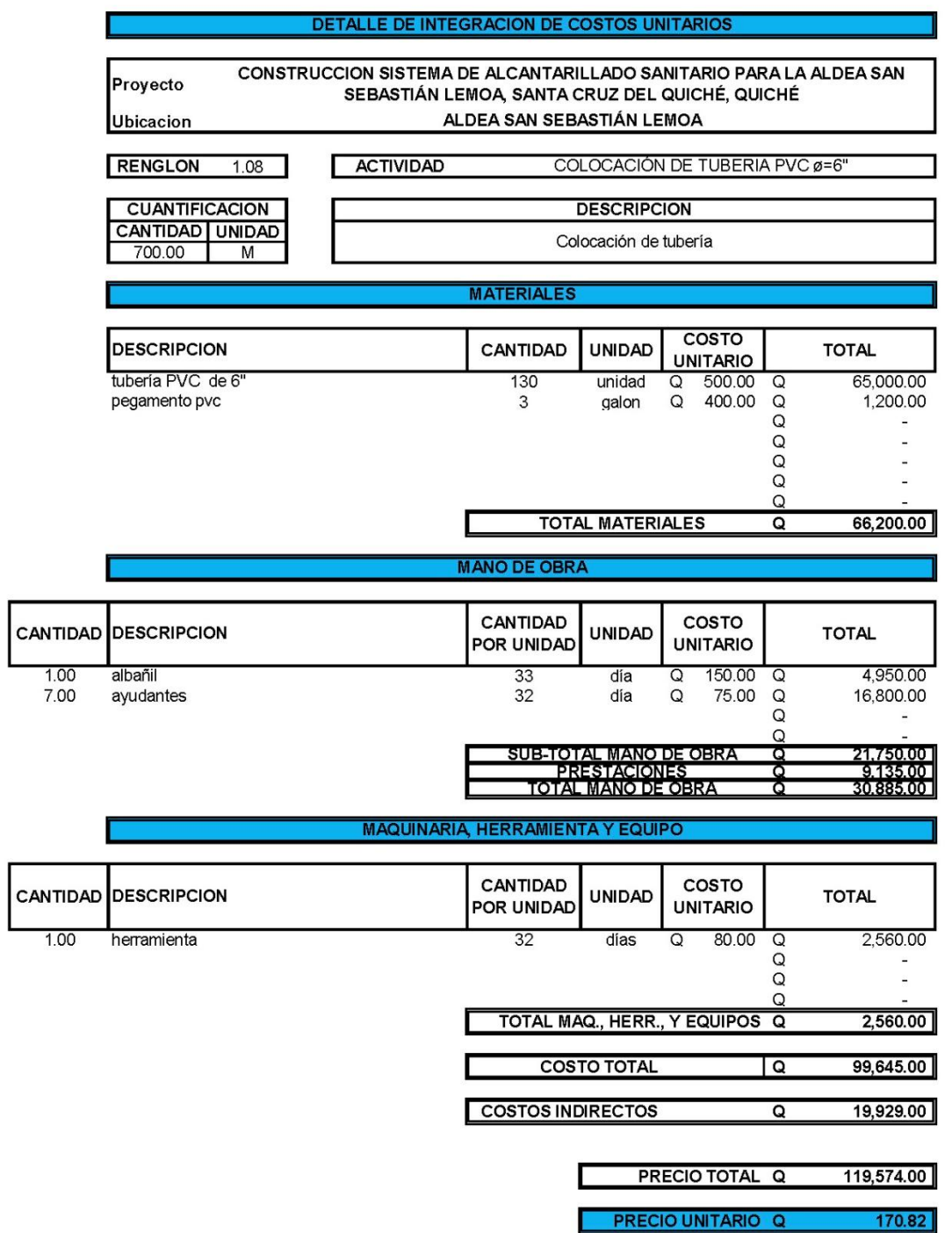

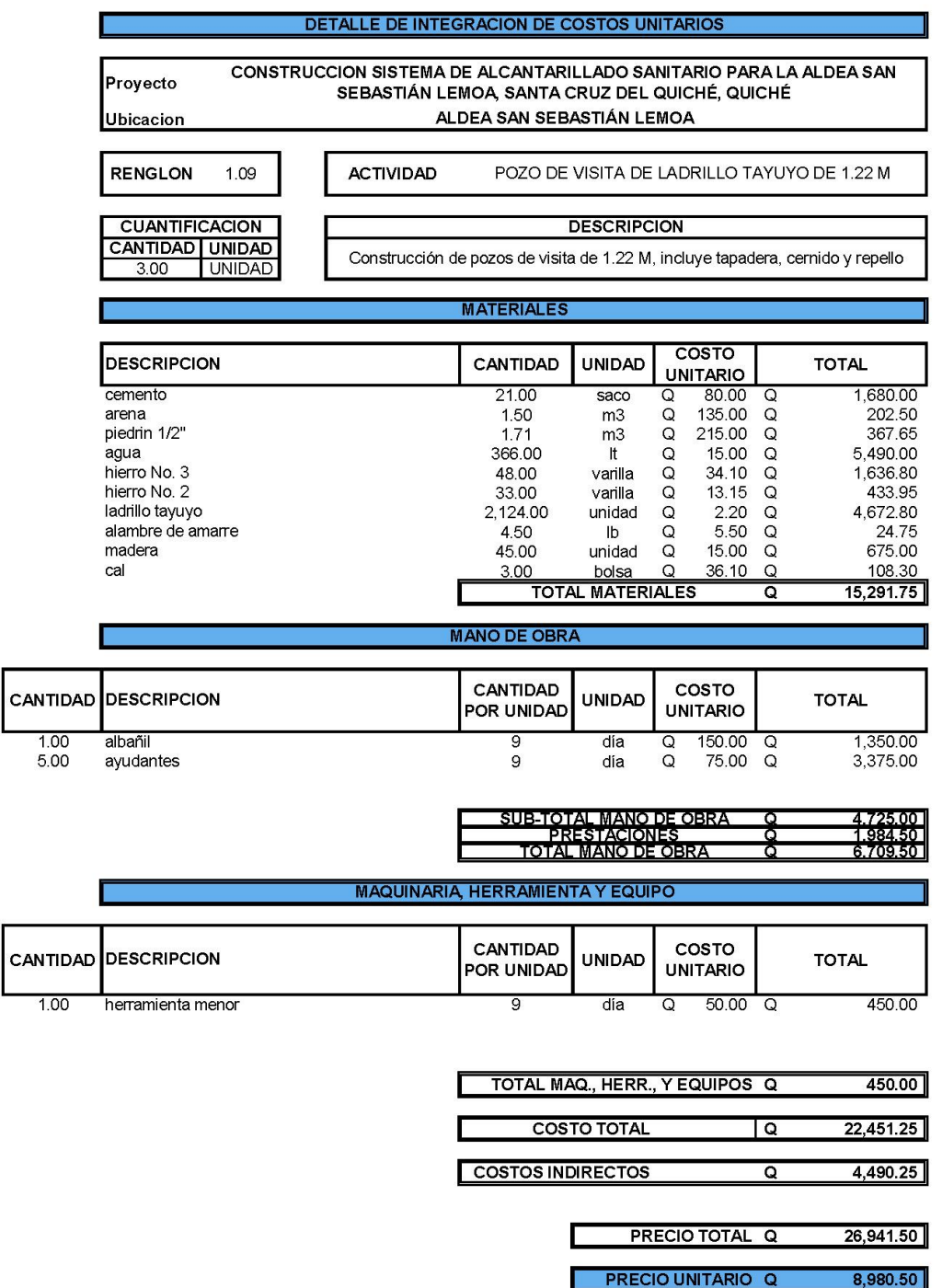

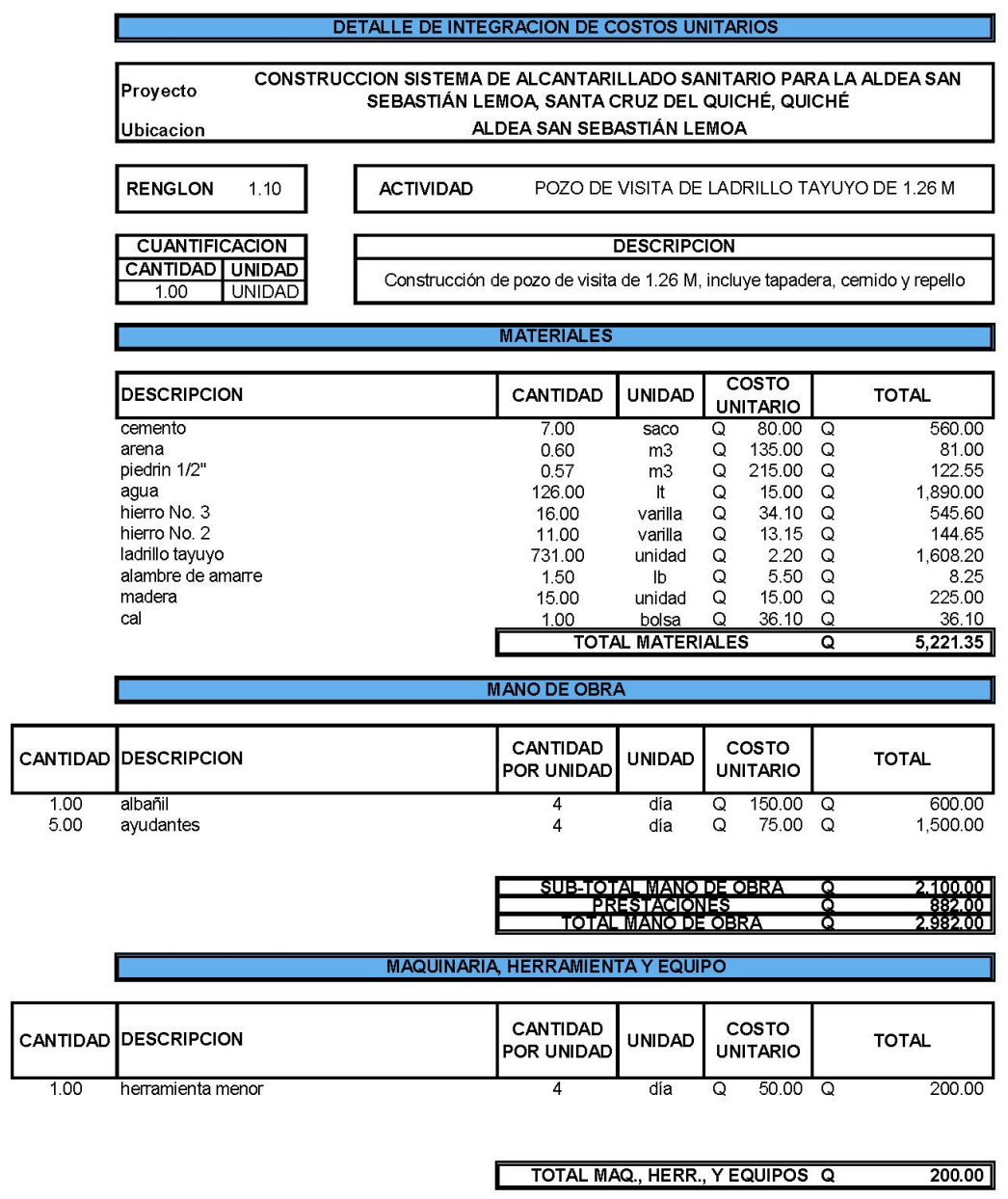

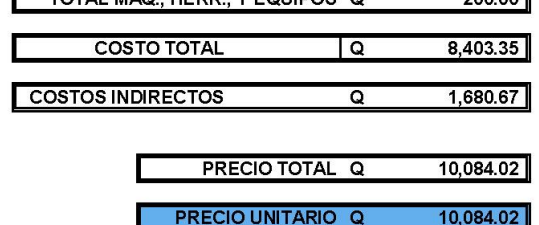

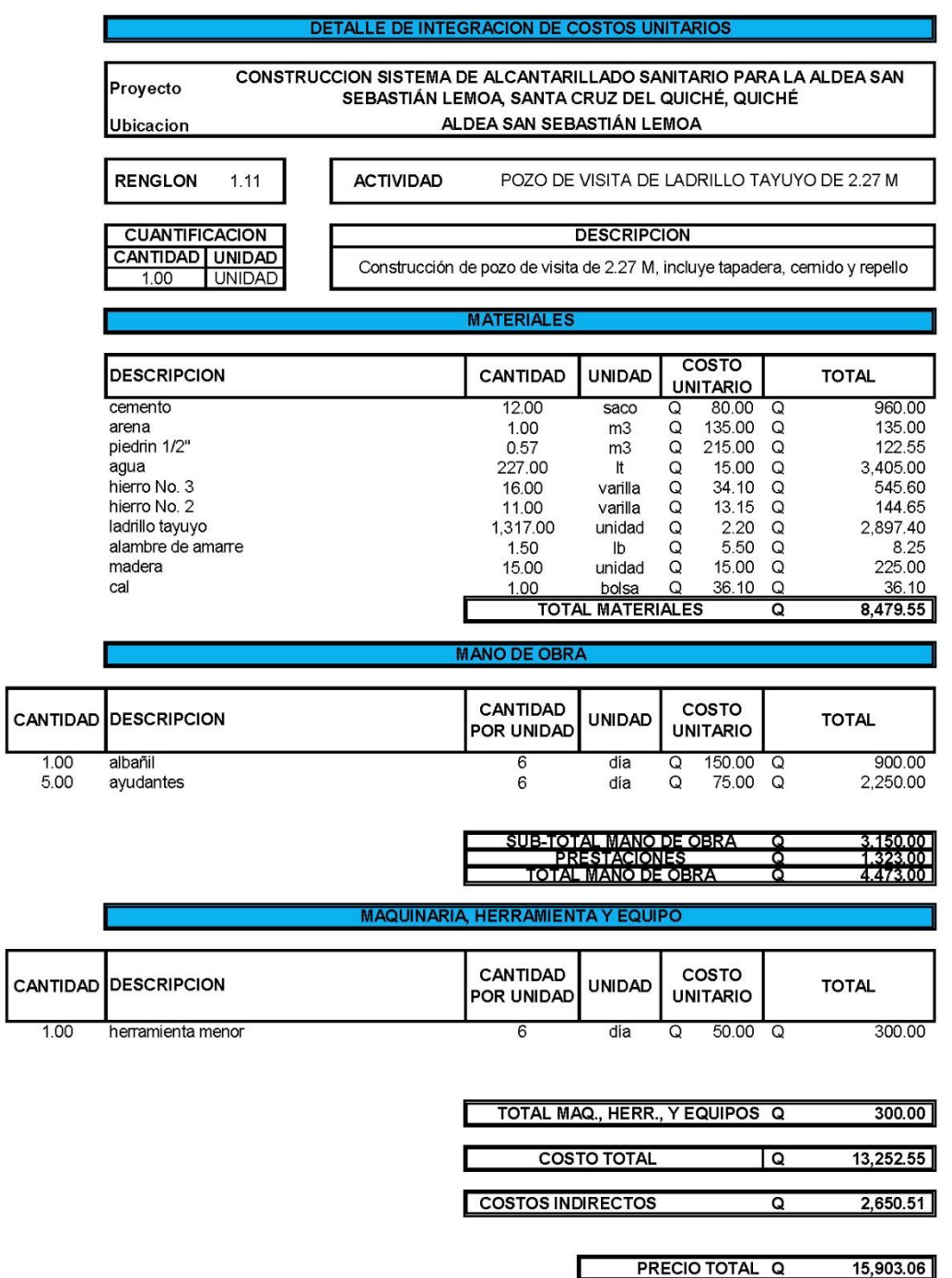

**PRECIO UNITARIO Q** 

15,903.06

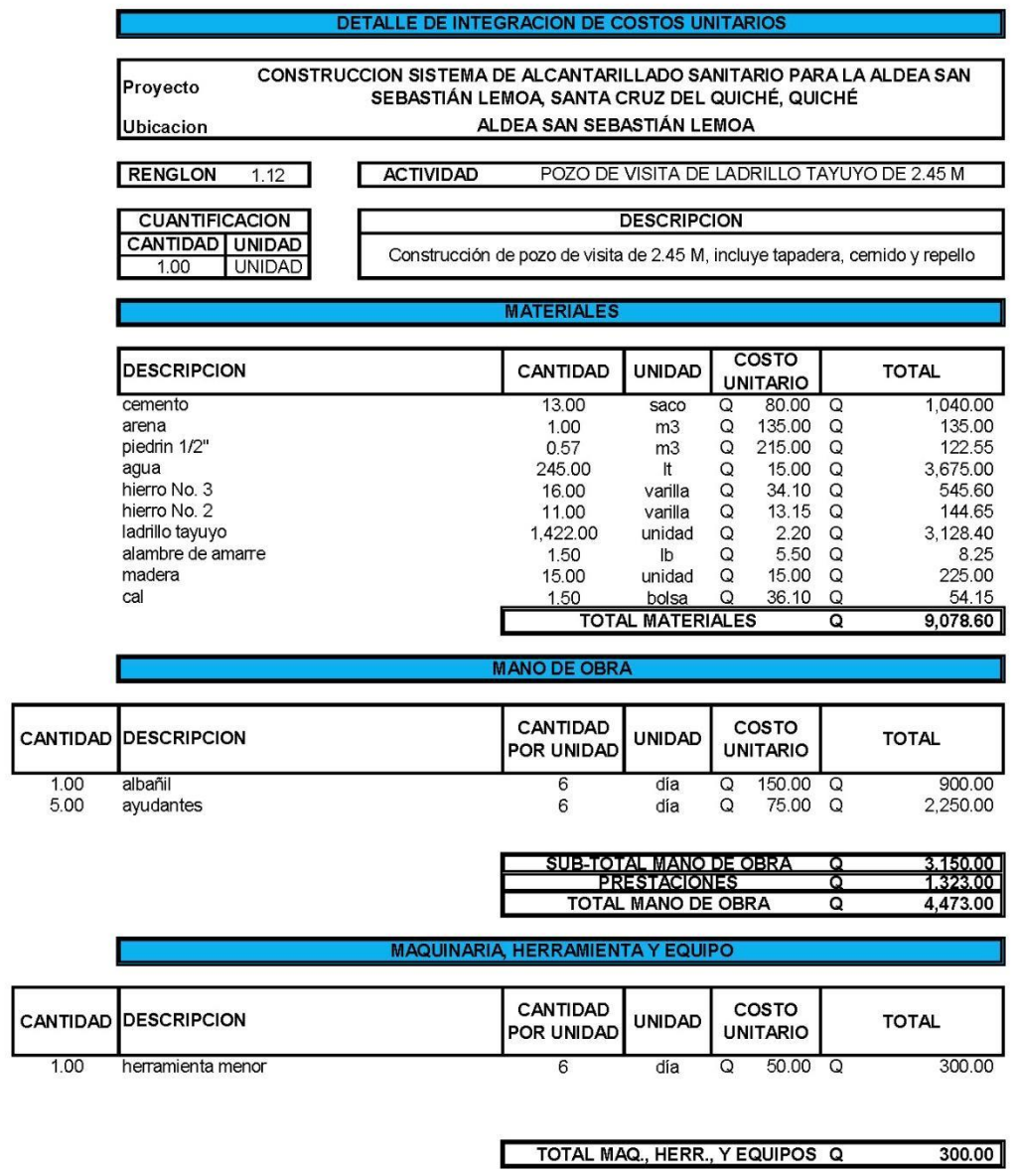

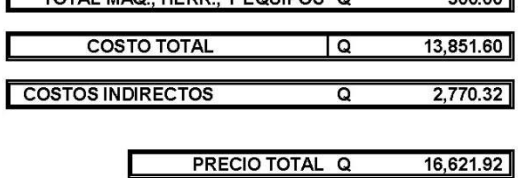

PRECIO UNITARIO Q 16,621.92
I

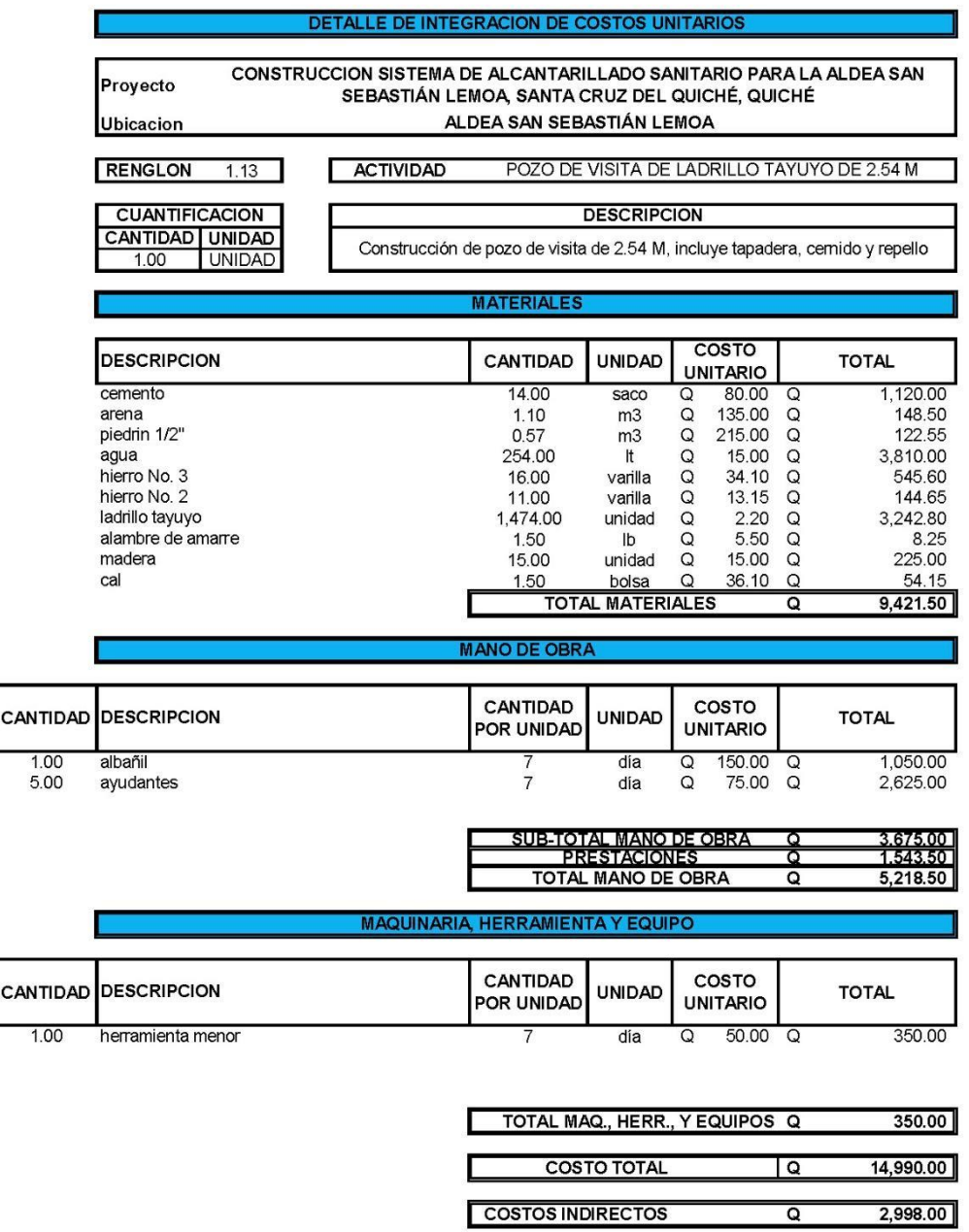

PRECIO TOTAL Q

**PRECIO UNITARIO Q** 

17,988.00

17,988.00

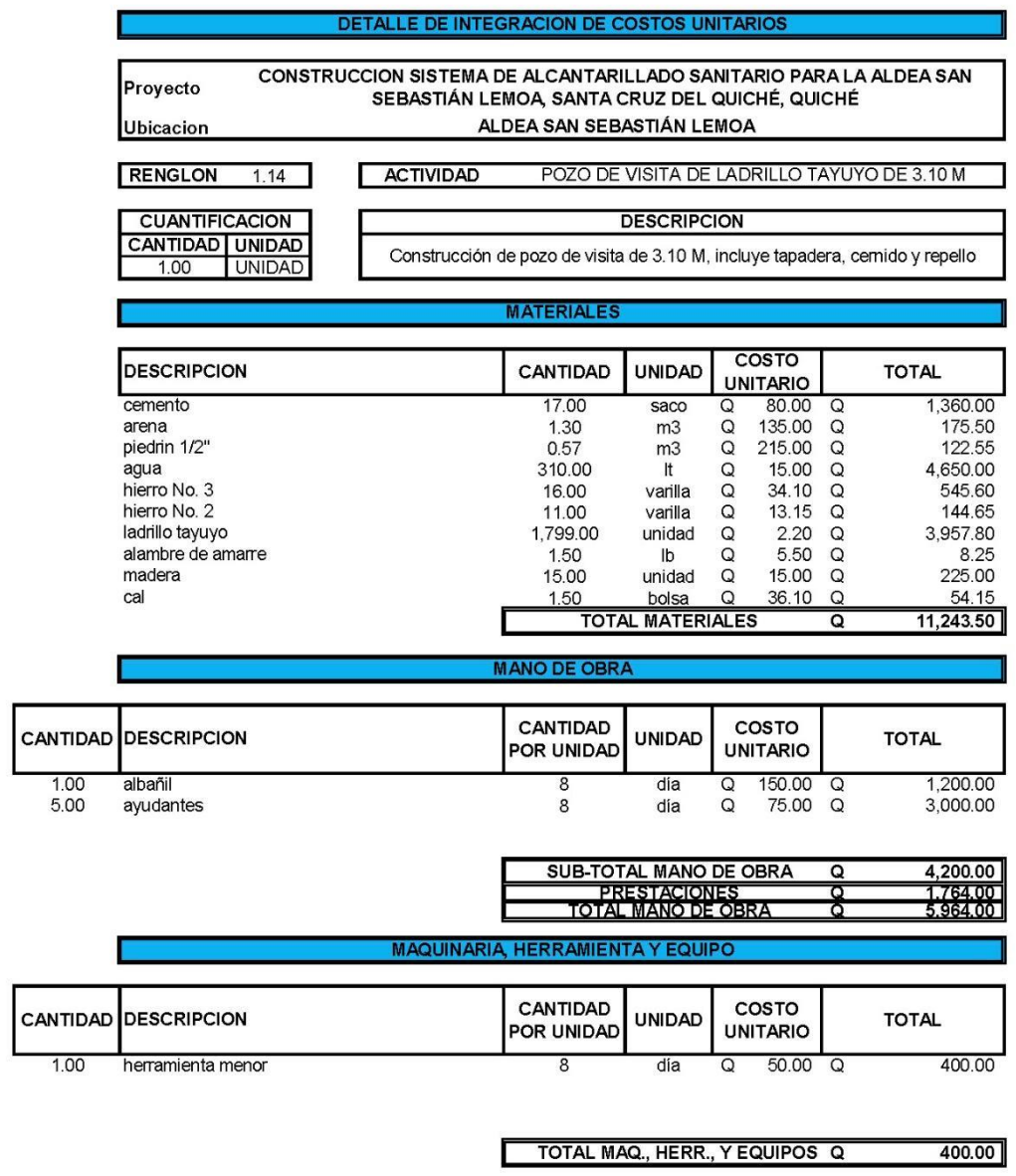

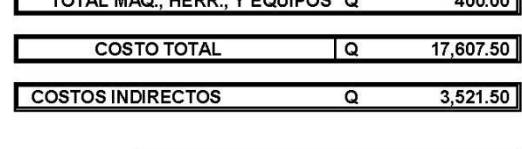

21,129.00 PRECIO TOTAL Q **PRECIO UNITARIO Q** 21,129.00

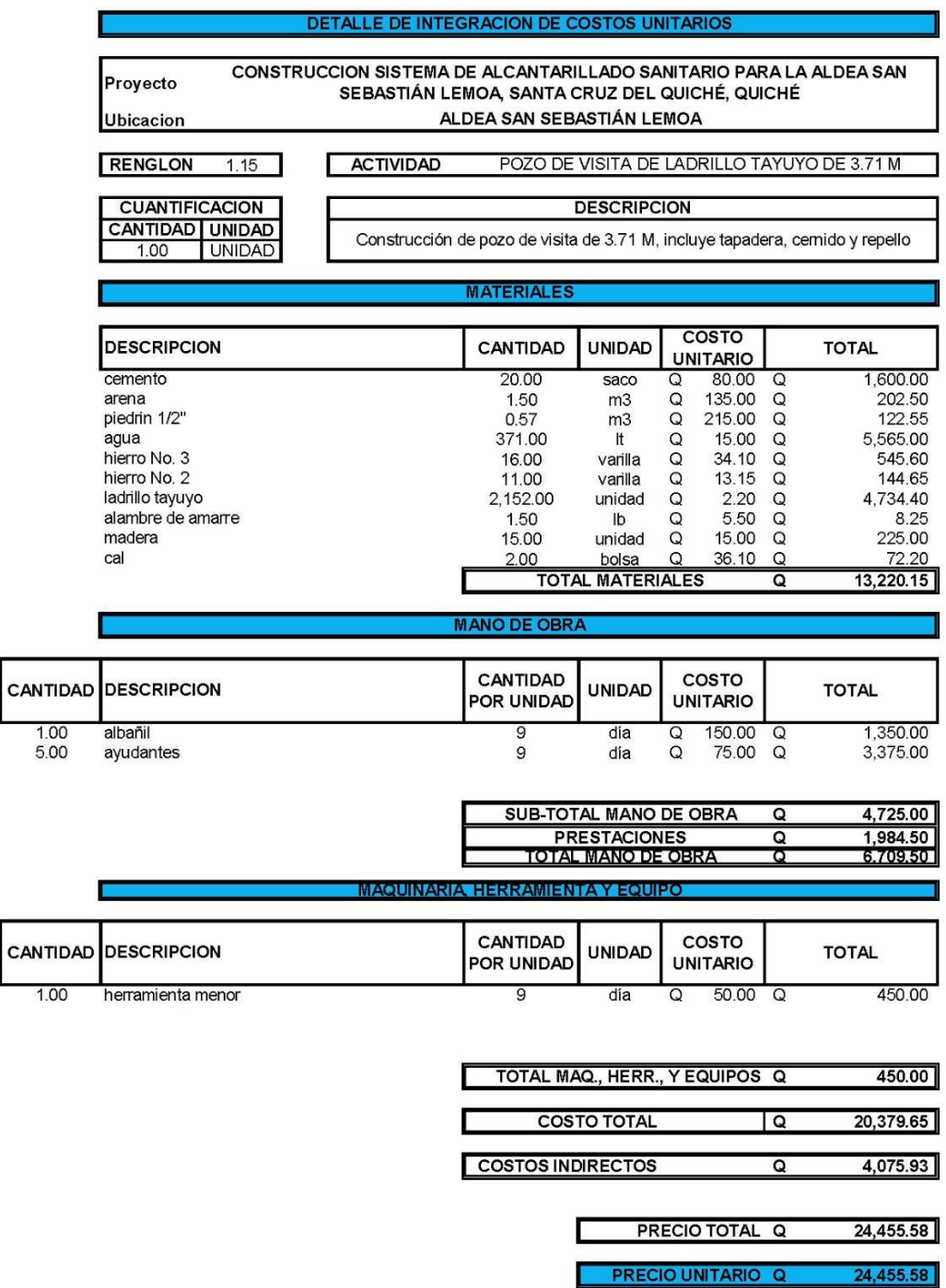

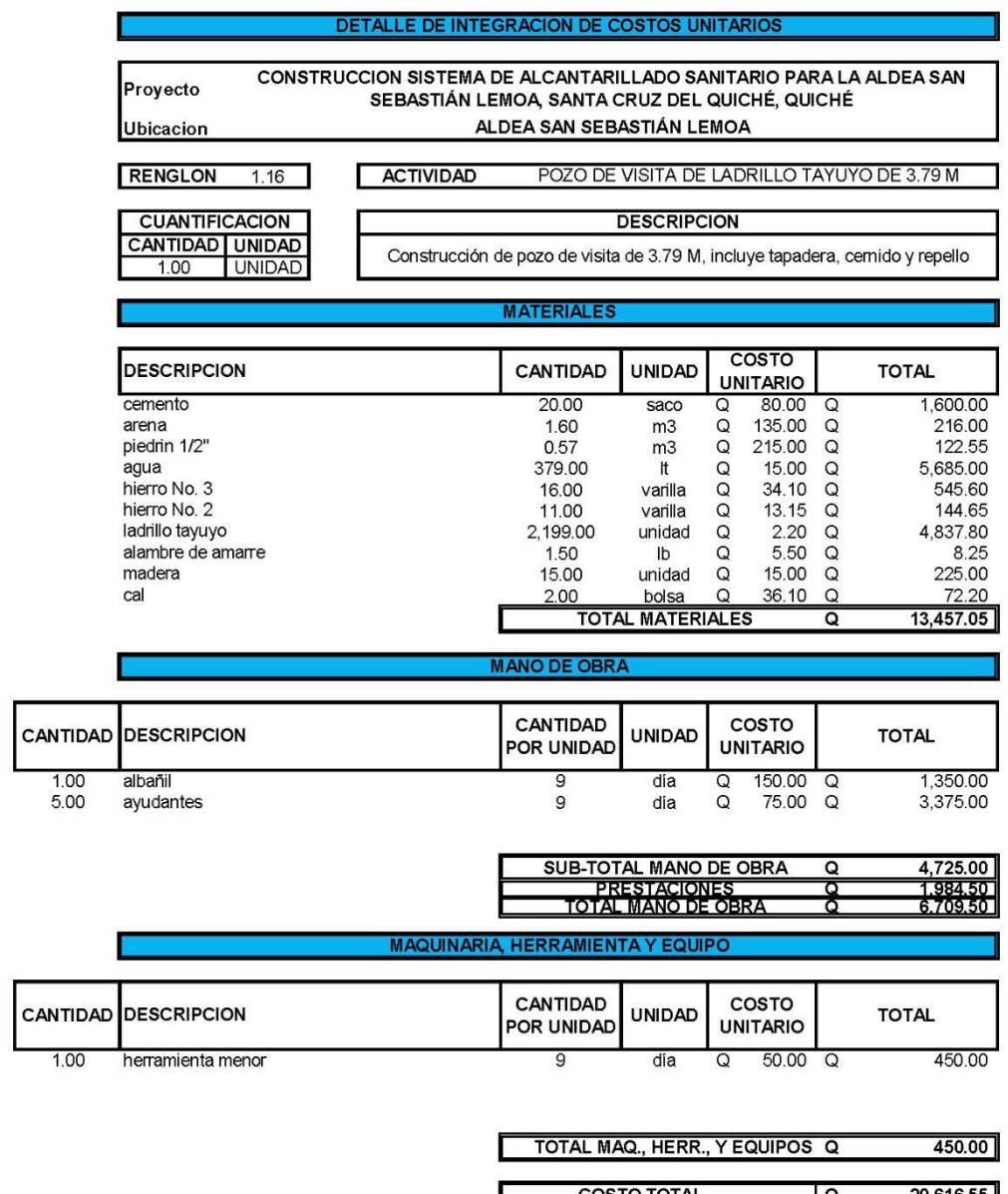

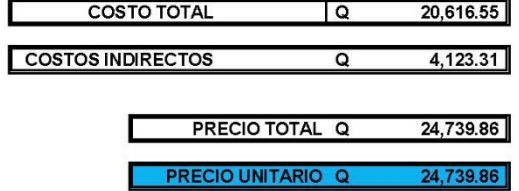

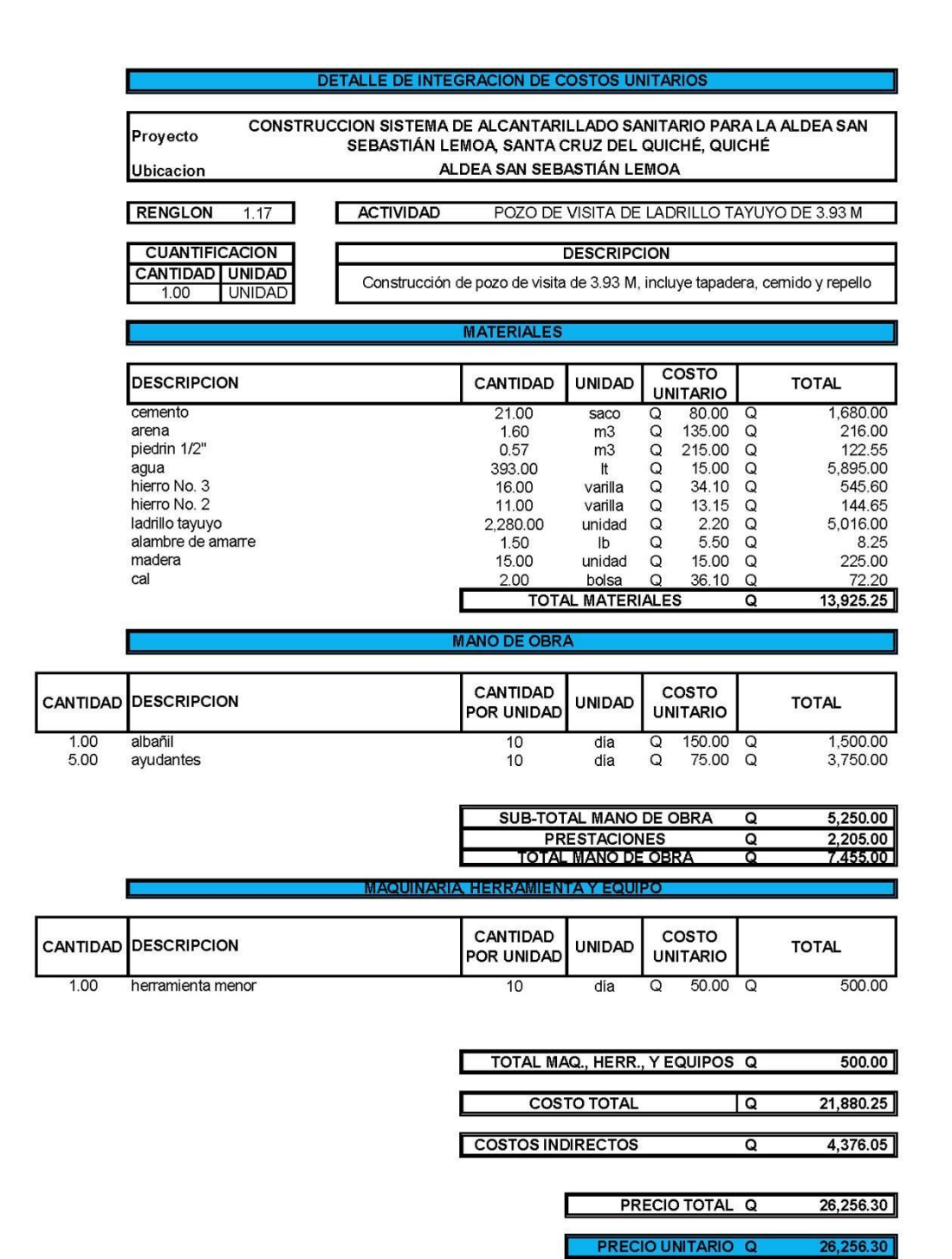

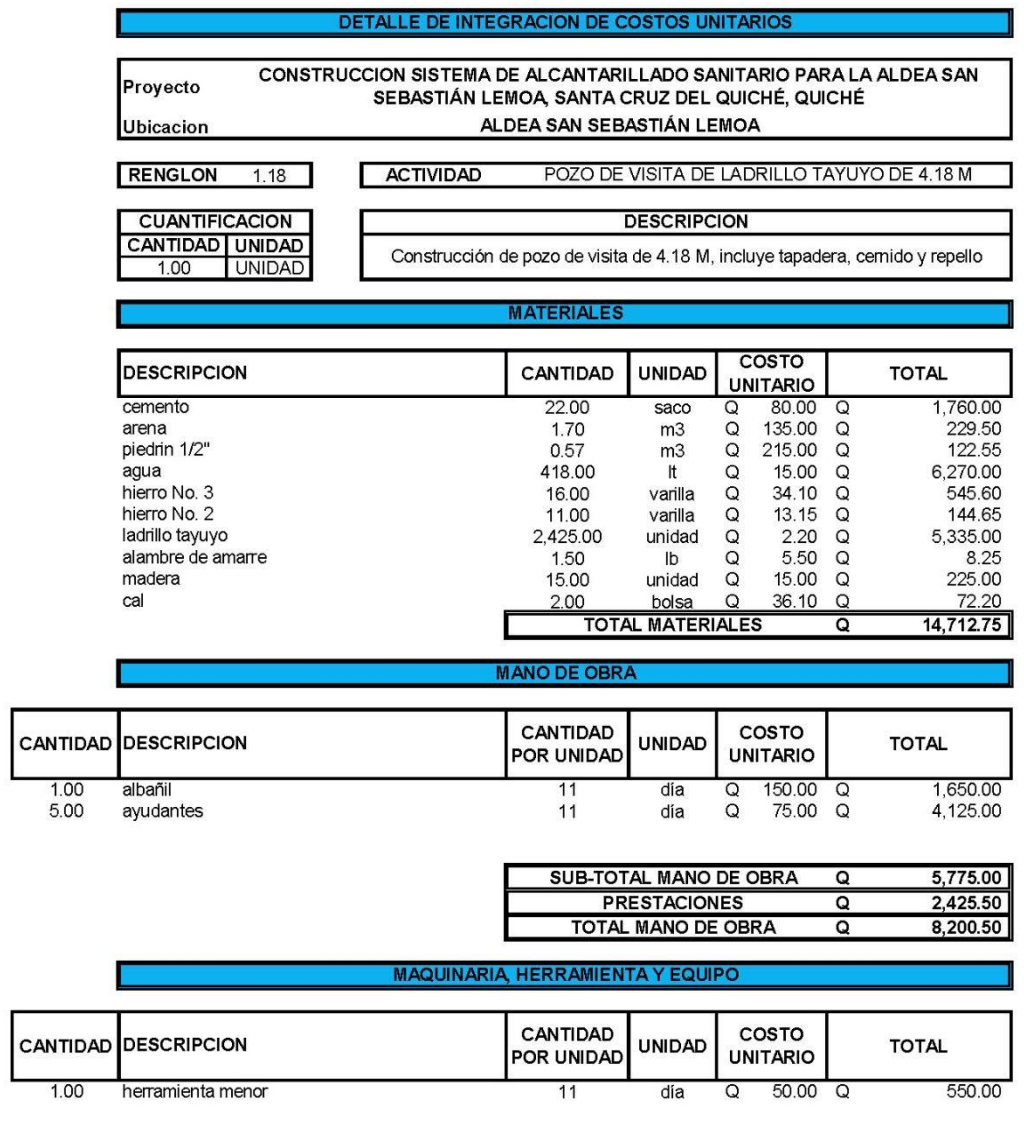

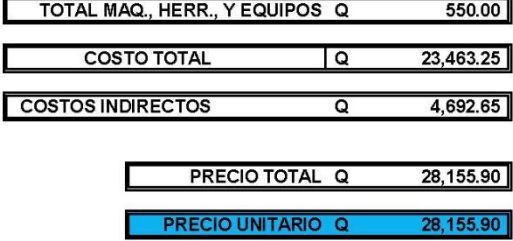

28,155.90

183

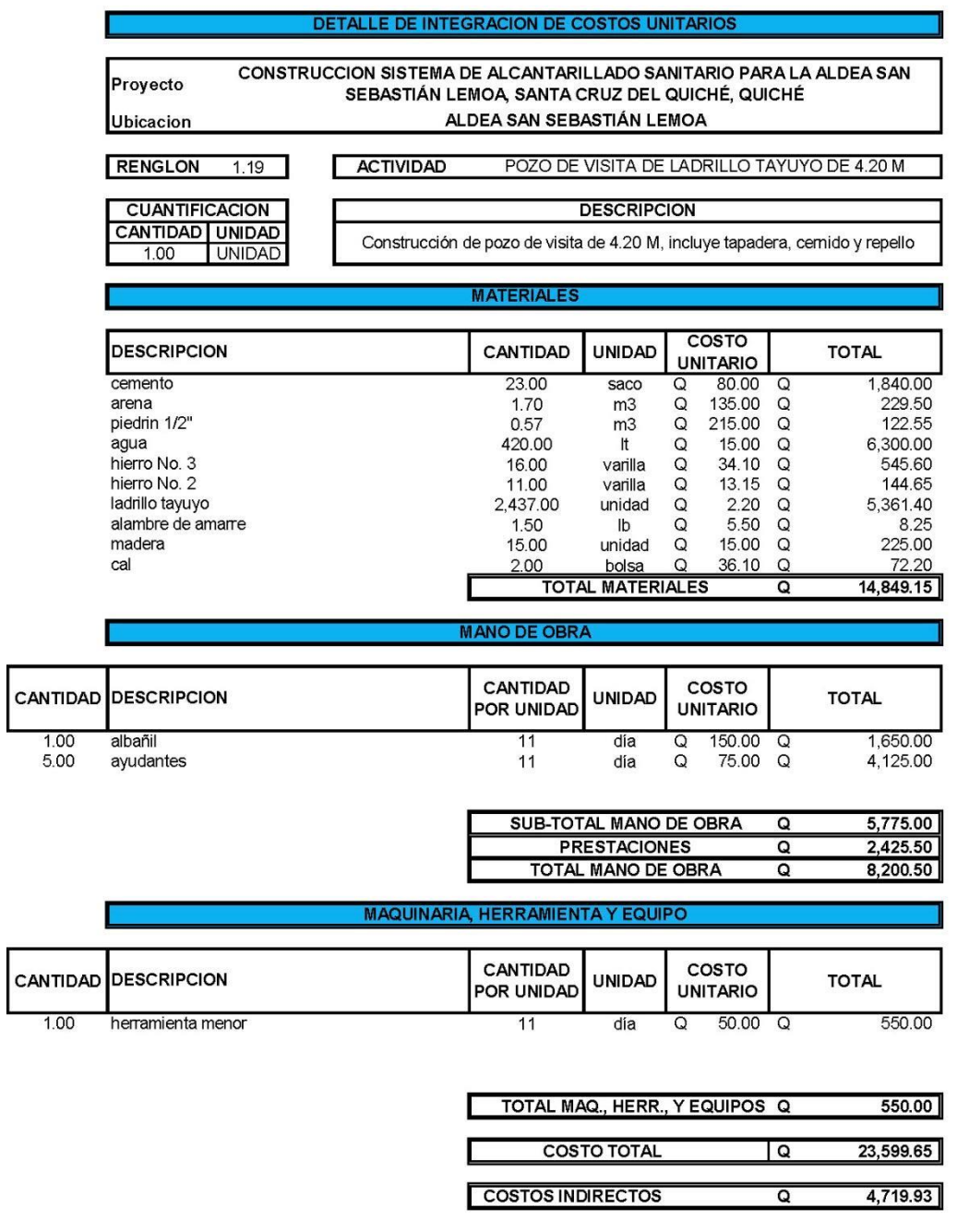

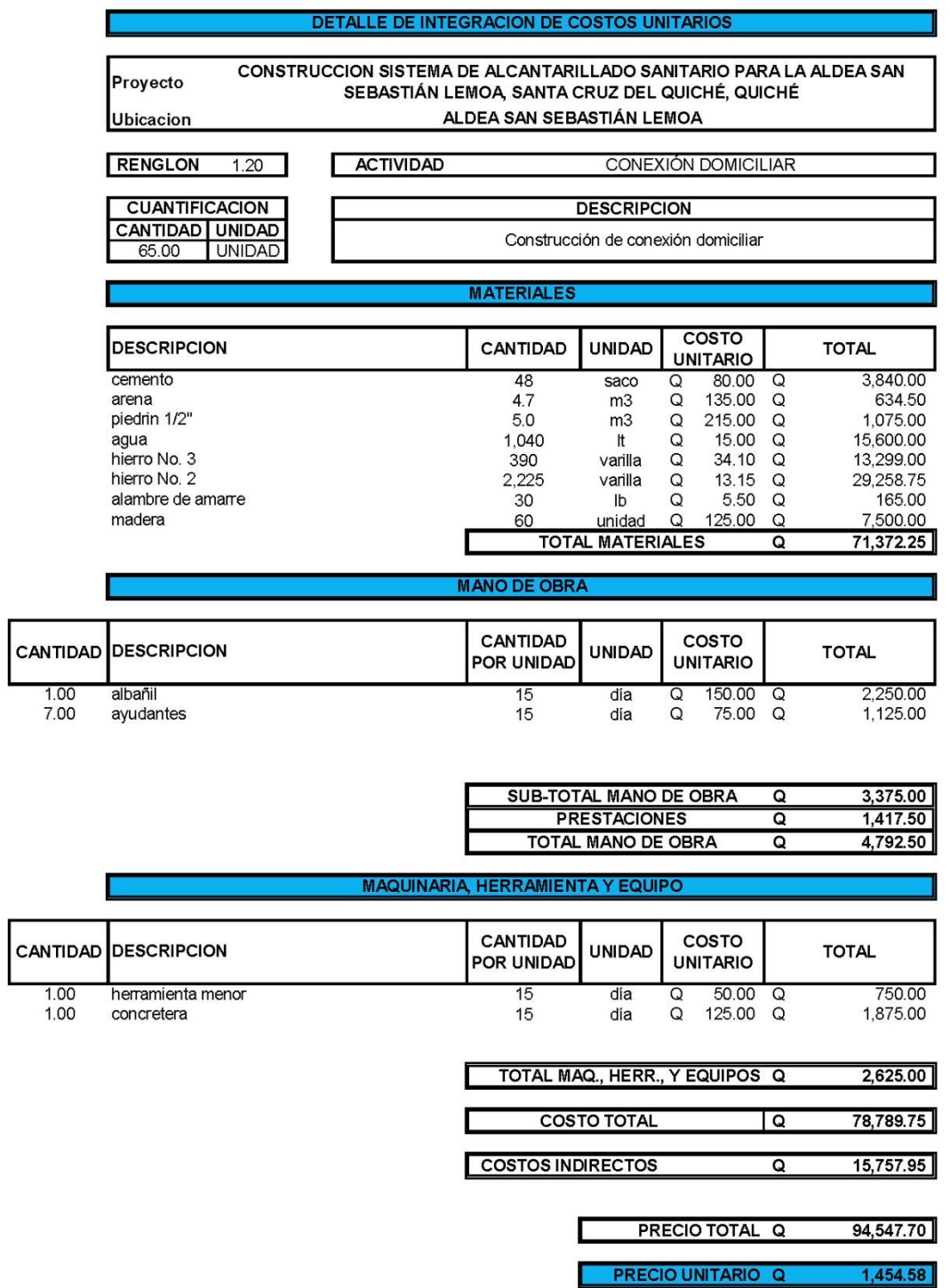

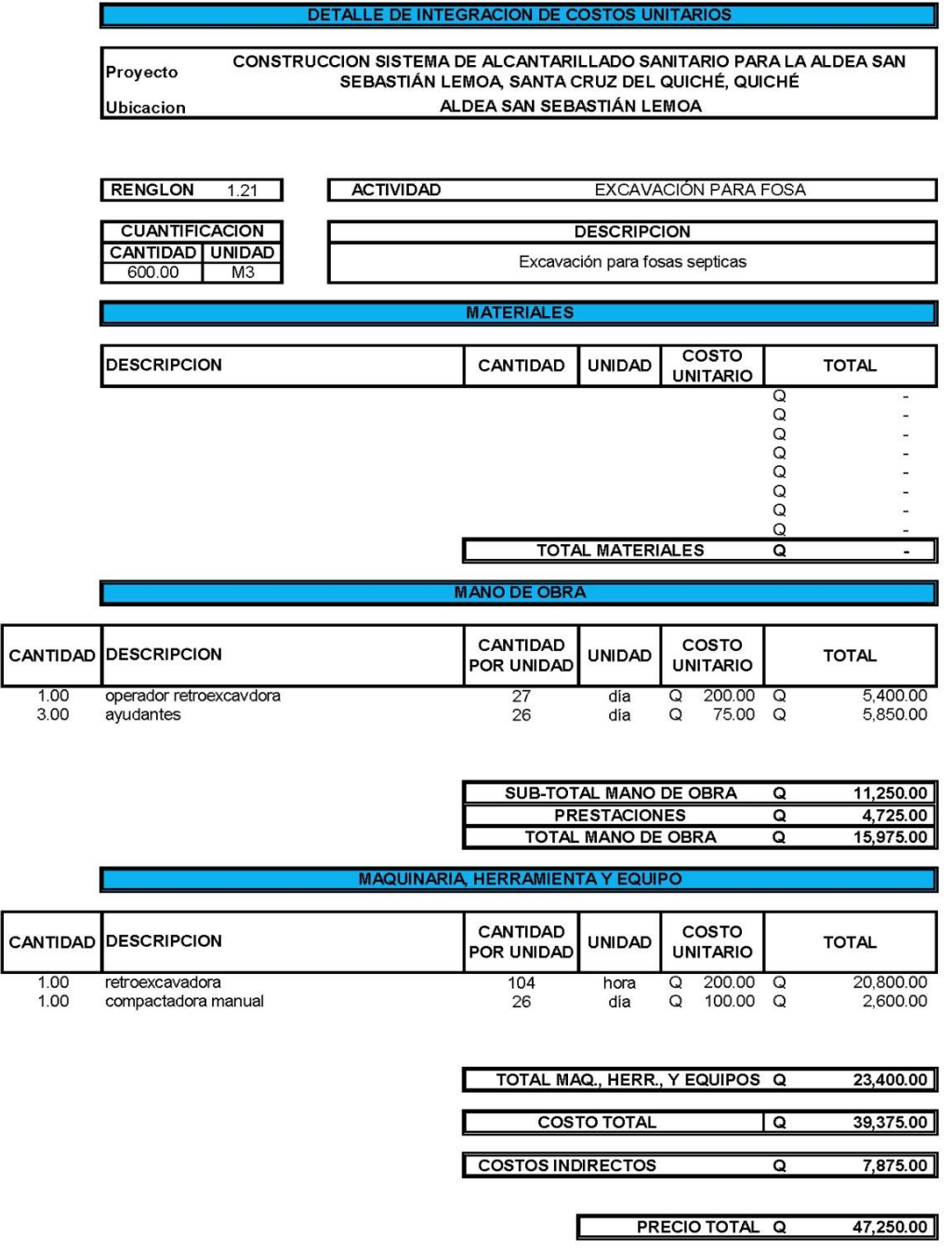

78.75

**PRECIO UNITARIO Q** 

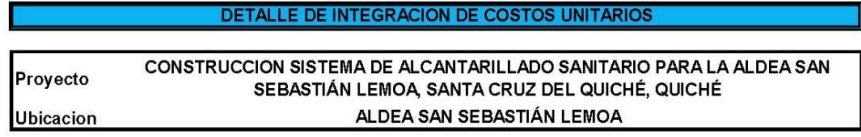

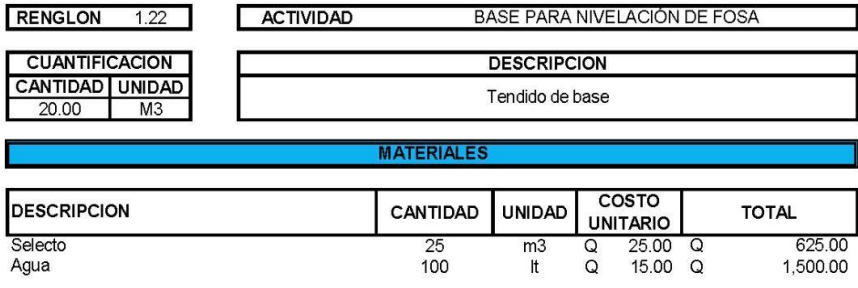

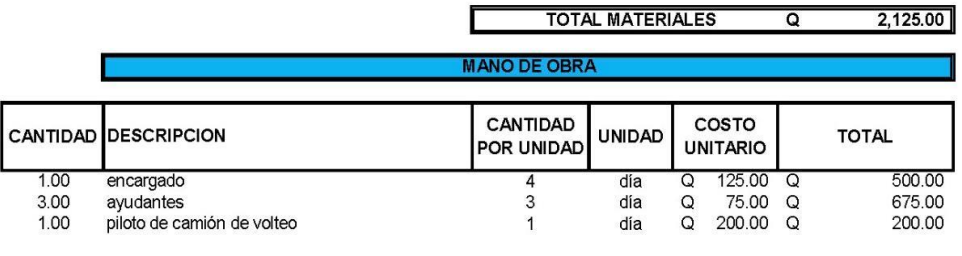

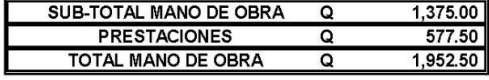

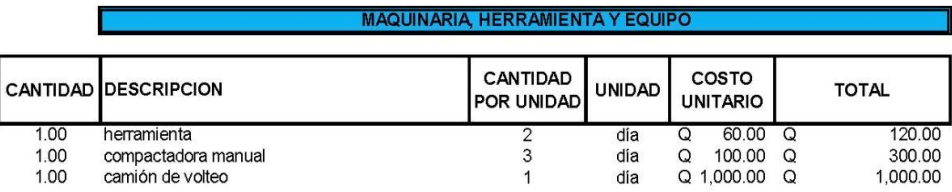

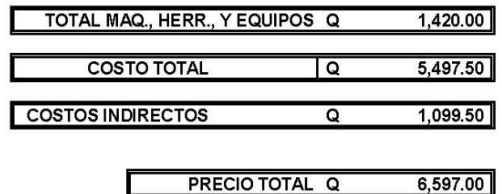

**PRECIO UNITARIO Q** 329.85

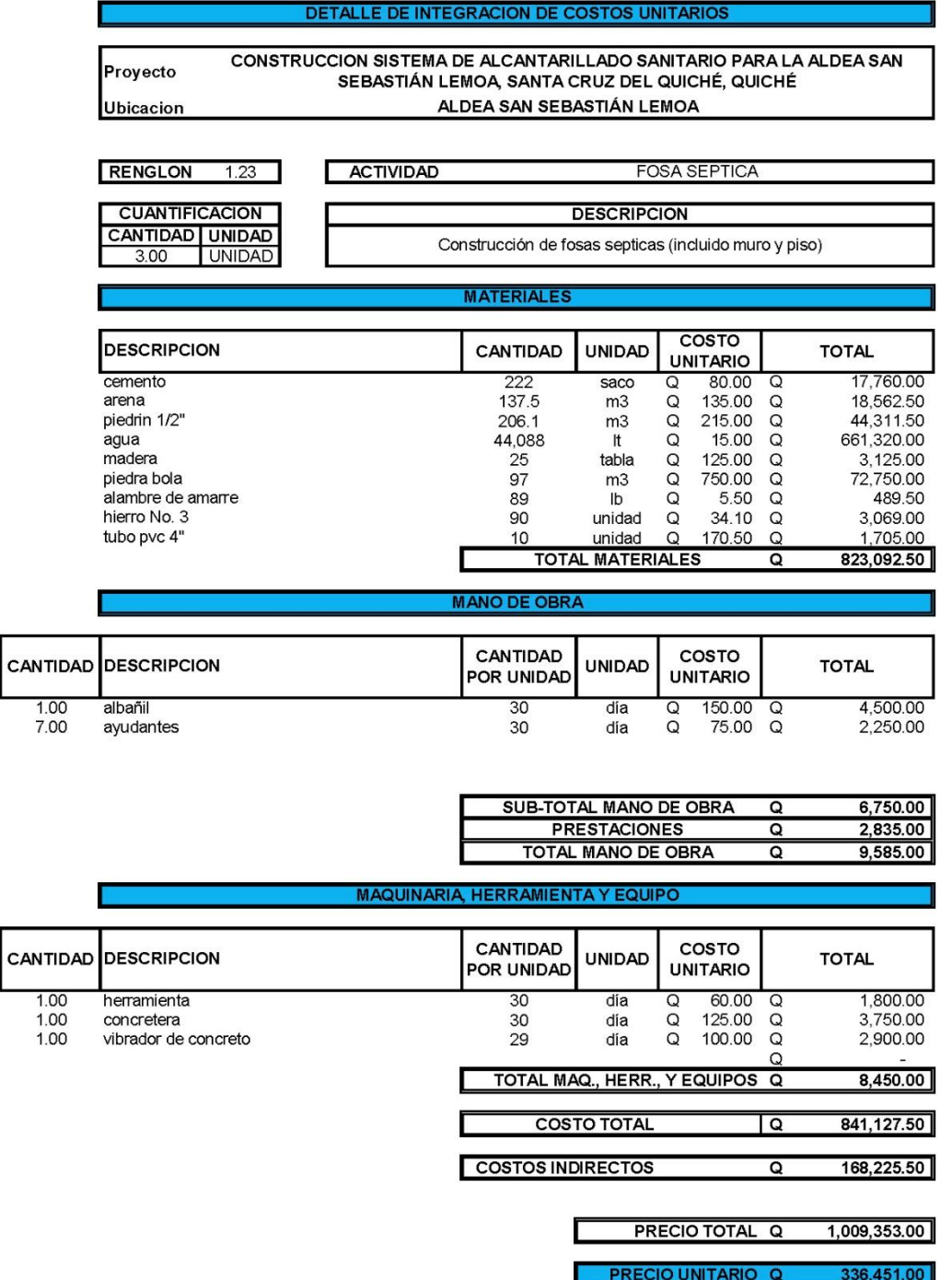

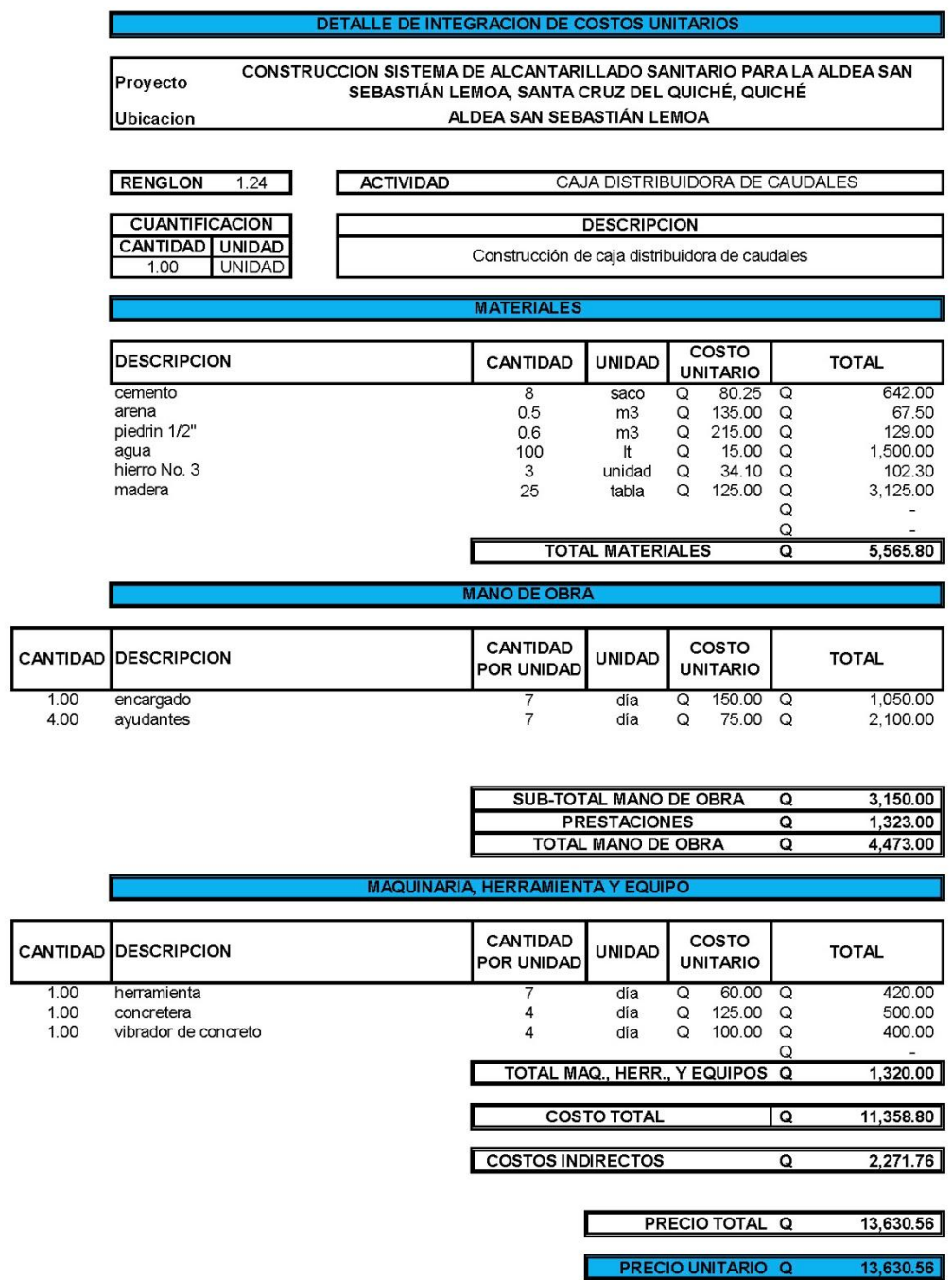

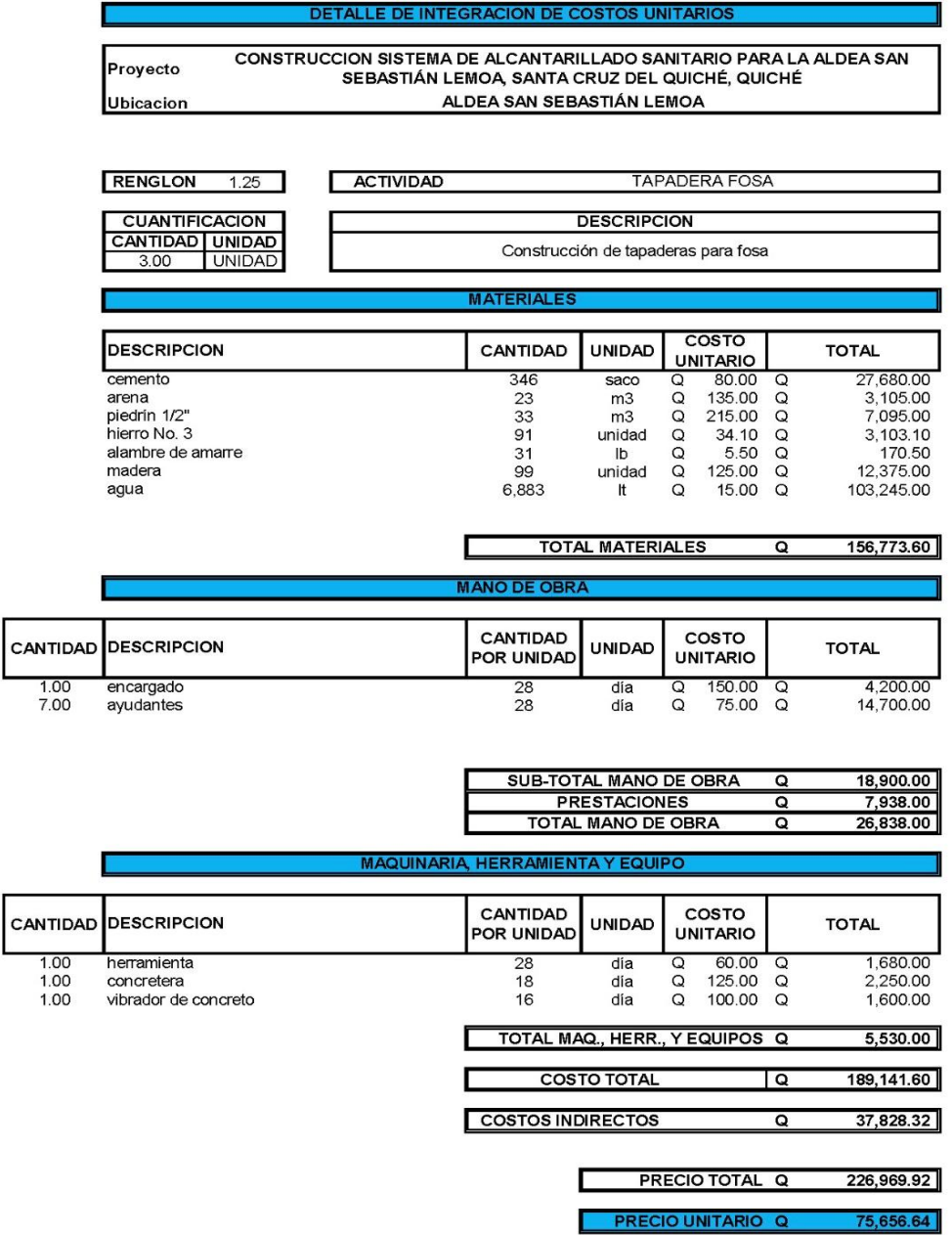

*Nota.* Integraciones de Costos del proyecto de alcantarillado sanitario para la aldea San Sebastián Lemoa, Santa Cruz del Quiché. Quiché. Elaboración propia.

#### **Apéndice 6.**

#### *Diseño de muros por gravedad y losa.*

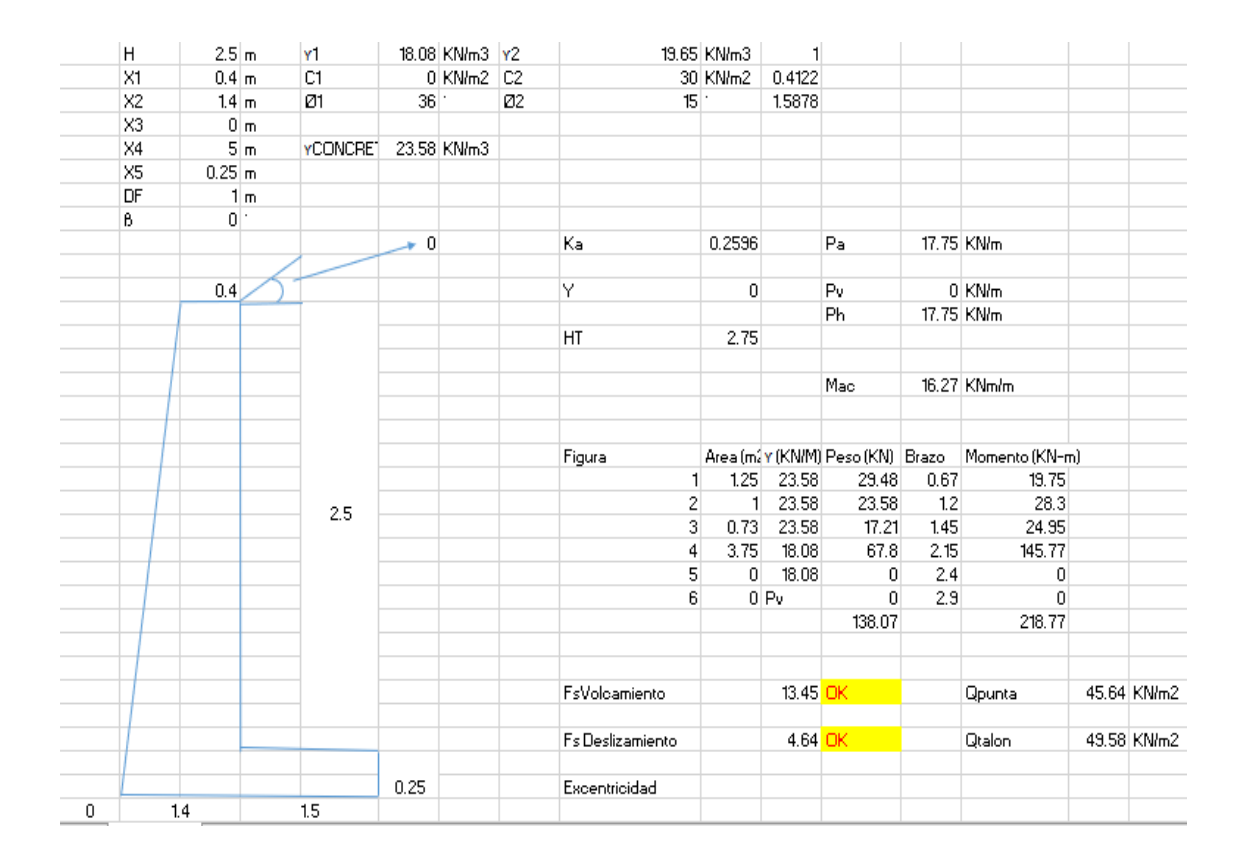

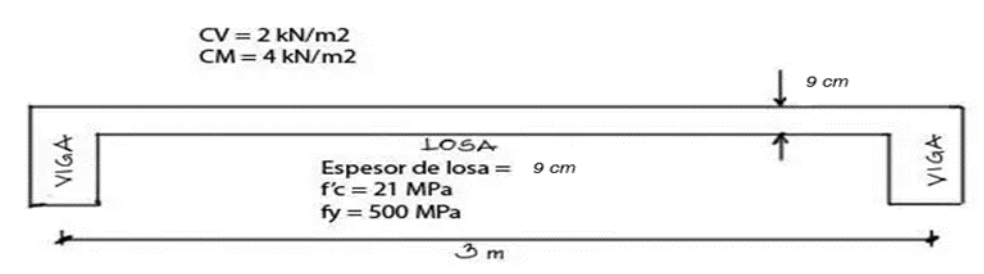

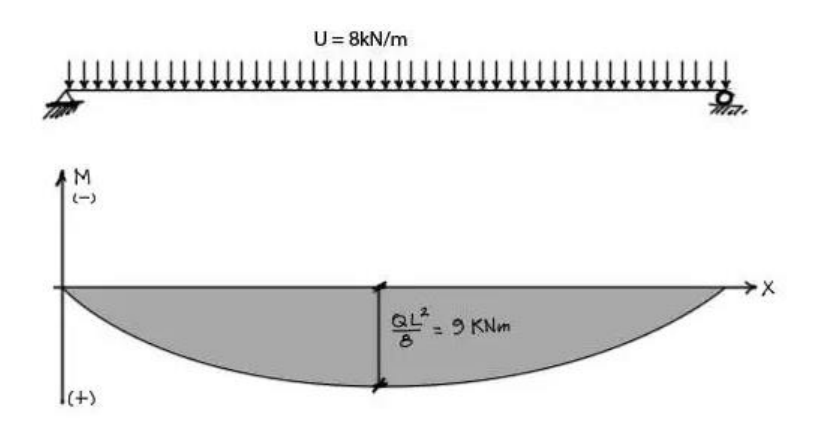

Para el momento mostrado, se calcula la franja de losa como si fuera una viga:

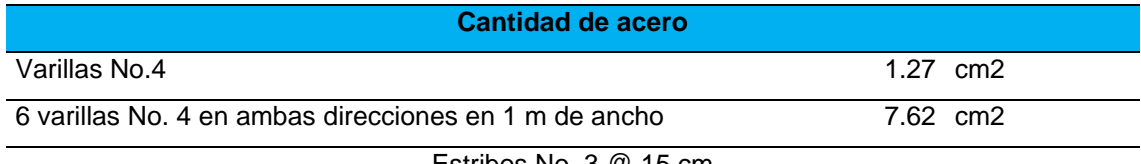

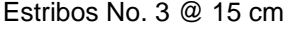

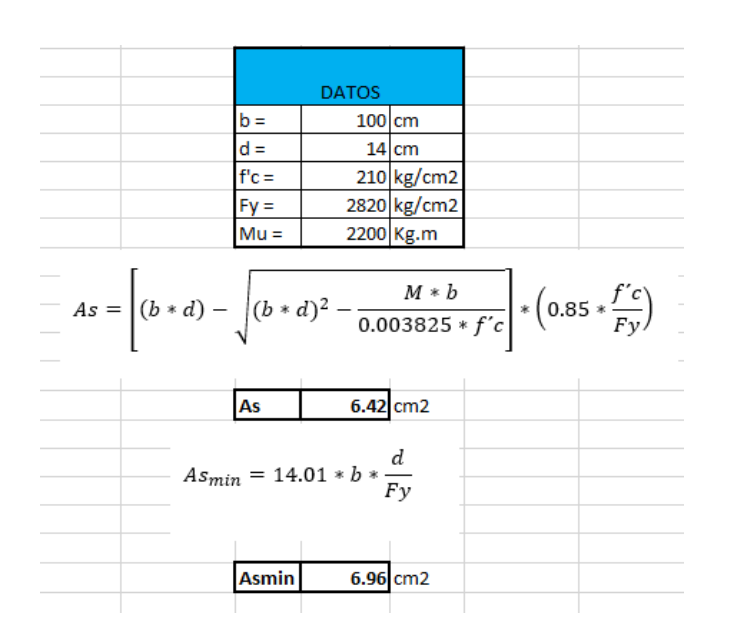

*Nota.* Diseño de muros por gravedad del proyecto de alcantarillado sanitario para la aldea San Sebastián Lemoa, Santa Cruz del Quiché. Quiché. Elaboración propia.

# **Apéndice 7.**

*Planos del proyecto de agua potable*

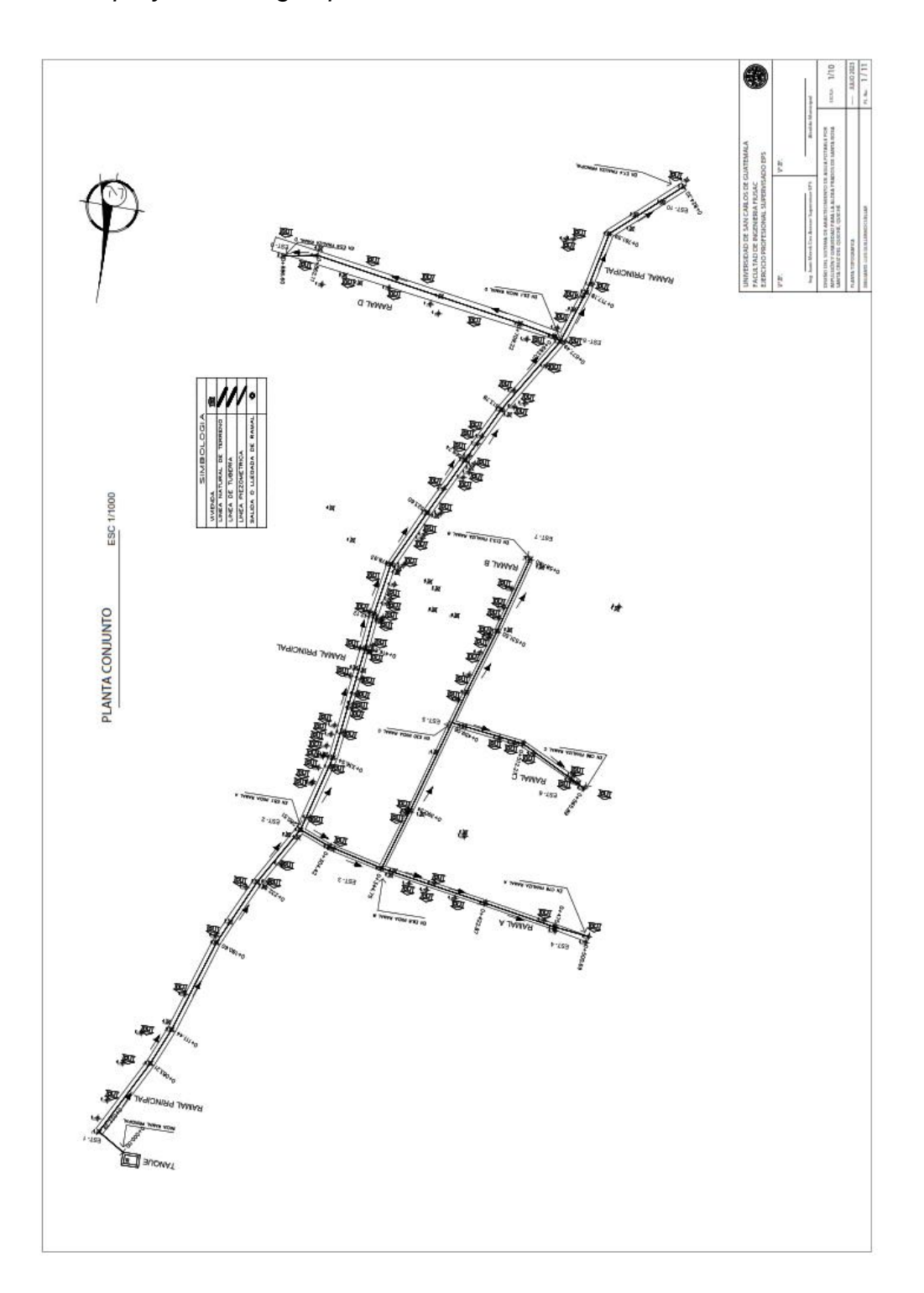

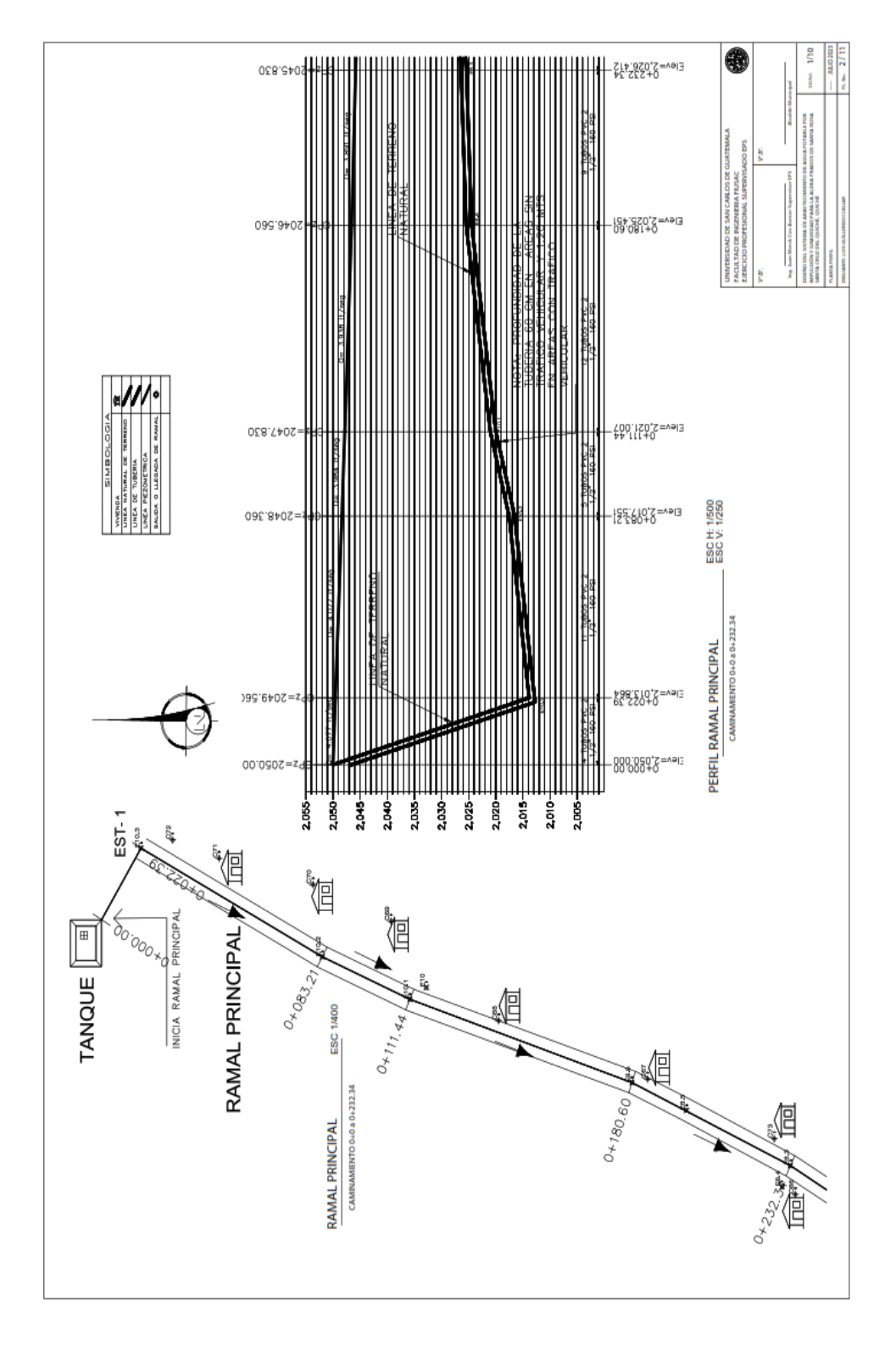

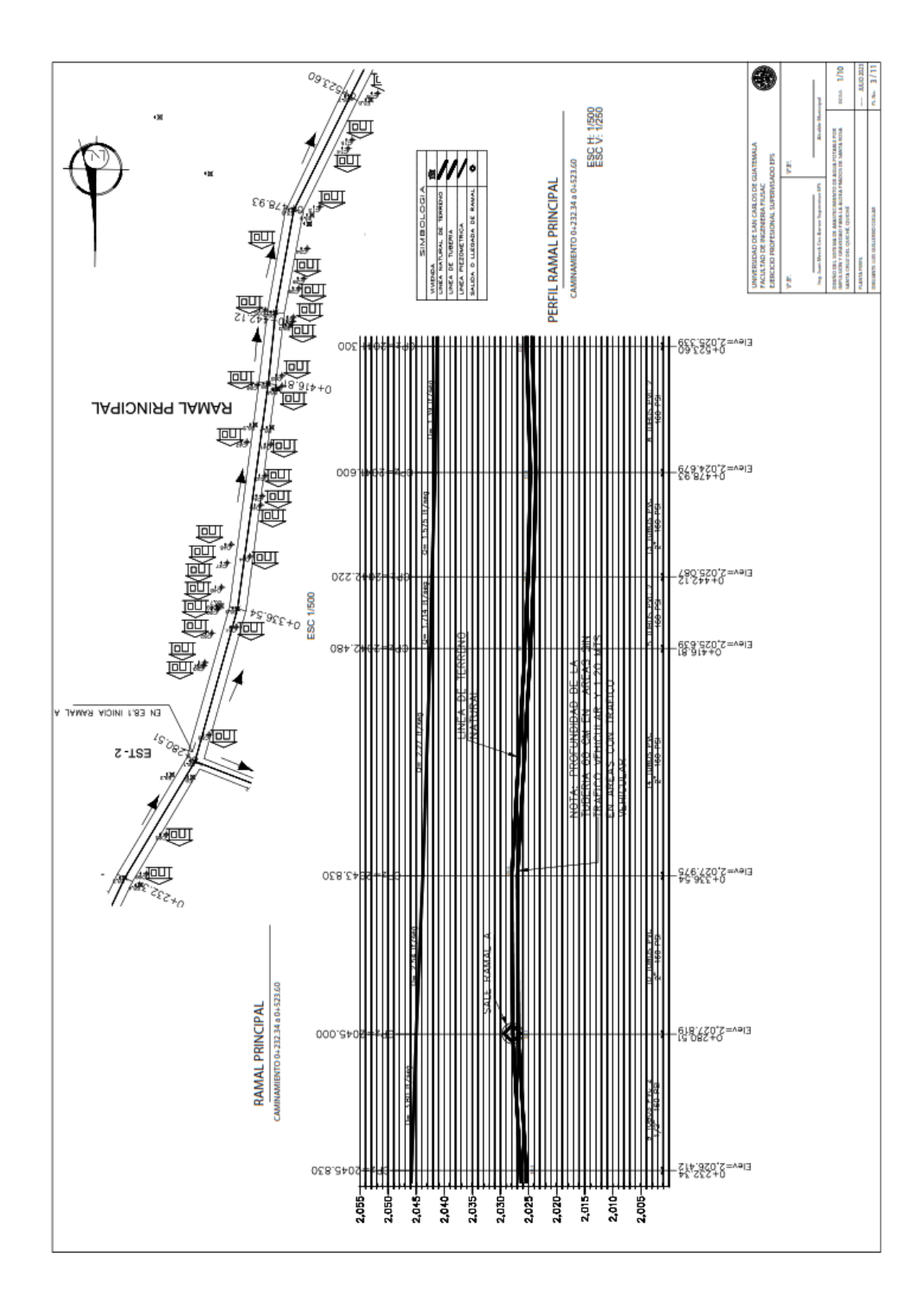

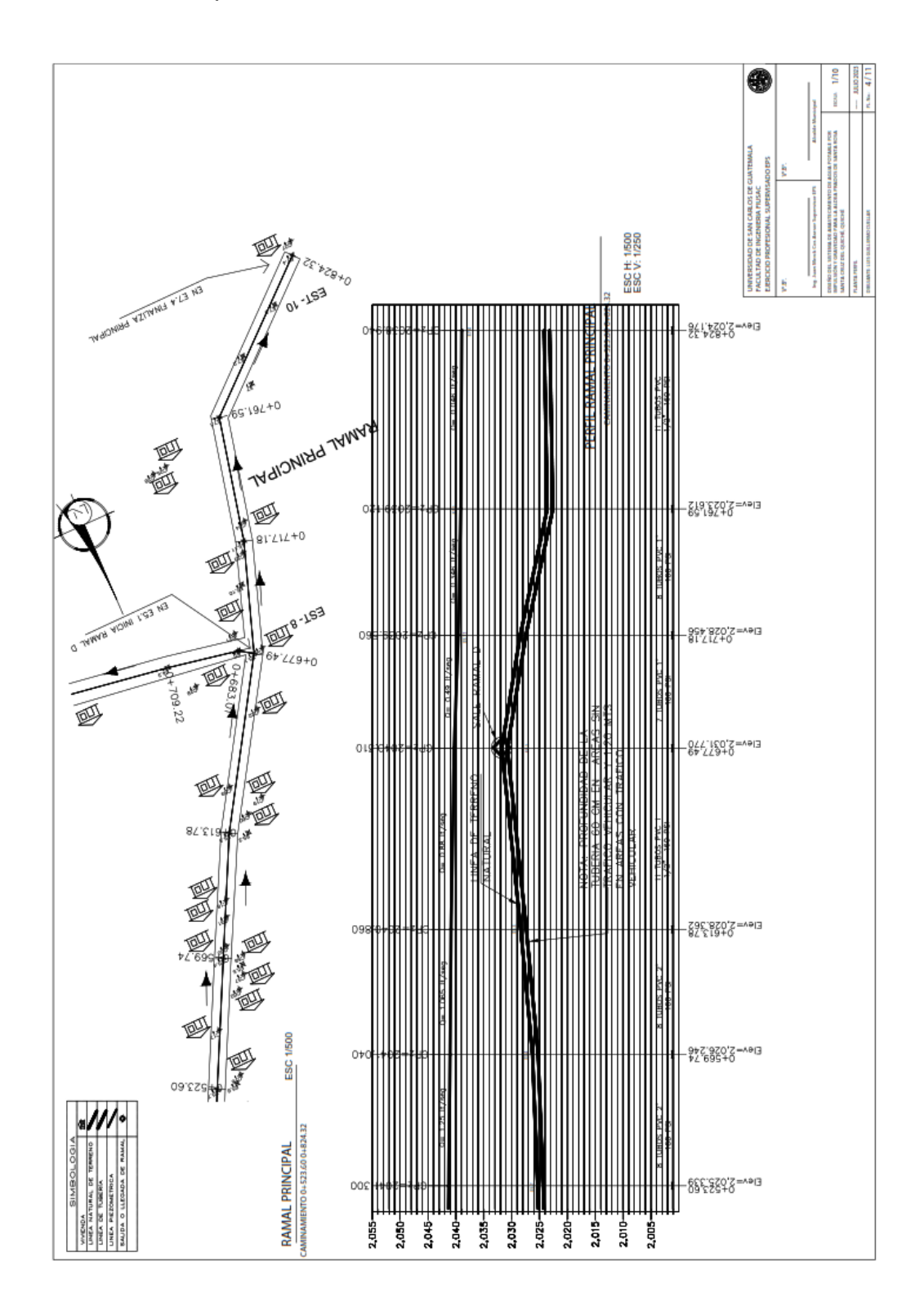

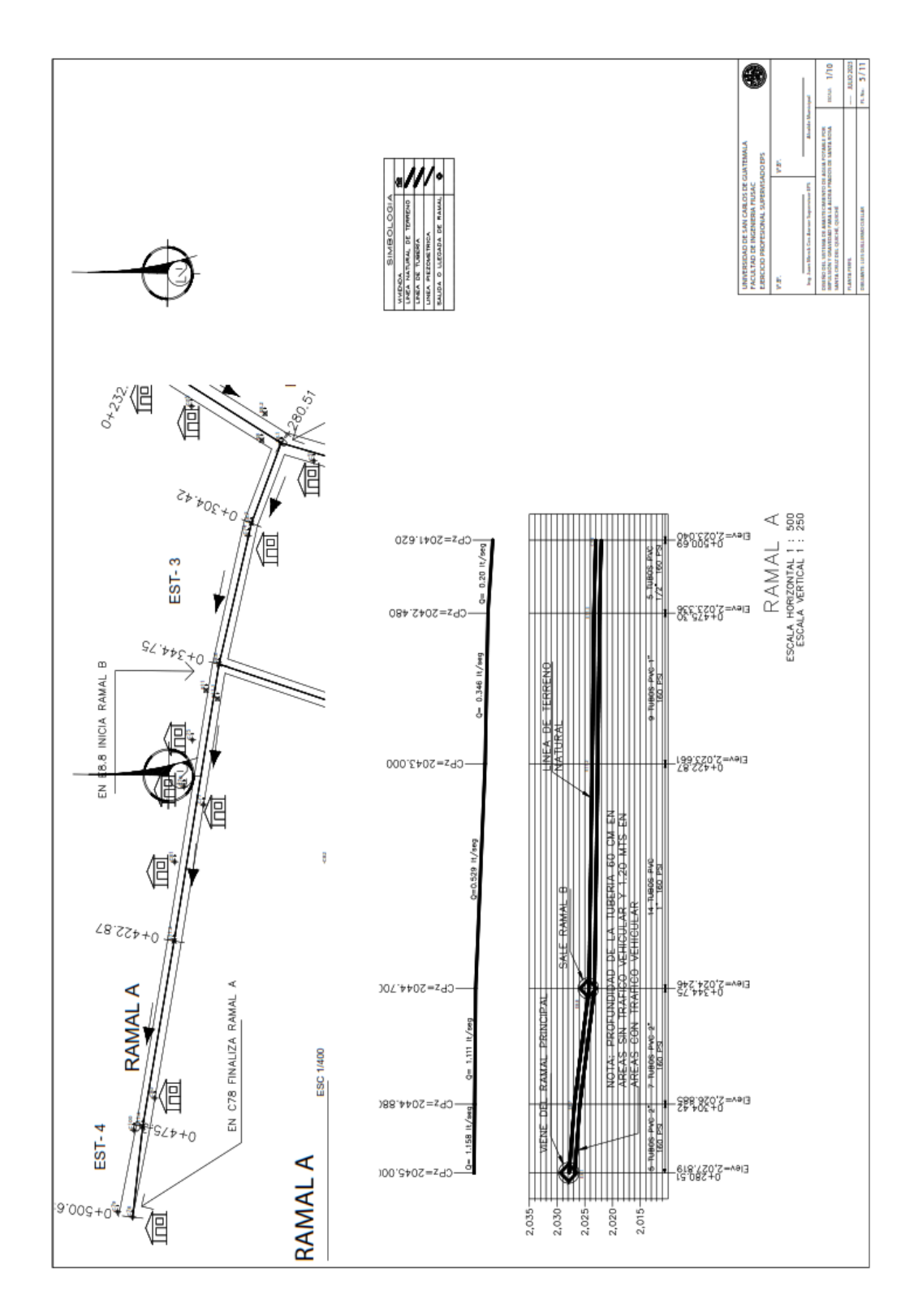

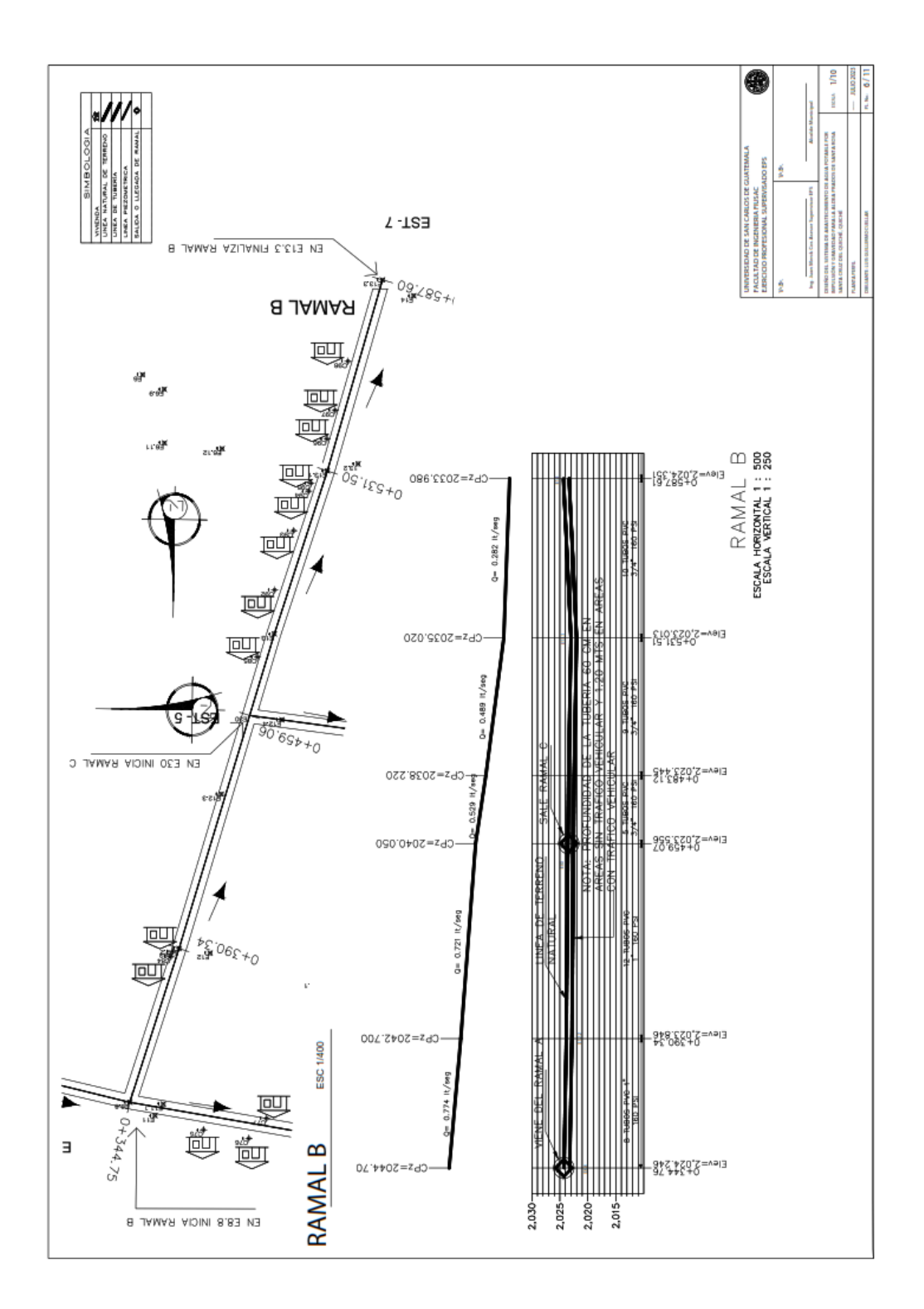

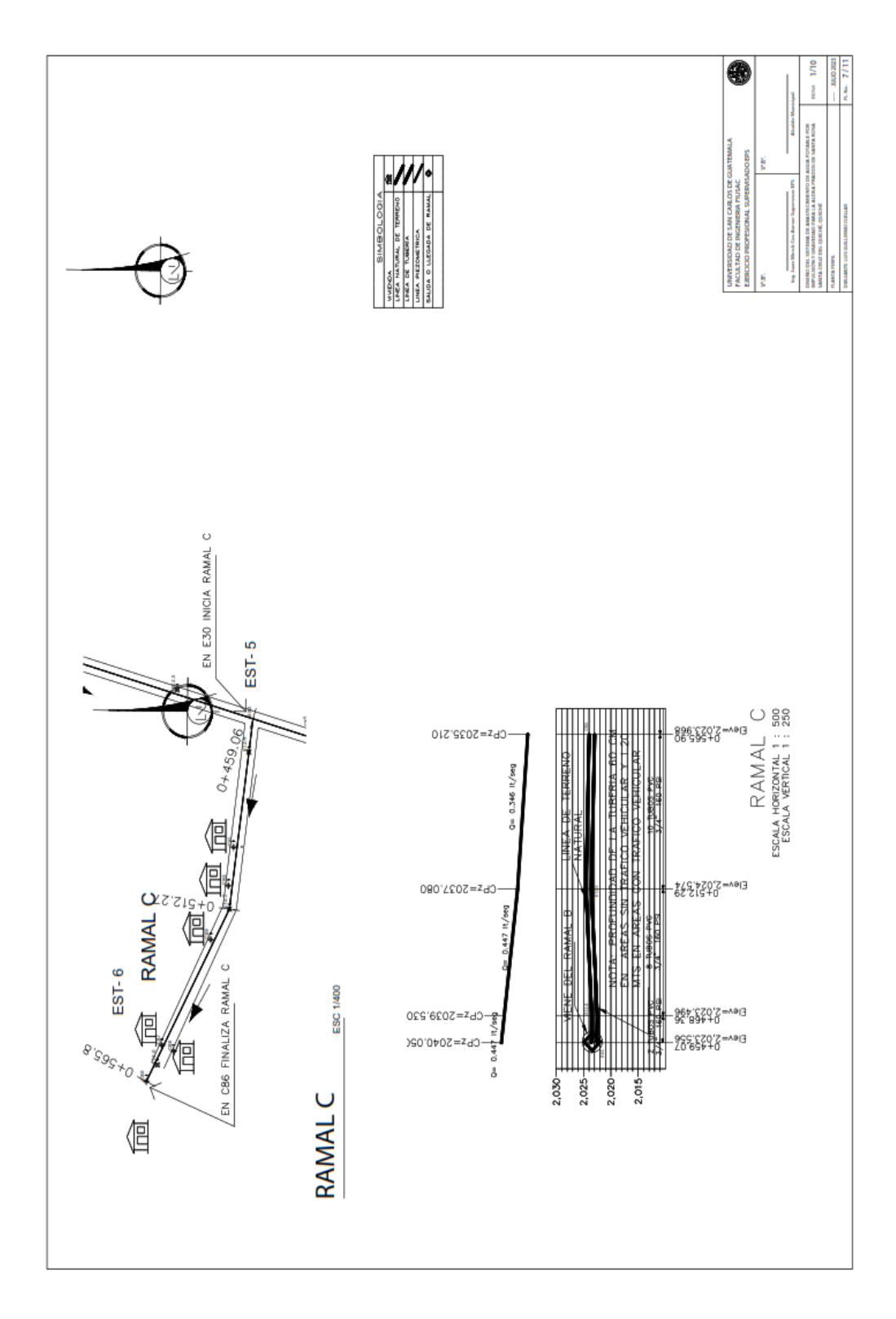

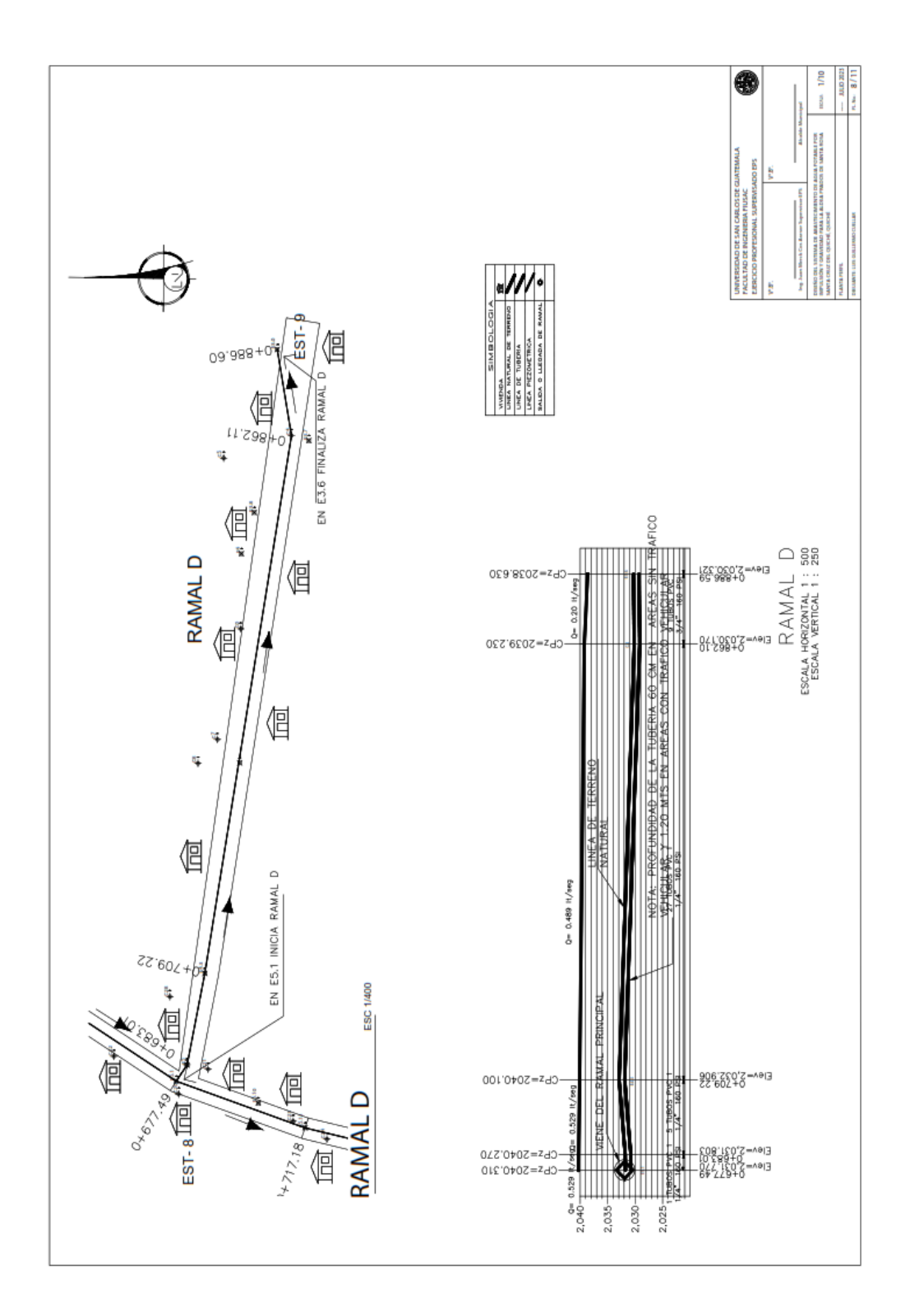

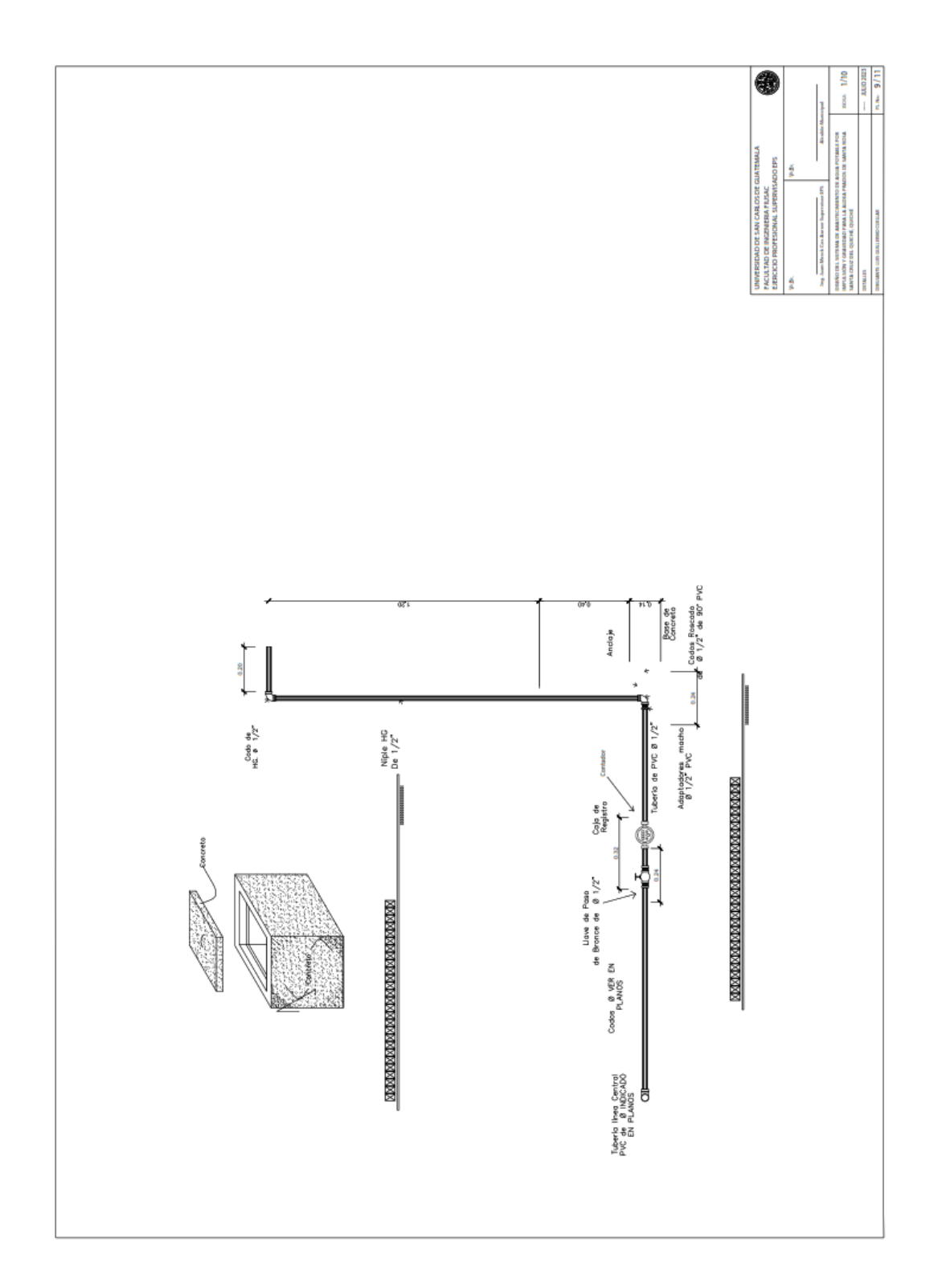

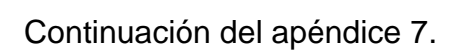

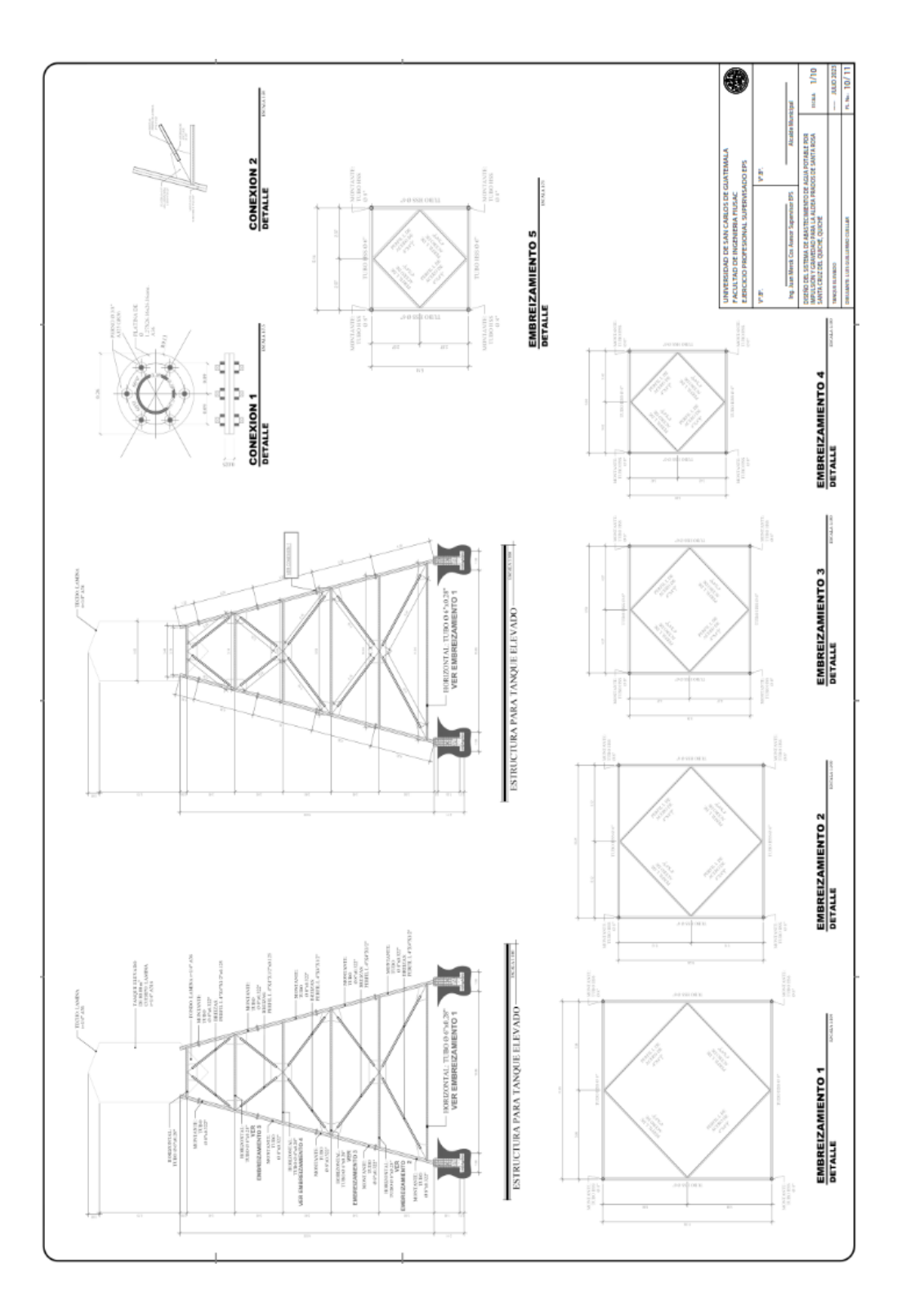

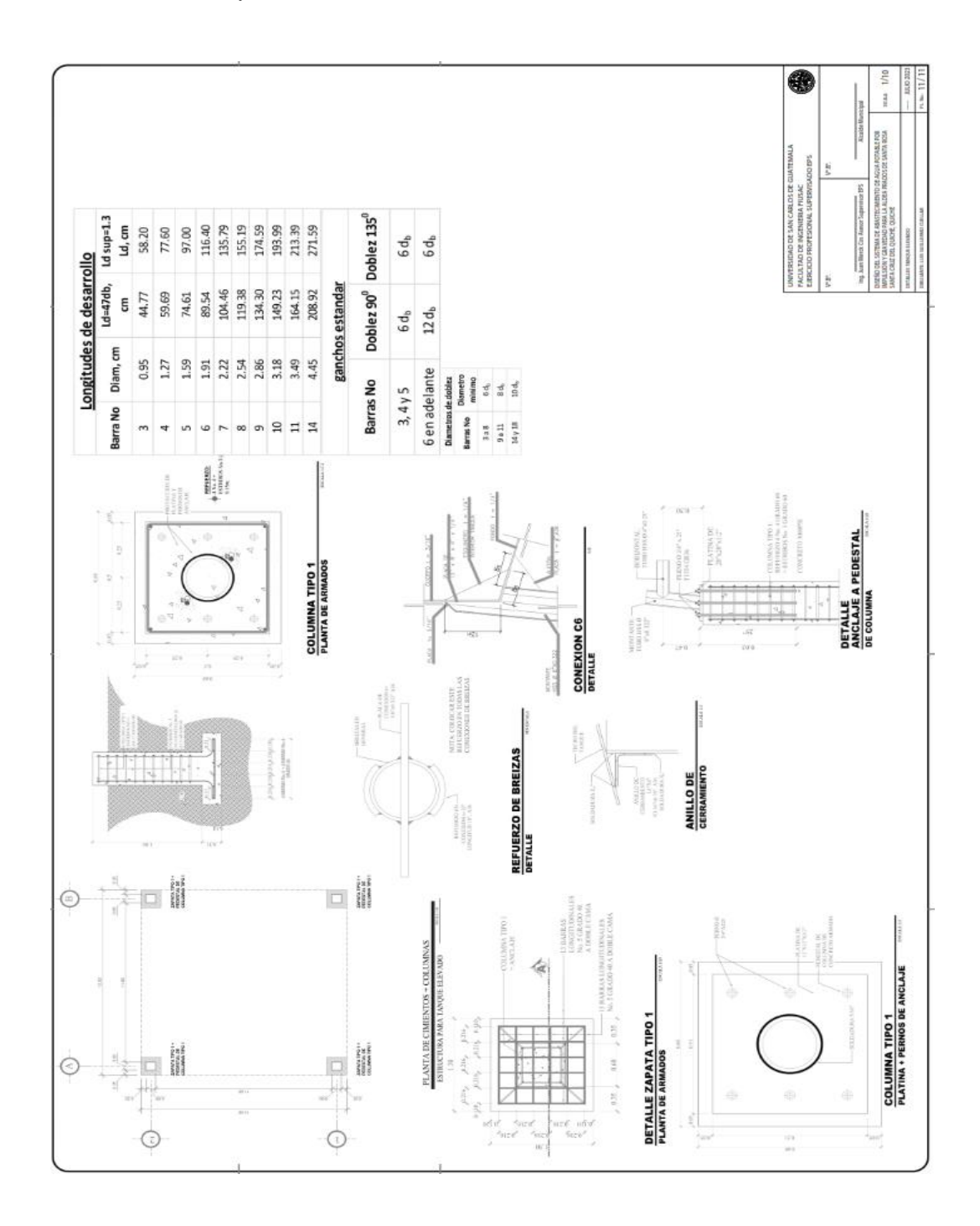

*Nota.* Juego de planos para el diseño de alcantarillado sanitario para la aldea San Sebastián Lemoa, Santa Cruz del Quiché, Quiché. Elaboración propia.

# **Apéndice 8.**

*Planos del proyecto de alcantarillado sanitario*

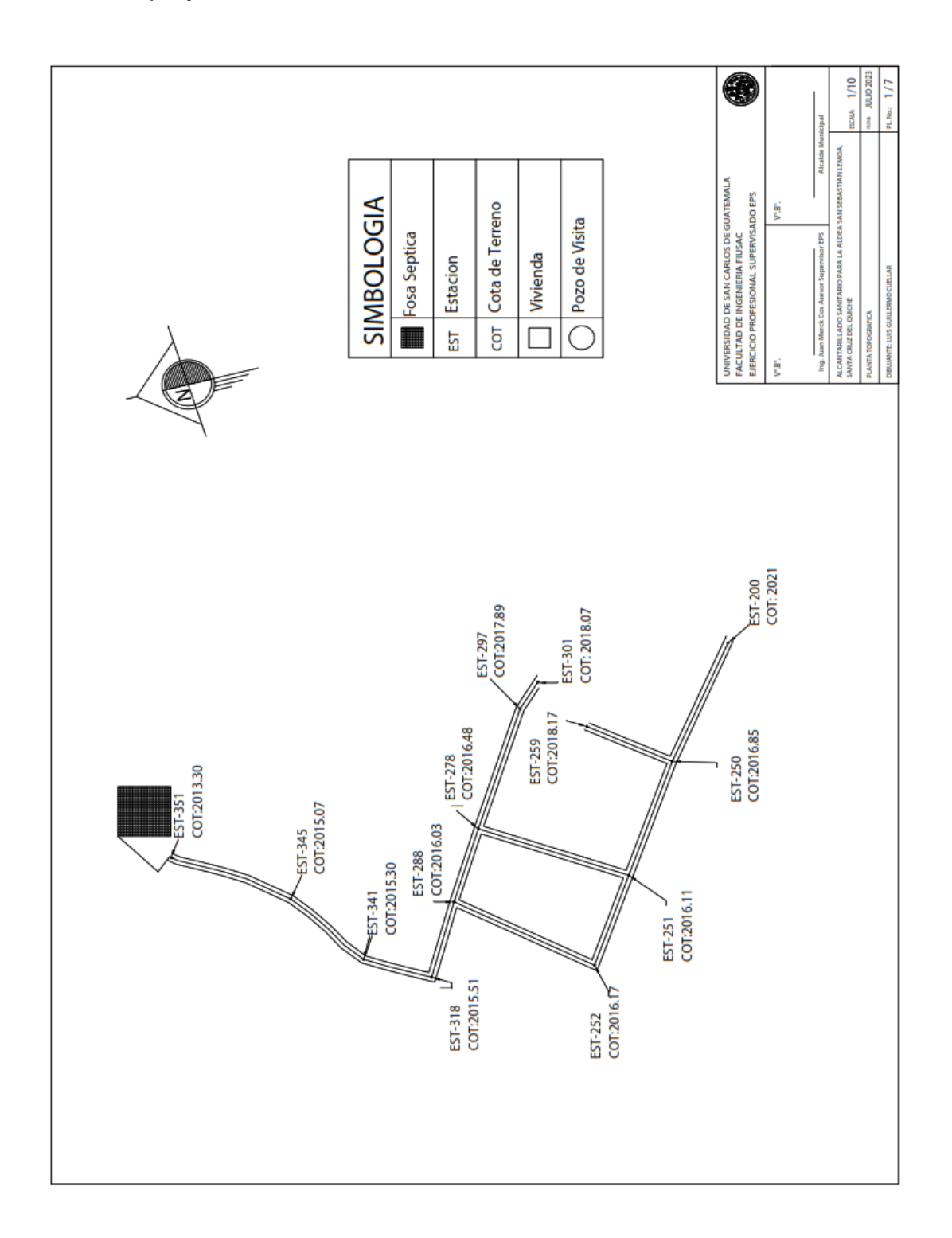

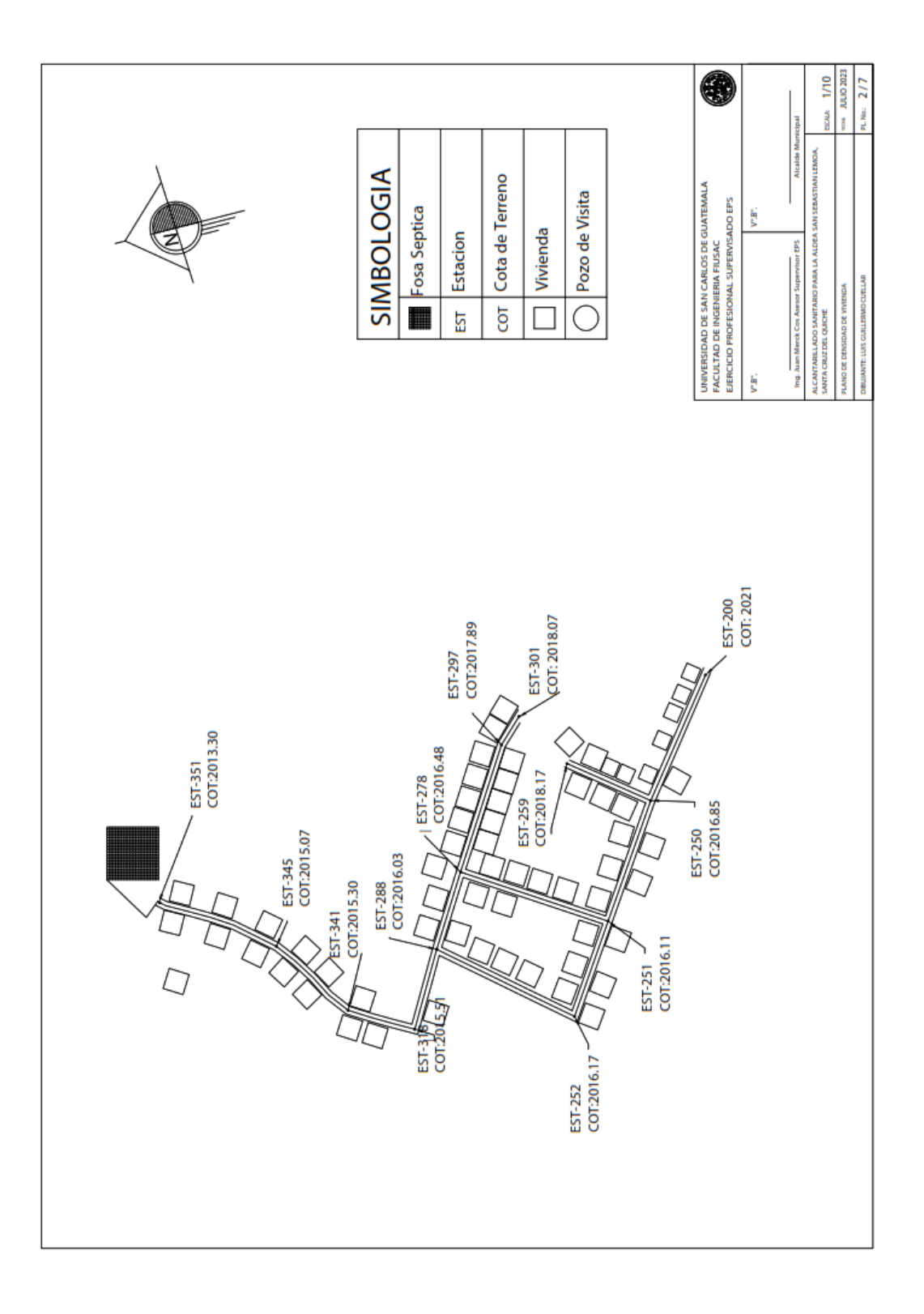

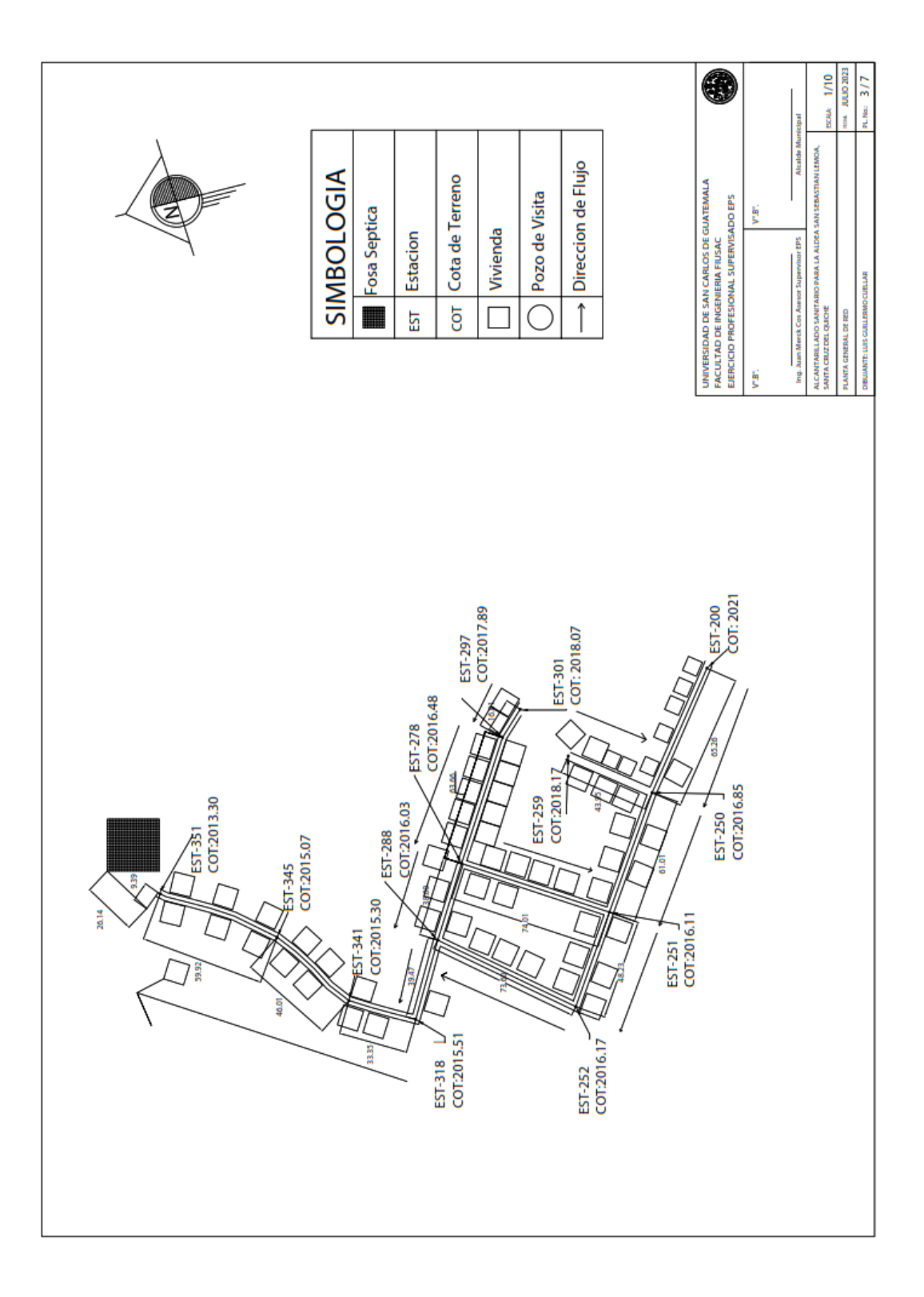

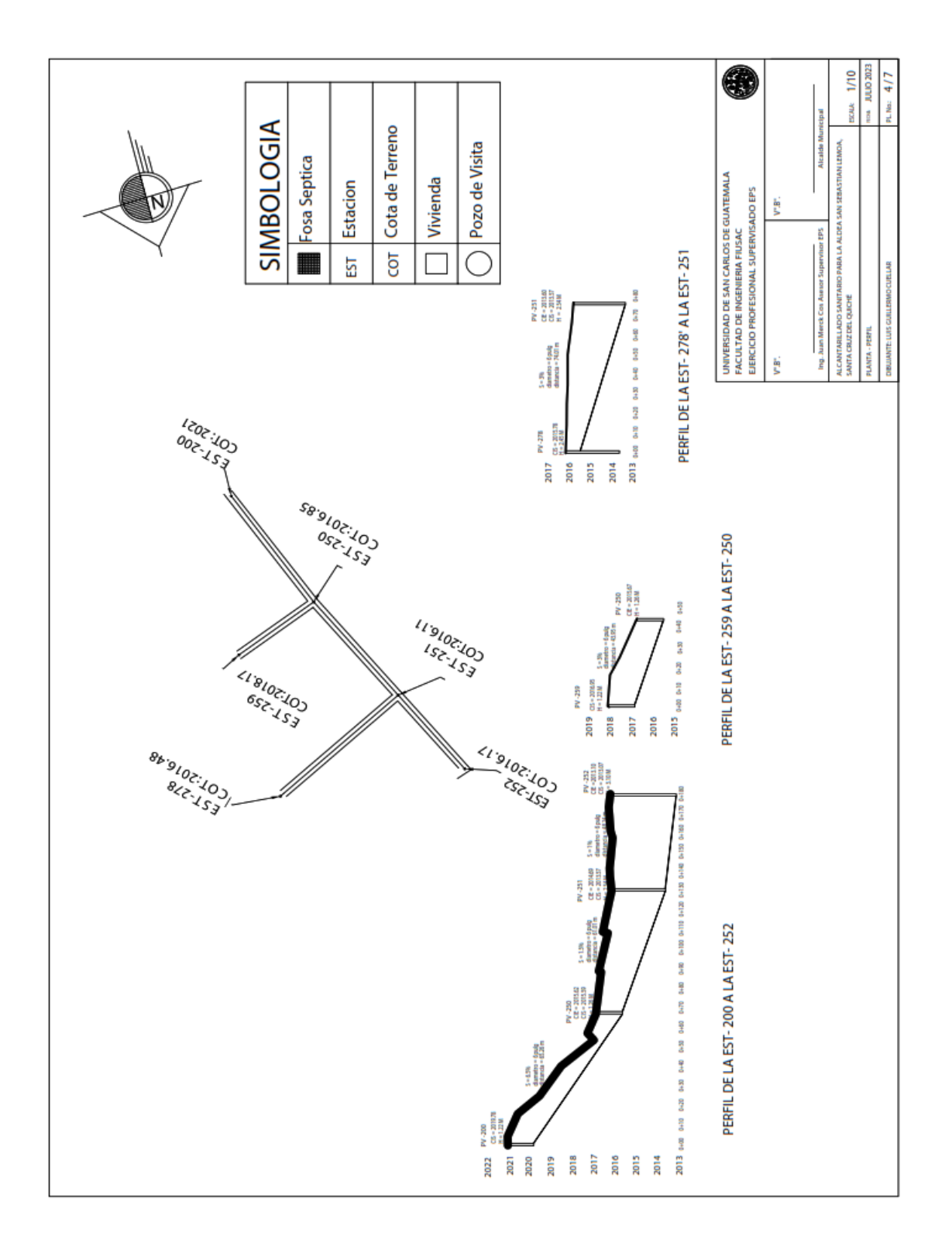

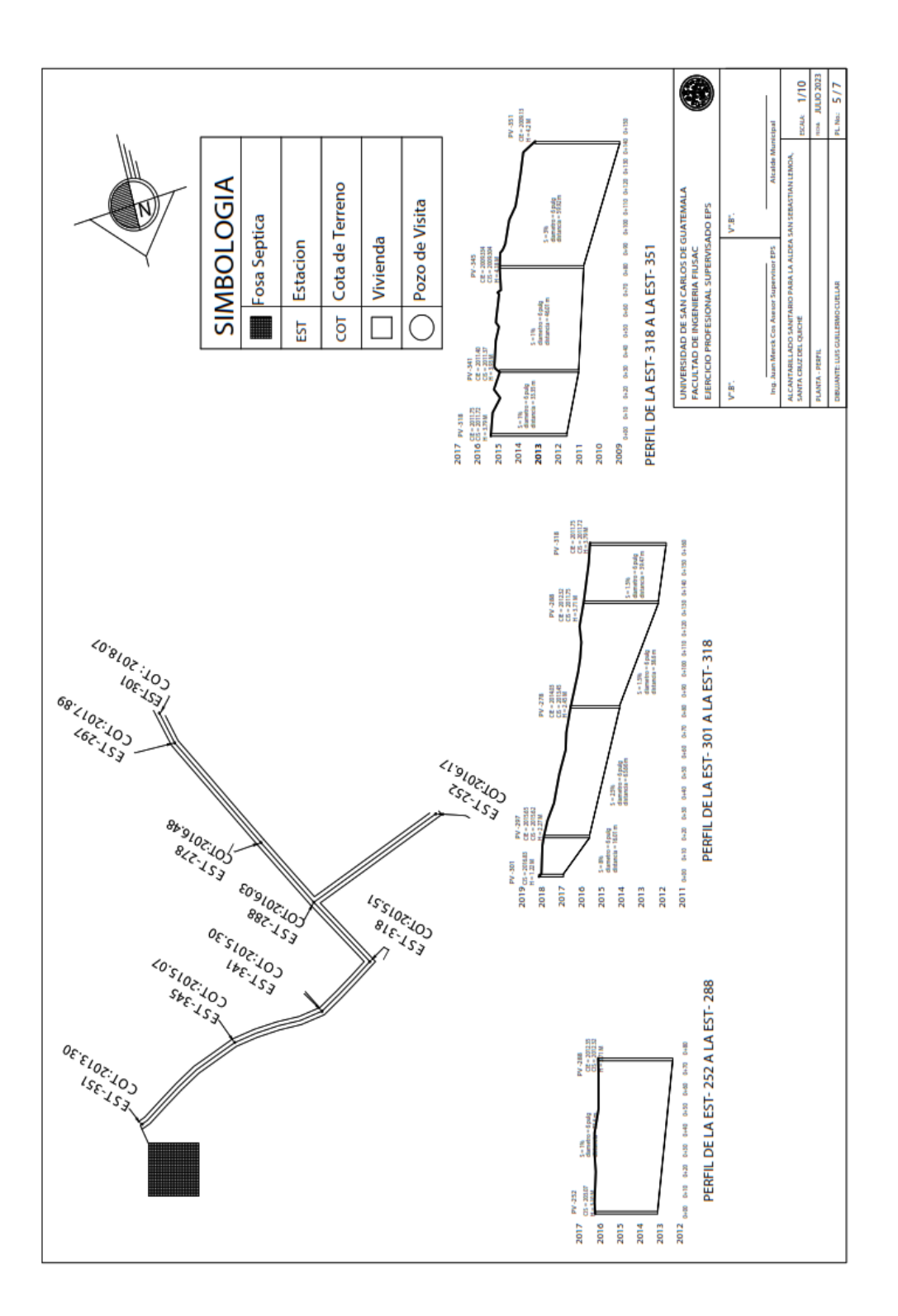

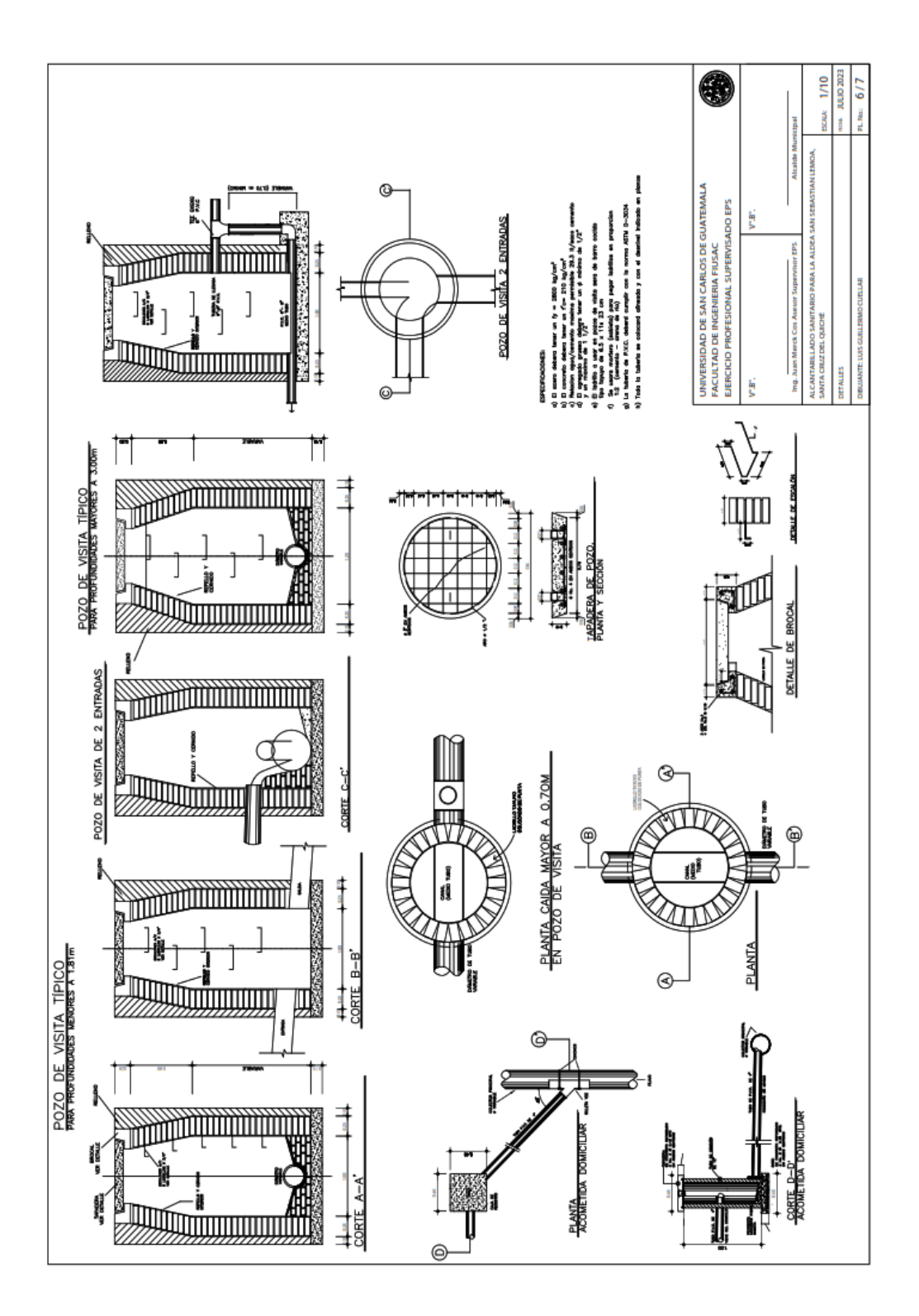

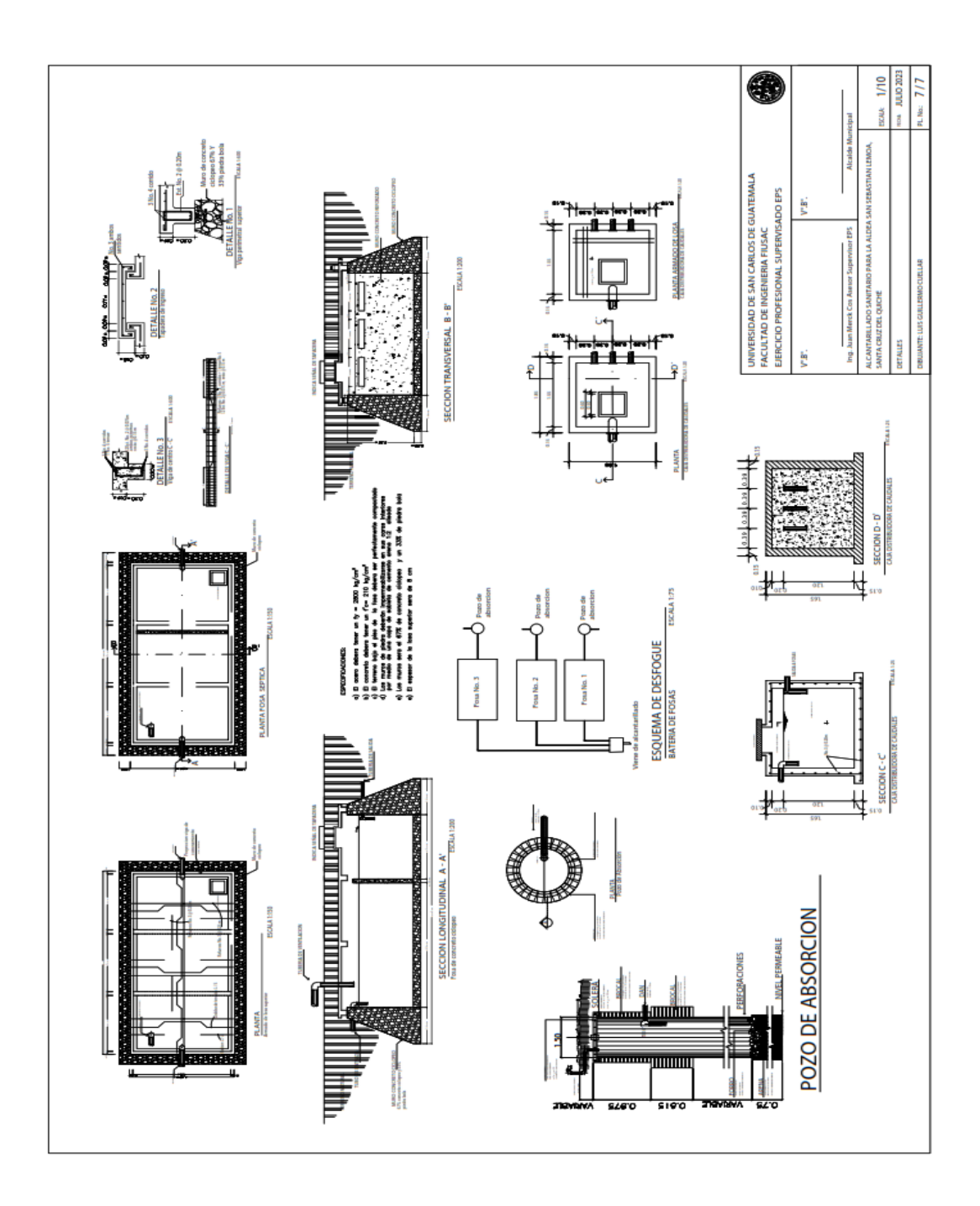

*Nota.* Juego de planos para la introducción de agua potable en la aldea Prados de Santa Rosa, Santa Cruz del Quiché, Quiché. Elaboración propia.

#### **ANEXOS**

#### **Anexo 1.**

### *Análisis fiscoquímico y bacteriológico del agua*

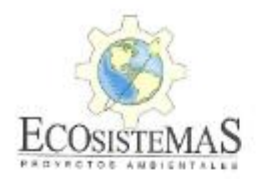

LABORATORIO AMBIENTAL E INDUSTRIAL

17 avanida 2-39 zona 4 Mixco | Gustemala | Ofibodegas Zaragoza 2 | Bodega 2<br>502 + 2437 7224 | 2437 4456<br>laboratorio@ecosistemas.com.gt | info@ecosistemas.com.gt | www.acosistemas.com.gt

Ref 1820-23 Pág 1/2

REG 016 Resultados de Análisis Muestra: 1 muestra de agua Análisis solicitado por: Luis Guillermo Cuellar Dirección: Ciudad Procedencia de la muestra. Pozo Perforado aldea Prados de Santa Rosa Fecha de ingreso de muestras: 29/06/2023 Fecha de análisis: 29/05/2023-12/07/2023 Fecha de informe: 12/07/2023

Identificación de la muestra: Muestra 1

Correlativo Ecosistemas: 34305

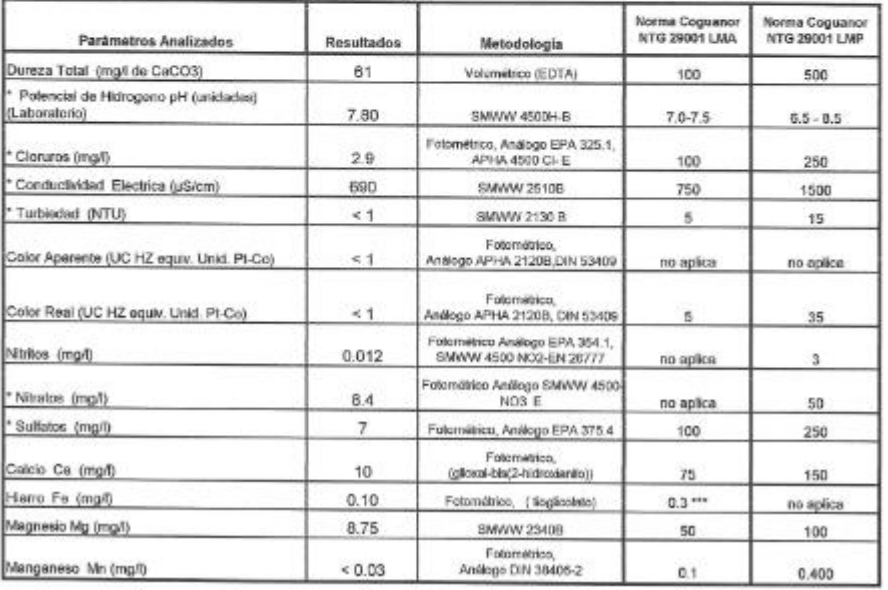
## Continuación del apéndice 2.

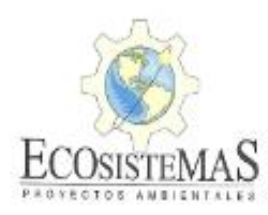

LABORATORIO AMBIENTAL E INDUSTRIAL

17 avenida 2-39 zona 4 Mixco | Guatemala | Ofibodegas Zaraguza 2 | Bodega 2 502 + 2437 7224 | 2437 4455 laboratorio@ecosistemas.com.gt | info@ecosistemas.com.gt | www.ecosistemas.com.gt

> Ref 1820-23 Pag 2/2

\*\* Análisis Microbiológicos:

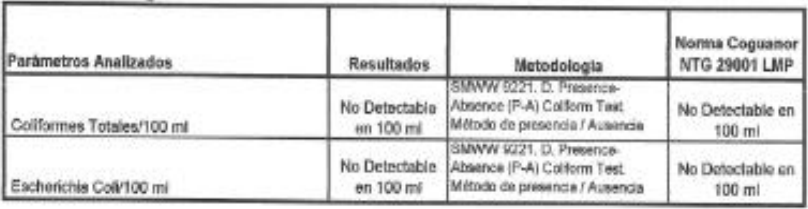

## Notas:

Captación de muestras: La muestra fue captada por personal ajeno a Ecosistemas.

Transporte y preservación de la muestra: Temperatura ambiento. Muestra pero análisis microbiológico en retrigeración. Metodologia: Espectrofotométricos / Standard Methods for the examination of Water and Wastewster APHA, AWWA, 23 edic. Fotométricos Mercluylach.

Los enélisis han sido realizados en les instalaciones del laboratorio, excepto los enélists in situ que se realizaron en el punto de captación de la muestra (vor idantificación).

El signo « significa "menor que". Por debajo del límite de detocolón.

LMA: Limite Máximo Admisible; LMP: Limite Máximo Permísible (Según Norma Coguanor NTG 29001 fa. revisión).

Limites de defección: Ca (5 mgil); Fe, Mn (0.03 mgil); Cloruros (2.9 mgil); Nitritos (0.007 mgil);

Nitratos (2.2 mpf); Sullatos (5 mpf); Mg (1.5 mpf).

Los resultados obtenidos corresponden únicamente a la muestra recibida por el personal

de Ecosistemas Proyectos Ambientales.

Se prohibe la raproducción parcial de este informe sín la autorización escrita de Ecosistemas Proyectos Ambientales.

\* Análisis acreditado COGUANOR NTG/ISO/IEC 17025:2017 según OGA LE 006-04

\*\* Anólisis referido a laboratorio acreditado.

\*\*\* El Ministerio de Salud Pública y Asistencia Social establece como recomendación un valor máximo de hierro

total de 2 miligramos por litro según el artículo 8 del Acuerdo Ministerial 523-2013.

Según los antilists realizados y en base a la norma para agua potable COGUANOR NTG 29001 1era Revisión y el Acuerdo Ministerial 523-2013, la muestra analizada cumple con los requisitos correspondientes.

ing. Fernaddo Fuentes Gerente de Calidad

Nota. Resultados de análisis del agua, extraída del pozo mecánico ubicado en la aldea Prados de Santa Rosa, Quiché. Obtenido de Ecosistemas (2023). Resultado de análisis. (p. 1-2).